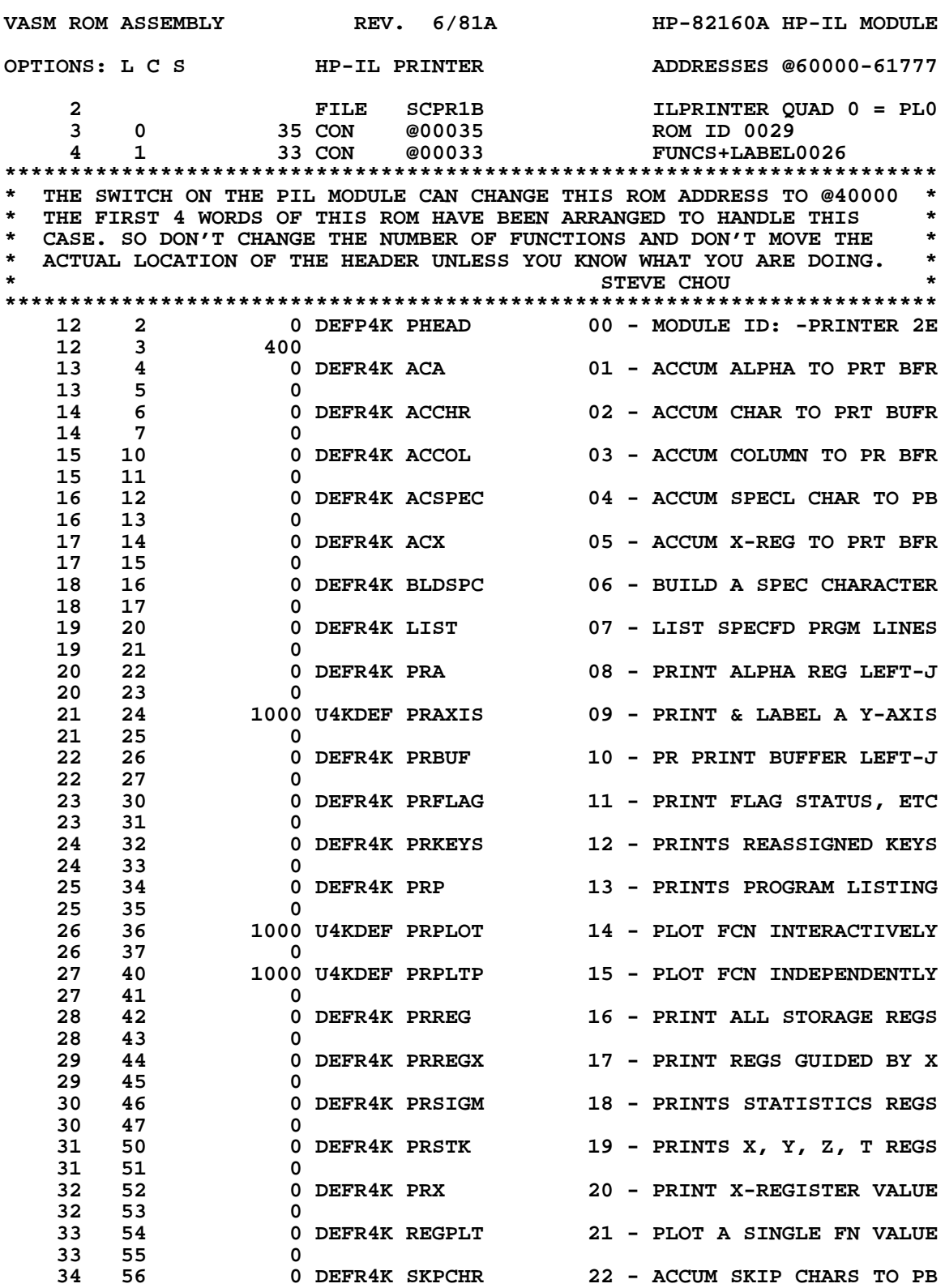

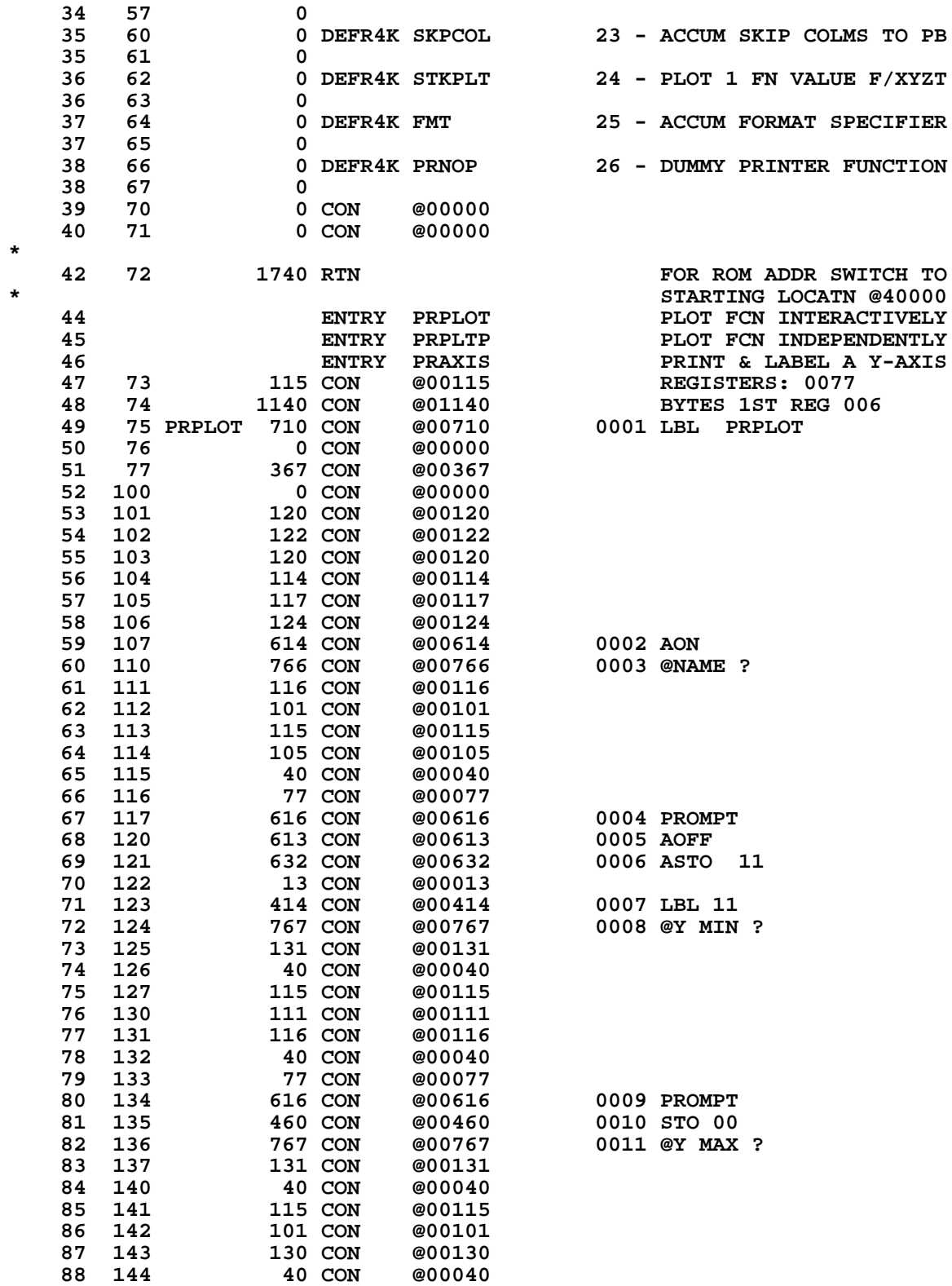

 **89 145 77 CON @00077**

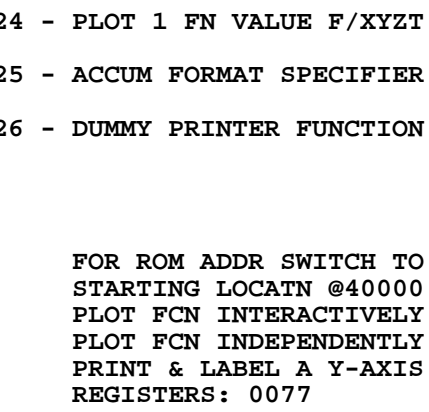

**@NAME ?** 

PROMPT<br>AOFF **ASTO 11** 

 ${\tt PROMPT}$ 

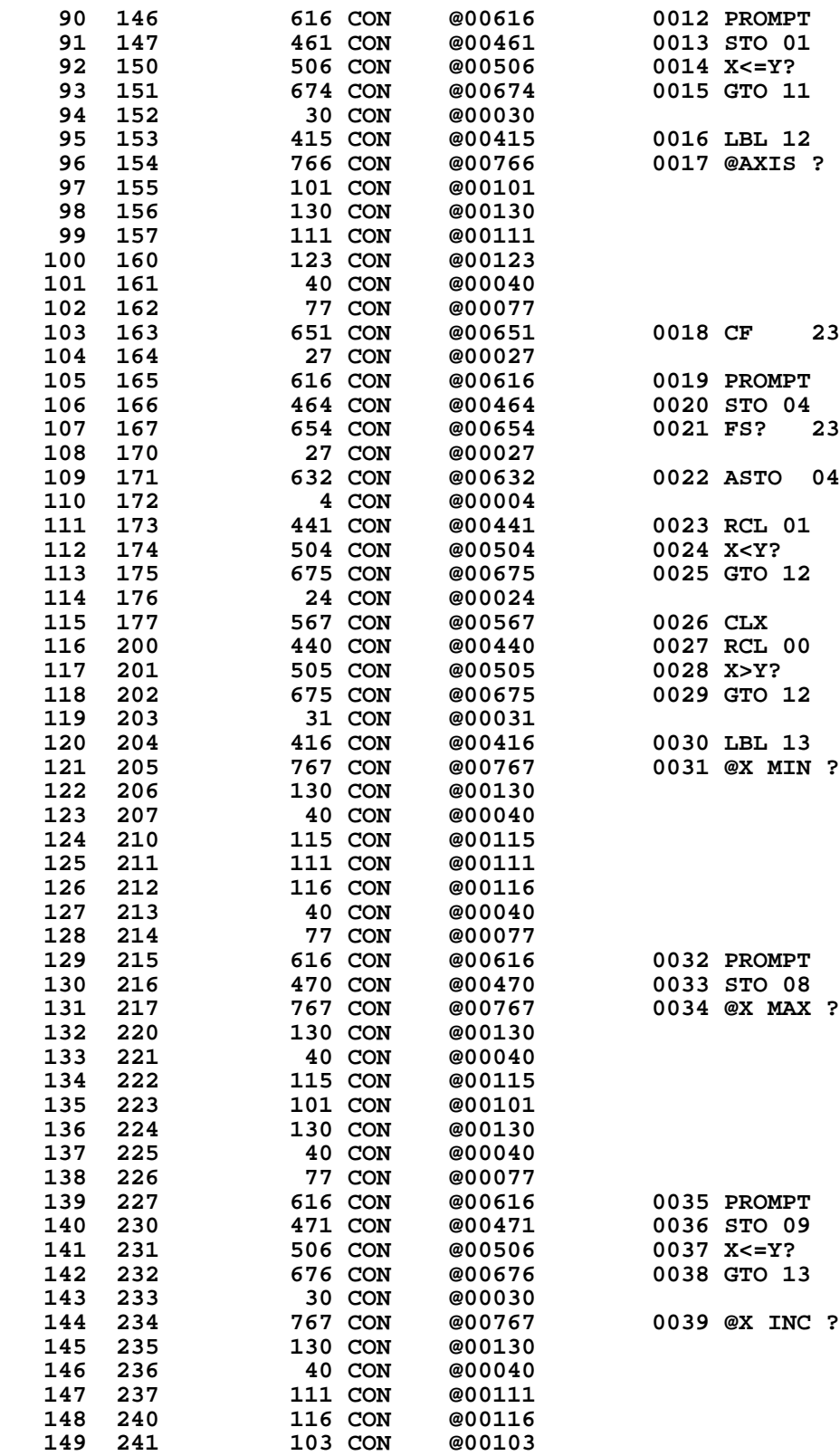

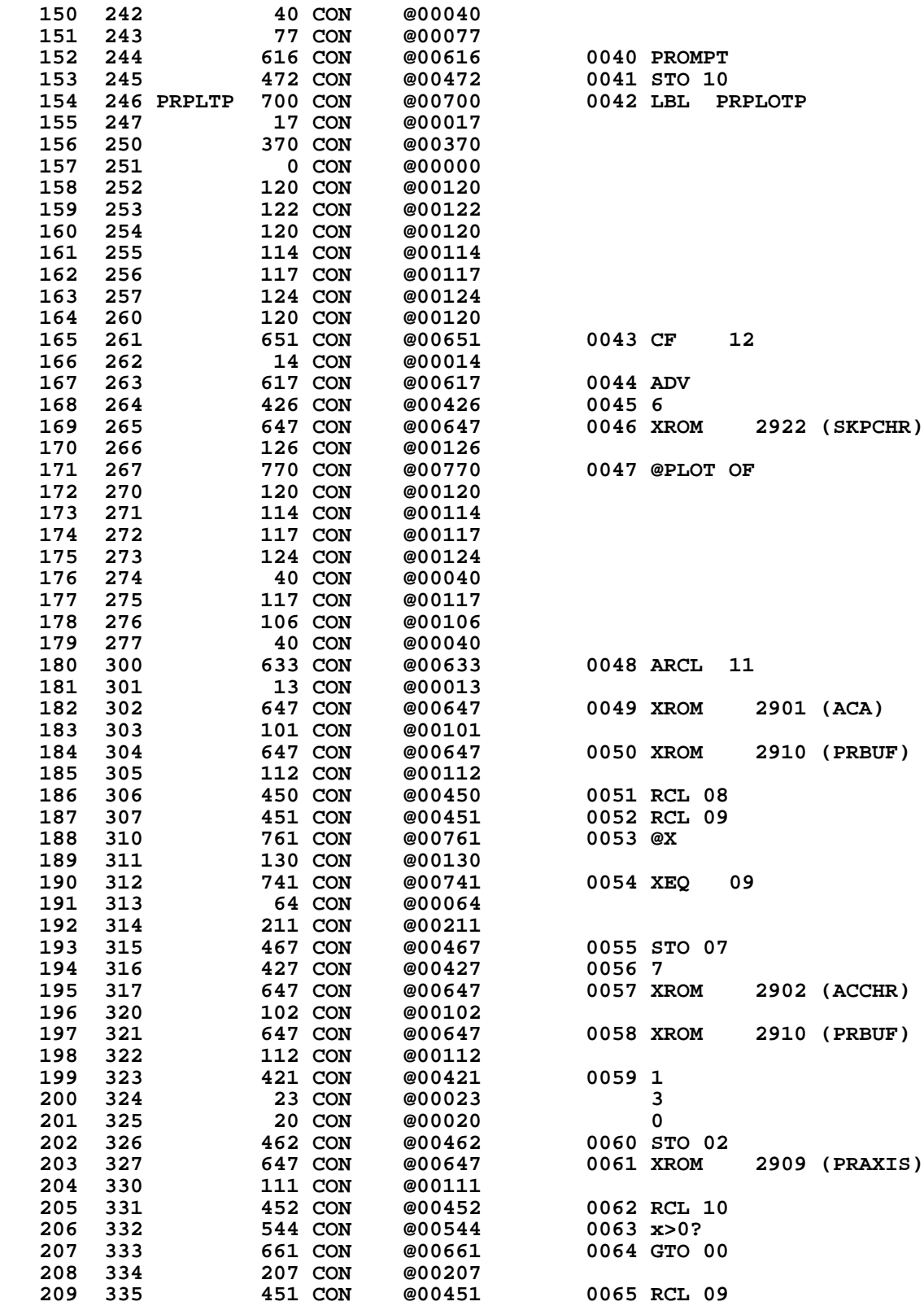

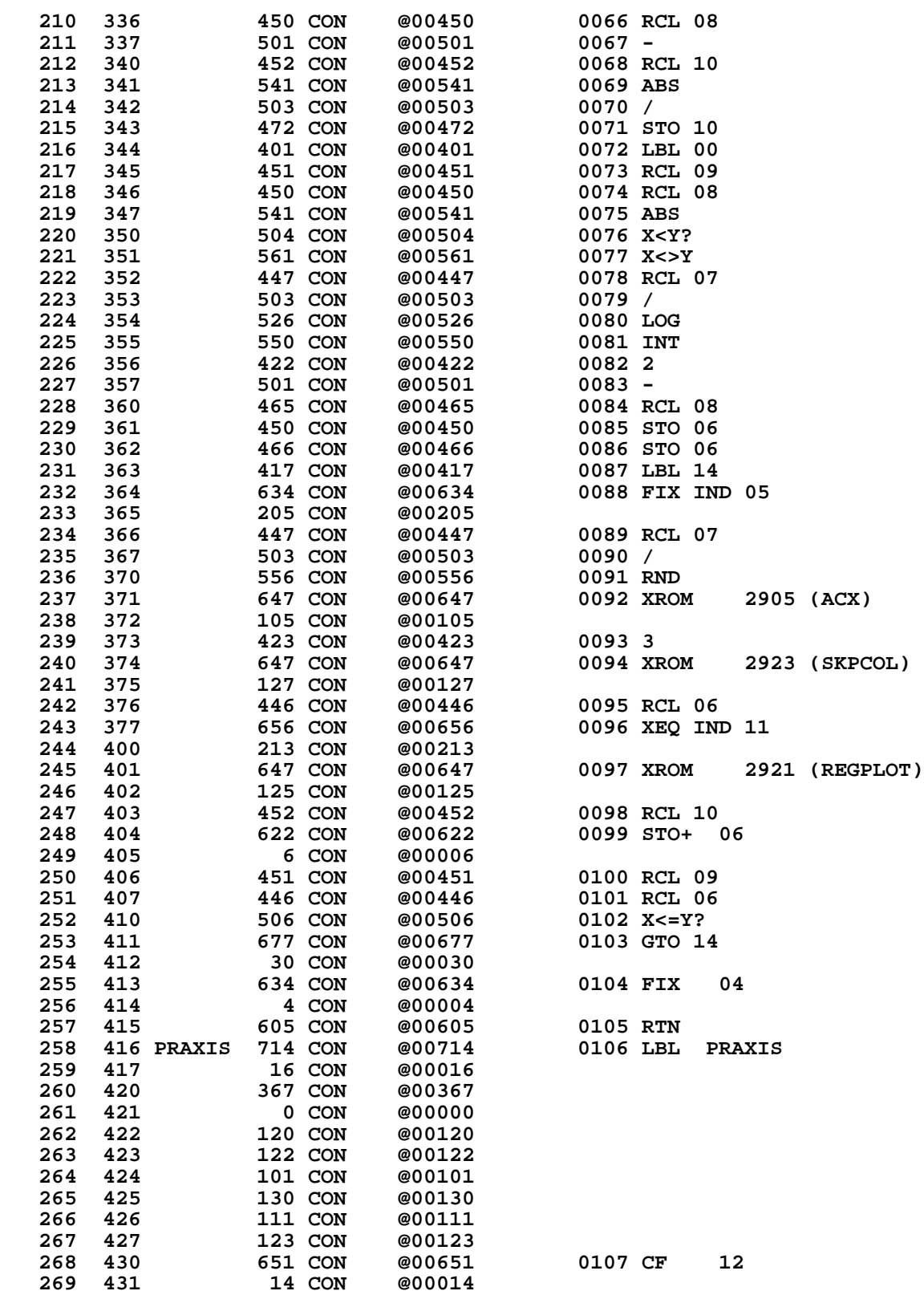

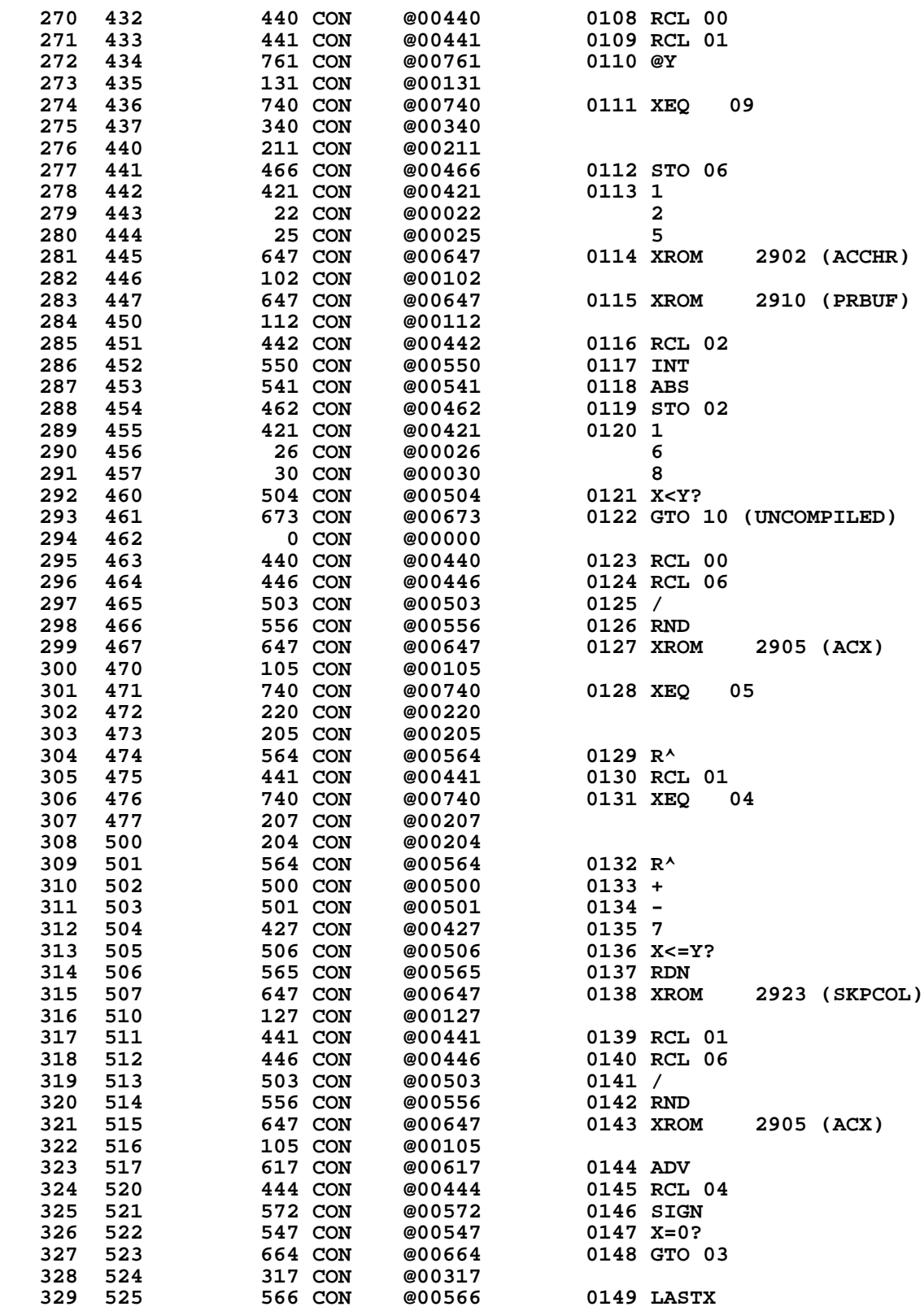

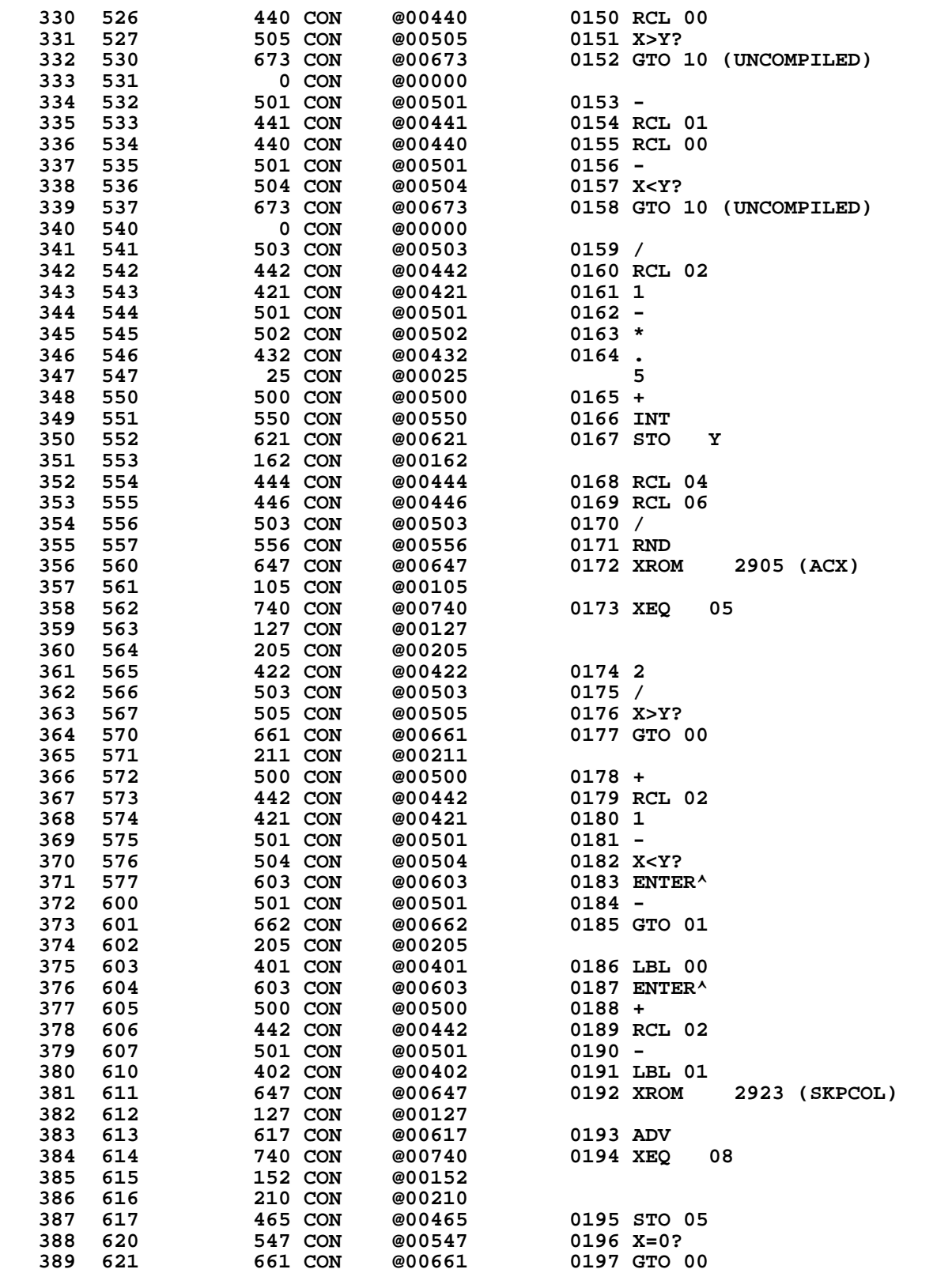

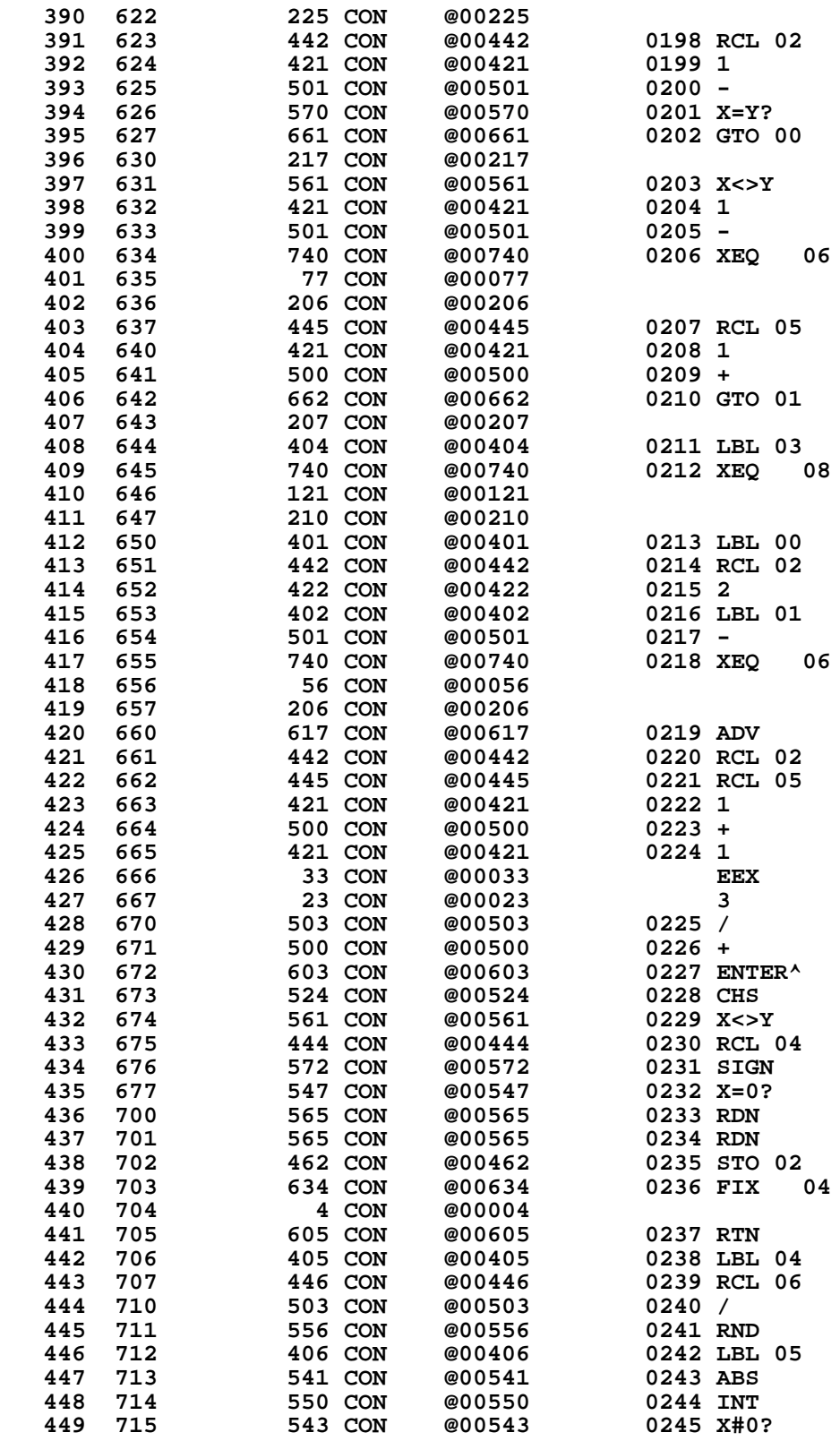

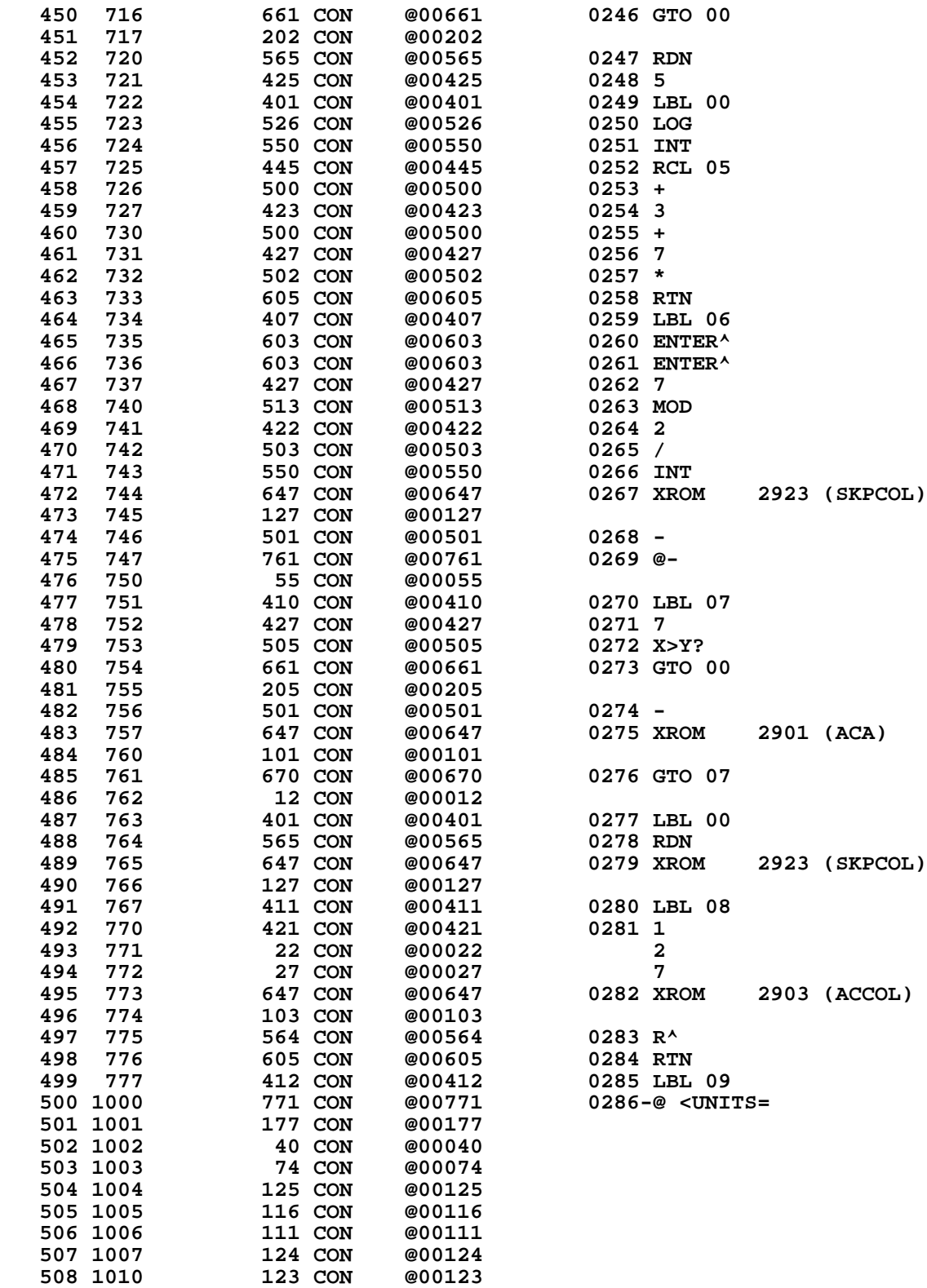

 **509 1011 75 CON @00075**

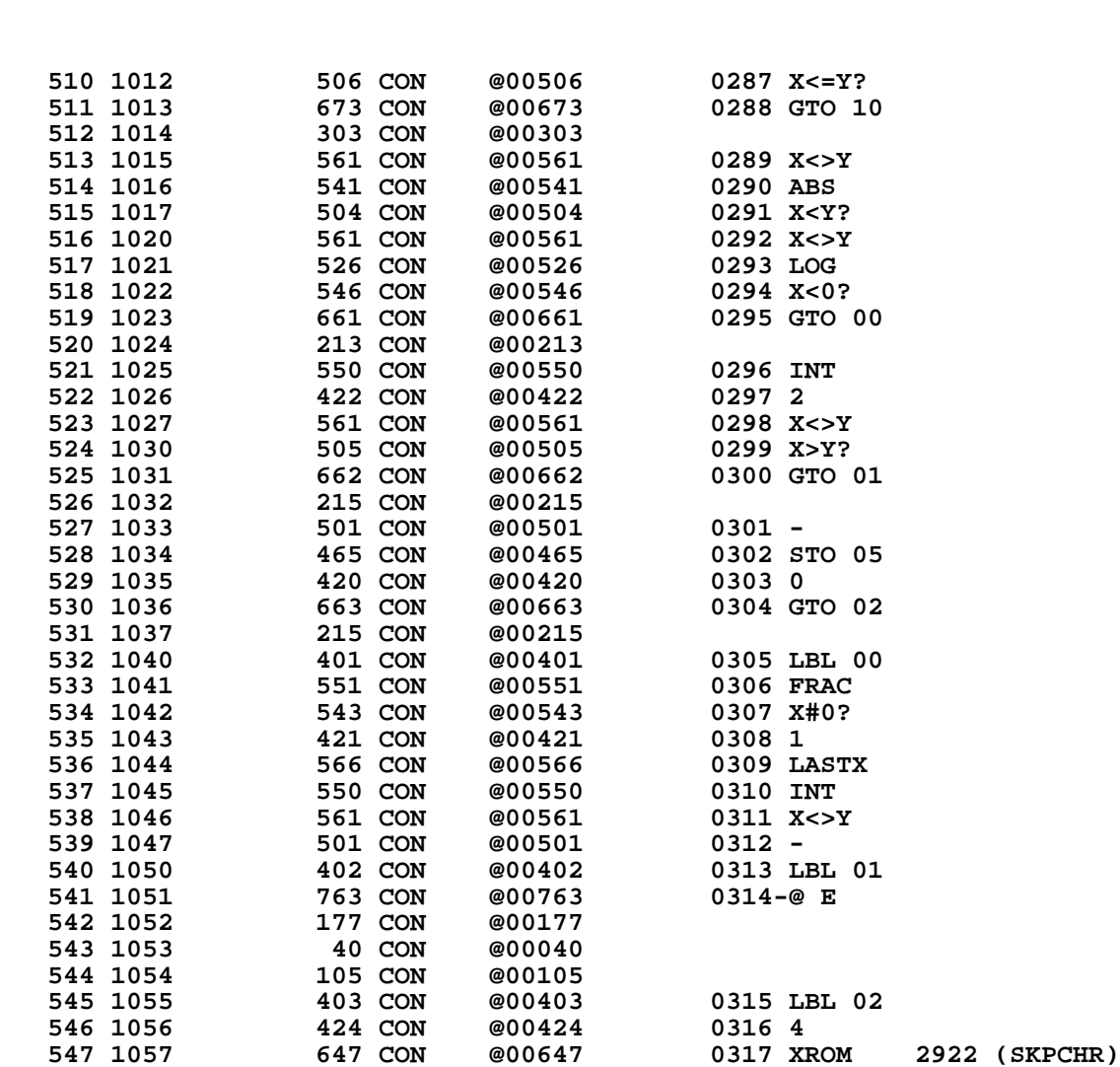

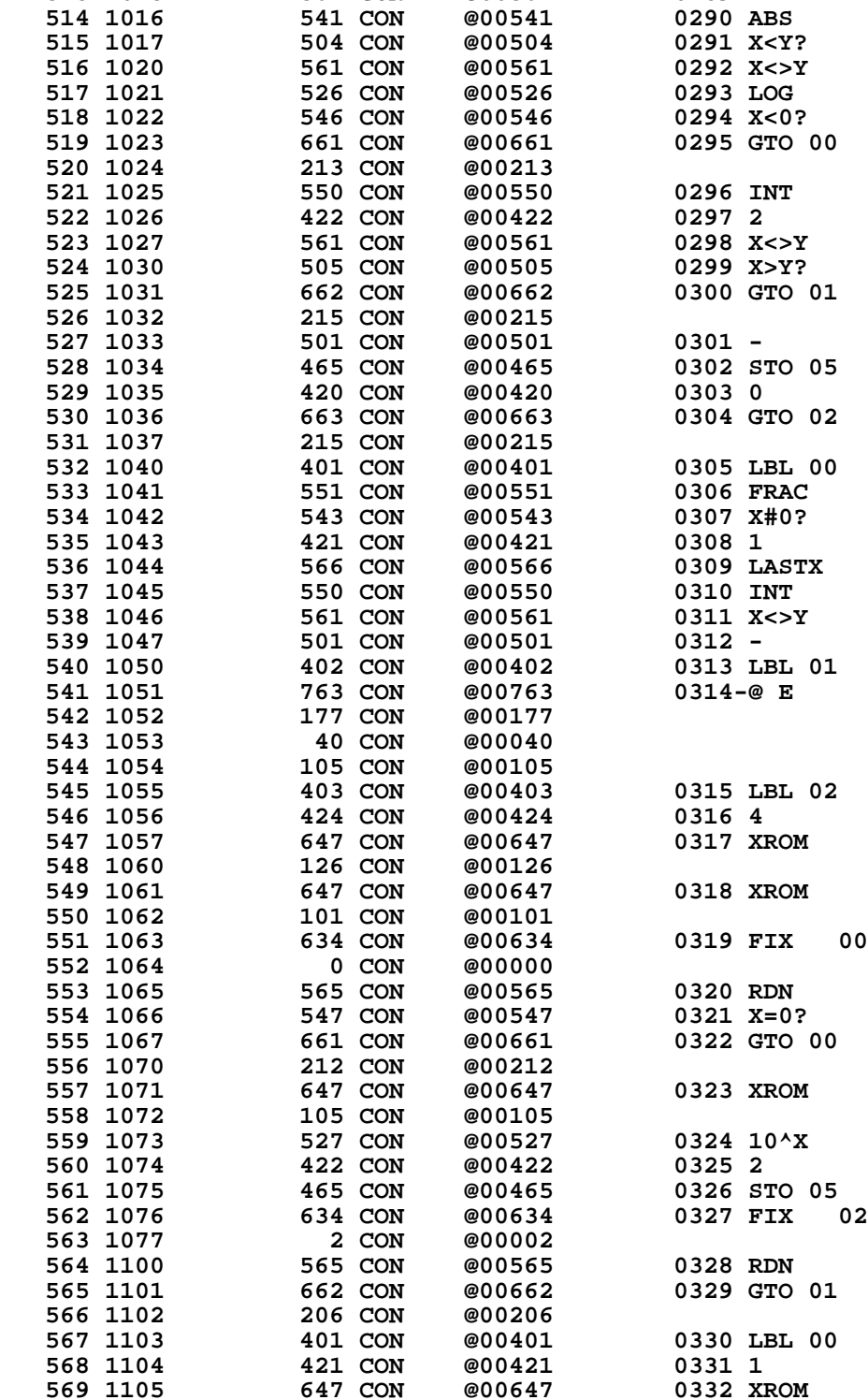

**510 1012** 506 CON<br> **511 1013** 673 CON **511 1013** 673 CON <br>**512 1014** 303 CON **512 1014** 303 CON<br> **513 1015** 561 CON **513 1015 561 CON<br>
514 1016 541 CON** 

> 2905 (ACX) **Not Manufacturer Supported NOMAS**

 **549 1061 647 CON @00647 0318 XROM 2901 (ACA)**

2905 (ACX)

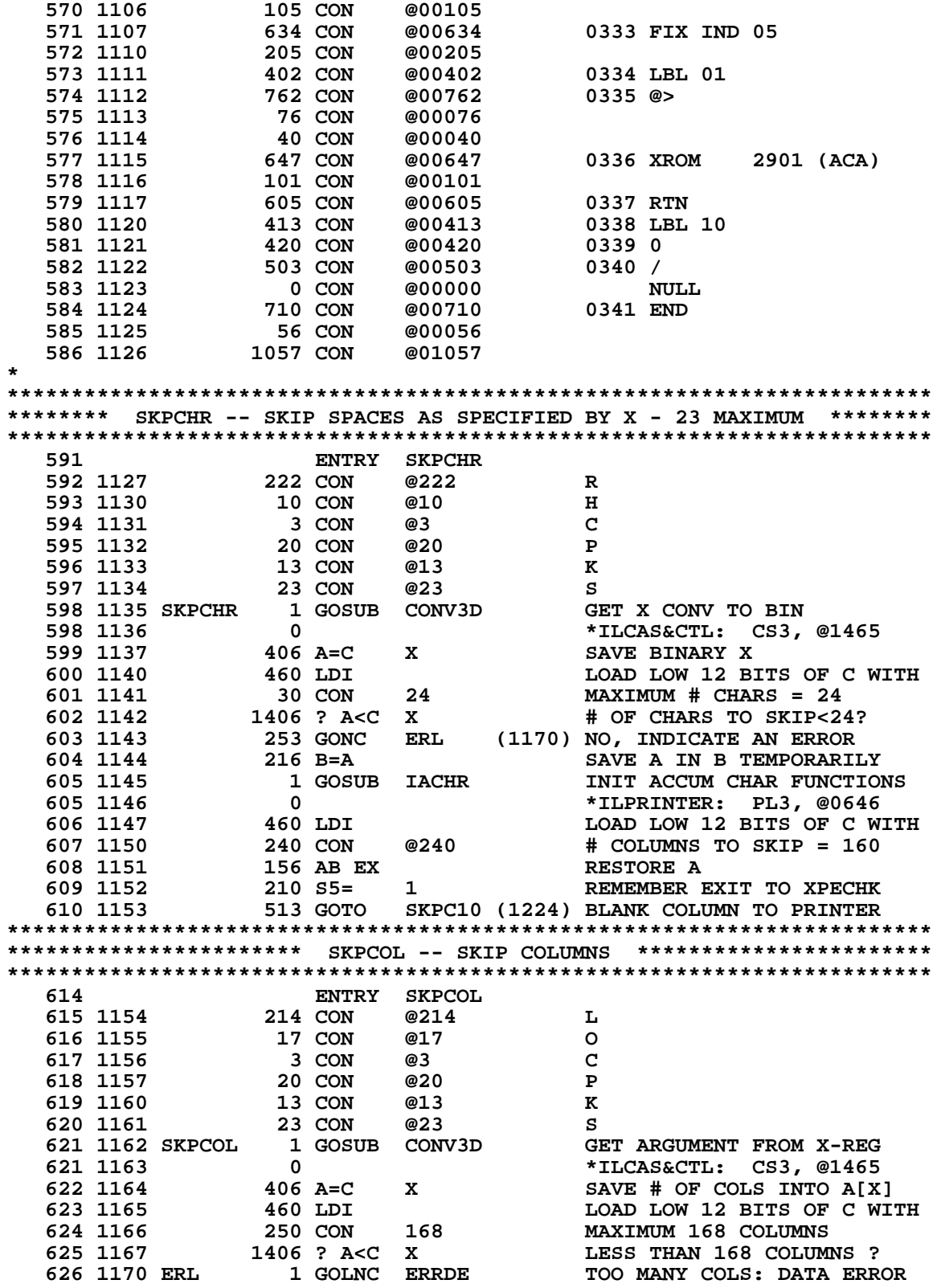

626 1171  $\overline{\mathbf{2}}$ \*MAINFRAME: CN10, @0055  $216$  B=A 627 1172 SAVE A IN B TEMPORARILY 1 GOSUB IACOL 628 1173 INIT ACCUM COL FUNCTIONS \*ILPRINTER: PL3, @0660 628 1174  $\overline{\mathbf{0}}$ 156 AB EX 629 1175 **RESTORE A-REGISTER**  $630$  1176  $210 S5 = 1$ REMEMBER EXIT TO XPECHK SKPC4 (1201) SKIP COLUMN, MICROCODE 631 1177 23 GOTO \* SKPCOM - SKIP COLUMN, MICROCODE<br>\* USES: A[X], C, N, NO STATUS, NO PT, +1 SUB LEVEL  $\star$  $\star$ \* INPUT:  $C[X]$  = NUMBER OF COLUMNS TO SKIP (SKPCOM)  $\star$  $A[X]$  = NUMBER OF COLUMNS TO SKIP (SKPC4)  $\star$ PRINTER MODE ALREADY SET TO PROPER STATE  $\star$ \* IN&OUT: HEX MODE  $\star$ ENTRY SKPCOM<br>ENTRY SKPC4 640 641 642 1200 SKPCOM 406 A=C X # COLS TO "A" (BINARY) 643 1201 SKPC4 LOAD LOW 12 BITS OF C WITH 460 LDI 237 CON @237 644 1202  $(SKIP 0 CHAR) - 1$ 674 RCR 11 645 1203 CHAR CTR TO C[M] 646 1204 460 LDI LOAD LOW 12 BITS OF C WITH 7 CON 7 647 1205 7 COLUMNS/CHARACTER 648 1206 1406 ? A<C X NUMBER OF COLUMNS < 7? 649 1207 137 GOC SKPC8 (1222) YES, DON'T SEND # CHAR 650 1210 SKPC6 1072 C=C+1 M ADD A CHARACTER 651 1211 706 A=A-C X SUBTRACT 7 COLUMNS  $1763$  GONC SKPC6 (1210) CHECK NEXT CHARACTER 652 1212 653 1213 74 RCR CHAR CTR TO C[X]  $\mathbf{R}$ 654 1214 1 GOSUB PBYTEC # BLANK CHARS TO PRINTER 654 1215  $\Omega$ \*ILPRINTER: PL3, @1050 655 1216 674 RCR  $11$ BRING BACK THE 7  $506$  A=A+C X<br>506 A=A+C X 656 1217 RESTORE # COLUMNS 1506 ? A#0 X 657 1220 NUMBER OF COLUMNS= 0? 658 1221 53 GONC SKPC20 (1226) YES, DON'T SEND IT 659 1222 SKPC8 460 LDI LOAD LOW 12 BITS OF C WITH  $270$  CON 660 1223 @270 @270 = SKIP 0 COLUMNS - . . ....<br>1 GOSUB PBYA+C 661 1224 SKPC10 **# BLANK COLUMNS TO PRINTER** \*ILPRINTER: PL3, @1112 661 1225  $\overline{0}$ 662 1226 SKPC20 214 ?S5=1 EXIT TO XPECHK? 663 1227 **1640 RTN NC** NO, RETURN TO CALLING PRGM 664 1230 143 GOTO XPECHK (1244) YES, CHK FOR PRINTER ERROR 665 **EJECT** 

\*\*\*\*\*\*\*\*\*\*\*\*\*\*\*\*\* PRA -- PRINT ALPHA REG, NO DISPLAY \*\*\*\*\*\*\*\*\*\*\*\*\*\*\*\*\* ENTRY LPECHK 669  $670$ <br>  $671$  1231<br>  $-$  1232 **ENTRY PRA** 201 CON @201  $\overline{\mathbf{A}}$  $22$  CON  $@22$ <br>20 CON @20  $\mathbf{R}$  $673$   $1233$ <br> $674$   $1234$  PRA  $1$ 673 1233  $\mathbf{P}$ 1 GOSUB IPRT INIT NORMAL PRTG FUNCTIONS \*ILPRINTER: PL3, @0635  $\star$ 676 ENTRY PRA20  $\star$ PRINT ALPHA REGISTER 678 1236 PRA20 1 GOSUB PAREG \*ILPRINTER: PLO, @1271<br>RESTORE SSO FOR AVIEW PATH 678 1237  $\Omega$ **1670 C=REGN 14<br>1530 ST=C** 679 1240 680 1241 1530 ST=C<br>681 1242 LPECHK 1 GOSUB EOLL SEND END OF LINE LEFT-JUST<br>681 1243 0 \*TLPRINTER: PL1, @1756 682 1244 XPECHK 1 GOLONG PECHK CHECK FOR PRINTER ERROR 682 1245  $\overline{2}$ \*ILPRINTER: PL3, @0570 \*\*\*\*\*\*\*\*\*\*\*\*\*\*\*\*\*\*\*\*\*\*\*\*\*\*\*\* PRT7 -- PROMPT \*\*\*\*\*\*\*\*\*\*\*\*\*\*\*\*\*\*\*\*\*\*\*\*\*\*\*\*\* ENTRY PPROMP 686 680<br>687 1246 PPROMP 1 GOSUB CKEN<br>687 1247 0 CHECK IF PRINTER ENABLED 687 1247 0<br>688 1250 1740 RTN<br>600 1251 120 88= \*ILPRINTER: PL3, @1665  $\begin{tabular}{ccccc} - & - & - & - & - \\ 410 & 88 & = & 1 \\ & 1 & \text{GOSUB} & \text{FNDPTR} \\ & 0 & & & \end{tabular}$ P+1 - DON'T PRINT P+2 - PRINT PROMPT 689 1251 **LOOK FOR PRINTER** 690 1252 690 1253 \*ILCAS&CTL: CS0, @0575 1740 RTN 691 1254 P+1 - PRINTER NOT FOUND 1 GOSUB IAUNB P+2 - INIT AUTO PRINT FCNS 692 1255 692 1256  $\overline{0}$ \*ILPRINTER: PL3, @0666 693 1257 1740 RTN P+1 - NO PRI<br>694 1260 1563 GOTO PRA20 (1236) P+2 - PRINT P+1 - NO PRINT, MANUAL MODE \*\*\*\*\*\*\*\*\* ACA -- ACCUMULATE ALPHA REGISTER TO PRINTER BUFFER \*\*\*\*\*\*\*\*\* 698 **ENTRY ACA** 699 1261 201 CON @201  $\overline{A}$  $700$  1262  $3$  CON  $@3$  $\mathbf{C}$ 1 CON 701 1263 @1  $\overline{A}$ 1 GOSUB IACHR 702 1264 ACA INIT ACCUM CHAR FUNCTIONS 702 1265 \*ILPRINTER: PL3, @0646  $\Omega$ 1 GOSUB PAREG<br>0 703 1266 PRINT ALPHA REGISTER 703 1267 \*ILPRINTER: PLO, @1271 704 1270 \* PAREG - SEND ALPHA REG TO PRINTER \* USES: A, B[X&S], C, N, ACTIVE PT, S9 FOR ERRORS, +1 SUB LEVEL \* INPUT: CHIP 0 ENABLED, HEX MODE<br>\* OUTPUT: A[M] = NUMBER OF CHARACTERS IN ALPHA REGISTER,  $\star$ PT=0 (CAN BE CHANGED), CHIP 0 ENABLED, HEX MODE ٠  $\star$ ENTRY PAREG 714 715 1271 PAREG 116 C=0 CLEAR ACCUMULATOR

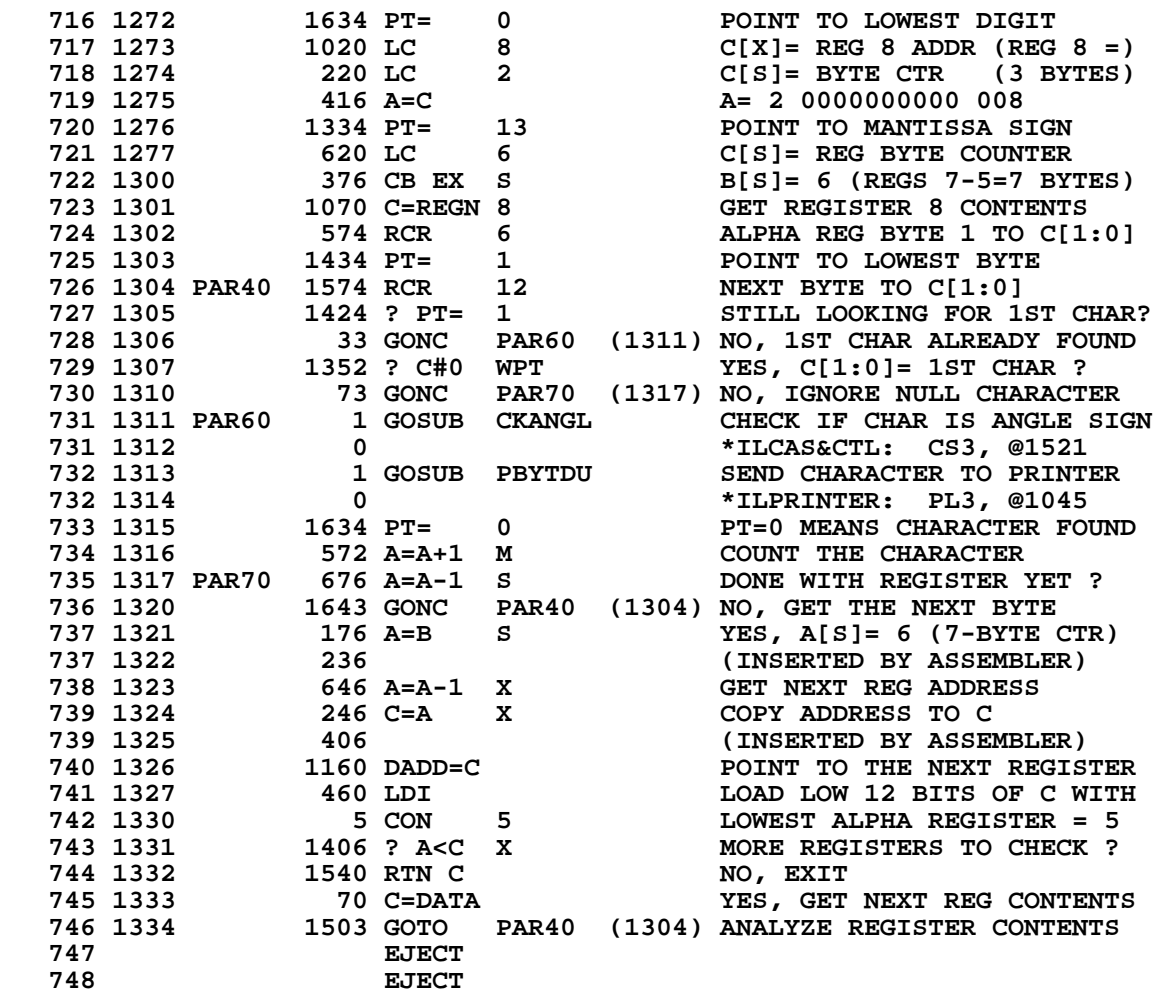

\*\*\*\*\*\*\*\*\*\*\*\*\*\*\*\*\*\*\*\*\*\*\*\*\* PRT17 -- 97 PRST \*\*\*\*\*\*\*\*\*\*\*\*\*\*\*\*\*\*\*\*\*\*\*\*\*\* \* PRSTK - PRINT THE FOUR USER STACK REGISTERS IN T, Z, Y, X ORDER. ENTRY PRSTK<br>ENTRY PRSTKX 754 755 756 1335 213 CON @213 ĸ 757 1336 24 CON @24 т 758 1337 23 CON @23 S. 759 1340 22 CON @22  $\mathbf{R}$ 20 CON 760 1341 @20  $\mathbf{P}$ 1 GOSUB IPRT INIT NORMAL PRTG FUNCTIONS 761 1342 PRSTK 761 1343  $\overline{\mathbf{0}}$ \*ILPRINTER: PL3, @0635 660 C=STK GET RTN ADDR OF NFRPU 762 1344 CHANGE IT TO RTN TO NFRC 763 1345 1172 C=C-1 M 764 1346 560 STK=C SET FOR NORM FN RTN CODE 765 1347 PRSTKX 116 C=0 LOWEST REG TO PRINT C[M]=0 766 1350 460 LDI LOAD LOW 12 BITS OF C WITH 3 CON  $@3$ 767 1351 HIGHEST REG TO PRT: C[X]=3 768 1352 1150 REGN=C 9 SAVE TO SCRATCH REGISTER 773 GOTO REGL00 (1452) PRINT STACK CONTENTS 769 1353 \* PRREG - PRINT REGISTERS 773 **ENTRY PRREG** 774 1354 207 CON @207 G 775 1355 5 CON  $\mathbf{F}% _{0}$ @ 5 776 1356 22 CON @22  $R$ 1357 *..*<br>778 1360<br>מספר  $\mathbf{R}$ 22 CON @22 20 CON @20  $\mathbf{P}$ 779 1361 PRREG 1 GOSUB FNDEND<br>779 1362 0 FIND LAST REG \*MAINFRAME: CN5, @1460 779 1362 780 1363  $646 A=A-1 X$ A[X]=HIGHEST RAM REGISTER 781 1364 116 C=0 POINT TO RAM REGISTERS 1160 DADD=C 782 1365 AT BEGINNING OF CHIP 0 783 1366 1570 C=REGN 13 GET REG 0 LOCATION 272 AC EX M<br>543 GOTO REGL (1444) PRINT REGISTER CONTENTS 784 1367 785 1370 \* PRSIGM - PRINT STATISTICS REGS (USER FUNC "PRS", WHERE S IS "SIGMA") \* 789 ENTRY PRSIGM 790 1371 316 CON @316 **SIGMA** 791 1372 22 CON @22  $\mathbf{R}$ 792 1373 20 CON @20 P 1 GOSUB SUMCHK<br>0 793 1374 PRSIGM STOP ADDRESS IN C[X] 793 1375 \*MAINFRAME: CN5, @1147 246 AC EX X STOP ADDRESS IN A[X] 794 1376 795 1377 116 C=0 **ENABLE CHIP 0** (SUMCHK LEAVES IT DISABLED) 1160 DADD=C 796 1400 1570 C=REGN 13 GET SIGMA ADDRESS 797 1401  $334$  PT=  $10$ 798 1402 PUT IT INTO REGISTER A  $112 C=0$ 799 1403  $C[10] = 0$ WPT  $8$ 800 1404 474 RCR  $C[5:3]=SIGMA$  ADR,  $C[2]=0$  $1076$  C=C+1 S 801 1405 **SIGMA FLAG SET** 246 AC EX X 802 1406  $STATEC[M]$ ,  $STOP=C[X]$ 803 1407 STKCKX 403 GOTO STKCHK (1447) PRINT STATISTICS REGISTERS 

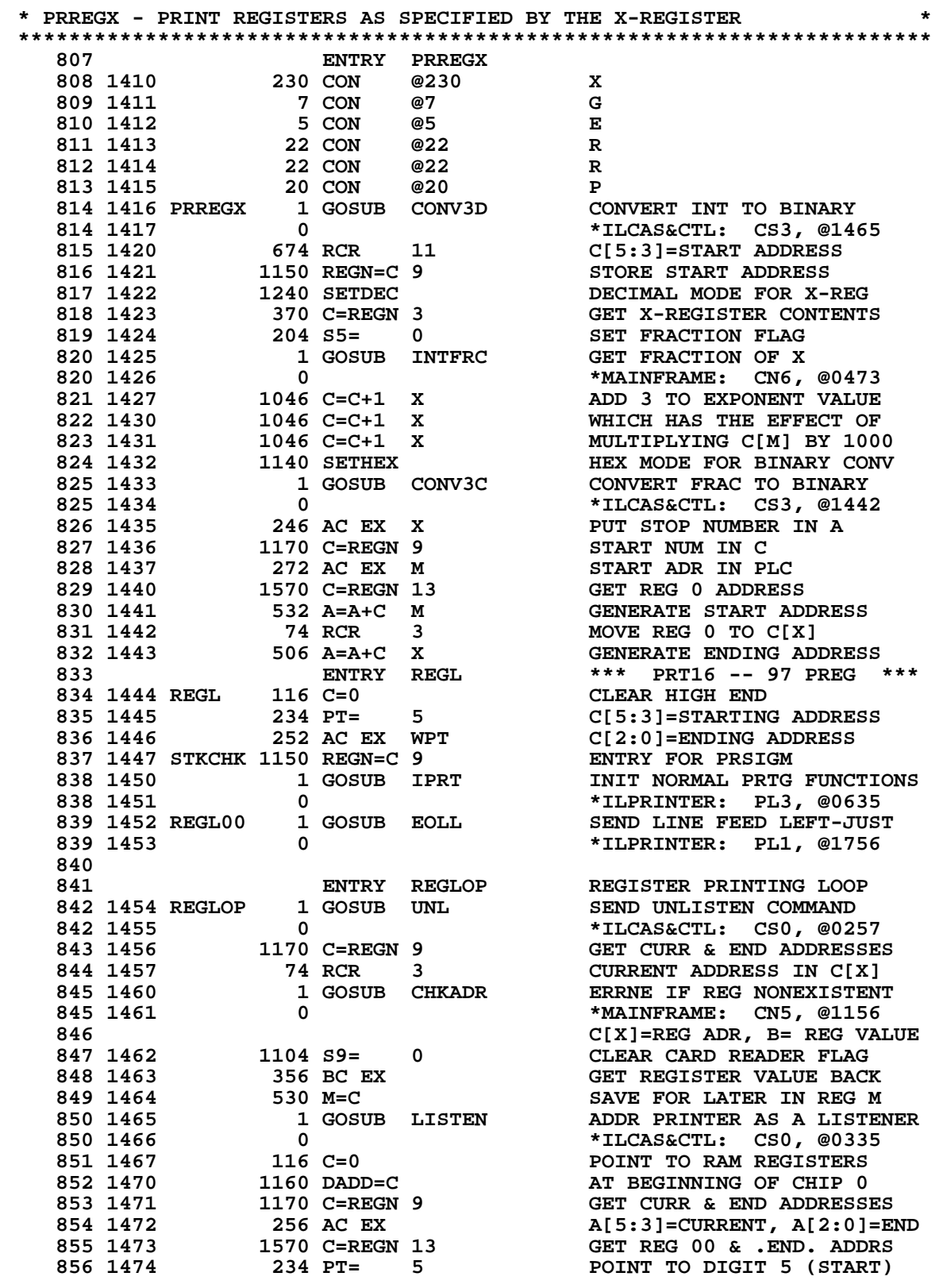

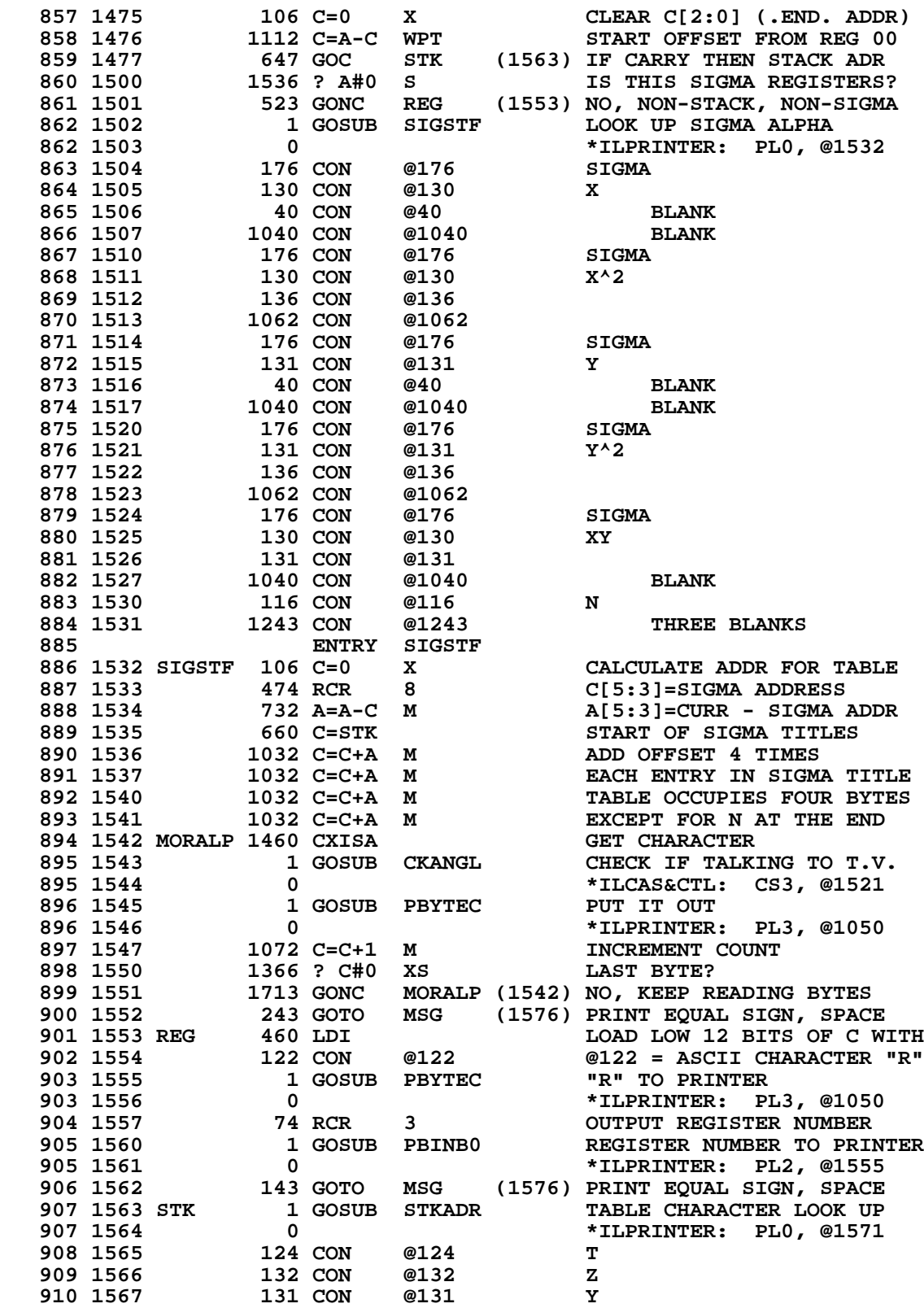

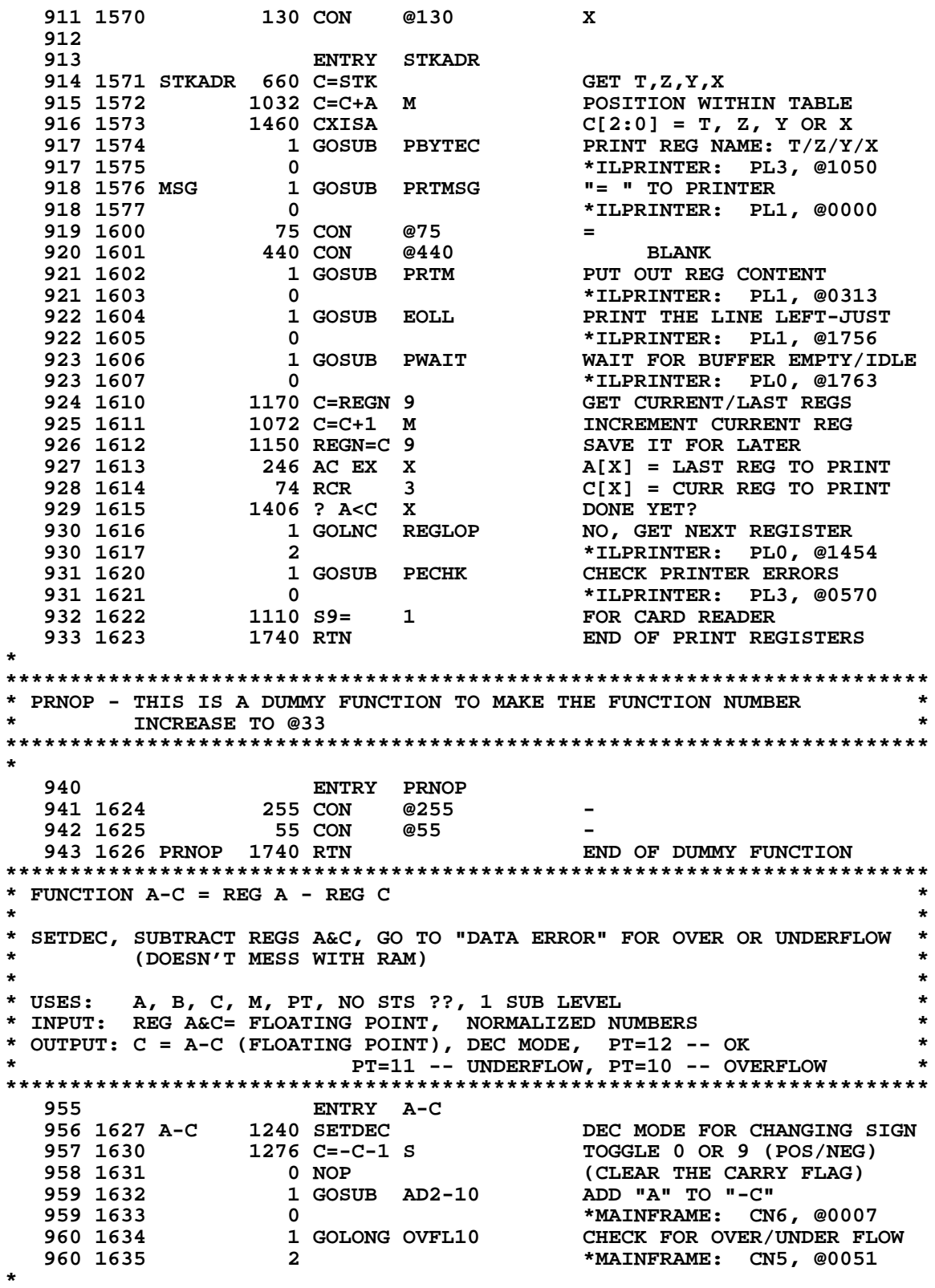

\*\*\*\*\*\*\*\*\*\* PRT14 -- EXITING FROM ALPHA MODE WITH ALPHA KEY \*\*\*\*\*\*\*\*\*\*\*\*  $\star$ **ENTRY ENDALP** 966 967 1636 ENDALP 530 M=C SAVE REGISTER C 1 GOSUB DATAPR PRINT ALPHA ENTRY STRING 968 1637 \*ILPRINTER: PL1, @0041 968 1640  $\overline{0}$ 969 1641 34 PT=  $\overline{\mathbf{3}}$ POINT TO LOWEST 2 BYTES 970 1642 630 C=M RESTORE REGISTER C 971 1643 1 GOLONG PR14RT ENTER OR EXIT ALPHA MODE 971 1644  $\overline{\mathbf{2}}$ \*MAINFRAME: CN4, @1545 FILLTO @1644 972 \*\*\*\*\*\*\*\*\*\*\*\*\*\*\*\*\*\*\*\*\*\* PRT12 -- PRINT CATALOG \*\*\*\*\*\*\*\*\*\*\*\*\*\*\*\*\*\*\*\*\*\*\*\* ENTRY PRTCAT 977 978 1645 PRTCAT 404 S8=  $\Omega$ 1 GOSUB IAUALL 979 1646 INIT AUTO PRT FNS: ALL MODE 979 1647  $\overline{0}$ \*ILPRINTER: PL3, @0663 980 1650 **1740 RTN** P+1 - DON'T PRINT 1070 C=REGN 8 981 1651 P+2 - GET CATALOG NUMBER 982 1652 1176 C=C-1 S DECREMENT CATALOG NUMBER 983 1653<br>
984 1654 1176 C=C-1 S<br>
984 1654 313 GONC DOLCD (1705) NO, PRINT DISPLAY CONTENTS<br>
1176 C=C-1 S<br>
984 1654 313 GONC DOLCD (1705) NO, PRINT DISPLAY CONTENTS<br>
1276 FOR CAT 1, IF PGM PTR IS AT AN END, PRINT THE NUMBER \* THE PREVIOUS END AND THIS END, INCLUDING 3 BYTES FOR THIS END. 987 1655 1 GOSUB GETPC YES,  $A[3:0] = PGM$  POINTER 987 1656 . റ \*MAINFRAME: CN10, @0520 1 GOSUB INCAD 988 1657 INCREMENT ADDRESS=1ST BYTE \*MAINFRAME: CN10, @0717 988 1660  $\overline{\mathbf{0}}$ 989 1661 212 B=A WPT SAVE COPY OF 1ST BYTE ADDR SKIP 2ND BYTE 1 GOSUB INCAD 990 1662 990 1663  $\Omega$ \*MAINFRAME: CN10, @0717 991 1664 1 GOSUB NXTBYT **GET 3RD BYTE** 991 1665  $\mathbf 0$ \*MAINFRAME: CN11, @0407 992 1666 1530 ST=C SAVE 3RD BYTE IN STATUS 1434 PT= 1 993 1667 POINT TO LOWEST BYTE 1042 C=C+1 PT 994 1670 ALPHA LABEL (C[1] WAS F) ? 995 1671 147 GOC DOLCD (1705) YES, PRINT DISPLAY NO, IT'S AN END 996 1672 34 PT=  $3^{\circ}$ 252 AC EX WPT 997 1673 C= 3RD BYTE ADDRESS 998 1674 530 M=C SAVE 3RD BYTE ADDRESS 214 ?S5=1<br>123 GONC PCAT20 (1710) NO, PRINT DISPLAY CONTENTS<br>1 GOSUB PR.END YES, PRINT ".END." 999 1675 1000 1676 1001 1677 \*ILPRINTER: PL2, @0475 1001 1700 - 0 **ACCUMULATE 7 SKIPPED CHARS** 1002 1701 1 GOSUB PRTMSG 1002 1702  $\overline{\mathbf{0}}$ \*ILPRINTER: PL1, @0000 1003 1703 647 CON @647 SKIP 7 CHARACTERS 63 GOTO PCAT25 (1712) NO NEED TO PRINT DISPLAY 1004 1704 1005 1705 DOLCD 1 GOSUB PRTLCD PRINT WHAT'S IN DISPLAY 1005 1706 \*ILPRINTER: PL2, @1671  $\overline{0}$ 1006 1707<br>1007 1710 PCAT20 263 GOTO OUTPCT (1735) END OF LINE LEFT-JUSTIFIED 1 GOSUB PRTLCD PRINT WHAT'S IN DISPLAY 1007 1711 \*ILPRINTER: PL2, @1671  $\overline{0}$ POINT TO LOWEST 2 BYTES 1008 1712 PCAT25 34 PT=  $\mathbf{3}$ 1009 1713 152 AB EX WPT A= PC= 1ST BYTE OF END 1 GOSUB CPGMHD A= ADDR OF TOP OF PROGRAM 1010 1714

**1010 1715 630 C=M \*MAINFRAME: CN1, @1173**<br>1011 1716 630 C=M RETRIEVE 3RD BYTE ADDRE  **1011 1716 630 C=M RETRIEVE 3RD BYTE ADDRESS 1012 1717 352 BC EX WPT B= 3RD BYTE ADDR OF END 1013 1720 1 GOSUB CNTBYT COUNT NUMBER OF BYTES 1013 1721 0 \*ILCAS&CTL: CS3, @1647 1014 1722 246 AC EX X C[X]= TOTAL # OF BYTES 1015 1723 1 GOSUB PBINB0<br>1015 1724 0 1015 1724 0 \*ILPRINTER: PL2, @1555 1016 1725 1 GOSUB PRTMSG PRINT " BYTES" 1016 1726 0 \*ILPRINTER: PL1, @0000 1017 1727 40 CON<br>1018 1730 102 CON 102 CON @102 B 1019 1731 131 CON @131 1732 124 CON @124** T **1020 1732 124 CON<br>1021 1733 105 CON 1021 1733 105 CON @105 E 1022 1734 523 CON @523 S 1023 FILLTO @1734 \*\*\*\*\*\*\*\*\*\*\*\*\*\*\*\*\*\*\*\*\*\*\*\*\*\*\*\*\*\*\*\*\*\*\*\*\*\*\*\*\*\*\*\*\*\*\*\*\*\*\*\*\*\*\*\*\*\*\*\*\*\*\*\*\*\*\*\*\*\*\*\* \* OUTPCT IS CALLED BY TIMER ROM ALSO. \* \* USES ONLY A, C, N, S[7:0], S9 AND +2 SUBROUTINE LEVELS. \* \*\*\*\*\*\*\*\*\*\*\*\*\*\*\*\*\*\*\*\*\*\*\*\*\*\*\*\*\*\*\*\*\*\*\*\*\*\*\*\*\*\*\*\*\*\*\*\*\*\*\*\*\*\*\*\*\*\*\*\*\*\*\*\*\*\*\*\*\*\*\*\* 1028 1735 OUTPCT 1 GOSUB EOLL SEND EOLL LEFT-JUSTIFIED 1028 1736 0 \*ILPRINTER: PL1, @1756 1029 1737 1 GOSUB BECHK WAIT FOR PRINTER**<br>**1029 1740** 0 **1 1029 1740** 0 **0 1029 1740 1029 1743**<br>**1030 1741** 1 GOLONG PECHK PRINTER ERROR CHECK  **1030 1741 1 GOLONG PECHK PRINTER ERROR CHECK 1030 1742 2 \*ILPRINTER: PL3, @0570 1031 \*\*\*\*\*\*\*\*\*\*\*\*\*\*\*\*\*\*\*\*\*\*\*\*\*\*\*\*\*\*\*\*\*\*\*\*\*\*\*\*\*\*\*\*\*\*\*\*\*\*\*\*\*\*\*\*\*\*\*\*\*\*\*\*\*\*\*\*\*\*\*\*** (BUFFER EMPTY CHECK) - WAIT UNTIL PRINTER IS IDLE OR ITS **\* BUFFER IS EMPTY. NOTE THAT WHEN THE PRINTER RUNS OUT OF \*** PAPER, IT MAY GO IDLE WHILE DATA IS STILL IN ITS BUFFER. **\* \* \* USES: C, NO PT, S[7:0], S9 (ERRORS). LEAVES ORIGINAL S[7:0] IN \*** C[1:0], 1 ADDITIONAL SUBROUTINE LEVEL. **\* \* \* INPUT: NONE \* \* OUTPUT: 1ST BYTE OF PRINTER STATUS IS IN S[7:0]. \* \* 2ND BYTE OF PRINTER STATUS IS IN C[13:12]. \* \* \* \* ASSUMES: S9 IS PRINTER INTERFACE ERROR FLAG. \* \*\*\*\*\*\*\*\*\*\*\*\*\*\*\*\*\*\*\*\*\*\*\*\*\*\*\*\*\*\*\*\*\*\*\*\*\*\*\*\*\*\*\*\*\*\*\*\*\*\*\*\*\*\*\*\*\*\*\*\*\*\*\*\*\*\*\*\*\*\*\*\* 1046 ENTRY BECHK** 1047 1743 BECHK 1 GOSUB FNSTS FETCH NEW DEVICE STATUS<br>1047 1744 0 **1047 1744** 10  **1047 1744 0 \*ILCAS&CTL: CS0, @0702 1048 1745 BECK20 14 ?S3=1 OOPS? 1049 1746 23 GONC BECK30 (1750) NO, DON'T SET ERROR FLAG 1050 1747 1110 S9= 1 YES, SET ERROR FLAG 1051 1750 BECK30 1114 ?S9=1 ANY ERROR? 1052 1751 1540 RTN C<br>1053 1752 776 C=C+C** S 776 C=C+C S IGNORE 1ST PTR STATUS BIT<br>776 C=C+C S IS THE PRINTER IDLE? **1054 1753 776 C=C+C S** 1S THE PRINTER IDLE?<br>1055 1754 1540 RTN C 7ES, EXIT **1540 RTN C 1056 1755 776 C=C+C S** 1S THE BUFFER EMPTY?<br>1057 1756 1540 RTN C 1545 YES, EXIT  **1057 1756 1540 RTN C YES, EXIT** 1058 1757 1730 CST EX RESTORE ORIGINAL STATUS<br>1059 1760 1 GOSUB FNSTS FETCH NEW DEVICE STATUS  **1059 1760 1 GOSUB FNSTS FETCH NEW DEVICE STATUS 1059 1761 0 \*ILCAS&CTL: CS0, @0702 1060 1762 1633 GOTO BECK20 (1745) KEEP CHECKING FOR ERROR \*\*\*\*\*\*\*\*\*\*\*\*\*\*\*\*\*\*\*\*\*\*\*\*\*\*\*\*\*\*\*\*\*\*\*\*\*\*\*\*\*\*\*\*\*\*\*\*\*\*\*\*\*\*\*\*\*\*\*\*\*\*\*\*\*\*\*\*\*\*\*\***

> **Not Manufacturer Supported NOMAS recipient agrees NOT to contact manufacturer**

```
* PWAIT (PRINTER WAIT) - WAIT FOR BUFFER EMPTY OR IDLE, *
* THEN CHECK FOR PRINTER ERROR AND CHECK FOR KEYDOWN *
* *
* USES: C, A[X], NO PT, S9 FOR ERRORS, +2 SUBROUTINE LEVELS *
* *
* INPUT: NONE *
* OUTPUT: NONE *
* *
* ASSUMES: S9 IS PRINTER INTERFACE ERROR FLAG *
************************************************************************
  1072 ENTRY PWAIT
              1073 ENTRY PWAITX
 1074 1763 PWAIT 1 GOSUB BECHK BUFFER EMPTY CHECK<br>1074 1764 0 1074 1764 108
 1074 1764 0 *ILPRINTER: PL0, @1743
 1075 1765 1730 CST EX RESTORE ORIGINAL STATUS
1076 1766 PWAITX 1114 ?S9=1 ANY ERROR SO FAR ?
 1077 1767 1 GOLC PEDIAG YES, GOTO SEE WHAT'S WRONG
 1077 1770 3 *ILPRINTER: PL3, @0573
 1078 1771 1 GOLONG PCHKKB CHECK KEYBOARD (PTR FN)
 1078 1772 2 *ILCAS&CTL: CS3, @1470
************************************************************************
* CLR&SS - CLEAR RUNNING & SST FLAG *
* ALSO CLEARS PAUSING *
* *
* USES: C, S[7:0], NO PT, 1 ADDITIONAL SUBROUTINE LEVEL *
* *
* INPUT: NOTHING *
* OUTPUT: SS0 UP, CHIP 0 ENABLED, RUNNING, SST FLAG, PAUSING CLEARED *
* *
* ASSUMES: NOTHING *
************************************************************************
  1090 ENTRY CLR&SS
 1091 1773 CLR&SS 1 GOSUB LDSST0 LOAD STATUS SET 0
 1091 1774 0 *MAINFRAME: CN1, @1627
 1091 1774 6<br>
1092 1775 104 S4= 0 CLEAR SST FLAG<br>
1093 1776 1 GOLONG STOPSB CLEAR PAUSING &<br>
1093 1777 2 *MAINFRAME: CN
                          CLEAR PAUSING & RUNNING,
  1093 1777 2 *MAINFRAME: CN0, @1651
                              1094 & STORE AWAY SSTO
*
  1096 UNLIST
 1099
```
 **ERRORS : 0**

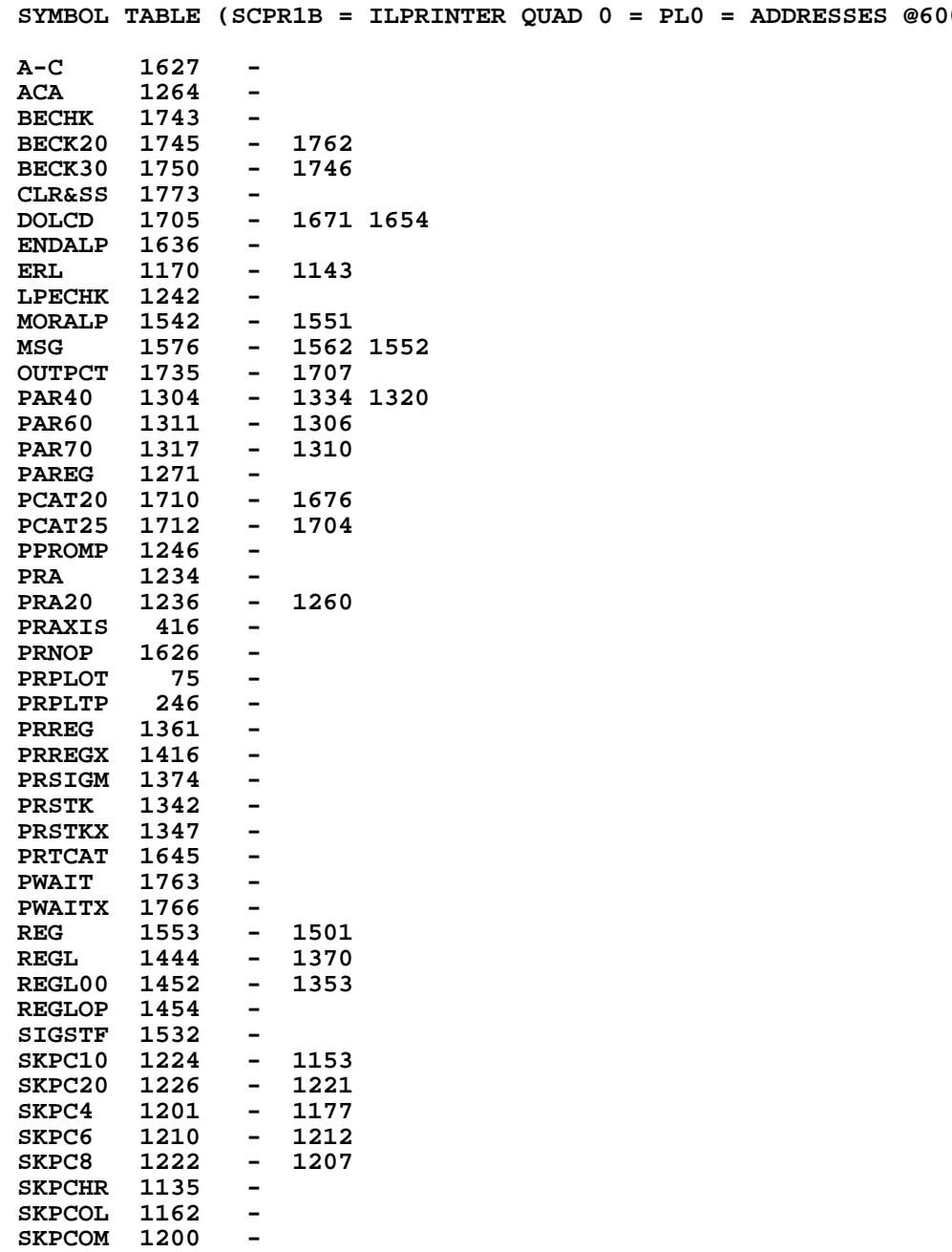

**STK 1563 - 1477**

**STKCHK 1447 - 1407**

**XPECHK 1244 - 1270 1230**

**STKADR 1571 -**

**STKCKX 1407 -**

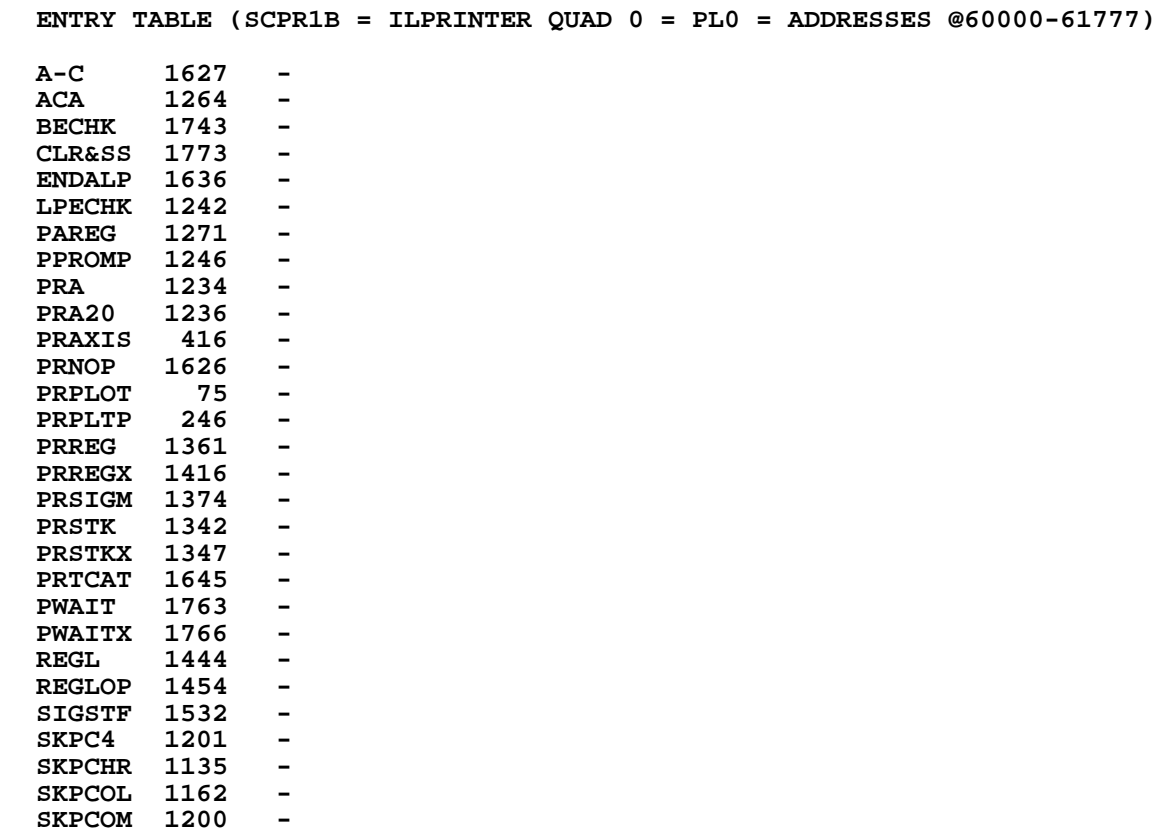

**STKADR 1571 -**

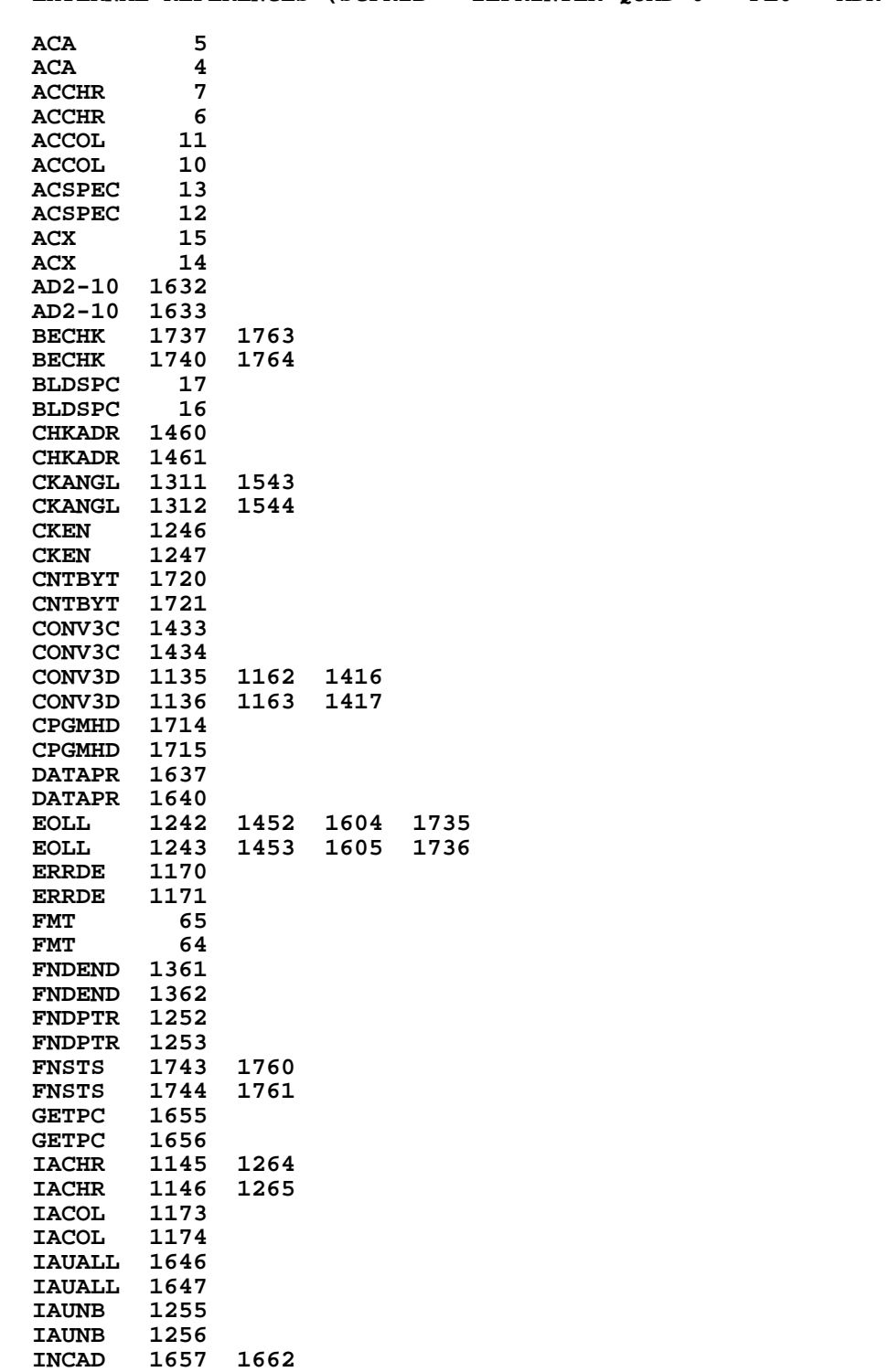

**INCAD 1660 1663**

**EXTERNAL REFERENCES (SCPR1B = ILPRINTER QUAD 0 = PL0 = ADR @60000-61777)**

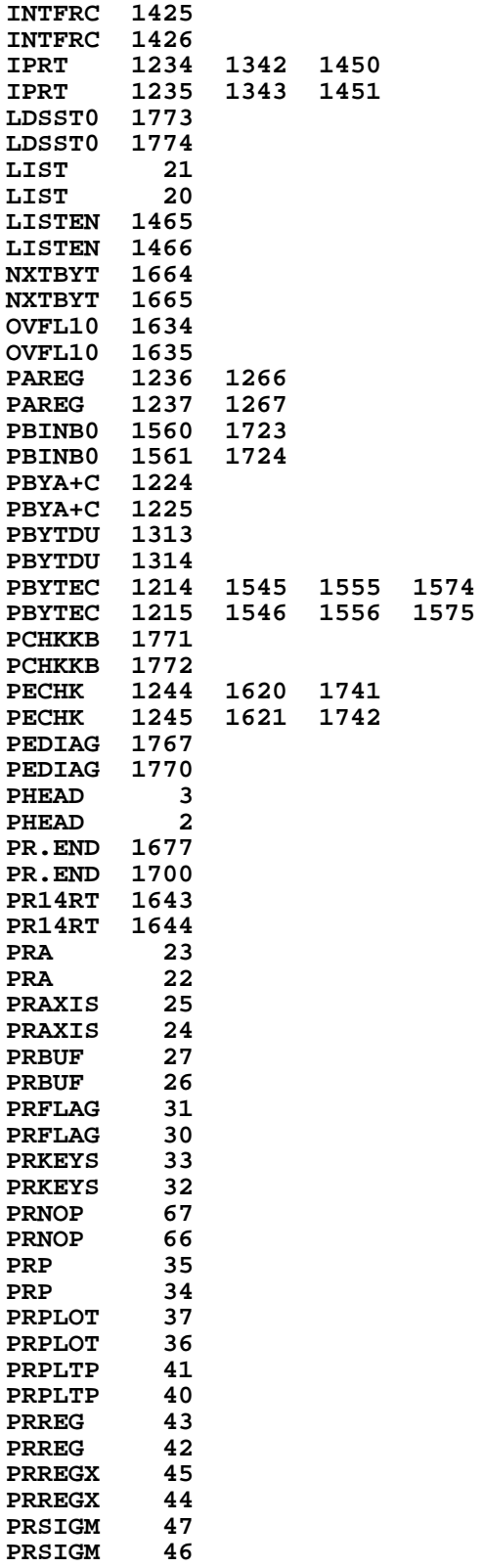

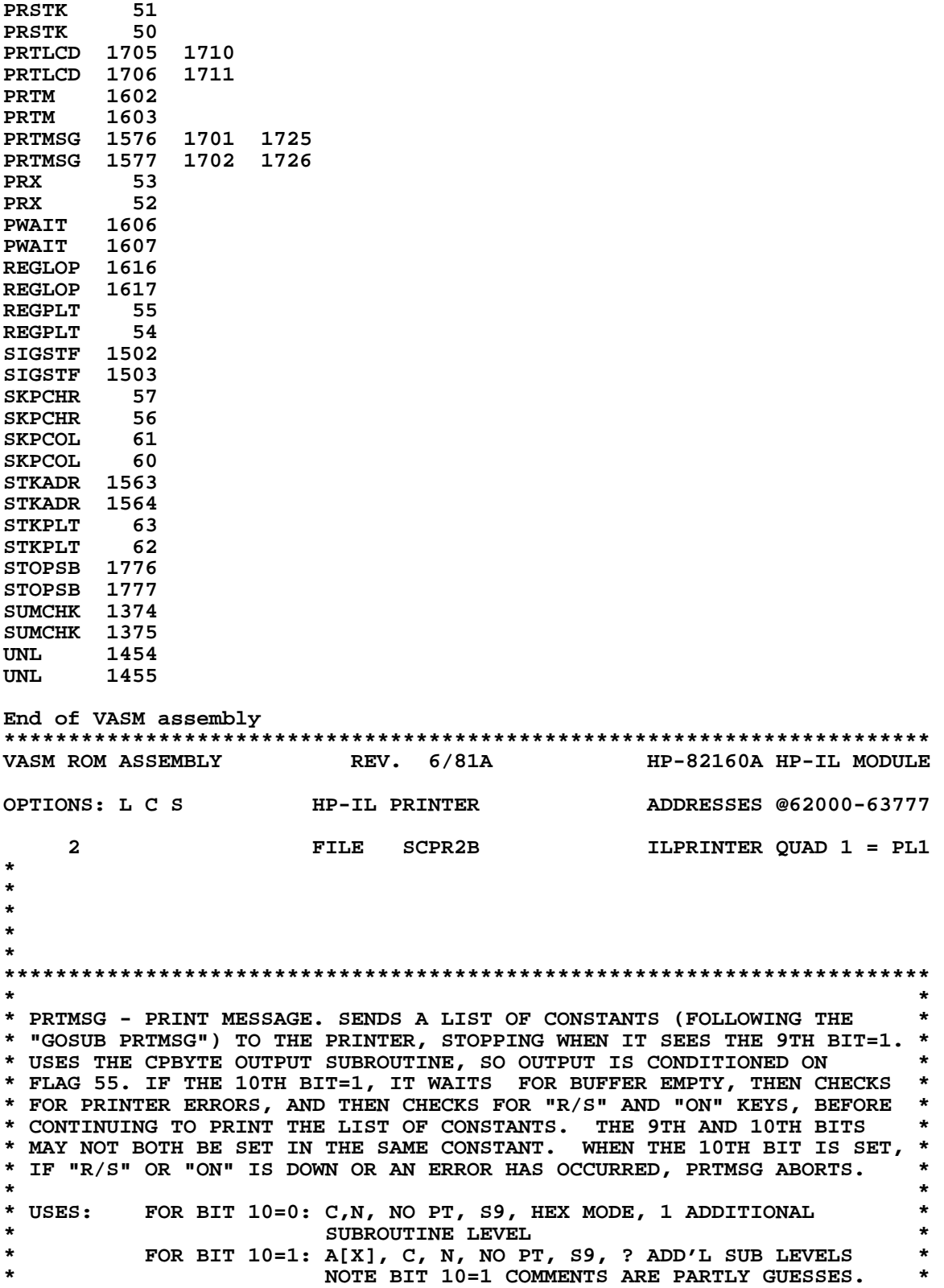

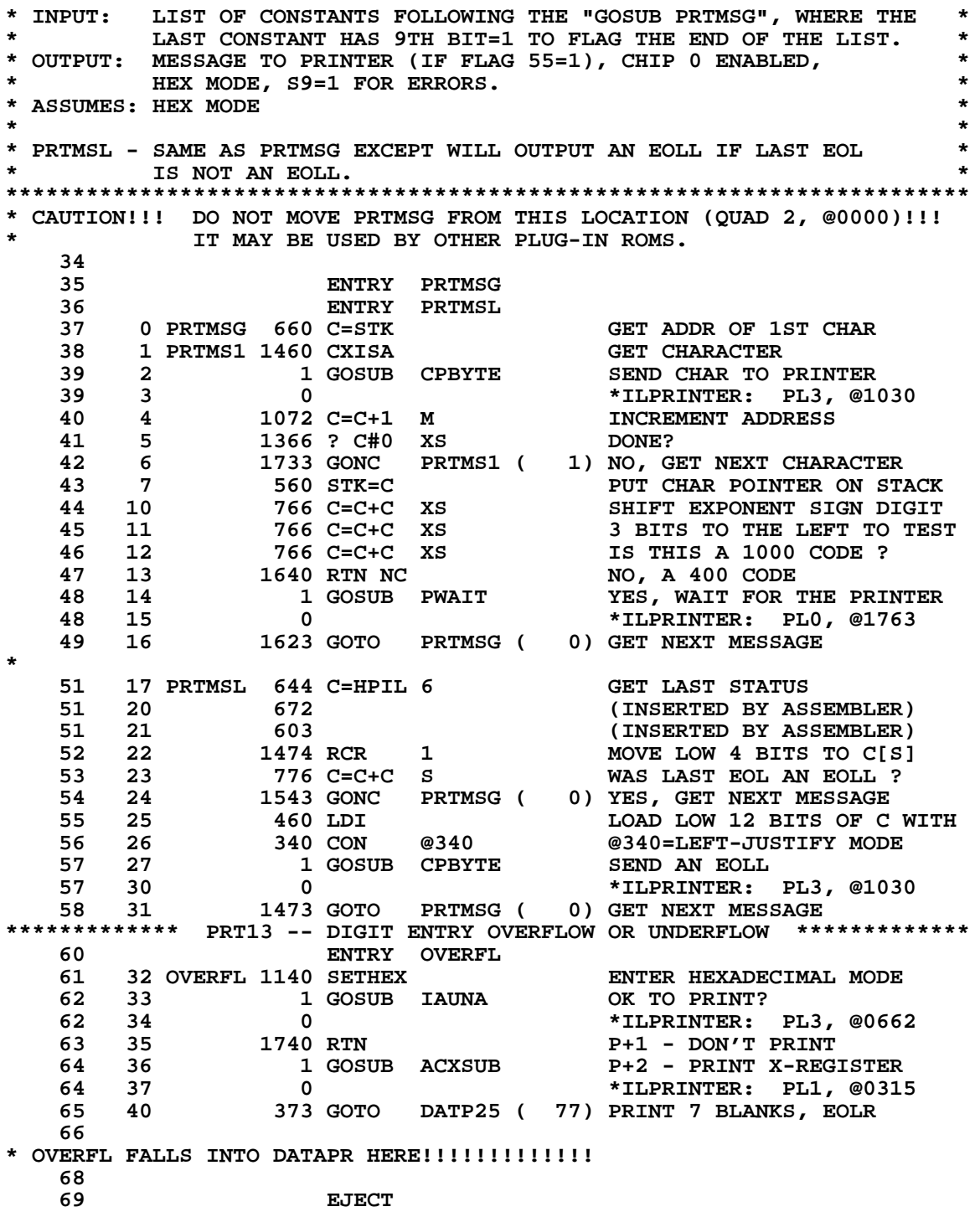

\*\*\*\*\*\*\*\*\*\*\*\*\*\*\*\*\*\* PRT4 -- PRINT DATA ENTRY STRING \*\*\*\*\*\*\*\*\*\*\*\*\*\*\*\*\*\*\*\* \* DATAPR - PRINT DATA ENTRY STRING AND CLEAR DATA ENTRY FLAG \* IF PRINTER IS OFF OR IN MANUAL MODE, RETURNS WITHOUT PRINTING. \* IF ANY PRINTER ERROR, CALLS RSTSEQ & GOES TO PEDIAG (NEVER RETURNS). \* \* USES: A, B, C, G, N, P, Q, S[9:0] AND  $+3$  SUBROUTINE LEVELS! \* ASSUMES: CHIP 0 SELECTED ON ENTRY DOES NOT REQUIRE HEX MODE OR P SELECTED ON ENTRY \* OUTPUT: HEX MODE, CHIP 0 SELECTED, P SELECTED, PRESERVES M **ENTRY DATAPR** 82 83 **41 DATAPR 1140 SETHEX** ENTER HEXADECIMAL MODE **ACTIVATE POINTER P** 240 SEL P 84 42 and  $\overline{a}$ GET FLAGS REGISTER 1670 C=REGN 14 85 43 1074 RCR 2 86 44  $C[1:0] = FLAGS 40-47$ PUT UP SS1 1530 ST=C 87 45 1014 ?S2=1 46 DATA ENTRY FLAG SET? 88. 89 47 **1640 RTN NC** NO, RETURN W/O PRINTING  $1004 S2 = 0$ 90 50 CLEAR DATA ENTRY FLAG 91 51 1630 C=ST RETRIEVE FLAGS 40-47  $92$ 52 1574 RCR 12 ROTATE BACK TO NORMAL 1650 REGN=C 14  $93$ 53 **PUT SS1 BACK** 94 95 54 1 GOSUB IAUNA OK TO PRINT? 95 55  $\Omega$ \*ILPRINTER: PL3, @0662 1740 RTN  $P+1$  -  $DON'T$  PRINT 96 56.  $P+2$  - OK TO PRINT 97 98 57 1670 C=REGN 14 **RESTORE SSO**  $C[1:0] = FLAGS 48-55$ 99 60 1530 ST=C 100 61 14 ?S3=1 PROGRAM MODE? 43 GONC DATP15 (66) NO, TRY ALPHA MODE  $101$ - 62 \* WE'RE IN PROGRAM MODE WITH THE DATA ENTRY FLAG SET. A DIGIT ENTRY \* STRING OR ALPHA ENTRY STRING HAS JUST BEEN INSERTED INTO PROGRAM \* MEMORY. LINE# MUST BE VALID AND NON-ZERO. PRIVACY MUST BE CLEAR. 1 GOSUB PPGMST YES, PRINT PROGRAM STEP 63 105 \*ILPRINTER: PL2, @0522 105 64 . റ 106 65 53 GOTO DATP17 ( 72) PRINT EOLL AND EXIT 107 108 66 DATP15 1214 ?S7=1 ALPHA MODE? DATP20 ( 109 63 GONC 75) NO, PRINT FORMATTED STRING 67 110 YES, ALPHA MODE 111 70 1 GOSUB **PAREG** SEND ALPHA REG TO PRINTER 111 71  $\Omega$ \*ILPRINTER: PLO, @1271 1 GOSUB EOLL 112 72 DATP17 END OF LINE LEFT-JUSTIFIED 112 73 \*ILPRINTER: PL1, @1756  $\mathbf 0$ 74 103 GOTO DATP30 (104) CHECK FOR ERRORS AND EXIT 113 114 115 75 DATP20 1 GOSUB PRTDEF PRINT FORMATTED STRING 115 76  $\Omega$ \*ILPRINTER: PL1, @0115 ENTRY DATP25 FOR PRT5 116 117 77 DATP25 1 GOSUB PRTMSG PRINT 7 BLANKS 117 100  $\Omega$ \*ILPRINTER: PL1, @0000 647 CON @647 118 101 SKIP 7 CHARACTERS 1 GOSUB EOLR 119 102 END OF LINE RIGHT-JUSTIFIED 119 103  $\Omega$ \*ILPRINTER: PL1, @1720 ENTRY DATP30 120 USED BY PRT5 121 104 DATP30 1114 ?S9=1 ANY ERROR?

 **122 105 1 GOLNC UNL NO, SEND UNLISTEN 122 106 2 \*ILCAS&CTL: CS0, @0257 123 107 1 GOSUB RSTSEQ YES, RESET STATUS BITS** 123 110 0<br>124 111 1 GOLONG PEDIAG **\*MAINFRAME: CN0, @1604**<br>124 111 1 COLONG PEDIAG DIAGNOSE PRINTER ERROR 124 111 1 GOLONG PEDIAG DIAGNOSE PRINTER ERROR<br>124 112 2 2 \*ILPRINTER: PL3, @0573  **124 112 2 \*ILPRINTER: PL3, @0573 \*\*\*\*\*\*\*\*\*\*\*\*\*\*\*\*\*\*\*\*\*\*\*\*\*\*\*\*\*\*\*\*\*\*\*\*\*\*\*\*\*\*\*\*\*\*\*\*\*\*\*\*\*\*\*\*\*\*\*\*\*\*\*\*\*\*\*\*\*\*\*\* \* RG9PRT - REG 9 TO PRINTER \* \* \* \* PUT D.E. STRING IN REG 9 INTO SAME FORMAT AS OUTPUT BY "FORMAT" \* \* (PLEASE REFER TO DIGENT (CN2, @66) FOR FORMAT OF INPUT D.E. STRING) \*** \* S0 - D.P. HIT<br>\* S2 - CHS HIT **\* S2 - CHS HIT S4 - DIGIT GROUPING FLAG \* \* S5 - DECIMAL POINT FLAG \* \* \* \* \* \* PDIGE - PRINT DIGIT ENTRY STRING. ENTRY POINT FOR PRT5 LOGIC \* \*\*\*\*\*\*\*\*\*\*\*\*\*\*\*\*\*\*\*\*\*\*\*\*\*\*\*\*\*\*\*\*\*\*\*\*\*\*\*\*\*\*\*\*\*\*\*\*\*\*\*\*\*\*\*\*\*\*\*\*\*\*\*\*\*\*\*\*\*\*\*\* 137 ENTRY PDIGE 138 113 PDIGE 1 GOSUB INIT5 INITIALIZE PRINTER FCNS 138 114 0 \*ILPRINTER: PL3, @0700 139 ENTRY PRTDEF 140 115 PRTDEF 1070 C=REGN 8 LOAD FLAGS - S2 : CHS**<br>**141 116** 674 RCR 11 51 : EEX S0 : D.P 141 116 674 RCR 11 51 : EEX SO : D.P.<br>142 117 1530 ST=C 143 120 4 S3= 0 CLEAR LEADING D.P. FLA **142 117 1530 ST=C INTO STATUS FLAGS**<br> **143 120 14 S3= 0 14 CLEAR LEADING D.P. 143 120** 4 S3= 0 CLEAR LEADING D.P. FLAG<br>144 121 1170 C=REGN 9 LOAD DATA ENTRY STRING<br>145 122 416 A=C A = REG.9 **14 53= 0<br>1170 C=REGN 9<br>1170 DATA** 145 122 416 A=C A = REG.9  **146 123 1670 C=REGN 14 GET # TRAILING DIGITS 147 124 1074 RCR 2 2 C[XS] = # OF DIGITS FLAGS**<br>148 125 366 BC EX XS # TRAILING DIGITS TO B[XS  **148 125 366 BC EX XS # TRAILING DIGITS TO B[XS] 149 126 1 GOSUB LOAD3 LOAD ALL 3'S INTO C 149 127 0 \*MAINFRAME: CN5, @0372 150 130 34 PT= 3 START FROM END OF MANTISSA 151 131 43 GOTO RG9P13 ( 135) LOOK FOR LAST DIGIT 152 132 RG9P10 1142 C=C-1 PT C[PT] = 2 153 133 676 A=A-1 S DECREMENT D.P. POS COUNTER 154 134 1734 INC PT POINT TO LEFT NEXT DIGIT** 155 135 RG9P13 542 A=A+1 PT<br>FOUND THE LAST DIGIT?<br>156 136 1747 GOC RG9P10 (132) NO, KEEP CHECKING DIG:  **156 136 1747 GOC RG9P10 ( 132) NO, KEEP CHECKING DIGITS 157 137 642 A=A-1 PT YES, RESTORE THE DIGIT 158 140 1614 ?S0=1 DECIMAL POINT HIT ? 159 141 133 GONC RG9P20 ( 154) NO, DON'T LOOK FOR D.P. 160 142 23 GOTO RG9P19 ( 144) YES, LOOK FOR D.P.** 161 143 RG9P17 1734 INC PT **POINT TO LEFT N**<br>162 144 RG9P19 676 A=A-1 S FOUND THE D.P.? 162 144 RG9P19 676 A=A-1 S<br>163 145 1763 GONC RG  **163 145 1763 GONC RG9P17 ( 143) NO, KEEP LOOKING FOR IT 164 146 1 GOSUB LDDP10 YES, LOAD THE D.P./COMMA<br>164 147 0 169 MAINFRAME: CN2, @1436 164 147 0 \*MAINFRAME: CN2, @1436 D.P./COMMA BACK TO "C"**<br>LEADING D.P.? **166 151 1324 ? PT= 13<br>167 152 23 GONC RG9P 167 152 23 GONC RG9P20 ( 154) NO, CHECK GROUPING FLAG** YES, SET LEADING D.P. FLAG<br>GROUPING FLAG SET ?  **169 154 RG9P20 114 ?S4=1 GROUPING FLAG SET ? 170 155 263 GONC RG9P29 ( 203) NO, CHECK DISPLAY MODE 171 156 340 SEL Q YES, SELECT POINTER Q 172 157 1034 PT= 2 Q POINTS TO EXPONENT SIGN 173 160 RG9P24 1734 INC PT LOOK FOR P 174 161 440 ? P=Q FOUND P ? 175 162 1763 GONC RG9P24 ( 160) NO, KEEP INCREMENTING Q**

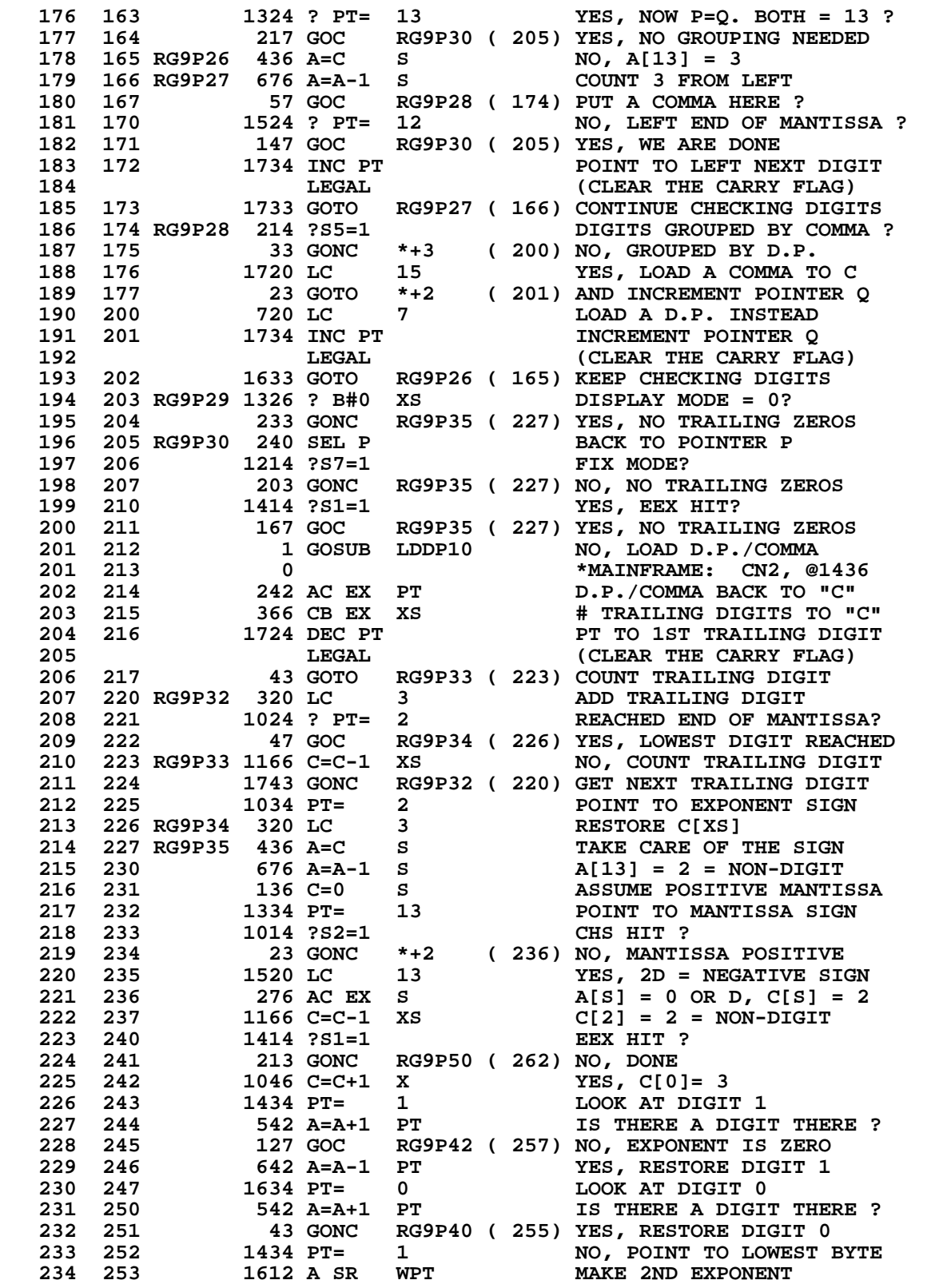

**Not Manufacturer Supported NOMAS recipient agrees NOT to contact manufacturer**

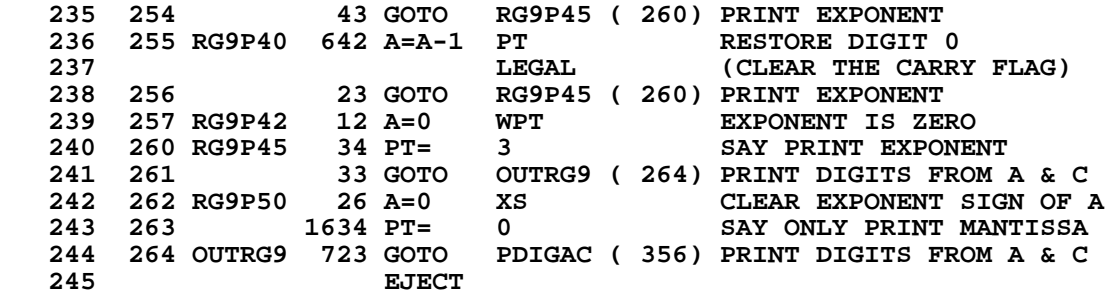

**\*\*\*\*\*\*\*\*\*\*\*\*\*\*\*\*\*\*\*\*\*\*\*\*\*\*\*\*\*\*\*\*\*\*\*\*\*\*\*\*\*\*\*\*\*\*\*\*\*\*\*\*\*\*\*\*\*\*\*\*\*\*\*\*\*\*\*\*\*\*\*\* \*\*\*\*\*\*\*\*\*\*\*\*\*\*\*\*\*\*\*\*\*\*\*\*\*\*\* PRT 10 -- VIEW \*\*\*\*\*\*\*\*\*\*\*\*\*\*\*\*\*\*\*\*\*\*\*\*\*\*\* \*\*\*\*\*\*\*\*\*\*\*\*\*\*\*\*\*\*\*\*\*\*\*\*\*\*\*\*\*\*\*\*\*\*\*\*\*\*\*\*\*\*\*\*\*\*\*\*\*\*\*\*\*\*\*\*\*\*\*\*\*\*\*\*\*\*\*\*\*\*\*\* 249 ENTRY PVIEW 250 265 PVIEW 116 C=0 CLEAR ACCUMULATOR 251 266 1160 DADD=C RE-ENABLE CHIP 0 252 267 1 GOSUB CKEN OK TO PRINT ? 252 270 0 \*ILPRINTER: PL3, @1665 253 271 1740 RTN P+1 - NO, RTN W/O PRINTING 254 272 1 GOSUB FNDPTR P+2 - YES, SEE IF PTR THERE 254 273 0 \*ILCAS&CTL: CS0, @0575 255 274 153 GOTO PVW10 ( 311) P+1 - NO PRINTER 256 275 1 GOSUB INITC P+2 - INIT COMMON PATH** 256 276 0<br>
257 277 40 SPOPND 3AVE A SUBROUTINE LEVEL<br>
258 300 316 C=B SAVE VALUE TO BE VIEWED<br>
259 301 530 M=C IN M-REGISTER<br>
260 302 1 GOSUB ACREGC ACCUMULATE C REGISTER  **26 27 277 277 277 28 24 24 24 24 24 24 24 24 24 25 26 27 27 28 27 28 27 28 27 28 27 28 27 28 27 28 27 28 27 28 27 28 27 28 27 28 27 28 27 28 27 28 27 28 27 28 27 28 27 28 27 28 27 28 27 28 27 28 27 28 27 28 27 28 27 28 2** 316 C=B 316 SAVE VALUE TO BE VIEWED<br>530 M=C 300 1N M-REGISTER  **259 301 530 M=C IN M-REGISTER 260 302 1 GOSUB ACREGC ACCUMULATE C REGISTER**<br>260 303 0 0 **1 ACREGE 11 FILPRINTER**: PL1, @03  **260 303 0 \*ILPRINTER: PL1, @0316 261 304 1 GOSUB RPECHK EOLR, CHECK PRINTER ERRORS 261 305 0 \*ILPRINTER: PL1, @1570 262 306 630 C=M RESTORE VALUE TO C VIEW CONTENTS OF REG C 263 310 2 \*MAINFRAME: CN0, @1562 264 311 PVW10 1304 S13= 0 CLEAR RUNNING FLAG 265 312 1740 RTN END OF PRINT X-REGISTER \*\*\*\*\*\*\*\*\*\*\*\*\*\*\*\*\*\*\*\*\*\*\*\*\*\*\*\*\*\*\*\*\*\*\*\*\*\*\*\*\*\*\*\*\*\*\*\*\*\*\*\*\*\*\*\*\*\*\*\*\*\*\*\*\*\*\*\*\*\*\*\* \* ACXSUB (SUBROUTINE TO ACCUMULATE X) - SENDS WHAT'S IN THE \* \* X-REGISTER TO THE PRINTER BUFFER \* A, B, C, N, P, Q, G, S[9:0] AND +2 SUBROUTINE LEVELS \* CAUTION: I'M GUESSING AT WHAT FORMAT PDIGAB AND PDIGAC USE WHEN \* \* THEY ARE CALLED BY ACXSUB \*** GETS VALUE OF X FROM R3 **\* OUTPUT: A CHARACTER STREAM TO THE PRINTER BUFFER \* \* ASSUMES: CHIP 0 ENABLED, S9 IS THE PRINTER INTERFACE ERROR FLAG \* \* HEX MODE \* \* \* \* ACREGC (ACCUMULATE C REGISTER) - SAME AS ACXSUB EXCEPT ASSUMES \* \* INPUT VALUE IS IN C ON ENTRY \* \* \* \* PRTM - SAME AS ACXSUB EXCEPT ASSUMES INPUT VALUE IN M ON ENTRY \* \*\*\*\*\*\*\*\*\*\*\*\*\*\*\*\*\*\*\*\*\*\*\*\*\*\*\*\*\*\*\*\*\*\*\*\*\*\*\*\*\*\*\*\*\*\*\*\*\*\*\*\*\*\*\*\*\*\*\*\*\*\*\*\*\*\*\*\*\*\*\*\* 282 ENTRY PRTM**<br> **283 313 PRTM 630 C=M**<br> **284 314 23 GOTO ACREG 283 313 PRTM 630 C=M RETRIEVE INPUT FROM M 284 314 23 GOTO ACREGC ( 316) CONTINUE WITH ACCUM REG C ENTRY ACREGC 286 ENTRY ACXSUB 287 315 ACXSUB 370 C=REGN 3 USER STACK REGISTER X 288 316 ACREGC 36 A=0 S<br>289 317 576 A=A+1 S MANTISSA SIGN SET TO 1 290 320 1576 ? A#C S NUMERIC DATA?**<br>**291 321 63 GONC ALPDAT (327) NO, ALPHA DAT 291 321 63 GONC ALPDAT ( 327) NO, ALPHA DATA 292 322 1 GOSUB FORMAT YES, FORMAT THE NUMBER 292 323 0 \*MAINFRAME: CN2, @1173 293 324 156 AB EX A=PUNCTUATION, B=DIGITS 294 325 4 S3= 0 NO LEADING D.P. PDIGAB ( 360) SEND NUMBER TO PRINTER<br>SAVE C 296 327 ALPDAT 416 A=C** <br>**297 330 1 GOSUE** 1 GOSUB PRQUOT **PRINT QUOTATION MARK** 

 **297 331 0 \*ILPRINTER: PL1, @0352 298 332 256 AC EX RESTORE C 299 333 1574 RCR 12 C[1:0] = HIGHEST BYTE 300 334 1434 PT= 1 POINT TO C[1:0] 301 335 112 C=0 WPT CLEAR ALPHA REG MARKER** 1356 ? C#0 **ANY ALPHA DATA?**<br>133 GONC ALPD55 (352) NO, ALL NULLS **ALPD55 ( 352) NO, ALL NULLS<br>12 GHAR TO C[1:0] 304 340 ALPD45 1574 RCR 12 CHAR TO C[1:0] 305 341 1352 ? C#0 WPT NULL? 306 342 1763 GONC ALPD45 ( 340) YES, GET NEXT CHARACTER 307 343 ALPD50 1 GOSUB CKANGL CHECK IF CHAR IS ANGLE SIGN 307 344 0 \*ILCAS&CTL: CS3, @1521 308 345 1 GOSUB PBYTDU SEND CHARACTER TO PRINTER 308 346 0 \*ILPRINTER: PL3, @1045 309 347 1574 RCR 12 NEXT CHAR TO C[1:0]**<br>**310 350 1352 ? C#0 WPT NULL?**<br>**311 351 1727 GOC ALPD50 (343) NO, GET NEXT CHARAC** 1352 ? C#0 WPT<br>1352 ? C#0 WPT<br>----- <sup>1727</sup> GOC ALPD!  **311 351 1727 GOC ALPD50 ( 343) NO, GET NEXT CHARACTER 312 ALPD55 313 ENTRY PRQUOT 314 352 PRQUOT 460 LDI LOAD LOW 12 BITS OF C WITH 42 CON @42 = ASCII QUOTATION MARK**<br>1 GOLONG CPBYTE SEND CHARACTER TO PRINTER  **316 354 1 GOLONG CPBYTE SEND CHARACTER TO PRINTER 316 355 2 \*ILPRINTER: PL3, @1030 \*\*\*\*\*\*\*\*\*\*\*\*\*\*\*\*\*\*\*\*\*\*\*\*\*\*\*\*\*\*\*\*\*\*\*\*\*\*\*\*\*\*\*\*\*\*\*\*\*\*\*\*\*\*\*\*\*\*\*\*\*\*\*\*\*\*\*\*\*\*\*\* \* PDIGAB & PDIGAC - FORMAT AND PRINT DIGIT ENTRY STRING SUBROUTINE \* \* INPUT: [PDIGAB] B= DIGITS, A= PUNCTUATION \* \* [PDIGAC] A= DIGITS, C= PUNCTUATION \* \* BOTH ENTRIES: P SELECTED, HEX MODE \* \* USES: A, B, C, G, N, P, Q, S3, S9 FOR ERRORS, +1 SUB LEVEL \* \* OUTPUT: HEX MODE, DOESN'T USE OR CHANGE CHIP ENABLE \* \*\*\*\*\*\*\*\*\*\*\*\*\*\*\*\*\*\*\*\*\*\*\*\*\*\*\*\*\*\*\*\*\*\*\*\*\*\*\*\*\*\*\*\*\*\*\*\*\*\*\*\*\*\*\*\*\*\*\*\*\*\*\*\*\*\*\*\*\*\*\*\* ENTRY PDIGAB 326 ENTRY PDIGAC 327 356 PDIGAC 216 B=A DIGITS TO "B" 328 357 416 A=C PUNCTUATION TO "A" 329 360 PDIGAB 460 LDI LOAD LOW 12 BITS OF C WITH 330 361 1000 CON @1000 C[XS]=2, C[1:0]=00 331 362 1624 ? PT= 0 PRINT EXPONENT? 331 362 1624 ? PT= 0**<br> **332 363 23 GONC PDIG10 ( 365) YES, DON'T CLEAR A[2:0]**<br> **333 364 406 A=C X** NO, A[1:0]=0, A[XS]=BLA  **333 364 406 A=C X NO, A[1:0]=0, A[XS]=BLANK 334 365 PDIG10 1074 RCR 2 C[0]= 2 335 366 336 C=B S GET SIGN OF NUMBER 336 367 1374 RCR 13 C[1:0]= 20 OR 2D 337 370 1 GOSUB PBYTEC SEND BLANK OR "-" TO PTR 337 371 0 \*ILPRINTER: PL3, @1050 338 372 460 LDI LOAD LOW 12 BITS OF C WITH**<br>**339 373** 56 CON @56 4SCII DECIMAL POINT **339 373 56 CON @56 6 @56 = ASCII DECIMAL POINT**<br>**340 374 14 ?S3=1** PRINT LEADING D.P.? **340 374 14 ?S3=1 PRINT LEADING D.P.?**<br>**341 375 1 GSUBC PBYTEC YES, D.P. TO PRINTE 341 375 1 GSUBC PBYTEC YES, D.P. TO PRINTER 341 376 1 \*ILPRINTER: PL3, @1050 342 377 1534 PT= 12 START POINTER AT DIGIT 12 343 400 PDIG25 320 LC 3 LOAD C[PT] WITH 3 1734 INC PT RESET POINTER AFTER LC<br>
345 402 1402 ? A<C PT BLANK?**<br>
346 403 143 GONC PDIG30 (417) NO, DIGIT IS PRESENT<br>
347 404 1434 PT= 1 YES, EXAMINE EXPONENT 1402 ? A<C PT<br>143 GONC PDI 143 GONC PDIG30 ( 417) NO, DIGIT IS PRESENT<br>1434 PT= 1 YES, EXAMINE EXPONENT  **347 404 1434 PT= 1 YES, EXAMINE EXPONENT 348 405 1512 ? A#0 WPT EXPONENT NEEDED? 349 406 1640 RTN NC NO, FIX MODE, RETURN 350 407 1034 PT= 2 YES, POINT TO EXP SIGN 351 410 1326 ? B#0 XS EXPONENT POSITIVE?**

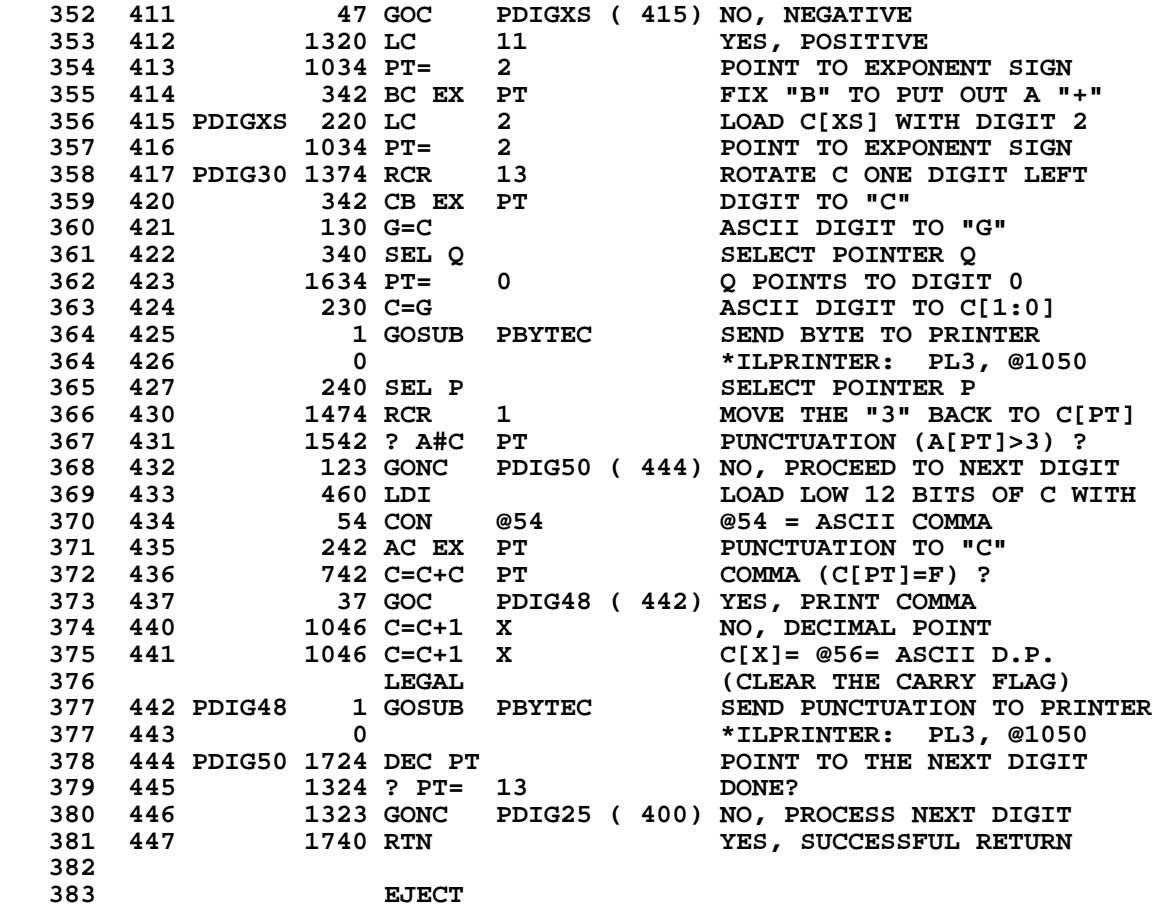

\*\*\*\*\*\*\*\*\*\*\*\*\*\*\* PRT2 -- NEXT INSTRUCTION IN MAIN LOOP \*\*\*\*\*\*\*\*\*\*\*\*\*\*\*\*\* **ENTRY NXINST** 387 388 450 NXINST 314 ?S10=1 ROM FLAG ? 389 451 1540 RTN C<br>390 452 106 C=0 YES, RETURN IMMEDIATELY  $\mathbf{x}$ CLEAR C[2:0]  $391$  453 1160 DADD=C RE-ENABLE CHIP 0 392 454 1630 C=ST STATUS FLAGS TO C[1:0] 393 455 414 ?S8=1 COPY S8 TO C[XS] 23 GONC NXIN10 ( 460) IF S8 NOT SET, C[XS] = 0 394 456 395 457  $1066$  C=C+1  $XS$ IF S8 IS SET, C[XS] IS 1 396 460 NXIN10 1150 REGN=C 9 SAVE MISC INFO IN REG 9 397 461 1574 RCR 12  $FC TO C[1:0]$ 398 462<br>399 463 XS  $126 C = 0$ CLEAR EXPONENT SIGN 126 C=0 XS<br>1346 ? C#0 X<br>1 GOLNC RUNING IS FC NON-NULL ? 400 464 NO, FC IS NULL 400 465  $\overline{2}$ \*MAINFRAME: CNO, @0410 401 466 1 GOSUB CKTRCE SEE IF PTR IN TRACE MODE 401 467  $\overline{0}$ \*ILPRINTER: PL3, @0174 113 GOTO NXIN15 ( 501) NO, EXIT WITHOUT PRINTING 402 470 403 471 **1 GOSUB FNDPTR** YES, LOOK FOR PTR IN LOOP 403 472  $\overline{\mathbf{0}}$ \*ILCAS&CTL: CS0, @0575 63 GOTO NXIN15 ( 501) P+1 - PRINTER NOT FOUND 404 473 405 474  $160$  N=C P+2 - SAVE TO N FOR INITC 406 475 114 ?S4=1 "ALL" MODE? 407 476 NXIN21 (504) YES, GET PROGRAM COUNTER 67 GOC 408 477 1 GOSUB UNL NO, SEND UNLISTEN COMMAND \*ILCAS&CTL: CS0, @0257 408 500  $\Omega$ 409 501 NXIN15 1170 C=REGN 9 RESTORE C REG 410 502 1530 ST=C **RESTORE STATUS** 411 503 1740 RTN RETURN WITHOUT PRINTING 412 \* WE ARE SAVING IN R9: R9[13:10] = ORIG C[13:10]  $R9[XS] = S8$ <br> $R9[1:0] = S[7:0]$  $\star$ 417 504 NXIN21 1 GOSUB GETPCA GET ORIGINAL PC 417 505 \*MAINFRAME: CN10, @0522  $\Omega$ 1270 C=REGN 10 UNSHIFTED KA, SCRATCH 418 506 419 507 252 C=A WPT COPY ORIGINAL PC TO "C" 419 510 (INSERTED BY ASSEMBLER) 412 420 511 1250 REGN=C 10 SAVE ORIG PC IN R10[3:0] 421 512 1 GOSUB PUTPCD DECREMENT & STORE PC \*MAINFRAME: CN8, @1454 421 513  $\Omega$ 422 514 1 GOSUB FLINKA RECOMPUTE PRIVACY 422 515  $\mathbf{0}$ \*MAINFRAME: CN10, @0447 423 516  $116 C = 0$ CLEAR ACCUMULATOR 1160 DADD=C 424 517 RE-ENABLE CHIP 0 425 520 1514 ?S12=1 **PRIVATE?** 73 GONC NXIN30 ( 530) NO, CONTINUE PRINTING 426 521 427 522 1 GOSUB UNL SEND UNLISTEN COMMAND 427 523  $\mathbf{0}$ \*ILCAS&CTL: CSO, @0257 1 GOSUB CLR&SS YES, CLEAR RUNNING & SSTING 428 524 428 525 \*ILPRINTER: PLO, @1773  $\Omega$ 429 526 1 GOLONG ERRPR PRINT ERROR MSG: PRIVATE 429 527  $\overline{2}$ \*MAINFRAME: CN8, @0604 430 431 530 NXIN30 260 C=N **RESTORE C** 

 **432 531 1 GOSUB INITC INITIALIZE COMMON PATH 432 532 0 \*ILPRINTER: PL3, @0702 433 533 1270 C=REGN 10 FETCH ORIGINAL PC 434 534 416 A=C PC TO A[3:0] 435 535 1170 C=REGN 9 GET FUNCTION CODE 436 536 1574 RCR 12<br>
<b>437 537** 1 GOSUB LBLC<br> **437 540** 0 **1 GOSUB LBLCK<br>0 437 540 0 \*ILPRINTER, PL2, @1717 438 541 106 C=0 X CLEAR C[2:0] 439 542 1160 DADD=C RE-ENABLE CHIP 0 439 542 1160 DADD=C RE-ENABLE CHIP 0<br>
440 543 114 ?S4=1 FC= LBL?<br>
441 544 1 GSUBC GLINE# YES, COMPUTE LIN.** YES, COMPUTE LINE NUMBER  **441 545 1 \*ILPRINTER: PL3, @1600 442 546 NXIN70 1 GOSUB FNSTS 442 547 0 \*ILCAS&CTL: CS0, @0702 443 550 1114 ?S9=1 ERROR? 444 551 107 GOC NXIN80 ( 561) YES, EXIT THE LOOP 443** 550 1114 ?S9=1<br> **444** 551 107 GOC<br> **445** 552 14 ?S3=1<br> **446** 553 33 GONC  **446 553 33 GONC NXIN75 ( 556) NO, PAPER IS OK 447 554 1110 S9= 1 YES, SET ERROR FLAG** 43 GOTO NXIN80 ( 561) EXIT THE LOOP<br>776 C=C+C S SHIFT C[S] ONE BIT LEFT  **449 556 NXIN75 776 C=C+C S SHIFT C[S] ONE BIT LEFT 450 557 776 C=C+C S SHIFT 1 MORE BIT, IDLE? 451 560 1663 GONC NXIN70 ( 546) NO, WAIT SOME MORE 452 453 561 NXIN80 1204 S7= 0 SET UP FOR PPGSNL 454 562 1 GOSUB PPGSNL PRINT PROGRAM STEP 454 563 0 \*ILPRINTER: PL2, @0517 455 564 1 GOSUB EOLR PRINT RIGHT-JUSTIFIED<br>455 565 0 1 dosub +ILPRINTER: PL1, @173 455 565 0 \*ILPRINTER: PL1, @1720 456 566 1114 ?S9=1 ANY PRINTER ERRORS? 457 567 53 GONC NXIN90 ( 574) NO, DO NORMAL RETURN 458 570 1 GOSUB CLR&SS CLEAR RUNNING, SST, PAUSING 458 571 0 \*ILPRINTER: PL0, @1773 459 572 1 GOLONG PEDIAG DIAGNOSE PRINTER ERROR 459 573 2 \*ILPRINTER: PL3, @0573 460 574 NXIN90 132 C=0 M PUT NFRPU BACK ON THE 461 575 134 PT= 4 RTN STACK 462 576 1720 LC 15 NFRPU = 00F0 = @0360 \* THE "LC" LEAVES PT= 3 !!!!!!!! 464 577 560 STK=C NORM FN RTN W/PUSH TO STK 465 600 1270 C=REGN 10 FETCH ORIGINAL PC** 166 601 **412 A=C** WPT<br>467 602 **1 GOSUB PUTPCF 467 602 1 GOSUB PUTPCF STORE PC & SET LINE#= FFF 467 603 0 \*MAINFRAME: CN8, @1461 \* 470 604** 1 GOSUB UNL SEND UNLISTEN COMMAND<br>470 605 0 0 \*ILCAS&CTL: CS0, @02!  **470 605 0 \*ILCAS&CTL: CS0, @0257 471 606 1170 C=REGN 9 RESTORE "C" RESTORE STATUS FLAGS 473 610 404 S8= 0 ASSUME S8 IS CLEARED TO 0 474 611 1366 ? C#0 XS TEST STORED STATUS OF S8 475 612 23 GONC NXIN99 ( 614) YES, S8 WAS STORED CLEAR 476 613 410 S8= 1 NO, S8 WAS STORED AS A 1 477 614 NXIN99 1 GOLONG NOPRT BACK TO MAINFRAME 477 615 2 \*MAINFRAME: CN0, @0533 \*\*\*\*\*\*\*\*\*\*\*\*\*\*\*\*\*\*\*\*\*\*\*\*\*\*\*\*\*\*\*\*\*\*\*\*\*\*\*\*\*\*\*\*\*\*\*\*\*\*\*\*\*\*\*\*\*\*\*\*\*\*\*\*\*\*\*\*\*\*\*\***

**\***

**\* \***
**\*\*\*\*\*\*\*\*\*\*\*\*\*\*\*\*\*\* PRT8 -- DATA ENTRY STRING & R/S \*\*\*\*\*\*\*\*\*\*\*\*\*\*\*\*\*\*\* \*\*\*\*\*\*\*\*\*\*\*\*\*\*\*\*\*\*\*\*\*\*\*\*\*\*\*\*\*\*\*\*\*\*\*\*\*\*\*\*\*\*\*\*\*\*\*\*\*\*\*\*\*\*\*\*\*\*\*\*\*\*\*\*\*\*\*\*\*\*\*\* \* \* PUTS A R/S FC INTO A[4:3] AND DROPS INTO PRT5 \* 486 ENTRY DATA&R 487 616 DATA&R 460 LDI C[2:0] = 5 488 617 5 CON @5 FC FOR R/S 489 620 674 RCR 11 C[5:3] = 5 490 621 416 A=C SAVE INTO REGISTER A \* \*\*\*\*\*\*\*\*\*\*\*\*\*\*\*\*\*\*\*\*\*\*\*\*\*\*\*\*\*\*\*\*\*\*\*\*\*\*\*\*\*\*\*\*\*\*\*\*\*\*\*\*\*\*\*\*\*\*\*\*\*\*\*\*\*\*\*\*\*\*\*\* \*\*\*\*\*\*\*\*\*\*\*\*\*\* PRT5 -- DATA ENTRY STRING & FUNCTION \*\*\*\*\*\*\*\*\*\*\*\*\*\*\*\*\*\* \*\*\*\*\*\*\*\*\*\*\*\*\*\*\*\*\*\*\*\*\*\*\*\*\*\*\*\*\*\*\*\*\*\*\*\*\*\*\*\*\*\*\*\*\*\*\*\*\*\*\*\*\*\*\*\*\*\*\*\*\*\*\*\*\*\*\*\*\*\*\*\* \* \* \* SAVES AND RESTORES: A[4:1]=FC, B[X]=3RD ARG, M[3:0]=XADR, \* \* G (PTEMP2) AND S9 (SAYS WHETHER XADR IS ANY GOOD). \* \* USES: A, B, C, M, N, G, S[9:0], P, Q, AND +3 SUBROUTINE LEVELS \* \* \* \* INPUT: FC, LEFT-JUSTIFIED IN A[4:1]. MAINFRAME FUNCTION CODES \* \* WITH 1- OR 2-DIGIT NUMERIC ARGUMENTS HAVE THE ARGUMENT \* PACKED INTO A[2:1]. XROM FUNCTION CODES AND FUNCTIONS**  $*$ **WITH 3-DIGIT ARGUMENTS HAVE THE ARGUMENTS IN B[X].** \*\*\*<br>0 1 OP 2 LINES TO THE PRINTER BUEFER **\* OUTPUT: 0, 1, OR 2 LINES TO THE PRINTER BUFFER \* \* ASSUMES: STANDARD ASSUMPTIONS (HEX MODE, CHIP 0 SELECTED, PTR=P) \* \* \* \* NOTE: IF PRINTER IS ON, SAVES FC, 3RD ARG, XADR, PTEMP2 AND S9 \* \* M[13] = S9 \* \* M[12:9] = EXECUTION ADR \***  $M[8:5]$  = FUNCTION CODE<br> $M[4:2]$  = THIPD APGIMENT **\* M[4:2] = THIRD ARGUMENT \* \* M[1:0] = PTEMP2 \* \* \* \* FOR FLOWCHARTS, SEE DRC'S LAB BOOK #8378 P.28 \* \*\*\*\*\*\*\*\*\*\*\*\*\*\*\*\*\*\*\*\*\*\*\*\*\*\*\*\*\*\*\*\*\*\*\*\*\*\*\*\*\*\*\*\*\*\*\*\*\*\*\*\*\*\*\*\*\*\*\*\*\*\*\*\*\*\*\*\*\*\*\*\* 516 ENTRY DATA&F 517 622 DATA&F 1670 C=REGN 14 GET FLAGS REGISTER SS0 518 623 1530 ST=C STATUS=FLAGS 48-55 519 624 1614 ?S0=1 DOES PRINTER EXIST ? 520 625 1640 RTN NC NO, EXIT 521 626 630 C=M GET XADR 522 627 1174 RCR 9 ROTATE LEFT 5 DIGITS 523 630 134 PT= 4 POINT TO DIGIT 4**<br> **524 631 252 AC EX WPT GET FC FROM A[4: 524 631 252 AC EX WPT GET FC FROM A[4:1]**<br> **525 632 1574 RCR 12 ROTATE LEFT 2 DIGI<br>
526 633 306 C=B X GET 3RD ARGUMENT 525 632 1574 RCR 12 ROTATE LEFT 2 DIGITS 526 633 306 C=B X GET 3RD ARGUMENT**<br> **527 634 1574 RCR 12 ROTATE LEFT 2 DI 527 634 1574 RCR 12 ROTATE LEFT 2 DIGITS 528 635 1634 PT= 0 GET PTEMP2**<br>**529 636 230 C=G** C[1:0] = PT  **529 636 230 C=G C[1:0] = PTEMP2 530 637** 136 C=0<br>**531 640** 1114 ?S9=1 **1114 ?S9=1 ERROR? 532 641 23 GONC DF10 ( 643) NO, CONTINUE 532 641** 23 GONC DFIO (643) NO, CONTINUE<br>
533 642 1076 C=C+1 S YES, SET C[13] = 1<br>
534 643 DF10 530 M=C SAVE ALL INTO M **534 643 DF10 530 M=C** SAVE ALL INTO M<br>
535 644 1 GOSUB FNDPTR LOOK FOR PRINTER<br>
535 645 0 \*ILCAS&CTL: CS0  $1$  GOSUB FNDPTR<br>0  **535 645 0 \*ILCAS&CTL: CS0, @0575 536 646 433 GONC DF05J ( 711) P+1 - PRINTER NOT FOUND 537 647 114 ?S4=1 P+2 - PRINTER "ALL" MODE ? 538 650 37 GOC DF15 ( 653) YES, CONTINUE TO DF15** 539 651 214 ?S5=1

 **540 652 263 GONC DF900X ( 700) NEITHER NORMAL NOR TRACE 541 653 DF15 1630 C=ST<br>542 654 356 BC EX 542 654 356 BC EX IN B[1:0] AND B[13:12] 543 655 1670 C=REGN 14 PUT UP SS0 544 656 1530 ST=C STATUS=FLAGS 48-55 545 657 14 ?S3=1 PROGRAM MODE?**<br> **546 660 1 GOLC DF400 YES, HANDLE PI**<br>
546 661 3 \*ILPRINTER: 1 **546 1 GOLC DF400 1 GOLC DF400 1 GOLC 1**  $*$ TLPRINTER: PL1, 01013  **546 661 3 \*ILPRINTER: PL1, @1013 547 662 1474 RCR 1** PUT UP SS 1/2<br>**548 663 1530 ST=C** STATUS=FLAGS  **548 663 1530 ST=C STATUS=FLAGS 44-51 549 664** 630 C=M GET VALUES SAVED AT DF10<br>550 665 274 RCR 5 FC TO C[3:0]  **550 665 274 RCR 5 FC TO C[3:0] 551 666 34 PT= 3 POINT TO LOWEST 2 BYTES 552 667 412 A=C WPT FC TO A[3:0]** 1220 LC 10 A<br>720 LC 7 7  **554 671 720 LC 7 7 555 672 520 LC 5 5 555 672** 520 LC 5<br> **556 673** 420 LC 4<br> **557 674** 34 PT= 3<br> **567 674** 34 PT= 3<br> **568 675 557 674 34 PT= 3 POINT TO LOWEST 2 BYTES 558 675 1552 ? A#C WPT<br>559 676 157 GOC DF20 559 676 157 GOC DF20 ( 713) NO, DON'T PRINT X \* PRX \* IF THE FCN IS PRX AND THE DATA ENTRY FLAG IS NOT SET, THEN WE DON'T \* PRINT ANYTHING HERE IN PRT5. WE JUST LET THE PRX FUNCTION ITSELF \* PRINT THE VALUE OF X. \* IF, ON THE OTHER HAND, THE DATA ENTRY FLAG IS SET, THEN PRT5 PRINTS \* THE DIGIT ENTRY STRING AND ABORTS THE PRX FUNCTION. 566 677 514 ?S6=1 DATA ENTRY FLAG? 567 700 DF900X 313 GONC DF900T ( 731) NO, PRT5 PRINTS NOTHING 568 701 1 GOSUB PDIGE PRINT DIGIT ENTRY STRING 568 702 0 \*ILPRINTER: PL1, @0113 569 703 1 GOSUB DATP25 SKIP 7 CHARS, RIGHT-JUST 569 704 0 \*ILPRINTER: PL1, @0077 570 705 1 GOSUB RSTSEQ RESET STATUS BITS 570 706 0 \*MAINFRAME: CN0, @1604** 1 GOLONG NFRPU **NORMAL FUNC RTN W/PUSH** <sup>2</sup><br> **1 GOLONG DF905**<br> **571 RESTORE VARIOUS VALUES 572 711 DF05J 1 GOLONG DF905 RESTORE VARIOUS VALUES 572 712 2 \*ILPRINTER: PL1, @1111 573** 514 ?S6=1 **DATA ENTRY FLAG? 575 714 653 GONC DF200 (1001) NO, DO NON-PRINT FN TEST 576 715 14 ?S3=1 ALPHA MODE? 577 716 67 GOC DF40 ( 724) YES, CHECK FOR FC = PRA 578 717 1 GOSUB PDIGE PRINT DIGIT ENTRY STRING 578 720 0 \*ILPRINTER: PL1, @0113 579 721 460 LDI LOAD LOW 12 BITS OF C WITH 580 722 21 CON 17 RIGHT EDGE OF DIGIT ENTRY 581 STRING IN CHAR POS 17 582 723 153 GOTO DF50 ( 740) COUNT THE CHARACTERS 583 584 724 DF40 1434 PT= 1 C[3:2] = A7 FROM EARLIER 585 725 420 LC 4** 4<br> **586 726 1020 LC 8** 8<br> **586 726 1020 LC** 8  **586 726 1020 LC 8 8 - FC FOR PRA = A748 587 727 34 PT= 3 POINT TO LOWEST 2 BYTES** 1552 ? A#C WPT  **589 731 DF900T 613 GONC DF900Z (1012) PRA \* THE FUNCTION PRA WILL PRINT THE ALPHA REG, SO THERE'S NO POINT \* IN PRINTING IT HERE. 592 732 1 GOSUB INIT5 INITIALIZE PRINTER FCNS**

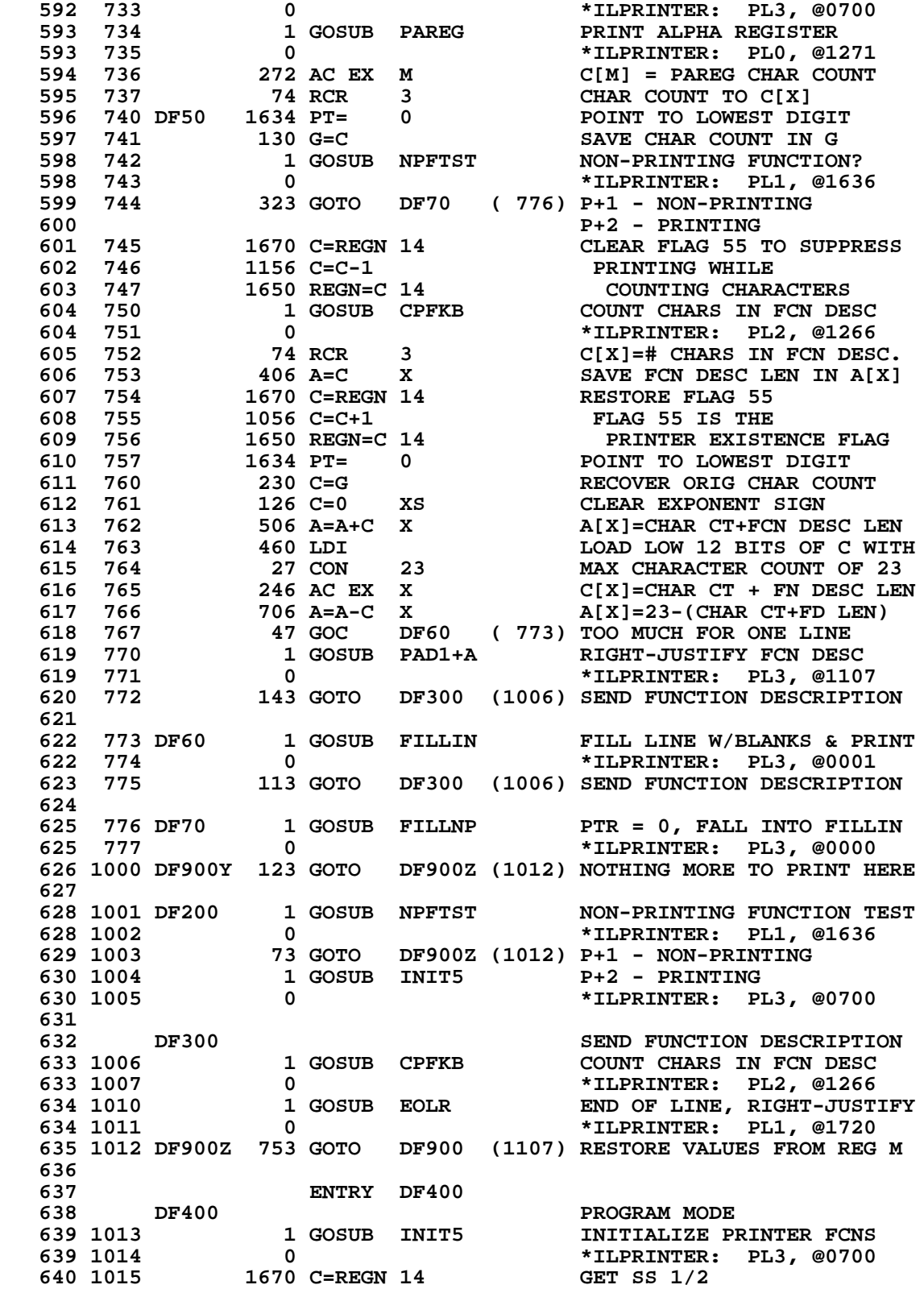

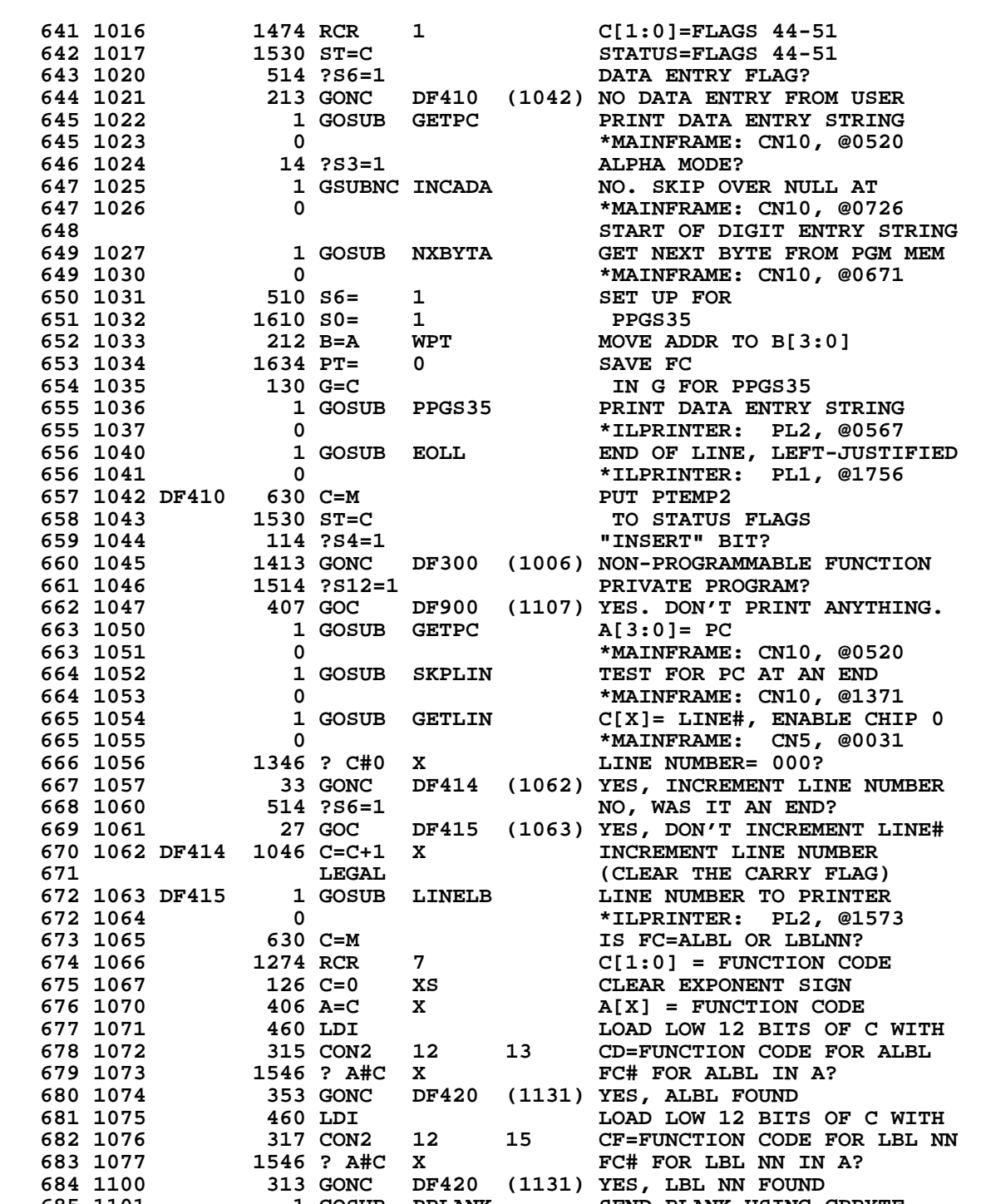

 **685 1101 1 GOSUB PBLANK SEND BLANK USING CPBYTE 685 1102 0 \*ILPRINTER: PL1, @1715 686 1103 DF440 1 GOSUB CPFKB COUNT/PRINT FN F/KYBD ENTRY 686 1104 0 \*ILPRINTER: PL2, @1266 687 1105** 1 GOSUB EOLL **END OF LINE, LEFT-JUSTIFIED**<br>687 1106 0 0 \*ILPRINTER: PL1, @1756  **687 1106 0 \*ILPRINTER: PL1, @1756**

**\* FALL INTO DF900 HERE**

**646 10<br>647 10** 

653 10<br>654 10

**663 10<br>663 10** 

**666 10<br>667 10** 

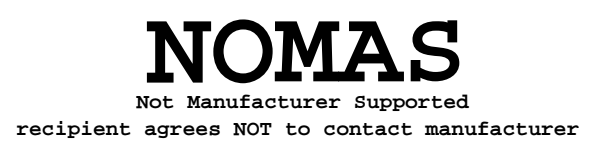

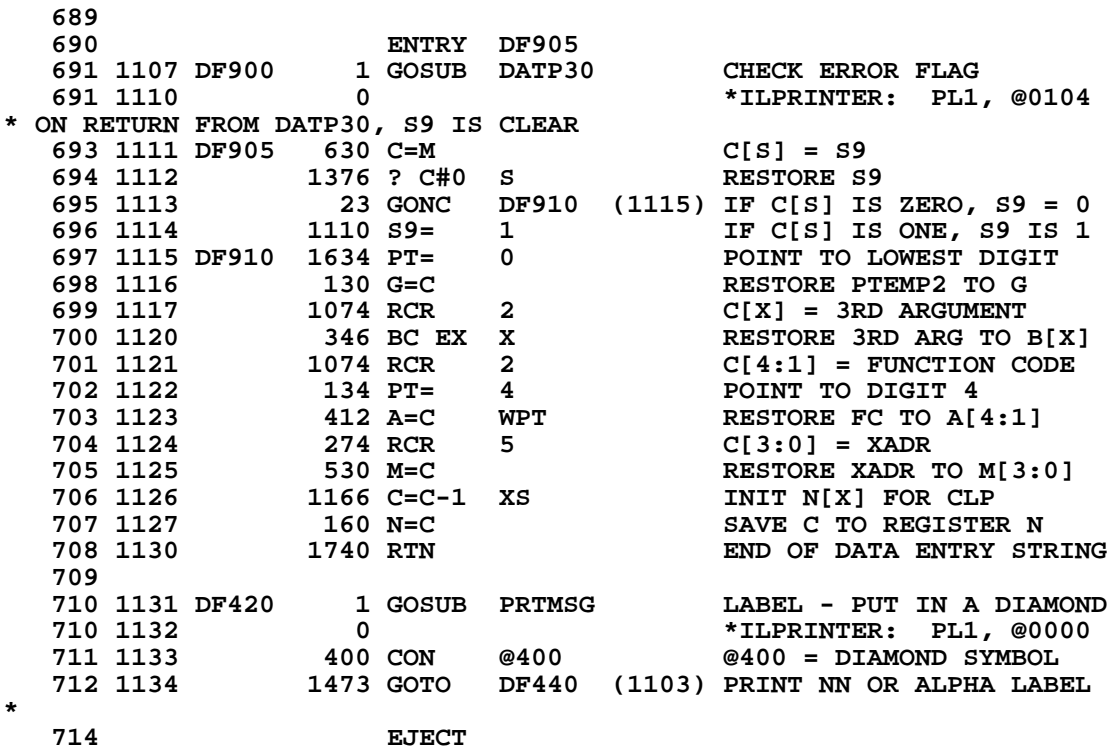

**\*\*\*\*\*\*\*\*\*\*\*\*\*\*\*\*\*\*\*\*\*\*\*\*\*\*\*\*\*\*\*\*\*\*\*\*\*\*\*\*\*\*\*\*\*\*\*\*\*\*\*\*\*\*\*\*\*\*\*\*\*\*\*\*\*\*\*\*\*\*\*\* \* STKPLT - PLOT A FUNCTION VALUE USING DATA FROM THE STACK ("STKPLOT") \* \*\*\*\*\*\*\*\*\*\*\*\*\*\*\*\*\*\*\*\*\*\*\*\*\*\*\*\*\*\*\*\*\*\*\*\*\*\*\*\*\*\*\*\*\*\*\*\*\*\*\*\*\*\*\*\*\*\*\*\*\*\*\*\*\*\*\*\*\*\*\*\* 718 ENTRY STKPLT 224 CON @224 T**<br>17 CON @17 O  **720 1136 17 CON @17 O**  $721$  1137  **722 1140 20 CON @20 P 723 1141 13 CON @13 K 724 1142** 24 CON @24<br>**725 1143** 23 CON @23 **23 CON @23 S<br>1 GOSUB IACHR INIT ACCUM CHAR FUNCTIONS 726 1144 STKPLT 1 GOSUB IACHR INIT ACCUM CHAR FUNCTIONS 726 1145 0 \*ILPRINTER: PL3, @0646 727 1146 110 S4= 1 S4=1 TO SHOW STKPLT 728 1147 133 GOTO RPLT00 (1162) CODE SHARED WITH REGPLT \*\*\*\*\*\*\*\*\*\*\*\*\*\*\*\*\*\*\*\*\*\*\*\*\*\*\*\*\*\*\*\*\*\*\*\*\*\*\*\*\*\*\*\*\*\*\*\*\*\*\*\*\*\*\*\*\*\*\*\*\*\*\*\*\*\*\*\*\*\*\*\* \* REGPLT - PLOT A FN VALUE USING DATA FROM USER REGS 00-03 ("REGPLOT") \* \*\*\*\*\*\*\*\*\*\*\*\*\*\*\*\*\*\*\*\*\*\*\*\*\*\*\*\*\*\*\*\*\*\*\*\*\*\*\*\*\*\*\*\*\*\*\*\*\*\*\*\*\*\*\*\*\*\*\*\*\*\*\*\*\*\*\*\*\*\*\*\* ENTRY REGPLT**<br>224 CON @224  **733 1150 224 CON @224 T 734 1151 17 CON @17 O 735 1152** 14 CON<br>**736 1153** 20 CON  **736 1153 20 CON @20 P 737 1154 7 CON @7 G 738 1155 5 CON @5 E 739 1156 22 CON @22 R 740 1157 REGPLT 1 GOSUB IACHR INIT ACCUM CHAR FUNCTIONS 740 1160 0 \*ILPRINTER: PL3, @0646** S4=0 TO SHOW REGPLT **742 1162 RPLT00 1 GOSUB GETVAL REG A= MAX, REG M= MIN**<br>**742 1163** 0 **1 MILLERINTER:** PL1, @160  **742 1163 0 \*ILPRINTER: PL1, @1604 743 1164 256 C=A COPY MAX TO C 743 1165 416 (INSERTED BY ASSEMBLER) ERROR IF MAX= ALPHA 744 1167 0 \*ILCAS&CTL: CS0, @1761 745 1170 630 C=M MIN TO C 746 1171 1 GOSUB ACKC BRROR IF MIN= ALPHA**<br>**746 1172** 0 **1 ACKC** + 1LCAS&CTL: CSO, @  **746 1172 0 \*ILCAS&CTL: CS0, @1761 747 1173 630 C=M REGISTER C= MIN**<br>**748 1174 1 GOSUB A-C CALCULATE MAX -CALCULATE MAX - MIN 748 1175 0 \*ILPRINTER: PL0, @1627 \* IF (MAX-MIN) OVER/UNDER FLOWS THEN THE NUMBERS ARE TOO FAULTY TO BE \* ABLE TO PLOT, SO GIVE "DATA ERROR". 751 752 1176 1524 ? PT= 12 RESULTS OK? 753 1177 23 GONC RPLTDE (1201) NO, OVER/UNDER FLOW ERROR 1356 ? C#0 1256 1200 MAX = MIN?**<br>1 GOLNC ERRDE **1256, "DATA ERROR" 755 1201 RPLTDE 1 GOLNC ERRDE 755 1202 755 1202 2 \*MAINFRAME: CN10, @0055 756 1203 1376 ? C#0 S NO, MAX < MIN? 757 1204 1757 GOC RPLTDE (1201) YES, "DATA ERROR" 758 1205 160 N=C 160 N= MAX-MIN**<br>**759 1206 1 GOSUB GETVAL A= MAX 759 1206 1 GOSUB GETVAL A= MAX 759 1207 0 \*ILPRINTER: PL1, @1604 760 1210 316 C=B C= Y VALUE 761 1211 1 GOSUB ACKC ERROR IF Y VALUE = ALPHA 761 1212 0 \*ILCAS&CTL: CS0, @1761**  $C=$  Y VALUE (ACKC: ABS VAL)  **763 1214 1 GOSUB A-C MAX - Y VALUE**

 **763 1215 0 \*ILPRINTER: PL0, @1627 \* FOR (MAX-Y), AN UNDERFLOW IS OK AND PERFECTLY LEGITIMATE FOR "Y" VERY \* CLOSE TO "MAX". JUST SET (Y-MIN) = (MAX-MIN) SINCE Y=MAX. \* AN OVERFLOW CAN OCCUR FOR 2 CASES: \* CASE 1 -- MAX<0 AND Y>0. THIS MEANS Y>MAX, SO IT WILL BE CAUGHT AND \* Y WILL BE MADE EQUAL TO MAX. \* CASE 2 -- MAX>0 AND Y<0. SINCE (MAX-MIN) DIDN'T OVERFLOW, Y WOULD \* HAVE TO BE LESS THAN "MIN", WHICH WILL BE CAUGHT IN THE \* TEST OF Y<MIN. 772 773 1216 1376 ? C#0 S Y VALUE > MAX?**<br>**774 1217 33 GONC Y<MIN? (1222) NO, CHECK IF Y 774 1217** 33 GONC Y<MIN? (1222) NO, CHECK IF Y VALUE < MIN<br> **775 1220** 260 C=N<br> **776 1221** 123 GOTO RPLT20 (1233) SINCE Y=MAX YES, Y-MIN= MAX-MIN  **776 1221 123 GOTO RPLT20 (1233) SINCE Y=MAX 777 1222 Y<MIN?** 1 GOSUB GETVAL B= Y VALUE, M= MIN<br>777 1223 0 **1281 777 1223 0 \*ILPRINTER: PL1, @1604 778 1224 156 AB EX A= Y VALUE 779 1225 630 C=M<br>780 1226 1 GOSUB A-C 780 1226 1 GOSUB A-C CALCULATE Y VALUE - MIN 780 1227 0 \*ILPRINTER: PL0, @1627 \* FOR (Y-MIN), AN UNDERFLOW IS OK AND PERFECTLY LEGITIMATE FOR "Y" VERY \* CLOSE TO "MIN". JUST SET (Y-MIN)=0. OVERFLOW CAN OCCUR FOR 2 CASES: \* CASE 1 -- Y<0 AND MIN>0. THIS MEANS Y<MIN, WHICH IS HANDLED BY MAKING \* Y-MIN=0, WHICH IS THE SAME AS SETTING Y=MIN. \* CASE 2 -- Y>0 AND MIN<0. SINCE THIS POINT IN THE CODE IS ONLY REACHED \* WHEN Y<=MAX, AND MAX-MIN DIDN'T OVERFLOW, CASE IS IMPOSSIBLE. \* NNN = Y-AXIS COLUMN WIDTH, AAA = X-AXIS POSITION, (1 <= AAA <= NNN). 788 789 1230 1376 ? C#0 S Y VALUE < MIN?**<br>**790 1231 23 GONC RPLT20 (1233) NO, PROCESS NO 790 1231 23 GONC RPLT20 (1233) NO, PROCESS NORMALLY**<br>**791 1232 116 C=0** YES, SET Y VALUE-MIN:<br>793 1333 225 1353 2355  **791 1232 116 C=0 YES, SET Y VALUE-MIN= 0 792 1233 RPLT20 1150 REGN=C 9 REG 9= Y VALUE-MIN 793 1234 1 GOSUB GETVAL C= NNN.AAA 793 1235 0 \*ILPRINTER: PL1, @1604 794 1236 530 M=C SAVE COPY OF NNN.AAA<br>
795 1237 1 GOSUB ACKC SAVE TE NNN.AAA= AL<br>
795 1240 0 \*ILCAS&CTL: CS0, @1 795 1237 1 GOSUB ACKC ERROR IF NNN.AAA= ALPHA 795 1240 0 \*ILCAS&CTL: CS0, @1761 796 1241 630 C=M RESTORE C= NNN.AAA 797 1242 1004 S2= 0 ASSUME POSITIVE NNN.AAA 798 1243 1376 ? C#0 S<br>799 1244 33 GONC GET 799 1244 33 GONC GETNNN (1247) NO, POSITIVE NNN.AAA 800 1245** 1010 S2= 1 **YES, NEGATIVE NNN.AAA**<br>**801 1246** 136 C=0 S MAKE IT POSITIVE  **801 1246 136 C=0 S MAKE IT POSITIVE 802 1247 GETNNN 210 S5= 1 GET INTEGER PART 803 1250 1240 SETDEC ENTER DENTER DECAY OF A LACK SET DECAY OF A LACK SET DECIY OF A LACK SET DECIY OF A LACK SET DECAY OF A LACK SET DECAY OF A LACK SET DECAY OF A LACK SET DECAY OF A LACK SET DECAY OF A LACK SET DECAY O 804 1251 1 GOSUB INTFRC 804 1252 0 804 1252 0 \*MAINFRAME: CN6, @0473 805 1253 1356 ? C#0 NNN= 0? 806 1254 1253 GONC RPLTDE (1201) YES, "DATA ERROR" 807 1255 416 A=C 808 1256 116 C=0 808 1256 116 C=0 CLEAR ACCUMULATOR 809 1257 1534 PT= 12 POINT TO DIGIT 12 810 1260 120 LC<br>
811 1261 1 GOSU** 1 GOSUB A-C C= NNN - 1  **811 1262 0 \*ILPRINTER: PL0, @1627 \* NNN IS A POSITIVE INTEGER AT THIS POINT, SO OVER/UNDER FLOW IS NOT \* POSSIBLE BY SUBTRACTING A "1". 814 81140 SETHEX 1140 SETHEX ENTER HEXADECIMAL MODE 816 1264 530 M=C SAVE NNN-1 IN FLOATING FORM**

**817 1265 1 GOSUB CONV3C CONVERT NNN-1 TO BINARY<br>817 1266 0 0 1442 817 1266 0 \*ILCAS&CTL: CS3, @1442 818 1267 406 A=C X A= NNN-1 819 1270 460 LDI LOAD LOW 12 BITS OF C WITH** 820 1271 250 CON 168 MAX NUMBER OF PRINT COLUMNS<br>821 1272 1406 ? A<C X NNN-1 < 168? **1406 ? A<C X 822 1273 RPLTER 1063 GONC RPLTDE (1201) NO, "DATA ERROR" 823 1270 C=REGN 10** TES, GET CONTENTS OF REG 10<br> **246 AC EX X** C[2:0]= NNN-1 (BINARY)  **824 1275 246 AC EX X C[2:0]= NNN-1 (BINARY) 825 1276 1250 REGN=C 10 STORE NNN-1 IN REG 10**<br>**826 1277 630 C=M** RESTORE F.P. VALUE OF 826 1277 630 C=M RESTORE F.P. VALUE OF NNN-1<br>827 1300 416 A=C A= NNN-1 (F.P.) **827 1300 416 A=C A= NNN-1 828 1301 260 C=N C= MAX -** 1  **828 1301 260 C=N C= MAX - MIN (F.P.) ENTER DECIMAL MODE** 830 1303 1 GOSUB DV2-10 (NNN-1)/(MAX-MIN)<br>830 1304 0 \*MAINFRAME: CN6,  **830 1304 0 \*MAINFRAME: CN6, @0230 \* (MAX-MIN) AND (NNN-1) ARE KNOWN TO BE VALID NUMBERS. \* SINCE 0<=(NNN-1)<168, UNDERFLOW IS HARD TO GET AND RESULTS IN VVV=0 \* OR (AAA-1)=0, WHICH IS OK, SO DON'T CHECK, BUT AN OVERFLOW COULD \* HAPPEN FOR VERY SMALL (MAX-MIN). VVV = CALCULATED & SCALED Y VALUE. 835 836 1305 1 GOSUB OVFL10 CHECK OVERFLOW**<br>**836 1306** 0 **1 MAINFRAME**: CI  **836 1306 0 \*MAINFRAME: CN5, @0051 837 1307 324 ? PT= 10 OVERFLOW? 838 1310 1637 GOC RPLTER (1273) YES, "DATA ERROR"**  $N = (NNN-1)/(MAX-MIN)$ 840 1312 **416 A=C A= (NNN-1)/(MAX-MIN)**<br>841 1313 1170 C=REGN 9 **C= (Y-MIN) 841 1313 1170 C=REGN 9 C= (Y-MIN)**<br>**842 1314 1 GOSUB INTCAL C=INT[REG 842 1314** 1 GOSUB INTCAL C=INT[REG C \* REG A + 0.5]<br>842 1315 0 0 \*ILCAS&CTL: CS3, @1423  **842 1315 0 \*ILCAS&CTL: CS3, @1423 843 1316 406 A=C X A= VVV** LOAD LOW 12 BITS OF C WITH **845 1320** 3 CON 3 3 FOR COMPARISON WITH VVV<br>**846 1321** 1106 C=A-C X C[X]= VVV-3. IS VVV<3 ?  **846 1321 1106 C=A-C X C[X]= VVV-3. IS VVV<3 ? 847 1322 23 GONC RPLT30 (1324) NO, VVV >= 3, KEEP VVV-3 848 1323 106 C=0 X YES, VVV < 3, MAKE IT ZERO 849 1324 RPLT30 674 RCR 11 C[4:3]= VVV-3 OR ZERO 850 1325 416 A=C A[4:3]= VVV-3 OR ZERO 851 1326 1270 C=REGN 10 GET NNN-1 FROM REGISTER 10 852 1327 406 A=C X 853 1330 134 PT= 4 POINT TO DIGIT 4 854 1331 252 AC EX WPT VVV-3, NNN-1 TO "C"** 855 1332 1250 REGN=C 10 R10[X]=NNN-1, R10[4:3]=VVV-3<br>856 1333 1014 ?S2=1 SUPPRESS AXIS?  **856 1333 1014 ?S2=1 SUPPRESS AXIS? 857 1334 43 GONC RPLT40 (1340) NO, PRINT VERTICAL BAR AXIS 858 1335 74 RCR 3 YES, SET AAA-1 = VVV-3 859 1336 126 C=0 XS CLEAR EXPONENT SIGN 860 1337 523 GOTO RPLT50 (1411) CALCULATE PLOT POINT 860 1337 523 GOTO RPLT50 (1411) CALCULATE PLOT POINTS 861 1340 RPLT40 1 GOSUB GETVAL 861 1341 0 861 1341 0 \*ILPRINTER: PL1, @1604 ENTER DECIMAL MODE 863 1343 204 S5= 0 GET FRACTIONAL PART 864 1344 1 GOSUB INTFRC 864 1345 0 864 1345 0 \*MAINFRAME: CN6, @0473 865 1346 1346 ? C#0 X .AAA=0? 866 1347 257 GOC RPLT45 (1374) NO, X-AXIS DEFINED AS > 0 867 1350 1 GOSUB GETVAL YES, A= MAX, M= MIN**<br>**867 1351** 0 **1 MILERINTER: PL1, @ 867 1351 6 120 131 131 131 131 131 131 132 133 1352 1516 ? A#0 \*** TLPRINTER: PL1, @1604 **1516 ? A#0 869 1353 33 GONC AAA005 (1356) YES, X-AXIS = Y MAXIMUM**

 **870 1354 1536 ? A#0 S NO, MAX < 0? 871 1355 33 GONC AAA010 (1360) NO, LOCATE MINIMUM 872 1356 AAA005 1270 C=REGN 10 YES, AAA-1= NNN-1 873 1357 323 GOTO RPLT50 (1411) CALCULATE PLOT POINTS** 874 1360 AAA010 630 C=M C= MIN<br>875 1361 1376 ? C#0 S MIN = 0? **875 1361 1376 ? C#0 S<br>876 1362 37 GOC AA 876 1362 37 GOC AAA015 (1365) NO, Y MINIMUM IS NEGATIVE 877 1363 116 C=0 YES, AAA-1= 0 878 1364 253 GOTO RPLT50 (1411) CALCULATE PLOT POINTS 879 1365 AAA015 1240 SETDEC FIND NEGATIVE Y-AXIS SIZE 880 1366 1276 C=-C-1 S CHANGE (881 1367 416 A=C A=** -MIN **881 1367 416 A=C 882 1370 260 C=N 882 1370 260 C=N C= (NNN-1)/(MAX-MIN)**<br>**883 1371 1 GOSUB INTCAL C=INT[REG A \* REG C** + **883 1371 1 GOSUB INTCAL C=INT[REG A \* REG C + 0.5]**<br>**883 1372** 0 **1423 1572 883 1372 0 \*ILCAS&CTL: CS3, @1423 163 GOTO** RPLT50 (1411) CALCULATE PLOT POINTS<br>**406 A=C** X **A=** EXP OF .AAA **884 1373** 163 GOTO RPLT50 (141<br> **885 1374 RPLT45 406 A=C X<br>
886 1375 460 LDI<br>
887 1376 3 CON 3 886 1375 460 LDI LOAD LOW 12 BITS OF C WITH 887 1376 3 CON 3 3 TO ADD TO EXPONENT 888 1377 1006 C=A+C X MULTIPLY .AAA BY 1000 889 1400 1140 SETHEX ENTER HEXADECIMAL MODE 890 1401 1 GOSUB CONV3C 890 1402 0 890 1402** 0<br>**891 1403** 406 A=C X A= AAA<br>**A= AAA 891 1403 406 A=C X A= AAA 892 1404** 646 A=A-1 X <br>**893 1405** 1270 C=REGN 10 C[1:0]= NNN-1  **893 1405 1270 C=REGN 10 C[1:0]= NNN-1 894 1406 246 AC EX X A= NNN-1, C= AAA-1 895 1407 1406 ? A<C X NNN-1 < AAA-1? 896 1410 1467 GOC AAA005 (1356) PEG AXIS AT RIGHT MARGIN 897 1411 RPLT50 204 S5= 0 CALCULATE PLOT POINTS**

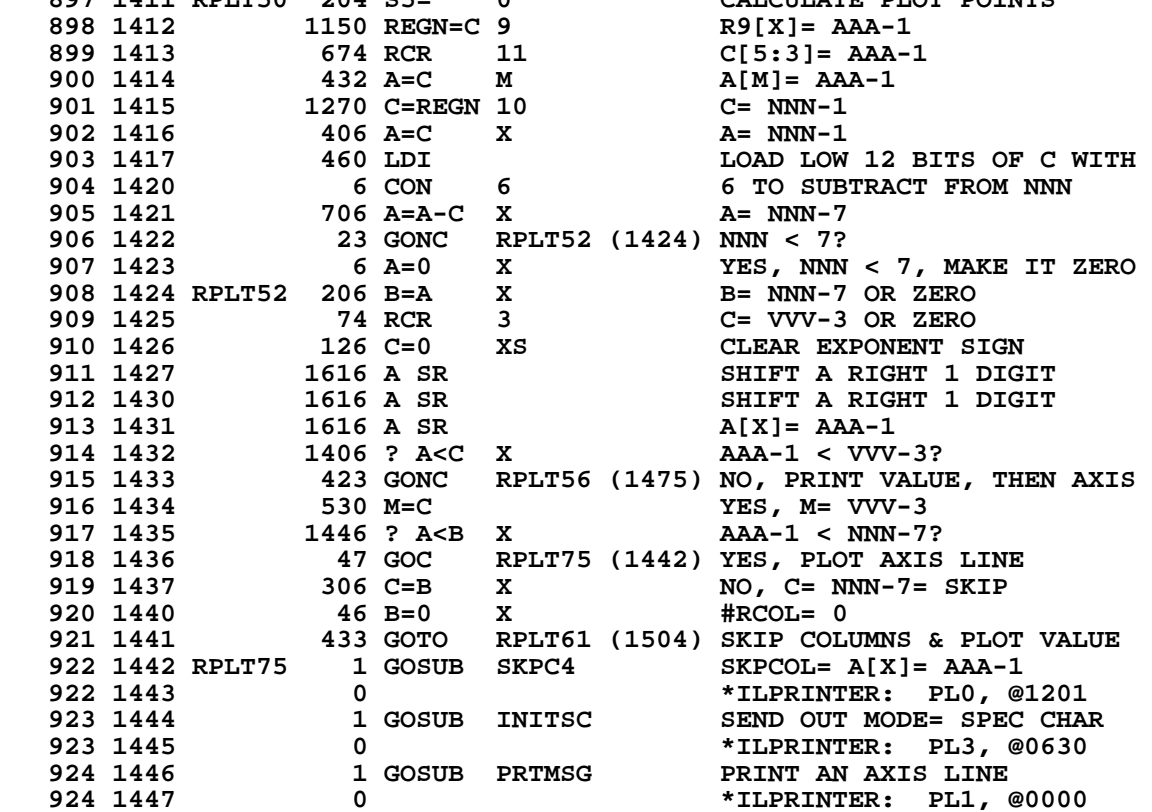

 **925 1450 567 CON @567 AXIS LINE 926 1451 146 A=B X A= NNN-7 926 1452 206 (INSERTED BY ASSEMBLER) 927 1453 630 C=M C= VVV-3 928 1454 1406 ? A<C X 929 1455 27 GOC RPI 929 1455 27 GOC RPLT80 (1457) YES, A= NNN-7 930 1456 406 A=C X NO, A= VVV-3** 931 1457 RPLT80 1170 C=REGN 9  **932 1460 1056 C=C+1 C= (AAA-1)+1= AAA 933 1461 706 A=A-C X A= "A" - AAA= SKIP 934 1462** 146 AB EX X B= SKIP, A= NNN-7<br>935 1463 706 A=A-C X A= NNN-AAA-7  **935 1463 706 A=A-C X A= NNN-AAA-7 936 1464** 306 C=B X<br>**937 1465** 153 GOTO RPI RPLT60 (1502) CALC REMAINING COLUMNS  **939 1466 SPLT90 404 S8= 0 NORMAL MODE 940 1467 1 GOSUB INITSM**<br>**940 1470 0 940 1470 0 \*ILPRINTER: PL3, @0631 941 1471 1 GOSUB PRTMSG PRINT LITTLE X CHARACTER 0** \*ILPRINTER: PL1, @0000<br>401 CON @401 LITTLE X  **942 1473 401 CON @401 LITTLE X 943 1474 373 GOTO RPLT65 (1533) SKIP SPEC CHARACTER CHECK 944 945 1475 RPLT56 146 AB EX X NO, A= NNN-7, B= AAA-1**<br>**946 1476** 1406 ? A<C X NNN-7 < VVV-3? **946 1476 1406 ? A<C X<br>
<b>947 1477 133 GONC RPI 947 1477 33 GONC RPLT60 (1502) NO, C= VVV-3 948 1500 246 C=A X YES, C= NNN-7 948 1501 406 (INSERTED BY ASSEMBLER) 949 1502 RPLT60 706 A=A-C X A= # REMAINING COLUMNS 206 B=A X A B= # REMAINING COL<br>
206 B=A X B= # RCOL<br>
1 GOSUB SKPCOM SKIP TO CHARACTER 951 1504 RPLT61 1 GOSUB SKPCOM**<br>**951 1505** 0  **951 1505 0 \*ILPRINTER: PL0, @1200 952 1506 RPLT62 114 ?S4=1 STKPLT? 953 1507 1577 GOC SPLT90 (1466) YES, PLOT SYMBOL SMALL "X" 954 1510 1570 C=REGN 13 NO, REGPLT, R3=PLOT SYMBOL 955 1511 74 RCR 3 GET USER REG 0 POINTER 956 1512 406 A=C X A= USER REG 0 POINTER 957 1513 460 LDI LOAD LOW 12 BITS OF C WITH 958 1514** 3 CON 3 POINTER TO USER REGISTER 3<br> **959 1515** 1006 C=A+C X C= USER R3 POINTER **959 1515 1006 C=A+C X<br>960 1516 1160 DADD=C POINT TO USER REGISTER 03 961 1517 70 C=DATA SPECIAL CHAR IN USER REG 3 962 1520 1176 C=C-1 S ALPHA DATA HAS C[S] = 1 963 1521 1176 C=C-1 S<br>964 1522 1443 GONC SP 964 1522 1443 GONC SPLT90 (1466) NO, USE DEFAULT CHAR 965 1523 416 A=C SAVE SPECIAL CHARACTER 966 1524 1 GOSUB INITSC SEND OUT MODE= SPECIAL CHAR**<br>**966 1525** 0 **1 ADDREY STAR**<br>**\*ILPRINTER:** PL3, @0630  **966 1525 0 \*ILPRINTER: PL3, @0630 967 1526 1334 PT= 13 POINT TO MANTISSA SIGN<br>
968 1527 620 LC 6 C[S]=6 BYTES FOR ACSPC<br>
969 1530 256 AC EX<br>
269 1530 256 AC EX<br>
269 1530 256 AC EX 968 1527 620 LC 6 C[S]=6 BYTES FOR ACSPCC 969 1530 256 AC EX A[S]=6 BYTES, C=SPEC CHAR 970 1531 1 GOSUB ACSPCC SEND OUT SPECIAL CHAR** \*ILPRINTER: PL3, @0555<br>GET VVV-3 971 1533 RPLT65 1270 C=REGN 10 **972 1534** 74 RCR 3<br>**973 1535** 126 C=0 XS  **973 1535 126 C=0 XS C[1:0]= VVV-3 974 1536 406 A=C X A= VVV-3**<br> **975 1537 460 LDI LOAD LOW 975 1537 460 LDI LOAD LOW 12 BITS OF C WITH 976 1540 7 CON 7 7 TO BE ADDED TO VVV 977 1541 506 A=A+C X A= VVV+4**

**\***

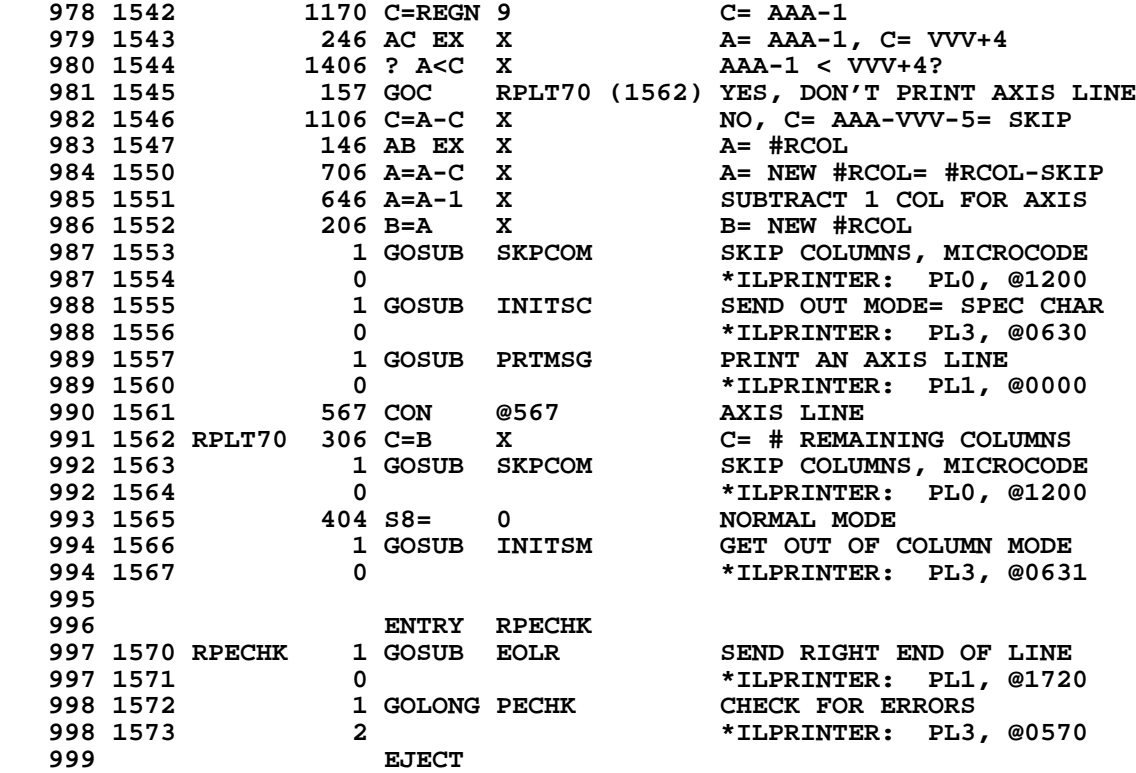

**\***

 **1001 1574 GTSTK 70 C=DATA GET STACK REG T CONTENTS** 1002 1575 356 BC EX B= Y VALUE  **1003 1576 170 C=REGN 1 GET STACK REG Z CONTENTS 1004 1577 530 M=C M= Y MIN 1005 1600 270 C=REGN 2 GET STACK REG Y CONTENTS 1005 1600 270 C=REGN 2 BET STACK<br>
1006 1601 416 A=C A= Y MAX<br>
1007 1602 370 C=REGN 3 C= NNN.A<br>
1008 1603 1740 RTN END OF GI 1007 1602 370 C=REGN 3 C= NNN.AAA (STACK REG X) END OF GET STACK ROUTINE \*\*\*\*\*\*\*\*\*\*\*\*\*\*\*\*\*\*\*\*\*\*\*\*\*\*\*\*\*\*\*\*\*\*\*\*\*\*\*\*\*\*\*\*\*\*\*\*\*\*\*\*\*\*\*\*\*\*\*\*\*\*\*\*\*\*\*\*\*\*\*\* \* GETVAL - GET VALUES \* \* \* \* GETS Y MIN, Y MAX, NNN.AAA FROM USER REGS 0-3 FOR REGPLT, \* \* OR FROM STK X-Z FOR STKPLT. \* \* ALSO GETS Y VALUE FROM X FOR REGPLT, OR FROM T FOR STKPLT \* \* \* \* USES: A, B, C, M, NO PT, S4, NO SUB LEVELS \* \* \* \* INPUT: S4=1 FOR STKPLT, S4=0 FOR REGPLT \* \* OUTPUT: A= Y MAX, B= Y VALUE, C= NNN.AAA, M= Y MIN, \* \* CHIP 0 ENABLED, HEX MODE \* \*\*\*\*\*\*\*\*\*\*\*\*\*\*\*\*\*\*\*\*\*\*\*\*\*\*\*\*\*\*\*\*\*\*\*\*\*\*\*\*\*\*\*\*\*\*\*\*\*\*\*\*\*\*\*\*\*\*\*\*\*\*\*\*\*\*\*\*\*\*\*\*** 1023 1604 GETVAL 106 C=0 x  **1023 1604 GETVAL 106 C=0 X CLEAR C[2:0] 1024 1605 1160 DADD=C ENABLE CHIP 0 1025 1606 1140 SETHEX ENTER HEXADECIMAL MODE 1026 1607 114 ?S4=1 STKPLT? 1027 1610 1647 GOC GTSTK (1574) YES, GET DATA FROM STACK 1028 1611 1570 C=REGN 13 NO, DATA FROM USER REGS 1029 1612 74 RCR 3 GET USER REG 0 POINTER 1030 1613 416 A=C A= POINTER 1031 1614 1160 DADD=C POINT TO USER REGISTER 0 1032 1615 70 C=DATA GET Y MIN 1033 1616 530 M=C M= Y MIN 1034 1617 256 AC EX C= POINTER 1035 1620 1056 C=C+1 INCR. TO USER REGISTER 1 1036 1621 416 A=C A= POINTER 1037 1622 1160 DADD=C POINT TO USER REGISTER 1 1038 1623 70 C=DATA GET Y MAX 1039 1624 256 AC EX A= Y MAX 1040 1625 1056 C=C+1 INCR. TO USER REGISTER 2 1041 1626 1160 DADD=C POINT TO USER REGISTER 2 1042 1627 70 C=DATA GET NNN.AAA** 1043 1630 356 BC EX B= NNN.AAA  **1044 1631 116 C=0 CLEAR ACCUMULATOR 1045 1632 1160 DADD=C ENABLE CHIP 0 1046 1633 370 C=REGN 3 C= VALUE 1047 1634 356 BC EX C= NNN.AAA, B= Y VALUE 1048 1635 1740 RTN END OF GET VALUES ROUTINE \*\*\*\*\*\*\*\*\*\*\*\*\*\*\*\*\*\*\*\*\*\*\*\*\*\*\*\*\*\*\*\*\*\*\*\*\*\*\*\*\*\*\*\*\*\*\*\*\*\*\*\*\*\*\*\*\*\*\*\*\*\*\*\*\*\*\*\*\*\*\*\* \* NPFTST - NON-PRINTING FUNCTION TEST \* \* \* \* NON-PRINTING FUNCTIONS ARE: PRA A748 \*** PRBUF A74A<br>ADV 8F **\* ADV 8F \*** RETURNS TO P+1 IF FC IS ONE OF THE ABOVE RETURNS TO P+2 IF FC IS NOT ONE OF THE ABOVE **\* USES: C, A[3:0], PT \* \* INPUT: M[8:5]=FC, LEFT-JUSTIFIED \***

**\* OUTPUT: NOTHING \* \* ASSUMES: NOTHING \* \*\*\*\*\*\*\*\*\*\*\*\*\*\*\*\*\*\*\*\*\*\*\*\*\*\*\*\*\*\*\*\*\*\*\*\*\*\*\*\*\*\*\*\*\*\*\*\*\*\*\*\*\*\*\*\*\*\*\*\*\*\*\*\*\*\*\*\*\*\*\*\* 1062 ENTRY NPFTST 1063 1636 NPFTST** 630 C=M RETRIEVE FUNC CODE FROM M<br>1064 1637 274 RCR 5 C[3:0]= FUNCTION CODE **1064 1637** 274 RCR 5 C[3:0]= FUNCTION C<br>1065 1640 34 PT= 3 SINPUT FC TO A[3:0]  **1065 1640 34 PT= 3 INPUT FC TO A[3:0] 1066 1641 412 A=C WPT A[3:0]= FUNCTION CODE 1067 1642 1220 LC 10 A 1068 1643 720 LC 7 7 1068 1643**<br> **1069 1644**<br> **1070 1645**<br> **1220 LC**<br> **1070 1645**<br> **1220 LC**<br> **10**<br> **10**<br> **10**<br> **10**<br> **10**<br> **10 1070 1645 1220 LC 10 A - A74A = FC FOR PRBUF 1071 1646 34 PT= 3 POINT TO DIGIT 3** FC# FOR PRBUF IN A? **1073 1650 1640 RTN NC 1073 1651 1152 C=C-1 WPT 1074 1651 1152 C=C-1 WPT 1076 NO**, **TEST** FOR PRA  **1074 1651 1152 C=C-1 WPT NO, TEST FOR PRA 1075 1652 1152 C=C-1 WPT A748 = FC FOR PRA 1076 1653 1552 ? A#C WPT FC# FOR PRA IN A? 1077 1654 1640 RTN NC YES, RETURN 1078 1655 112 C=0 WPT NO, TEST FOR ADV**<br>1079 1656 1020 LC 8 C[0]= 8  **1079 1656 1020 LC 8 C[0]= 8** 143 GOTO NPFTSC (1673) FINISH FUNCTION CODE **\* \*\*\*\*\*\*\*\*\*\*\*\*\*\*\*\*\*\*\*\*\*\*\*\*\*\*\*\*\*\*\*\*\*\*\*\*\*\*\*\*\*\*\*\*\*\*\*\*\*\*\*\*\*\*\*\*\*\*\*\*\*\*\*\*\*\*\*\*\*\*\*\* \* DON'T EVER CHANGE THE FOLLOWING "FILLTO @1657" !!!!!!!!!!! \* \*\*\*\*\*\*\*\*\*\*\*\*\*\*\*\*\*\*\*\*\*\*\*\*\*\*\*\*\*\*\*\*\*\*\*\*\*\*\*\*\*\*\*\*\*\*\*\*\*\*\*\*\*\*\*\*\*\*\*\*\*\*\*\*\*\*\*\*\*\*\*\* 1085 FILLTO @1657 \* 1087 1660 205 CON @205 E 1088 1661 62 CON @62 2 1089 1662 1089 1662 1089 1663 1090 1663 22 CON @22 R 1090 1663 22 CON @22 R 1091 1664 5 CON @05 E 1092 1665 24 CON @24 T** 16 CON  **1094 1667 11 CON @11 I 1095 1670 22 CON @22 R 1096 1671 20 CON @20 P 1097 1672 55 CON @55 - 1098 PHEAD ENTRY PHEAD 1099 1673 NPFTSC 1720 LC 15 8F = FC FOR ADV** 1100 1674 **34 PT= 3** POINT TO LOWEST 2 BYTES 1100 1674<br> **1101 1675** 1552 ? A#C WPT FC# FOR ADV IN A?<br>
1102 1676 1640 RTN NC 7ES, RETURN TO P+2 **1102 1676 1640 RTN NC 1640 YES, RETURN TO P+1**<br>1103 1677 1 GOLONG RTNP+2 NO, RETURN TO P+2 **1103 1677 1 GOLONG RTNP+2**<br>**1103 1700 2 1103 1700 2 \*ILCAS&CTL: CS0, @0656 \* \*\*\*\*\*\*\*\*\*\*\*\*\*\*\*\*\*\*\*\*\*\*\*\*\*\*\*\*\*\*\*\*\*\*\*\*\*\*\*\*\*\*\*\*\*\*\*\*\*\*\*\*\*\*\*\*\*\*\*\*\*\*\*\*\*\*\*\*\*\*\*\* \*\*\*\*\*\*\*\*\*\*\*\*\*\*\*\*\* FMT -- ACCUMULATE FORMAT SPECIFIER \*\*\*\*\*\*\*\*\*\*\*\*\*\*\*\*\* \*\*\*\*\*\*\*\*\*\*\*\*\*\*\*\*\*\*\*\*\*\*\*\*\*\*\*\*\*\*\*\*\*\*\*\*\*\*\*\*\*\*\*\*\*\*\*\*\*\*\*\*\*\*\*\*\*\*\*\*\*\*\*\*\*\*\*\*\*\*\*\* \* 1109 ENTRY FMT 224 CON @224 T**<br>15 CON @15 M **1111 1702 15 CON @15 M**<br>**1112 1703 6 CON @06** F  **1112 1703 6 CON @06 F 1113 1704 FMT 460 LDI LOAD LOW 12 BITS OF C WITH 1114 1705 300 CON @300 @300 = SEND FORMAT COMMAND 1115 1706 406 A=C X A[X] = @300 = FORMAT CMD** 1116 1707 1 GOLONG ACCHRX ACCUMULATE CHAR SUBROUTINE  **1116 1710 2 \*ILPRINTER: PL3, @0137**

 **1117 \* \*\*\*\*\*\*\*\*\*\*\*\*\*\*\*\*\*\*\*\*\*\*\*\*\*\*\*\*\*\*\*\*\*\*\*\*\*\*\*\*\*\*\*\*\*\*\*\*\*\*\*\*\*\*\*\*\*\*\*\*\*\*\*\*\*\*\*\*\*\*\*\* 1120 ENTRY BPROMT 1121 ENTRY BPROM 1122 ENTRY BPROM1 1123 1711 BPROMT 246 AC EX X FC TO C 1124 1712 BPROM1 1 GOSUB PPROM1 SEND FC PROMPT TO PRINTER 1124 1713 0 \*ILPRINTER: PL2, @0632 1125 1714 BPROM 1076 C=C+1 S INCREMENT CHARACTER COUNT \* \* BPROM FALLS INTO PBLANK HERE. \*\*\*\*\*\*\*\*\*\*\*\*\*\*\*\*\*\*\*\*\*\*\*\*\*\*\*\*\*\*\*\*\*\*\*\*\*\*\*\*\*\*\*\*\*\*\*\*\*\*\*\*\*\*\*\*\*\*\*\*\*\*\*\*\*\*\*\*\*\*\*\* \* EOLR - SEND AN EOLR USING CPBYTE \* \* \* \* EOLL - SEND AN EOLL USING CPBYTE \* \* \* \* THE PIL PRINTER WILL NOT USE EOLR OR EOLL AS A DELIMINATOR ANY MORE. \* \* INSTEAD EOLR & EOLL WILL BE USED AS PRINT MODE CONTROL. \* \* BOTH EOLR & EOLL WILL CHECK WHAT WAS LAST EOL. IF NOT THE SAME AS \* \* WHAT WE WANT TO SEND THIS TIME, IT WILL SEND AN EOLR OR EOLL AND \* \* THEN SEND CR & LF. \* \* \* \* PBLANK - SEND A BLANK USING CPBYTE \* \* \* \* ALL USE: C[X],N, NO PT, NO STS, NO ADDITIONAL SUB LEVELS \* \* PRINT IF PRINTER EXISTENCE FLAG 55=1, DON'T PRINT IF FLAG 55=0. \* \*\*\*\*\*\*\*\*\*\*\*\*\*\*\*\*\*\*\*\*\*\*\*\*\*\*\*\*\*\*\*\*\*\*\*\*\*\*\*\*\*\*\*\*\*\*\*\*\*\*\*\*\*\*\*\*\*\*\*\*\*\*\*\*\*\*\*\*\*\*\*\* 1144 1145 ENTRY PBLANK 1146 1715 PBLANK 460 LDI LOAD LOW 12 BITS OF C WITH 1147 1716 40 CON @40 @40 = ASCII BLANK 1148 1717 353 GOTO EOLR10 (1754) SEND IT 1149 ENTRY EOLR 1150 ENTRY EOLCR 1151 1720 EOLR 644 C=HPIL 6 GET LAST STATUS 2ND BYTE 1151 1721 672 (INSERTED BY ASSEMBLER)**<br>1151 1722 603 (INSERTED BY ASSEMBLER)  **1151 1722 603 (INSERTED BY ASSEMBLER) 1152 1723 1474 RCR 1 C[S] = LOW 4 STATUS BITS 1153 1724 776 C=C+C S**<br>**1154 1725 137 GOC EO 1154 1725 137 GOC EOLCR (1740) YES, LAST EOL WAS AN EOLR 1155 1726 460 LDI LOAD LOW 12 BITS OF C WITH 1156 1727 350 CON @350 @350 = RIGHT-JUSTIFY MODE 1157 1730 EOLMCH 144 HPL=CH 1**<br>**1158 1731** 5 CH= 0001 **1200 HPIL=C 2** 5 GH=  $\bullet$  6001 ENABLE FI LINE **1159 1732 1200 HPIL=C 2 SEND EOLR OR EOLL**<br>**1160 1733 EOLM10 354 ORAV?** READY FOR NEXT FRAME ? 1160 1733 EOLM10 354 ORAV?<br>1161 1734 **47 GOC 1161 1734 47 GOC EOLCR (1740) YES, GET THE NEXT FRAME**<br>**1162 1735 1046 C=C+1 X** NO, TIME OUT ? **1162 1735 1046 C=C+1 X<br>1163 1736 1753 GONC EOLM1 1163 1736 1753 GONC EOLM10 (1733) NOT YET** 1164 1737 EOLER 1740 RTN  **1165 1740 EOLCR 144 HPL=CH 1 WRITE DATA CONTROL BITS 1166 1741 5 CH= @001 ENABLE FI LINE 1167 1742 244 HPL=CH 2 WRITE DATA BITS REGISTER 1168 1743** 65 CH= @15<br>**1169 1744** 106 C=0 X **1169 1744 106 C=0 X CLEAR C[2:0]**<br>**1170 1745 WATCR 354 ORAV? CR COMES BAC 1170 1745 WATCR 354 ORAV? CR COMES BACK YET ? 1171 1746 47 GOC EOL (1752) YES, SEND "LF" 1046 C=C+1 X 1173 1750 1753 GONC WATCR (1745) NOT YET**

> **Not Manufacturer Supported NOMAS recipient agrees NOT to contact manufacturer**

```
 1174 1751 1663 GOTO EOLER (1737) TRANSMIT ERROR
  1175 1752 EOL 460 LDI LOAD LOW 12 BITS OF C WITH
                                    1176 1753 12 CON @12 @12 = ASCII "LF"
  1177 1754 EOLR10 1 GOLONG CPBYTE SEND IT
                  1177 1755 2 *ILPRINTER: PL3, @1030
  1178
                   1179 ENTRY EOLL
  1180 1756 EOLL 644 C=HPIL 6 GET 2ND STATUS BYTE
  1180 1757 672 (INSERTED BY ASSEMBLER)
 1180 1760 603 (INSERTED BY ASSEMBLER)<br>1181 1761 1166 C=C-1 XS EXPONENT SIGN = F
 1181 1761 1166 C=C-1 XS EXPONENT SIGN = F<br>1182 1762 1046 C=C+1 X TALKING TO T.V. ?
 1182 1762 1046 C=C+1 X<br>1183 1763 1557 GOC EOL
  1183 1763 1557 GOC EOLCR (1740) YES, SUPPRESS EOLL
              1184 1764 1146 C=C-1 X RETURN C[X] TO NORMAL
  1185 1765 1474 RCR 1 C[S] = LOW 4 STATUS BITS
 1186 1766 776 C=C+C S<br>1187 1767 1513 GONC EO
  1187 1767 1513 GONC EOLCR (1740) YES, LAST EOL WAS AN EOLL
  1188 1770 460 LDI LOAD LOW 12 BITS OF C WITH
                1189 1771 340 CON @340 @340 = LEFT-JUSTIFY MODE
  1190 1772 1363 GOTO EOLMCH (1730) ENABLE FI LINE, SEND FRAME
************************************************************************
* NXBTXP - GET NEXT BYTE, USING S6 TO DECIDE ROM/RAM *
* *
* USES: C, A[3:0], AND 1 ADDITIONAL SUBROUTINE LEVEL *
* *
* INPUT: A[3:0]=ADDRESS *
* S6=1 FOR ROM, S6=0 FOR RAM *
* PT=3 *
* OUTPUT: A[3:0] INCREMENTED TO NEXT BYTE ADDRESS *
        * C[1:0]=NEXT BYTE *
* ASSUMES: HEX MODE, ANY DATA STORAGE CHIP ENABLED *
************************************************************************
  1203 ENTRY NXBTXP
 1204 1773 NXBTXP 514 ?S6=1 ROM?<br>1205 1774 1 GOLNC NXBYTA NO,
                                   NO, GET NEXT BYTE OF RAM
  1205 1775 2 *MAINFRAME: CN10, @0671
  1206 1776 1 GOLONG NXBYTO YES, GET NEXT BYTE OF ROM
                                    1206 1777 2 *MAINFRAME: CN11, @0413
*
  1209 UNLIST
 1212
```
 **ERRORS: 0**

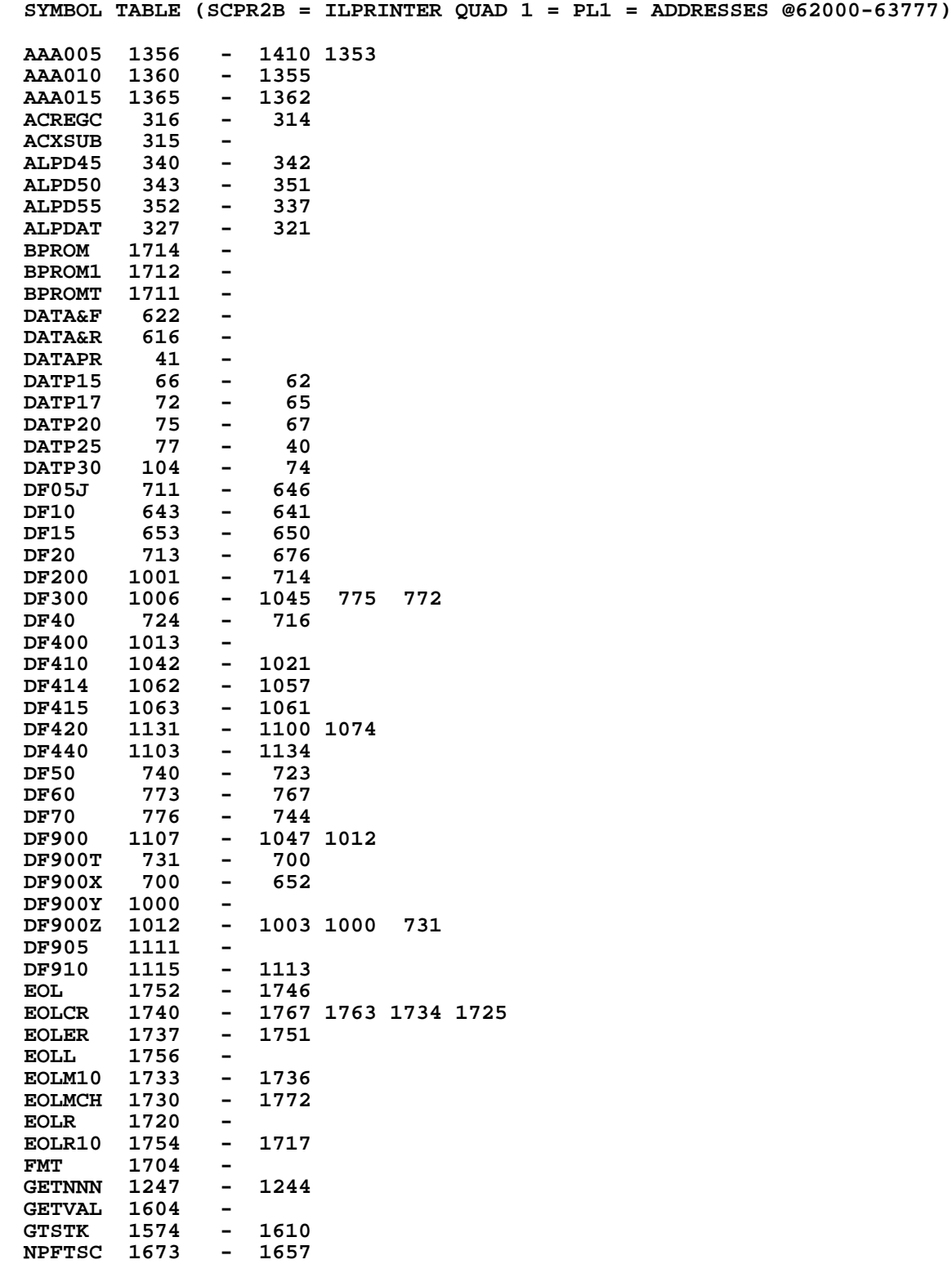

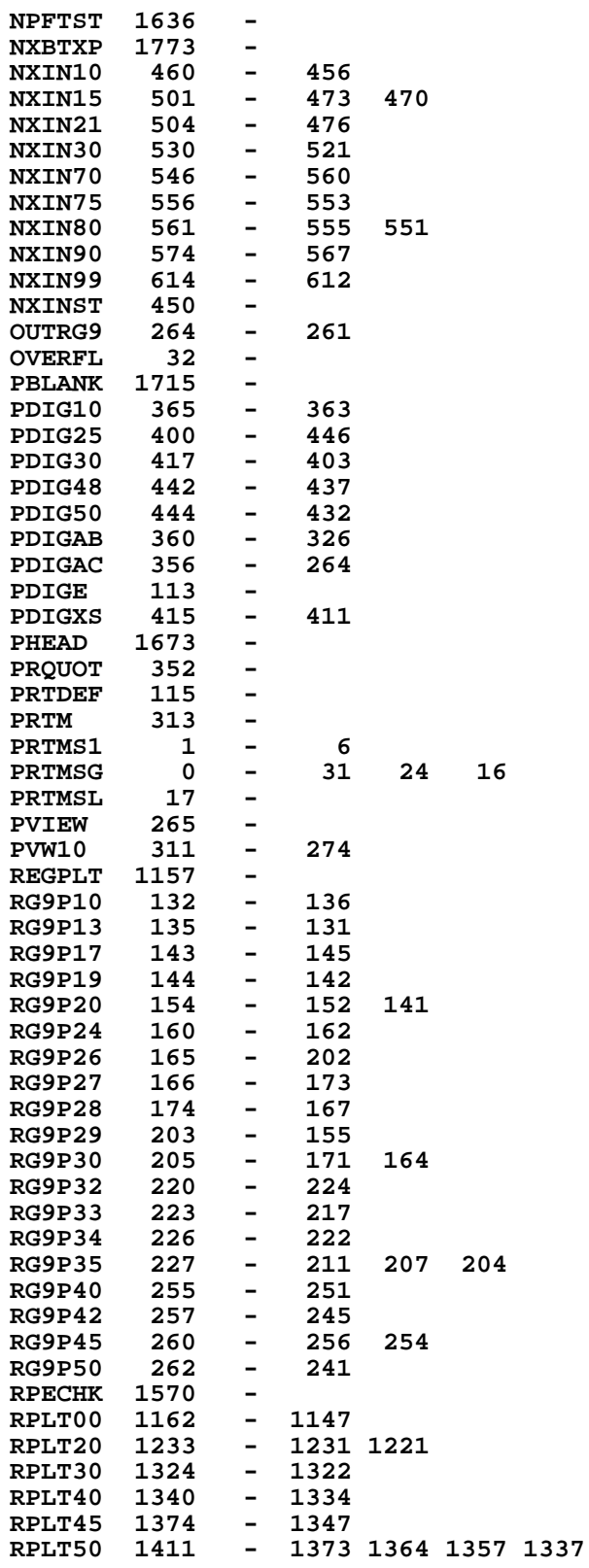

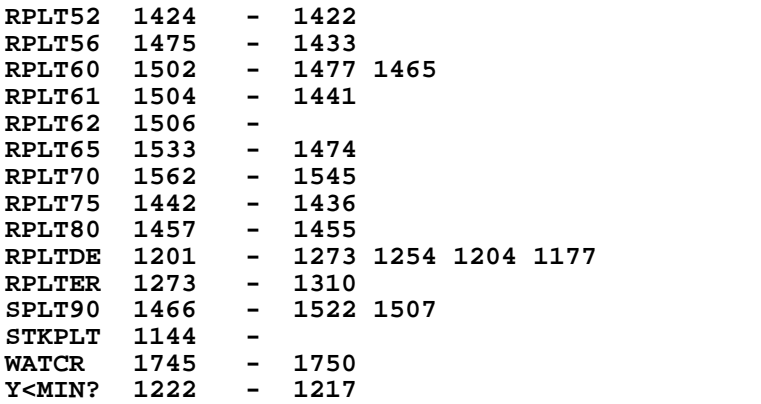

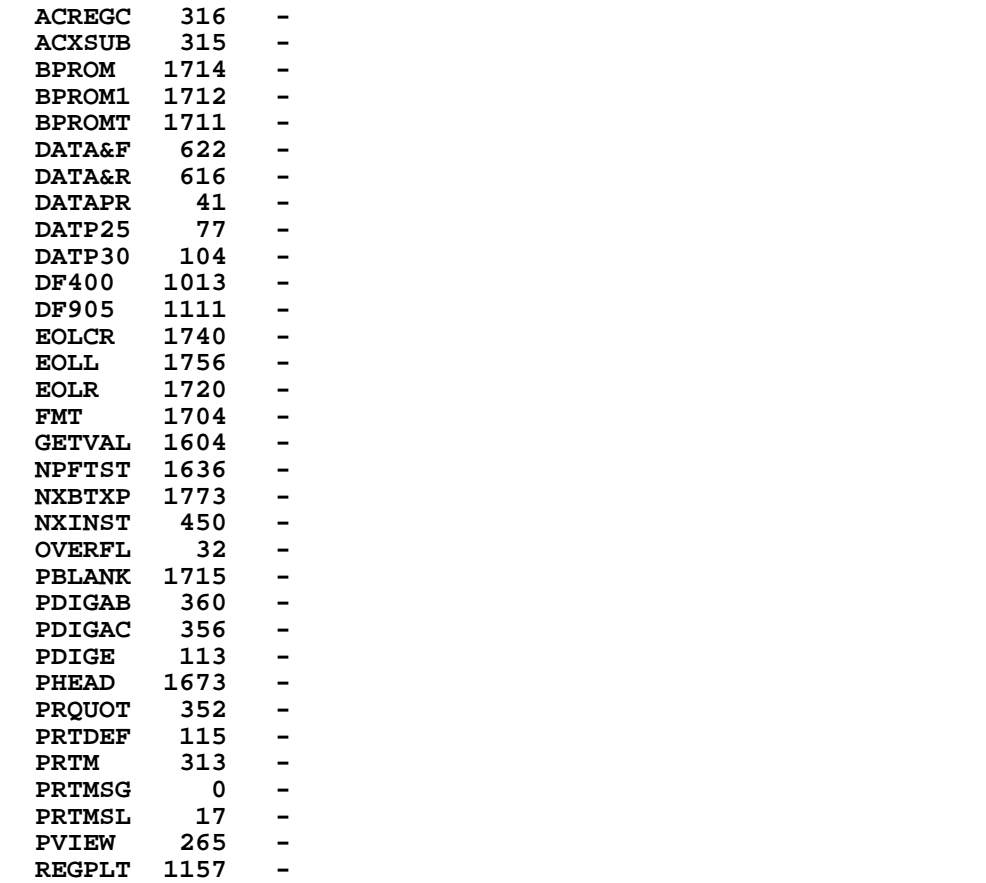

**RPECHK 1570 - STKPLT 1144 -**

**ENTRY TABLE (SCPR2B = ILPRINTER QUAD 1 = PL1 = ADDRESSES @62000-63777)**

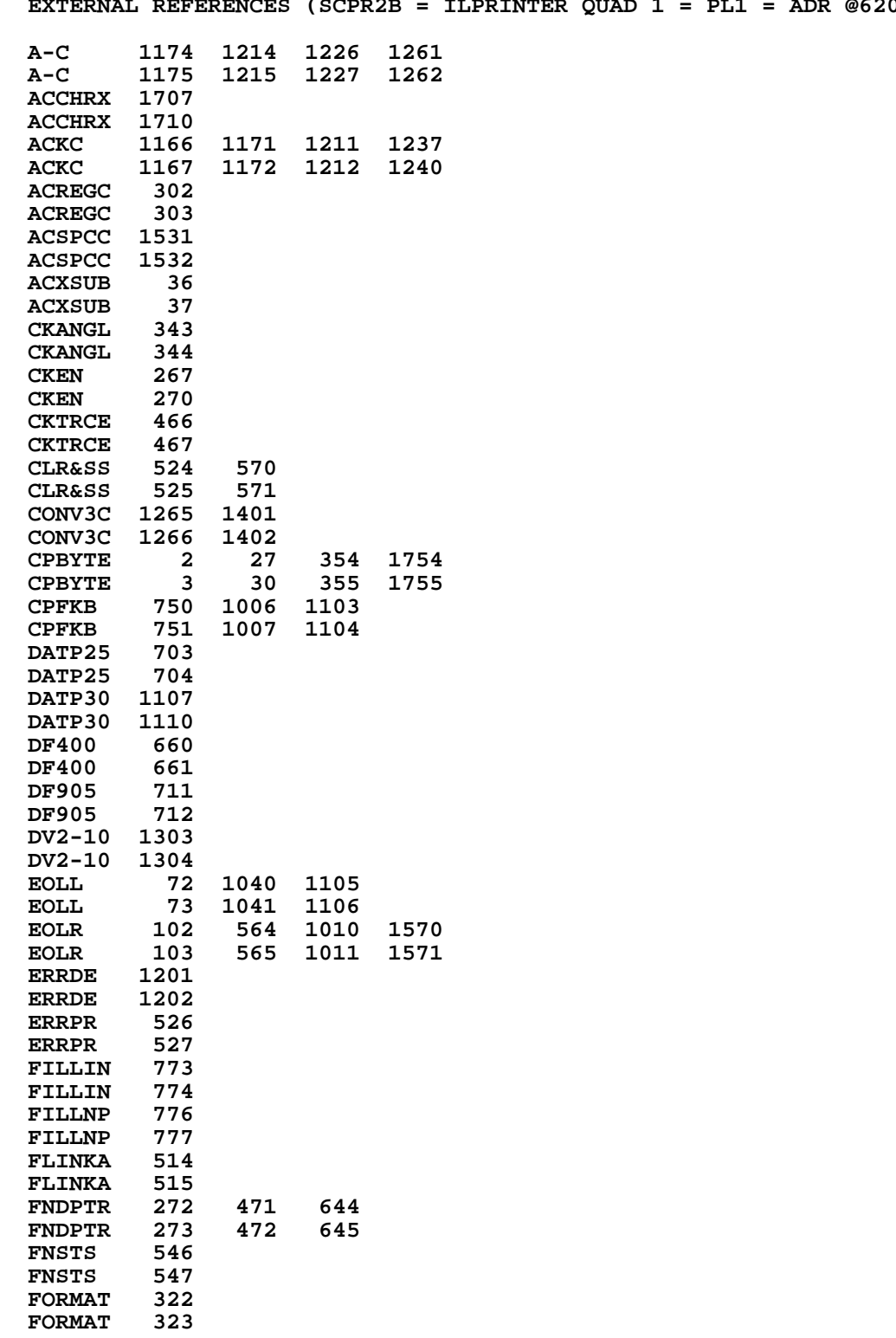

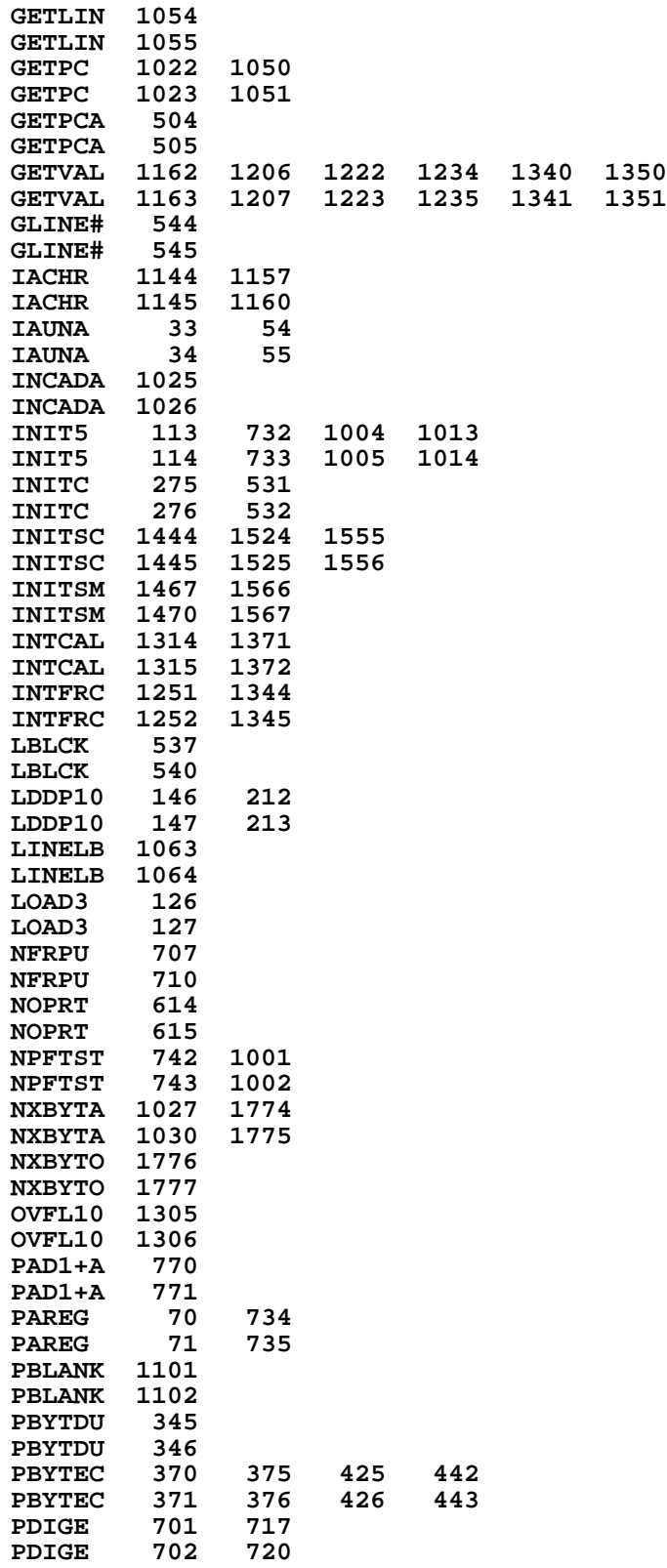

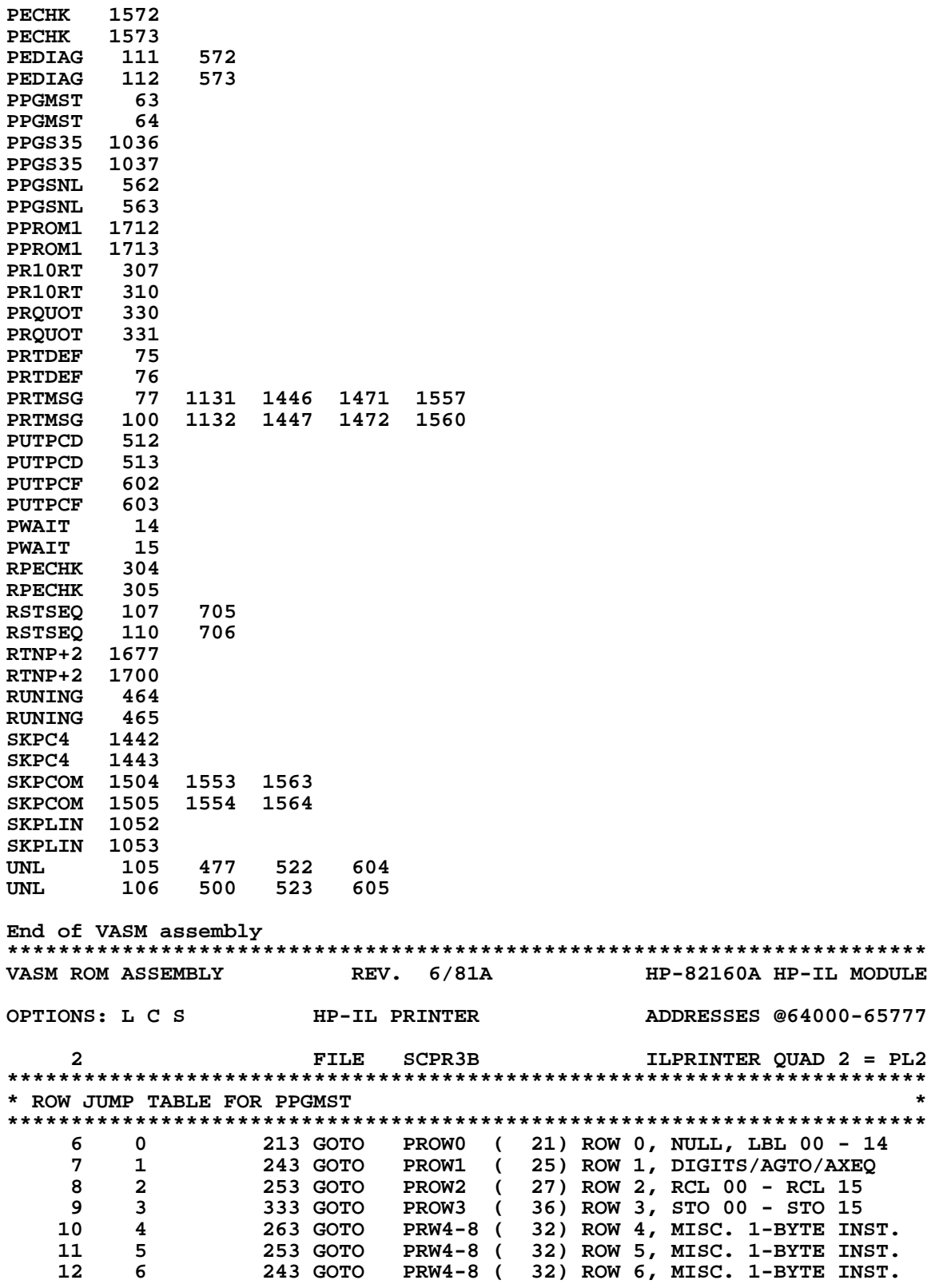

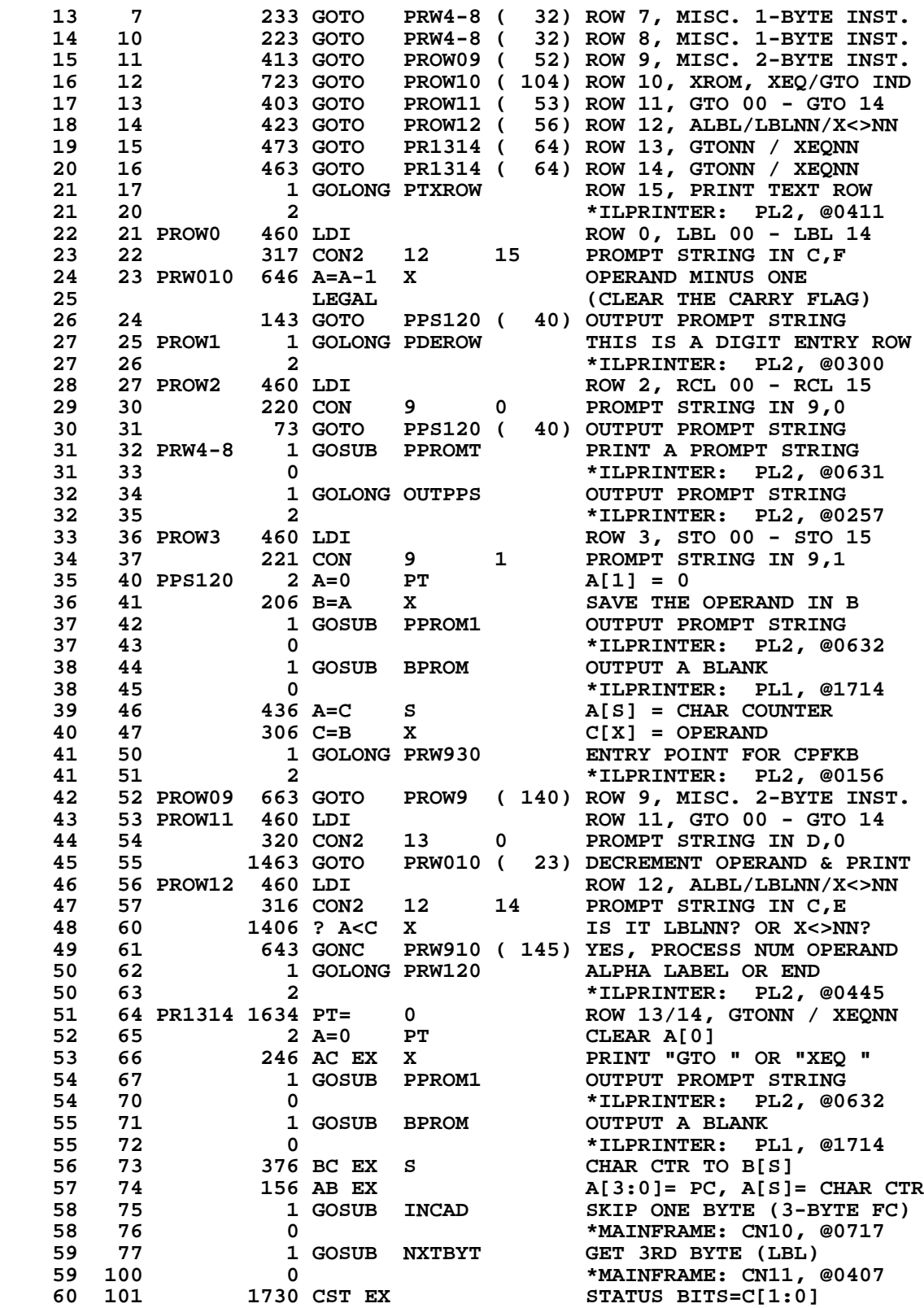

 **61 102 1204 S7= 0 CLEAR MSB OF OPERAND 62 103 743 GOTO PRW935 ( 177) HANDLE OPERAND 63 104 PROW10 460 LDI ROW 10, XROM, XEQ/GTO IND**<br>**64 105** 250 CON2 10 8 TEST FOR XECROM FC  **64 105 250 CON2 10 8 TEST FOR XECROM FC 65 106 1406 ? A<C X 1S IT AN XECROM FC ?**<br>**66 107 1 GOLC PXROM 66 YES, PRINT XROM FN P 66 107 1 GOLC PXROM YES, PRINT XROM FN PROMPT 66 110 3 \*ILPRINTER: PL2, @0704 67 111 460 LDI NO, LOAD LOW 12 BITS OF C 68 112 256 CON2 10 14 AE = XEQ/GTO IND FUNCTION 69 113 1406 ? A<C X IS IT AN XEQ/GTO IND ?** 317 GOC PRW910 ( 145) NO, PROCESS NUM OPERAND **\*\*NOTE: FC (10,15) WILL BE PRINTED AS AN XEQ/GTO IND. 12 115 1 GOSUB NBYTAB GET OPERAND**<br>**72 116 0** 0  **72 116 0 \*MAINFRAME: CN11, @0406 73 ENTRY PR1010 FOR CPFKB 74 117 PR1010 346 BC EX X OPERAND TO "B" 75 120 460 LDI LOAD LOW 12 BITS OF C WITH 76 121 320 CON2 13 0 GTO FUNCTION CODE 77 122 406 A=C X A= GTO FC 78 123 306 C=B X OPERAND TO "C" 79 124 1434 PT= 1 POINT TO LOWEST BYTE 80 125 742 C=C+C PT<br>81 126 23 GONC PR102 81 126 23 GONC PR1020 ( 130) NO, A GTO** 542 A=A+1 PT<br>LEGAL 83 LEGAL (CLEAR THE CARRY FLAG)<br>84 130 PR1020 1 GOSUB PPROMT FC PROMPT TO PRINTER **84 130 PR1020 1 GOSUB PPROMT 84 131 0 84 131 0 \*ILPRINTER: PL2, @0631 \* SUBROUTINE LEVELS RESTRICTED TO 2 HERE FOR CPFKB 86 132 1 GOSUB BPROM OUTPUT A BLANK<br>86 133 0 0 1 1 ALLERINTER: PL1, @1714 86 133 0 \*ILPRINTER: PL1, @1714 87 134 436 A=C S CHARACTER COUNTER TO A[S] 88 135 306 C=B X OPERAND TO "C" 89 136 1730 CST EX C= STATUS BITS, ST= OPERAND 90 137 223 GOTO PRW933 ( 161) HANDLE INDIRECT OPERAND \*\*\*\*\*\*\*\*\*\*\*\*\*\*\*\*\*\*\*\*\*\*\*\*\*\*\*\*\*\*\*\*\*\*\*\*\*\*\*\*\*\*\*\*\*\*\*\*\*\*\*\*\*\*\*\*\*\*\*\*\*\*\*\*\*\*\*\*\*\*\*\* \* NUMERICAL OPERAND \* \* ROW 9 \* \*\*\*\*\*\*\*\*\*\*\*\*\*\*\*\*\*\*\*\*\*\*\*\*\*\*\*\*\*\*\*\*\*\*\*\*\*\*\*\*\*\*\*\*\*\*\*\*\*\*\*\*\*\*\*\*\*\*\*\*\*\*\*\*\*\*\*\*\*\*\*\* 95 140 PROW9 510 S6= 1 S6= 1 GIVES 1-DIGIT OUTPUT 96 141 460 LDI LOAD LOW 12 BITS OF C WITH 97 142 234 CON2 9 12 9C = 1- OR 2-DIGIT OPERAND 97 142** 234 CON2 9 12 9C = 1- OR 2-DIGI!<br> **98 143** 1406 ? A<C X 1-DIGIT OPERAND ?  **99 144 23 GONC PRW911 ( 146) YES, 9C-9F=1-DIGIT OPERAND \*\*\*\*\*\*\*\*\*\*\*\*\*\*\*\*\*\*\*\*\*\*\*\*\*\*\*\*\*\*\*\*\*\*\*\*\*\*\*\*\*\*\*\*\*\*\*\*\*\*\*\*\*\*\*\*\*\*\*\*\*\*\*\*\*\*\*\*\*\*\*\* \* NUMERICAL OPERAND \* \* B[3:0] HAS ADDR POINT TO ONE BYTE BEFORE OPERAND \* \* IF S6=1 MEANS 1-DIGIT OPERAND \* \* IF S6=0 MEANS 2-DIGIT OPERAND \* \*\*\*\*\*\*\*\*\*\*\*\*\*\*\*\*\*\*\*\*\*\*\*\*\*\*\*\*\*\*\*\*\*\*\*\*\*\*\*\*\*\*\*\*\*\*\*\*\*\*\*\*\*\*\*\*\*\*\*\*\*\*\*\*\*\*\*\*\*\*\*\* 106 145 PRW910 504 S6= 0 S6= 0 FOR 2-DIGIT OPERAND 107 146 PRW911 246 AC EX X PRINT THE FUNCTION FIRST 108 147 1 GOSUB PPROM1 OUTPUT PROMPT STRING 108 150 0 \*ILPRINTER: PL2, @0632**<br> **109 151 1 GOSUB BPROM 0UTPUT A BLANK<br>
109 152 0 \*ILPRINTER: PL1, @1714<br>
110 153 376 BC EX S B[S]= CHAR CTR**  $\begin{array}{ccc} \texttt{1} & \texttt{GOSUB} & \texttt{BPROM} \ 0 & \end{array}$ \*ILPRINTER: PL1, @1714<br>B[S]= CHAR CTR 110 153<br>**110 153** 376 BC EX S<br>111 154 1 GOSUB NBYTAB 111 154 1 GOSUB NBYTAB AB EX, GET OPERAND<br>111 155 0 **111 155 111** 155 111, 0  **111 155 0 \*MAINFRAME: CN11, @0406 \* ENTRY PRW930 FOR CPFKB \* USES: A, B, C, PT, N + 2 SUBROUTINE LEVELS**

> **Not Manufacturer Supported NOMAS recipient agrees NOT to contact manufacturer**

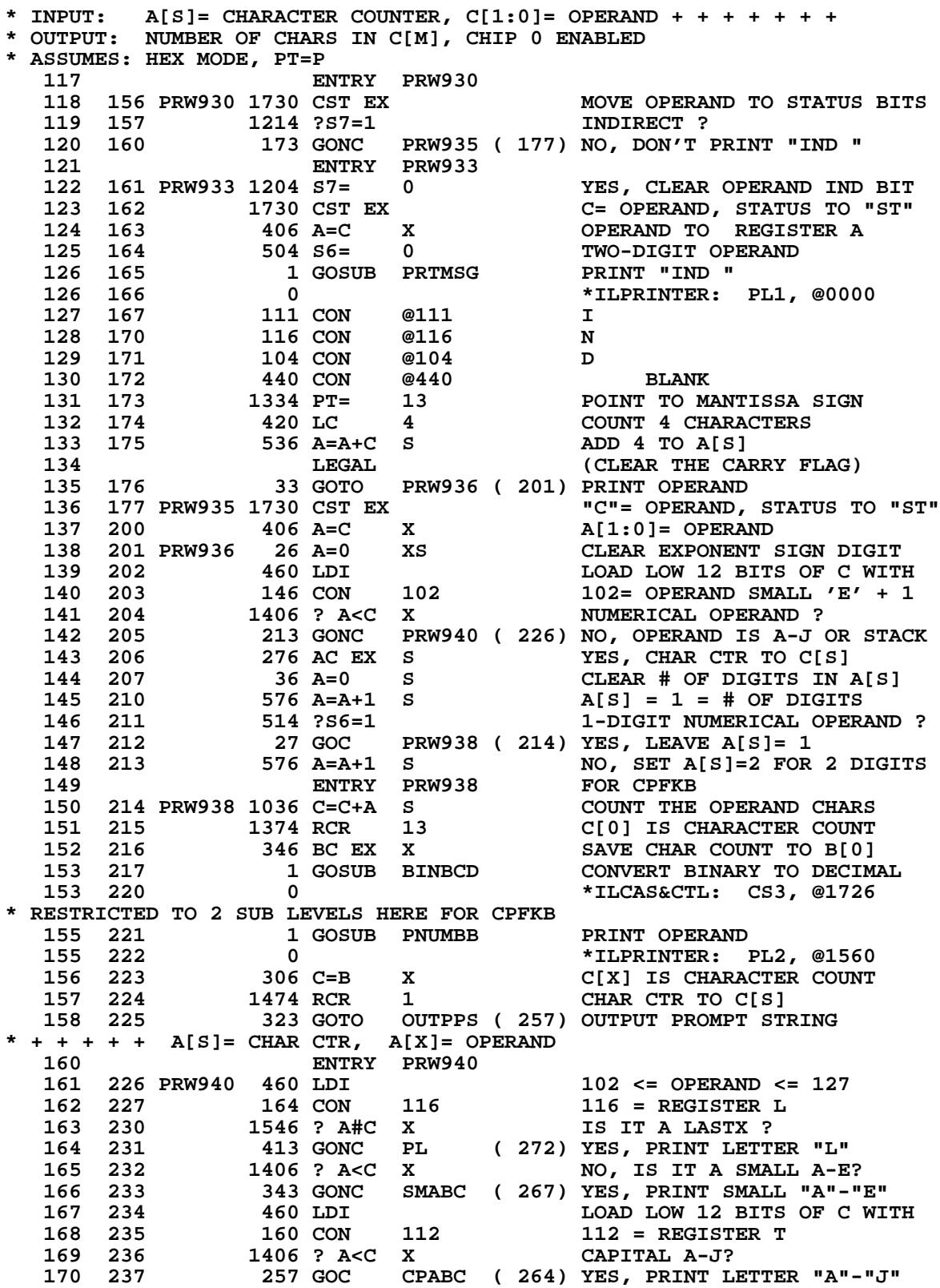

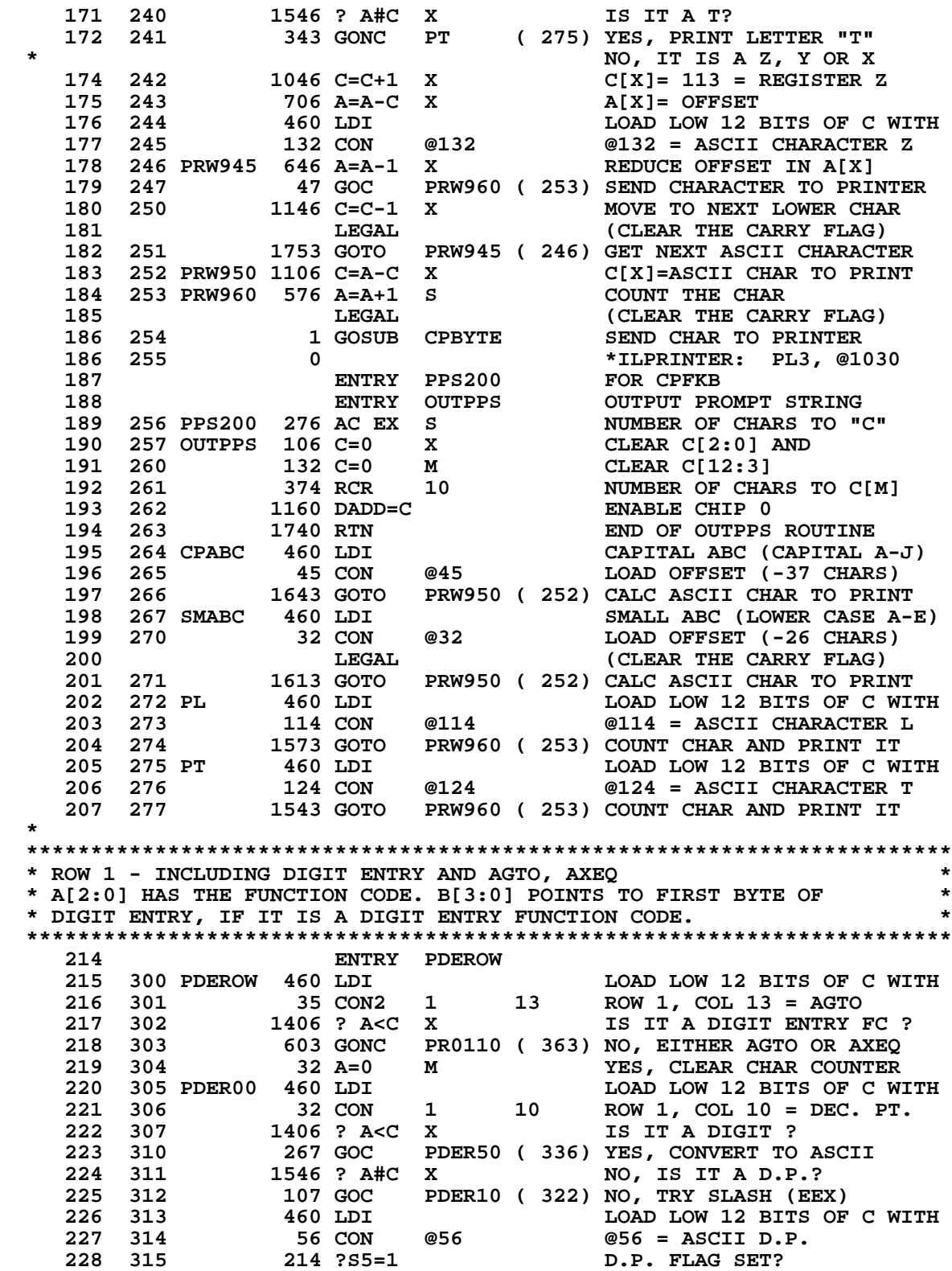

 **229 316 237 GOC PDER55 ( 341) YES, SHOW D.P.**

 **230 317 1146 C=C-1 X C[X]= @55= ASCII DASH 231 320 1146 C=C-1 X C[X]= @54= ASCII COMMA 232 LEGAL (CLEAR THE CARRY FLAG) 233 321 203 GOTO PDER55 ( 341) SHOW COMMA 234 322 PDER10 1046 C=C+1 X C[X]= @57= ASCII SLASH 235 323 1546 ? A#C X<br>
236 324 77 GOC PD:<br>
237 325 1 GOSUB PB: 236 324 77 GOC PDER20 ( 333) NO, MUST BE DASH (CHS) 237 325 1 GOSUB PBLANK<br>237 326 0 237 326 0 6 \*ILPRINTER: PL1, @1715**<br>**238 327 572 A=A+1 M** COUNT THE BLANK  **238 327 572 A=A+1 M COUNT THE BLANK 239 330 460 LDI LOAD LOW 12 BITS OF C WITH**<br>**240 331 105 CON @105 460 @105 = ASCII CHARACTER E 240 331 105 CON @105 @105 = ASCII CHARACTER E 241 332 73 GOTO PDER55 ( 341) SHOW E (FOR EXPONENT) 242 333 PDER20 460 LDI<br>243 334 55 CON @55 243 334 55 CON @55 C[X]= @55= ASCII DASH 244 335 43 GOTO PDER55 ( 341) SHOW MINUS SIGN 245 336 PDER50 246 AC EX X CONVERT DIGIT TO ASCII 246 337 1434 PT= 1 DIGIT 0-9 = 10-19 240** 320 LC 3 ASCII 0-9 = 30-39<br> **241 PDER55** 572 A=A+1 M COUNT THE CHAR 248 341 PDER55 572 A=A+1 M<br>249 LEGAL  **249 LEGAL (CLEAR THE CARRY FLAG) 250 342 1 GOSUB CPBYTE SEND BYTE TO PRINTER 250 343 0 \*ILPRINTER: PL3, @1030** AB EX, GET NEXT BYTE **251 345 0 6 \*MAINFRAME: CN11, @0406**<br>252 346 156 AB EX B= PGM PTR, A[M]= CHAR  **252 346 156 AB EX B= PGM PTR, A[M]= CHAR CTR 253 347 126 C=0 XS CLEAR EXPONENT SIGN 254 350 406 A=C X A[X] = NEXT BYTE 255 351 460 LDI LOAD LOW 12 BITS OF C WITH <br>256 352 35 CON2 1 13 ROW 1, COL 13 = AGTO<br>257 353 1434 PT= 1 POINT TO LOWEST BYTE ROW 1, COL 13 = AGTO 257 353 1434 PT= 1 POINT TO LOWEST BYTE 258 354 1542 ? A#C PT IS THIS BYTE A ROW 1 FC ? 259 355 37 GOC PDER90 ( 360) NO, FC FROM SOME OTHER ROW 260 356 1406 ? A<C X IS IT A DIGIT ENTRY FC ? 261 357 1267 GOC PDER00 ( 305) YES, 10-1C = DIGIT ENTRY 262 360 PDER90 272 AC EX M # CHAR CTR TO C[M] 263 361 1 GOLONG ENCP00 ENABLE CHIP 0 263 362 2 \*MAINFRAME: CN2, @0522 264 ENTRY PR0110 HANDLE AGTO AND AXEQ \* \*\* THE FC FOR "ASN" WILL NOT BE HANDLED VERY WELL!!!!!!!!!!!! 267 363 PR0110 1746 A SL X CONVERT FC FROM 1D TO D0 268 364 26 A=0 XS OR FROM 1E TO E0 269 365 246 AC EX X PRINT "GTO " OR "XEQ "**<br> **270 366 1 GOSUB PPROM1 0UTPUT PROMPT STRING \$70 367 0 \*ILPRINTER: PL2, @063 OUTPUT PROMPT STRING 270 367 0 \*ILPRINTER: PL2, @0632 271 370 1 GOSUB BPROM 271 371 0 271 371 0 \*ILPRINTER: PL1, @1714 272 372 1 GOSUB CPYS6M COPY S10 TO S6 & MISC. 272 373 0 \*ILPRINTER: PL2, @1770 GET NEXT BYTE FROM ROM/RAM 273 375 0 \*ILPRINTER: PL1, @1773 274 376 173 GOTO PSTRNG ( 415) PRINT TEXT STRING 275 \*\*\*\*\*\*\*\*\*\*\*\*\*\*\*\*\*\*\*\*\*\*\*\*\*\*\*\*\*\*\*\*\*\*\*\*\*\*\*\*\*\*\*\*\*\*\*\*\*\*\*\*\*\*\*\*\*\*\*\*\*\*\*\*\*\*\*\*\*\*\*\* \* \* \* PSTRNG - PRINT TEXT STRING \* \* USES: C, A[S], A[3:0], B[S], N, S9, +2 SUBROUTINE LEVELS \* \* INPUT: A[3:0] = ADDRESS OF BYTE BEFORE FIRST CHARACTER \*** S6=1 IF ROM ADDRESS, S6=0 IF RAM ADDRESS

```
* PT=3 *
* C[0] = LENGTH OF STRING *
       * A[S] = INCOMING CHARACTER COUNT *
       * NOTE: C[0]+A[S] MUST BE <= 15 *
* OUTPUT: C[M] = TOTAL CHARACTER COUNT (=C[0]+A[S]+2) *
* ASSUMES: HEX MODE, S9=PRINTER INTERFACE ERROR FLAG *
* *
* *
* PLBL - PRINT ALPHA LABEL *
* USES: C, A[S], A[3:0], B[S], N, S9, +2 SUBROUTINE LEVELS *
       A[3:0] = ADDRESS OF FIRST BYTE OF LABEL
       * S6=1 FOR ROM, S6=0 FOR RAM *
* A[S] = INCOMING CHARACTER COUNT (MUST BE <= 8) *
* OUTPUT: C[M] = FINAL CHARACTER COUNT *
* ASSUMES: HEX MODE, S9=PRINTER INTERFACE ERROR FLAG *
* *
* *
* PLBL0 - PRINT ALPHA LABEL WITH ZERO INCOMING CHAR COUNT *
       * ZEROES OUT A[S] AND DROPS INTO PLBL *
* *
* *
* PLBL3 - PRINT ALPHA LABEL WITH ADDRESS OF THIRD BYTE *
* SAME AS PLBL EXCEPT FOR DIFFERENT INPUT *
       * INPUT: A[3:0] = ADDRESS OF THIRD BYTE OF LABEL *
       * S6=1 FOR ROM, S6=0 FOR RAM *
       * A[S] = INCOMING CHARACTER COUNT (MUST BE <= 8) *
       * C[0] = LENGTH OF ALPHA LABEL, NOT COUNTING KEY CODE *
* PT=3 *
* *
* *
* PTXROW - PRINT TEXT ROW *
* SAME AS PSTRNG EXCEPT USES MORE & TAKES DIFFERENT INPUT *
       \mathcal{C}, \mathbf{A}[S], \mathbf{A}[3:0], \mathbf{B}[S], \mathbf{B}[3:0], \mathbf{N}, \mathbf{S}, +1 SUBROUTINE LEVEL \ast<br>\mathbf{B}[3:0] - annewss of evte refore first chapacter
* INPUT: B[3:0] = ADDRESS OF BYTE BEFORE FIRST CHARACTER *
       * S10=1 FOR ROM, S10=0 FOR RAM *
* A[0] = LENGTH OF STRING *
************************************************************************
  319 ENTRY PTXROW
  320 ENTRY PSTRNG
 321 ENTRY PLBL<br>322 ENTRY PLBL
                322 ENTRY PLBL0
 323 ENTRY PLBL3<br>324 377 PLBL0 36 A=0 S
  324 377 PLBL0 36 A=0 S INITIALIZE CHAR COUNT
  325 400 PLBL 34 PT= 3 POINT TO LOWEST 2 BYTES
  326 401 1 GOSUB INADXP<br>326 402 0
  326 402 0 *ILPRINTER: PL3, @0012
 327 403 1 GOSUB NXBTXP<br>327 404 0
     327 404 0 *ILPRINTER: PL1, @1773
 328 405 PLBL3 1<br>328 406 0
   328 406 0 *ILPRINTER: PL3, @0012
                              DEC LENGTH FOR KEY CODE
 330 LEGAL LEGAL (CLEAR THE CARRY FLAG)<br>331 410 53 GOTO PSTRNG (415) PRINT TEXT STRING
              53 GOTO PSTRNG ( 415) PRINT TEXT STRING
   332
 333 411 PTXROW 246 AC EX X STRING LENGTH TO C[0]<br>334 412 136 C=0 S INITIALIZE CHAR COUNT
               334 412 136 C=0 S INITIALIZE CHAR COUNT
  335 413 1 GOSUB CPYS6M COPY S10 TO S6 & MISC.
  335 414 0 *ILPRINTER: PL2, @1770
  336
  337 415 PSTRNG 1474 RCR 1 STRING LENGTH TO C[S]
```
**338 416 276 AC EX S** A[S]=STRING LENGTH<br>339 CIS1=CHAR COUNT  **339 C[S]=CHAR COUNT 340 417 1036 C=A+C S C[S]=TOTAL CHARACTER COUNT 341 420** 376 BC EX S B[S]=SAVE TOTAL CHAR COUNT<br>342 421 460 LDI LOAD LOW 12 BITS OF C WITH **342 421 460 LDI LOAD LOW 12 BITS OF C WITH**<br> **343 422** 42 CON @42 = ASCII CHAR QUOTES  **343 422 42 CON @42 @42 = ASCII CHAR QUOTES 344 423 PSTR10 1 GOSUB CKANGL CHECK IF CHAR IS ANGLE SIGN 344 424 0 \*ILCAS&CTL: CS3, @1521 345 425 1 GOSUB CPBYTE SEND CHAR TO PRINTER**<br> **345 426 0** \*ILPRINTER: PL3, @1<br> **346 427 34 PT= 3** POINT TO LOWEST 2 RY'  **345 426 0 \*ILPRINTER: PL3, @1030 346 427 34 PT= 3 POINT TO LOWEST 2 BYTES 347 430 676 A=A-1 S<br>348 431 47 GOC PST 348 431 47 GOC PSTR20 ( 435) YES, PRINT QUOTATION MARK 349 432 1 GOSUB NXBTXP**<br>**349 433** 0  **349 433 0 \*ILPRINTER: PL1, @1773 350 434 1673 GOTO PSTR10 ( 423) PROcEsS NEXT BYTE 351 352 435 PSTR20 1 GOSUB PRQUOT PUT OUT QUOTE 352 436 0 \*ILPRINTER: PL1, @0352 353 437 116 C=0 CLEAR ACCUMULATOR 354 440 336 C=B S C[S]=TOTAL CHARACTER COUNT 355 441 374 RCR 10 TOTAL CHAR COUNT TO C[M] 356 442 1072 C=C+1 M ADD 1 FOR OPENING QUOTE 357 443 1072 C=C+1 M ADD 1 FOR CLOSING QUOTE 358 444 1740 RTN END OF PRINT TEXT STRING 359 ENTRY PRW120 \*\*......FUNCTION CODE= ALPHA LBL OR END .................. 361 445 PRW120 156 AB EX PROGRAM PTR TO "A" 362 446 216 B=A & KEEP A COPY IN B 363 447 1 GOSUB INCAD**<br>**363 450 0 363 450 0 \*MAINFRAME: CN10, @0717 364 451 1 GOSUB NXTBYT**<br>**364 452 0 364 452 0 \*MAINFRAME: CN11, @0407**<br> **365 453 1434 PT= 1 POINT TO LOWEST BYTE**<br> **366 454 1042 C=C+1 PT** IS IT LBL ?<br> **367 455 123 GONC PRW122 (467) NO, IT'S AN END**<br> **368 456 460 LDI** FC= LBL<br> **369 457 317 CON2 12** 15 LOAD  **365 453 1434 PT= 1 POINT TO LOWEST BYTE 366 454 1042 C=C+1 PT IS IT LBL ?** 123 GONC PRW122 ( 467) NO, IT'S AN END  **368 456 460 LDI FC= LBL 369 457 317 CON2 12 15 LOAD LBL FC 370 460 1 GOSUB PPROM1 PRINT THE FUNCTION**<br>370 461 0 **1 AVALUATER:** PL2,  **370 461 0 \*ILPRINTER: PL2, @0632** 1 GOSUB BPROM **371 463 0**<br> **372 464 1 GOSUB CPYS6M 60PY S10 TO S6 & MISC. 372 464 1 GOSUB CPYS6M COPY S10 TO S6 & MISC. 372 465 0 \*ILPRINTER: PL2, @1770 373 466 1123 GOTO PLBL ( 400) PRINT ALPHA LABEL \* \*\* .....FUNCTION CODE= END ................. 376 467 PRW122 1730 CST EX**<br>**376 467 PRW122 1730 CST EX** SET THE STATUS<br>**377 470** 314 ?S10=1 ARE WE IN ROM ? **377 470 314 ?S10=1**<br>**378 471 177 GOC 378 471 177 GOC PRW124 ( 510) YES, PROMPT "END" ONLY 379 472 214 ?S5=1<br>
380 473 153 GONC<br>
381 474 1730 CST EX 380 473 153 GONC PRW124 ( 510) NO, PROMPT "END" ONLY 381 474 1730 CST EX TES, RESTORE STATUS**<br> **382 ENTRY PR.END FOR PRINTING THE CA** FOR PRINTING THE CATALOG  **383 PR.END 384 475 1 GOSUB PRTMSG PRINT ".END." 384 476 0 \*ILPRINTER: PL1, @0000 385 477 56 CON @56 . 386 500 105 CON @105 E 387 501 116 CON @116 N**

 **388 502 104 CON @104 D 389 503** 456 CON <br>**390 504** 116 C=0  **390 504 116 C=0 CLEAR ACCUMULATOR 391 505 34 PT= 3 POINT TO DIGIT 3 392 506 520 LC 5 # CHAR CTR= 5 END OF PRINT .END.<br>RESTORE STATUS BITS** 394 510 PRW124 1730 CST EX RESTORE STATUS BITS  **395 511 460 LDI LOAD LOW 12 BITS OF C WITH 396 512 300 CON2 12 0 C0 = FC# FOR "END" 397 513 1 GOSUB PPROM1 PRINT A PROMPT STRING<br>397 514 0 0 \*ILPRINTER: PL2, @06 397 514 0 \*ILPRINTER: PL2, @0632 398 515 1 GOLONG OUTPPS OUTPUT PROMPT STRING 398 516 2 \*ILPRINTER: PL2, @0257 \*\*\*\*\*\*\*\*\*\*\*\*\*\*\*\*\*\*\*\*\*\*\*\*\*\*\*\*\*\*\*\*\*\*\*\*\*\*\*\*\*\*\*\*\*\*\*\*\*\*\*\*\*\*\*\*\*\*\*\*\*\*\*\*\*\*\*\*\*\*\*\* \* PPGMST - PRINT PROGRAM STEP \* \* SENDS LINE NUMBER AND PROGRAM STEP TO PRINTER \* \* \* \* PPGSNL - PRINT PROGRAM STEP, NO LINE NUMBER \*** SAME AS PPGMST EXCEPT ONLY SENDS LINE NUMBERS FOR LABELS **\* \* \* USES: A, B, C, G, N, PT, S[7:0], 3 SUB LEVELS \* \* \* \* INPUT: PC= LAST BYTE OF LAST INSTR, REG F (15)= VALID LINE NUMBER \* \* S7 FOR PGM LISTING IF IN "ALL" (TRACE), ELSE S7= DON'T CARE \* \* OUTPUT: NUMBER OF CHARS IN C[M], CHIP 0 ENABLED \* \* \* \* PPGS35 - ENTRY POINT USED BY PRT5 IN PROGRAM MODE TO PRINT DATA \*** ENTRY STRINGS ONLY. **\* \* \* USES: A, B, C, G, N, PT, S[7:0] \* \* \* \* INPUT: SET S6 (LINE NUMBER FLAG) AND S0 ("ADD BLANK" FLAG) \* \* ADDR OF 1ST BYTE OF DATA ENTRY STRING IN MM FORM IN B[3:0] \*** FIRST BYTE OF DATA ENTRY STRING IN G **\* OUTPUT: ONE LINE TO PRINTER \* \* ASSUMES: HEX MODE, PT=P. \* \*\*\*\*\*\*\*\*\*\*\*\*\*\*\*\*\*\*\*\*\*\*\*\*\*\*\*\*\*\*\*\*\*\*\*\*\*\*\*\*\*\*\*\*\*\*\*\*\*\*\*\*\*\*\*\*\*\*\*\*\*\*\*\*\*\*\*\*\*\*\*\* 423 ENTRY PPGMRS 424 ENTRY PPGSNL 425 ENTRY PPGMST 426 ENTRY PPGS35 427 517 PPGSNL 504 S6= 0 CLEAR LINE NUMBER FLAG 428 520 33 GOTO PPGS05 ( 523) AND GET PROGRAM POINTER 429 521 PPGMRS 1530 ST=C RESTORE STATUS 430 522 PPGMST 510 S6= 1<br>431 523 PPGS05 1 GOSUB GETPC 431 523 PPGS05 1 GOSUB GETPC GET PROGRAM POINTER**<br>431 524 0 **0 431 524 0 \*MAINFRAME: CN10, @0520 432 525 PPGS10 1 GOSUB NXTBYT GET 1ST BYTE OF PGM STEP 432 526 0 \*MAINFRAME: CN11, @0407 433 527 1434 PT= 1 POINT TO LOWEST BYTE** 1352 ? C#0 WPT **NULL?**<br>1743 GONC PPGS10 (525) YES,  **435 531 1743 GONC PPGS10 ( 525) YES, SKIP IT 436 532 1610 S0= 1 NO, INIT "ADD BLANK" FLAG 437 533 1 GOSUB LBLCK<br>437 534 0 437 534 0 \*ILPRINTER, PL2, @1717 438 535 114 ?S4=1<br>439 536 313 GONC 439 536 313 GONC PPGS35 ( 567) NO, SKIP LABEL CHECKING 440 537 1 GOSUB FNSTS YES, GET PRINTER STATUS 440 540 0 \*ILCAS&CTL: CS0, @0702** 14 ?S3=1 00PS?

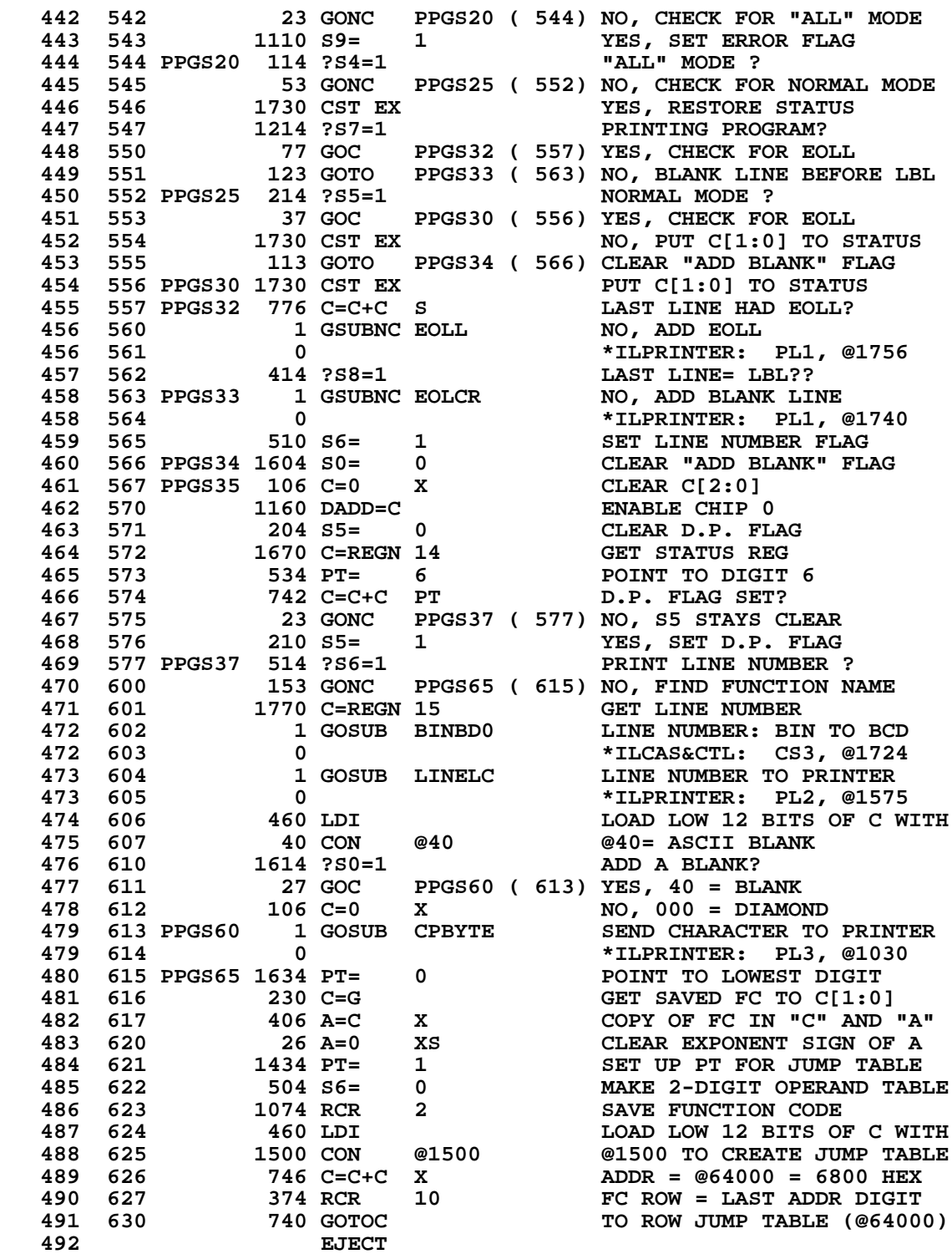

**\*\*\*\*\*\*\*\*\*\*\*\*\*\*\*\*\*\*\*\*\*\*\*\*\*\*\*\*\*\*\*\*\*\*\*\*\*\*\*\*\*\*\*\*\*\*\*\*\*\*\*\*\*\*\*\*\*\*\*\*\*\*\*\*\*\*\*\*\*\*\*\* \* PPROMT - PRINT A PROMPT STRING FOR A MICROCODE FUNCTION \* \* \* \* PPROMT ENTRY: A[1:0]= MAINFRAME FC, LEAVES PT= 2 \* \* PPROM1 ENTRY: C[1:0]= MAINFRAME FC, LEAVES PT= 2 \* \* PPROM2 ENTRY: C[6:3]= XADR (FUNCTION EXECUTION ADDRESS) \* \* \* \* ALL ENTRY PTS USE: A, C, N, NO PT, S0, S5, S9 FOR ERRORS, +1 SUB LVL \* \* \* \* INPUT: A[1:0]= MAINFRAME FUNCTION CODE \* \* OUTPUT: C[S] = NUMBER OF CHARACTERS \* \* A[M] = XADR EXECUTION ADDRESS \* \* ASSUMES: NO PUNCTUATION IN MAINFRAME FC PROMPTS \* \*\*\*\*\*\*\*\*\*\*\*\*\*\*\*\*\*\*\*\*\*\*\*\*\*\*\*\*\*\*\*\*\*\*\*\*\*\*\*\*\*\*\*\*\*\*\*\*\*\*\*\*\*\*\*\*\*\*\*\*\*\*\*\*\*\*\*\*\*\*\*\* 507 ENTRY PPROMT 508 ENTRY PPROM1 509 ENTRY PPROM2 510 631 PPROMT 246 AC EX X FC TO C[X] 511 632 PPROM1 1074 RCR 2 C[13:12]= FUNCTION CODE 512 633 460 LDI MAIN FUNCTION TABLE 513 634 24 CON @24 STARTS FROM @12000 (CN5) 514 635 1174 RCR 9 LAST 2 ADDRESS DIGITS= FC 515 636 1460 CXISA 100AD XADR= XDEF**<br>**516 637 34 PT= 3** POINT TO LOW DI  **516 637 34 PT= 3 POINT TO LOW DIGIT OF XADR** 1 **617 641 641 WRITE 1 TO LOW XADR DIGIT**<br>11 **CHANGE XDEF** TO XEQ ADDR  **518 641 674 RCR 11 CHANGE XDEF TO XEQ ADDR 519 642 PPROM2 204 S5= 0 INITIALIZE FINAL CHAR FLAG 519** 642 PPROM2 204 55=<br> **520 643** 136 C=0 S<br> **521 644 432 A=C M** SAVE XADR IN A[M]  **521 644 432 A=C M SAVE XADR IN A[M] 522 645 PRMT20 1604 S0= 0 INITIALIZE SPECIAL CHAR FLAG 523 646 1172 C=C-1 M DECREMENT XADR 524 647 1460 CXISA** GET CHARACTER<br>**525 650 1076 C=C+1** S COUNT THE CHAR **525 650 1076 C=C+1 S**<br>**526 651 126 C=0 XS** 526 651 126 C=0 XS UPPER BITS USED BY MAINFRAME<br>527 652 1730 CST EX SWAP C[1:0] & STATUS FLAGS<br>528 653 514 ?S6=1 SPECIAL CHARACTER? SWAP C[1:0] & STATUS FLAGS  **528 653 514 ?S6=1 SPECIAL CHARACTER? 529 654 33 GONC PRMT30 ( 657) NO, CHECK FOR FINAL CHAR 530 655 1056 C=C+1 YES, SET SPEC CHAR FLAG (S0) 531 656 504 S6= 0 CLEAR SPECIAL CHAR BIT** 532 657 PRMT30 1214 ?S7=1  **533 660 53 GONC PRMT40 ( 665) NO, RESTORE C[1:0], STATUS 534 661 1204 S7= 0 YES, CLEAR FINAL CHAR BIT 535 662 1730 CST EX RESTORE C[1:0] AND STATUS** 1 **SET FINAL CHAR FLAG 537 664 23 GOTO PRMT45 ( 666) C[1:0] AND STATUS RESTORED** 538 665 PRMT40 1730 CST EX  **539 666 PRMT45 160 N=C COUNTER, ADDRESS TO "N" 540 667 406 A=C X CHAR TO A[X] \*\*\* DON'T HAVE TO CHECK FOR ILLEGAL CHARS IN MAINFRAME PROMPTS 542 670 1 GOSUB LCDASC LCD FORMAT CHAR TO ASCII 542 671 0 \*ILPRINTER: PL2, @1644** 543 672 260 C=N RESTORE COUNTER, ADDRESS<br>544 673 246 AC EX X CHARACTER TO C[X]  **544 673 246 AC EX X CHARACTER TO C[X] 545 674 1 GOSUB CKANGB SEE IF IT IS THE SIGMA SIGN 545 675 0 \*ILCAS&CTL: CS3, @1522 546 676 206 B=A X RESTORE B[X] 547 677 1 GOSUB CPBYTE SEND CHAR TO PRINTER**<br>**547 700 0** 0 **1 1 AVELAR TO PRINTER:** PL3, @10  **547 700 0 \*ILPRINTER: PL3, @1030 548 701 214 ?S5=1 FINAL CHARACTER?**

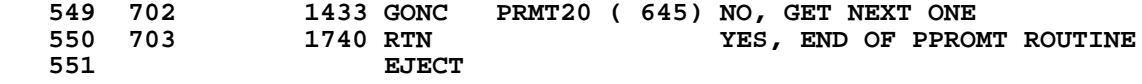

```
************************************************************************
* PXROM - PRINT EXTERNAL ROM FUNCTION PROMPT *
* *
         * FIND THE EXECUTION ADDRESS IN ROM, THEN PRINT: *
           - THE PROMPT = MICROCODE
           * - THE ALPHA LBL= USER LANGUAGE *
* *
* USES: A, B, C, N, PT, S6, S8 & 2 SUB LEVELS *
 INPUT: A[1:0]= 1ST BYTE OF 2-BYTE FUNCTION CODE
         * B[3:0]= PC POINTING TO 1ST BYTE OF FC *
* P SELECTED *
 OUTPUT: C[M] = CHAR COUNT
         * IF FCN IS IN MICROCODE, THEN XADR IS RETURNED IN A[M] *
* ASSUMES: HEX MODE, S9=PRINTER INTERFACE ERROR FLAG *
* *
* *
* PPXROM - PRINT PROMPT, BUT NOT ARGUMENT, FOR AN XROM FUNCTION *
* USES: A, B, C, PT, S[8:0], N, AND 2 ADDITIONAL SUBROUTINE LEVELS *
        C[2:0]= XROM FC, RIGHT THREE DIGITS
* OUTPUT: C[M] = CHAR COUNT *
         IF FCN IS IN MICROCODE, THEN XADR IS PRESERVED IN A[M]
         * S[7:0] OUT = N[1:0] IN *
* ASSUMES: HEX MODE, S9=PRINTER INTERFACE ERROR FLAG *
* *
* *
* PXR10 - SPECIAL ENTRY POINT FOR CPFKB, WHICH ENTERS WITH S8=1 SO *
         * THAT, IF THE FCN IS IN MICROCODE, PXROM WILL EXIT WITH A *
         GOLONG TO PFK20 TO ALLOW CPFKB TO TACK ON THE ARGUMENT,
         IF THERE IS ONE. CPFKB CAN'T AFFORD TO CALL PPXROM WITH
        * A GOSUB BECAUSE THERE ARE NOT ENOUGH SUBROUTINE LEVELS. *
************************************************************************
   583 ENTRY PXROM
   584 ENTRY PPXROM
                   ENTRY PXR10
   586 704 PXROM 246 AC EX X FIRST BYTE TO "C"
   587 705 1574 RCR 12 ROTATE ONE BYTE LEFT
  588 706 160 N=C 3AVE FIRST BYTE<br>589 707 1 GOSUB NBYTAB GET THE SECOND I
   589 707 1 GOSUB NBYTAB GET THE SECOND BYTE
  589 710 0 0 *MAINFRAME: CN11, @0406 590 711 406 A=C x 60 5ECOND BYTE TO "A"
                                     SECOND BYTE TO "A"
  591 712 1630 C=ST C[1:0]=STATUS FLAGS<br>592 713 360 CN EX N[1:0]=STAT, C[3:2]
  592 713 360 CN EX <br>1434 PT= 1 POINT TO LOWEST BYTE 1
  593 714 1434 PT= 1 POINT TO LOWEST BYTE<br>594 715 252 AC EX WPT SECOND BYTE TO C[1:0]
  594 715 252 AC EX WPT SECOND BYTE TO C[1:0]<br>
595 716 PPXROM 404 S8= 0 AVOID EXIT TO PFK20
   595 716 PPXROM 404 S8= 0 AVOID EXIT TO PFK20
  596 717 PXR10 1 GOSUB GTRMAD FIND IT IN THE ROM (NO CHIP 0)<br>596 720 0 0 *MAINFRAME: CN2, @0000
   596 720 0 *MAINFRAME: CN2, @0000
   597 721 163 GOTO PXR19 ( 737) P+1 - ROM NOT PLUGGED IN
   598 722 14 ?S3=1 P+2 - XTYPE=1?
                         PXR20 ( 740) YES, USER CODE FUNCTION
  600 724 260 C=N 1600 NO, MICROCODE FUNCTION<br>601 725 1530 ST=C RESTORE SAVED STATUS
   601 725 1530 ST=C RESTORE SAVED STATUS
                                      602 726 256 AC EX XADR TO C[3:0]
  603 727 674 RCR 11 88 XADR TO C[M]<br>604 730 1 GOSUB PPROM2 PRINT MICROC
      604 730 1 GOSUB PPROM2 PRINT MICROCODE PROMPT
   604 731 0 *ILPRINTER: PL2, @0642
   605 732 414 ?S8=1 SPECIAL EXIT FOR CPFKB?
   606 733 OUTPPX 1 GOLNC OUTPPS NO, OUTPUT PROMPT STRING
                   606 734 2 *ILPRINTER: PL2, @0257
```
**Not Manufacturer Supported NOMAS recipient agrees NOT to contact manufacturer**

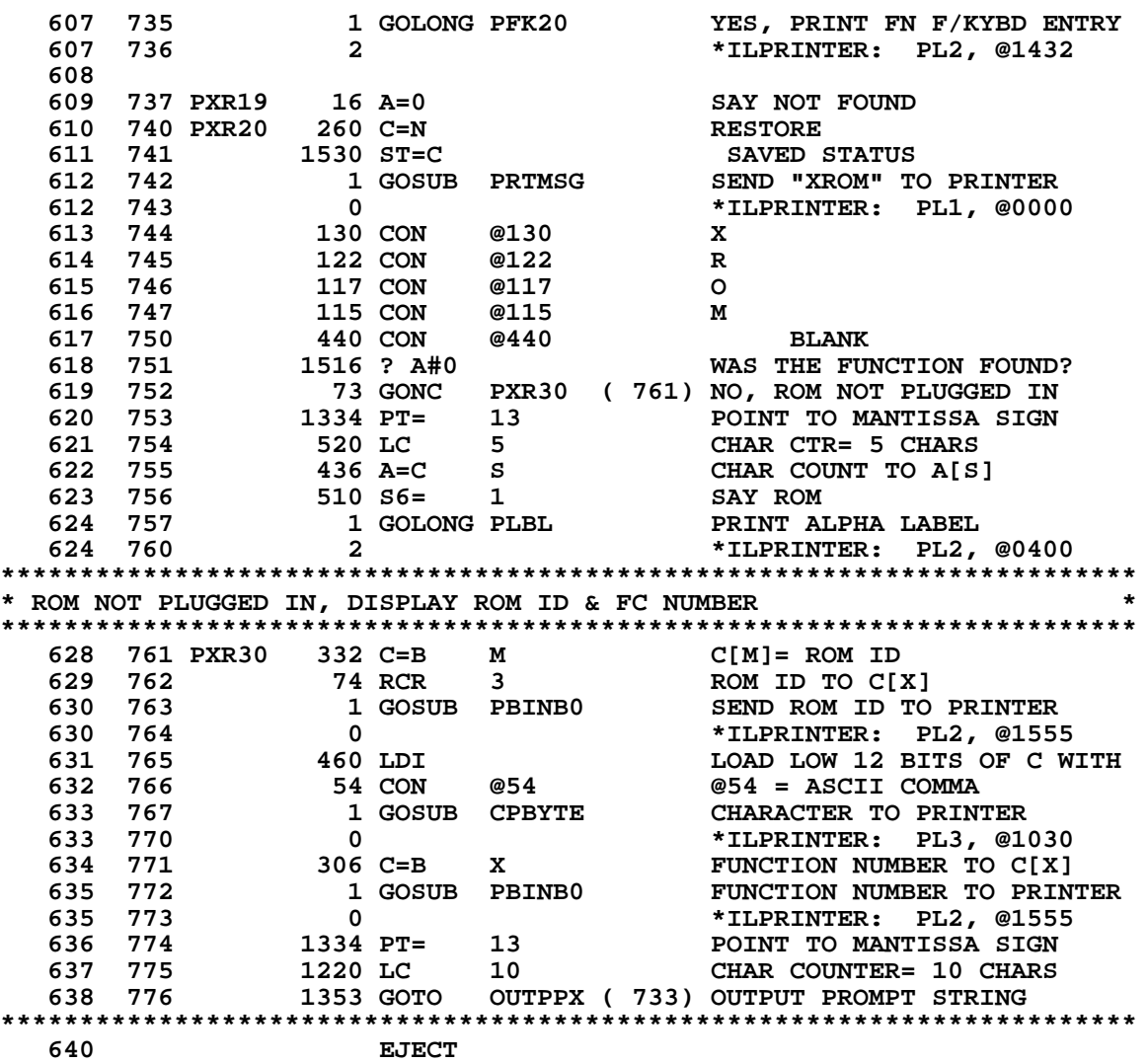

**\*\*\*\*\*\*\*\*\*\*\*\*\*\*\*\*\*\*\*\*\*\*\*\*\*\*\*\*\*\*\*\*\*\*\*\*\*\*\*\*\*\*\*\*\*\*\*\*\*\*\*\*\*\*\*\*\*\*\*\*\*\*\*\*\*\*\*\*\*\*\*\*** \*\*\*\*\*\*\*\*\*\*\*\*\*\*\*\*\*\*\*\*\*\* LIST -- LIST NNN LINES \*\*\*\*\*\*\*\*\*\*\*\*\*\*\*\*\*\*\*\*\*\*\*\* **\*\*\*\*\*\*\*\*\*\*\*\*\*\*\*\*\*\*\*\*\*\*\*\*\*\*\*\*\*\*\*\*\*\*\*\*\*\*\*\*\*\*\*\*\*\*\*\*\*\*\*\*\*\*\*\*\*\*\*\*\*\*\*\*\*\*\*\*\*\*\*\* 644 777 224 CON @224 T 645 1000 23 CON @23<br>646 1001 411 CON @411 645 1000**<br> **646 1001**<br> **647 1002**<br> **647 1002**<br> **647 1002**<br> **647 1002**<br> **6414**<br> **647 1002**<br> **6414**<br> **1 414 CON 648 ENTRY LIST 649 1003 LIST 0 NOP NOP= NON-PROGRAMMABLE 650 1004** 1770 C=REGN 15<br> **651 1005** 106 C=0 x<br> **652 1006** 1146 C=C-1 x **651 1005** 106 C=0 X CLEAR C[2:0] LINE NUMBER<br>652 1006 1146 C=C-1 X SET LINE NUMBER = FFF **652 1006** 1146 C=C-1 X SET LINE NUMBER = FFF<br>653 1007 1750 REGN=C 15 STORE LINE NUMBER = F  **653 1007 1750 REGN=C 15 STORE LINE NUMBER = FFF 654 1010 246 AC EX X NUMBER OF LINES TO "C" 655 1011 463 GOTO LISTN (1057) LIST LINES \*\*\*\*\*\*\*\*\*\*\*\*\*\*\*\*\*\*\*\*\*\*\*\*\*\*\*\*\*\*\*\*\*\*\*\*\*\*\*\*\*\*\*\*\*\*\*\*\*\*\*\*\*\*\*\*\*\*\*\*\*\*\*\*\*\*\*\*\*\*\*\* \*\*\*\*\*\*\*\*\*\*\*\*\*\*\*\*\*\*\*\*\*\*\*\* PRP -- PRINT PROGRAM \*\*\*\*\*\*\*\*\*\*\*\*\*\*\*\*\*\*\*\*\*\*\*\* \*\*\*\*\*\*\*\*\*\*\*\*\*\*\*\*\*\*\*\*\*\*\*\*\*\*\*\*\*\*\*\*\*\*\*\*\*\*\*\*\*\*\*\*\*\*\*\*\*\*\*\*\*\*\*\*\*\*\*\*\*\*\*\*\*\*\*\*\*\*\*\* 220 CON @220 P**<br>**22 CON @22** R  **660 1013 22 CON @22 R 661 1014 420 CON @420 P \* UPPER BIT IS ARGUMENT TYPE 663 ENTRY PRP 664 ENTRY PRPINT** NOP SHOWS NON-PROGRAMMABLE  **666 1016 1610 S0= 1 DON'T RETURN TO PRPB 667 1017 PRPINT 1170 C=REGN 9 RETRIEVE THE NAME**<br>**668 1020** 530 M=C<br>**8AVE FOR ASRCH 668 1020** 530 M=C<br>**669 1021** 1356 ? C#0 **LABEL PRESENT? 670 1022 153 GONC PRTP15 (1037) NO, SKIP ALPHA SEARCH 671 1023 1 GOSUB ASRCH YES, DO ALPHA SEARCH 671 1024 0 \*MAINFRAME: CN9, @1305** 1356 ? C#0<br>
672 1025 1356 ? C#0<br>
673 1026 PRPERR 1 GOLNC ERRNE NO, ERROR= "NONEXISTENT" 673 1026 PRPERR 1 GOLNC ERRNE  **673 1027 2 \*MAINFRAME: CN0, @1340 674 1030 1114 ?S9=1 YES, MICROCODE? 675 1031 1757 GOC PRPERR (1026) YES, CAN'T LIST IT 676 1032 304 S10= 0 CLEAR ROM FLAG 677 1033 1014 ?S2=1**<br>**678 1034 133 GONC PRTP18 (1047) NO, RAM 679 1035 310 S10= 1 YES, SET ROM FLAG 680 1036 113 GOTO PRTP18 (1047) FIND THE TOP OF PROGRAM \* 682 1037 PRTP15 314 ?S10=1 ROM FLAG? 683 1040 43 GONC PRTP16 (1044) NO, FIND END OF PROGRAM** YES, GET PGM POINTER  **684 1042 0 \*MAINFRAME: CN10, @0520 685 1043 63 GOTO PRTP20 (1051) FIND THE TOP OF PROGRAM** IN RAM, FIND END OF PGM  **686 1045 0 \*MAINFRAME: CN10, @0445 687 1046 474 RCR 8 C[3:0]= PROGRAM COUNTER**<br> **688 1047 PRTP18** 34 PT= 3 **POINT TO LOWEST 2 BYTES**<br> **689 1050 412 A=C WPT A[3:0]= PROGRAM COUNTER** 34 PT= 3 **POINT TO LOWEST 2 BYTES**<br>412 A=C WPT A[3:0]= PROGRAM COUNTER  **689 1050 412 A=C WPT A[3:0]= PROGRAM COUNTER 690 1051 PRTP20 1 GOSUB CPGMHD FIND THE TOP OF PROGRAM**<br>**690 1052** 0 **1052** 1052 **1052 690 1052 0 \*MAINFRAME: CN1, @1173** 1 GOSUB PUTPCF STORE NEW PC, LINE# = FFF<br>0 **\*MAINFRAME: CN8, @1461 691 1054 0 \*MAINFRAME: CN8, @1461 692 1055 106 C=0 X LOAD LARGE # OF LINES SO IT 693 1056 1146 C=C-1 X WON'T STOP UNTIL AN END**
**694 ENTRY LISTNB 695 1057 LISTN 1614 ?S0=1 RETURN TO PRPB ? 696 1060 1640 RTN NC YES, RETURN IF S0=0 697 1061 610 S11= 1 NO, NOT IN BARCODE MODE 698 1062 132 C=0 M CLEAR CHAR COUNTER 699 1063 134 PT= 4 POINT TO DIGIT 4 700 1064 120 LC 1 LOAD CHARACTER COUNTER 701 1065 1020 LC 8 @18 = 24 DECIMAL CHARS 702 1066 1150 REGN=C 9 SAVE CTRS IN REG 9 703 1067 1 GOSUB IPRT INIT FOR EXPLICIT PRINT 703 1070 0 \*ILPRINTER: PL3, @0635 704 1071 1651 CON @1651 GOSUB @57752 IN TIMER ROM 705 1072 574 CON @574 TO PRINT THE CURRENT TIME 706 1073 1 GOSUB GLINE# CALC & STO LINE#, CK PRVT 706 1074 0 \*ILPRINTER: PL3, @1600 1 GOSUB EOLL CLEAR BUFFER OF MODE BYTE**<br>0 \*TLPRINTER: PL1, @1756  **707 1076 0 \*ILPRINTER: PL1, @1756 708 1077 410 S8= 1 BLANK LINE BEFORE PACKING** <sup>33</sup> GOTO PRTP40 (1103) SKIP INCREMENT LINE #<br>1056 C=C+1 **INCREMENT LINE NUMBER 710 1101 PRTP30 1056 C=C+1 INCREMENT LINE NUMBER 711 1102 1750 REGN=C 15 UPDATE LINE # 712 1103 PRTP40 1170 C=REGN 9 GET # LINES COUNTER 713 1104 1146 C=C-1 X DONE WITH NNN LINES? 714 1105 567 GOC OUTPRP (1163) YES, FINISH AND EXIT 715 1106 1150 REGN=C 9 NO, UPDATE # LINES CTR 716 717 ENTRY PRTP50 718 1107 PRTP50 1 GOSUB FNSTS GET NEW PRINTER STATUS 718 1110 0 \*ILCAS&CTL: CS0, @0702 719 1111 346 BC EX X SAVE STATUS BIT IN B[X] 720 1112 14 ?S3=1 OOPS? 721 1113 23 GONC PRTP55 (1115) NO, PAPER IS OK 1110 S9= 1 5ET ERROR FLAG**<br>5 114 ?S4=1 **TRACE MODE**?  **723 1115 PRTP55 114 ?S4=1 TRACE MODE?** 567 GOC PRTPAC (1174) YES, PRINT PACKED LISTING **\* NOTE: SWITCHING FROM PRINTER "ALL" (TRACE) MODE TO NORM OR MAN CAN** LEAVE A PARTIAL LINE IN THE PRINTER BUFFER.  **728 1117 776 C=C+C S LAST LINE HAD EOL? 729 1120 1 GSUBNC EOLL**<br>**729 1121 0 729 1121 0 \*ILPRINTER: PL1, @1756 730 1122 1 GOSUB PWAIT WAIT FOR THE PRINTER 730 1123 0 \*ILPRINTER: PL0, @1763 731 1124 306 C=B X BRING ORIG ST BACK TO C[X]**<br>**732 1125 214 ?S5=1** NORMAL MODE? **732 1125 214 ?S5=1<br>
733 1126 213 GONC PRTPL<br>
734 1127 1 GOSUB PPGMRS 733 1126 213 GONC PRTPL (1147) NO, MAN, PRINT LEFT-JUST 734 1127 1 GOSUB PPGMRS RESTORE STS, PRT FN W/LINE# 734 1130 0 \*ILPRINTER: PL2, @0521 735 1131 404 S8= 0 CLEAR LABEL FLAG 736 1132 114 ?S4=1 JUST PRINTED LBL? 737 1133 23 GONC PRTP60 (1135) NO, LEAVE S8 CLEAR 738 1134 410 S8= 1 YES, SET S8 FOR LABEL 739 1135 PRTP60 460 LDI LOAD LOW 12 BITS OF C WITH 740 1136 7 CON 7** TOM **7** TIXED STRING LENGTH OF 7<br> **741 1137** 406 A=C X A[X]=FIXED STRING LENGTH  **741 1137 406 A=C X A[X]=FIXED STRING LENGTH 7 742 1140 74 RCR 3 CHAR COUNT TO C[X] 743 1141 706 A=A-C X<br>
<b>744 1142** 1 GSUBNC PAD1+A<br> **744 1143** 0  **744 1142 1 GSUBNC PAD1+A NO, PAD WITH BLANKS 744 1143 0 \*ILPRINTER: PL3, @1107 745 1144 1 GOSUB EOLR PRINT LINE RIGHT-JUSTIFIED**

**\***

 **745 1145 0 \*ILPRINTER: PL1, @1720 746 1146 53 GOTO PRTP80 (1153) ADVANCE PROGRAM COUNTER 747 1147 PRTPL 1 GOSUB PPGMRS RESTORE STS, PRT FN W/LINE# 747 1150 0 \*ILPRINTER: PL2, @0521 748 1151 1 GOSUB EOLL PRINT LINE LEFT-JUSTIFIED 748 1152 0 \*ILPRINTER: PL1, @1756 749** 750 **ENTRY PRTP80**<br>751 1153 PRTP80 1 GOSUB GETPC<br>751 1154 0  **751 1153 PRTP80 1 GOSUB GETPC GET PGM POINTER, EN CHIP 0 751 1154 0 \*MAINFRAME: CN10, @0520 752 1155 1 GOSUB SKPLIN MOVE PC TO NEXT LINE**<br>**752 1156 0** 0  **752 1156 0 \*MAINFRAME: CN10, @1371 \* SKPLIN SETS S6=1 FOR AN END<br># 3TORE PRGM PNTR, GET LINE # 5TORE PRGM PNTR, GET LINE # 754 1157 1 GOSUB PUTPCL STORE PRGM PNTR, GET LINE # 754 1160 0 \*MAINFRAME: CN10, @1363 755 1161 514 ?S6=1 HIT AN END? 756 1162 1173 GONC PRTP30 (1101) NO, CONTINUE 757 ENTRY OUTPRP 758 1163 OUTPRP 1 GOSUB FNSTS YES, GET PRINTER STATUS 758 1164 0 \*ILCAS&CTL: CS0, @0702 759 1165 114 ?S4=1 PACKED LISTING? 760 1166 1 GSUBC EOLL YES, PACKED LISTING DONE 760 1167 1 \*ILPRINTER: PL1, @1756 761 1170 614 ?S11=1 NO, RETURN TO PRPB ? 762 1171 1640 RTN NC YES, RETURN IF S11=0 763 1172 1 GOLONG PRX10 CHK FOR ERRS, GOLONG NFRPU 763 1173 2 \*ILPRINTER: PL3, @1574 \* 765 1174 PRTPAC 306 C=B X RESTORE ORIG STATUS 766 1175 1530 ST=C C[1:0] TO STATUS FLAGS 767 1176 1670 C=REGN 14 READ FLAGS REGISTER 768 1177 1156 C=C-1 CLEAR PRINT FLAG 769 1200 1650 REGN=C 14 WRITE FLAGS REGISTER 770 1201 1 GOSUB PPGSNL COUNT THE CHARS 770 1202 0 \*ILPRINTER: PL2, @0517 771 1203 432 A=C M SAVE CHAR COUNTER 772 1204 572 A=A+1 M A= (#CHARS + 2 BLANKS) - 1 773 1205 1670 C=REGN 14 READ FLAGS REGISTER 774 1206 1056 C=C+1 SET PRINT FLAG 775 1207 1650 REGN=C 14 WRITE FLAGS REGISTER 776 1210 1170 C=REGN 9 GET # CHAR POSITIONS LEFT 777 1211 1204 S7= 0 CLEAR "JUST FIT" FLAG 778 1212 1432 ? A<C M FITS WITH 2 BLANKS? 779 1213 77 GOC PRPA20 (1222) YES, A=(#CHAR + 2 BLANKS)-1 780 1214 672 A=A-1 M NO, WON'T FIT WITH 2 BLANKS 781 1215 672 A=A-1 M SCRAP 2 BLANKS (A= #CHAR-1) 782 1216 1432 ? A<C M FITS W/O 2 BLANKS? 783 1217 273 GONC PRPA50 (1246) NO, WON'T EVEN FIT W/O BLKS 784 1220 PRPA15 132 C=0 M**<br>785 1221 **43 GOTO PRPA40 43 GOTO** PRPA40 (1225) DON'T UPDATE CHAR COUNT<br>572 A=A+1 M<br>**A=** # CHARS + 2 BLANKS  **786 1222 PRPA20 572 A=A+1 M A= # CHARS + 2 BLANKS 787 1223 272 AC EX M A= # POSNS LEFT, C= # CHARS 788 1224 1132 C=A-C M UPDATE CHAR COUNT 789 1225 PRPA40 1150 REGN=C 9 STORE IT 790 1226 1210 S7= 1 SET PROGRAM LISTING FLAG 791 1227 1 GOSUB PPGSNL PROGRAM STEP TO PRINTER 791 1230 0 \*ILPRINTER: PL2, @0517 1230**<br> **1231**<br> **1232**<br> **1232**<br> **1232**<br> **124 -251**<br> **124 -251**<br> **124 -251**<br> **124 -251**<br> **124 -252**<br> **124 -254 -114 -254 -114 -254 -114 -1152<br>
<b>125 -114 -254 -114 -254 -114 -1152<br>
<b>125 -114 -254 -114 -1152**<br> **126 -114 -254 793 1232 114 ?S4=1 JUST PRINTED A LBL? 794 1233 107 GOC PRPA48 (1243) YES, IT MUST HAVE FIT**

 **795 1234 1170 C=REGN 9 GET # POSITIONS LEFT 796 1235 1372 ? C#0 M LAST STEP JUST FIT? 797 1236 63 GONC PRPA49 (1244) YES, NO BLANKS 798 1237 1 GOSUB PRTMSG NO, SEND 2 BLANKS**<br>**798 1240** 0 **1 COSUB PRTMSG** \*ILPRINTER: PL1,  **798 1240 0 \*ILPRINTER: PL1, @0000 799 1241 642 CON @642 SKIP 2 CHARACTERS 800 1242 PRPA45 1113 GOTO PRTP80 (1153) ADVANCE PROGRAM COUNTER** 801 1243 PRPA48 410 S8=  **802 1244 PRPA49 1210 S7= 1 SET "JUST FIT" FLAG 803 1245 32 A=0 M CLEAR CHARACTER COUNTER 804 1246 PRPA50 1 GOSUB EOLL PRINT LEFT-JUSTIFIED**<br>804 1247 0 **1 1247** 1  **804 1247 0 \*ILPRINTER: PL1, @1756 805 1250 1170 C=REGN 9<br>806 1251 132 C=0 M 806 132 C=0 M** CLEAR CHAR COUNTER<br>134 PT= 4 POINT TO DIGIT 4 **807 1252 134 PT= 4 POINT TO DIGIT 4<br>
808 1253 120 LC 1 1 LOAD CHARACTER CONTINENT AREA 1020 LC 8 8 418 = 24 DECIMAL 808 1253 120 LC 1 LOAD CHARACTER COUNTER 809 1254 1020 LC 8 @18 = 24 DECIMAL CHARS 810 1255 1150 REGN=C 9 STORE IT 811 1256 1432 ? A<C M # CHARACTERS <= 24? 812 1257 1413 GONC PRPA15 (1220) NO, PRINT ON OWN LINE 813 1260 1 GOSUB PWAIT WAIT FOR THE PRINTER<br>813 1261 0 17 TILPRINTER: PLO, @17 813 1261 0 \*ILPRINTER: PL0, @1763 814 1262 1214 ?S7=1 LAST STEP JUST FIT? 815 1263 1577 GOC PRPA45 (1242) YES, GET NEXT STEP 816 1264 1 GOLONG PRTP50 NO, IT DIDN'T FIT AT ALL 816 1265 2 1107 816 1265 2 \*ILPRINTER: PL2, @1107 \*\*\*\*\*\*\*\*\*\*\*\*\*\*\*\*\*\*\*\*\*\*\*\*\*\*\*\*\*\*\*\*\*\*\*\*\*\*\*\*\*\*\*\*\*\*\*\*\*\*\*\*\*\*\*\*\*\*\*\*\*\*\*\*\*\*\*\*\*\*\*\* \* CPFKB - COUNT OR PRINT FUNCTION FROM KEYBOARD ENTRY \* \* \* \* PRESERVES: M \* \* USES: PT, A, B, C, N, S[7:0], & 2 ADDITIONAL SUBROUTINE LEVELS \* \* INPUT: M[8:5] = 1- OR 2-BYTE FC, LEFT-JUSTIFIED \* \* IF FC IS XROM OR MAINFRAME NON-PROGRAMMABLE, M[4:2] MAY \* \* CONTAIN AN ARGUMENT \* \* FLAG 55=1 MEANS COUNT & PRINT. FLAG 55=0 MEANS COUNT ONLY \* \* OUTPUT: C[M] = NUMBER OF CHARACTERS IN FUNCTION DESCRIPTION \* \* ASSUMES: STD ASSUMPTIONS (PTR=P, HEX MODE, CHIP 0 ENABLED) \* \*\*\*\*\*\*\*\*\*\*\*\*\*\*\*\*\*\*\*\*\*\*\*\*\*\*\*\*\*\*\*\*\*\*\*\*\*\*\*\*\*\*\*\*\*\*\*\*\*\*\*\*\*\*\*\*\*\*\*\*\*\*\*\*\*\*\*\*\*\*\*\* 829 ENTRY CPFKB 830 1266 CPFKB 630 C=M RETRIEVE FC**<br> **831 1267 1274 RCR 7** 15T BYTE OF **1ST BYTE OF FC TO C[1:0] 832 1270 126 C=0 XS CLEAR EXPONENT SIGN 833 1271 416 A=C FC TO A[12:2]**<br>**834 1272 460 LDI 10AD LON 12 B 834 1272 460 LDI LOAD LOW 12 BITS OF C WITH 835 1273 315 CON2 12 13 CD=FC FOR ALBL FROM PARSE 836 1274 1546 ? A#C X FC# FOR ALBL IN A? 837 1275 343 GONC PFK12 (1331) YES, ALPHA LABEL 838 1276 460 LDI LOAD LOW 12 BITS OF C WITH 839 1277 240 CON2 10 0 A0=LOW END OF XROM FC RANGE**<br>840 1300 1406 ? A<C X FC<XROM? **840 1300 1406 ? A<C X<br>841 1301 127 GOC PFK** PFK10 (1313) YES, NOT AN XROM FUNCTION  **842 1302 460 LDI LOAD LOW 12 BITS OF C WITH 843 1303 250 CON2 10 8 A8=ONE PAST XROM RANGE 844 1304 1406 ? A<C X**<br>**845 1305** 63 GONC PFI **63 GONC PFK10 (1313) NO, NOT AN XROM FUNCTION 630 C=M 846 1306** 630 C=M<br>**847 1307** 274 RCR  **847 1307 274 RCR 5 XROM TO C[3:0] 848 1310 410 S8= 1 SET UP FOR PXR10<br>849 1311 1 GOLONG PXR10 PRINT EXTERNAL ROLD 849 1311 1 GOLONG PXR10 PRINT EXTERNAL ROM FUNCTION 849 1312 2 \*ILPRINTER: PL2, @0717**

850<br>851 1313 PFK10 246 C=A X CONSTRUCT XADR  **851 1314 406 (INSERTED BY ASSEMBLER) 852 1315 674 RCR 11 C[5:3]=FUNCTION CODE 834 PT= 6** POINT TO DIGIT 6<br>120 LC 1 C[6]=1  **854 1317 120 LC 1 C[6]=1 855 1320** 420 LC<br>**856 1321** 1460 CXISA  **856 1321 1460 CXISA C[2:0]=XADR 857 1322 34 PT= 3 POINT TO LOW DIGIT OF XROM 858 1323** 120 LC 1 C[3]=1<br>859 **ENTRY PFK11** USED BY PXROM **ENTRY PFK11 USED BY PXROMP USED BY PARTS**<br>674 RCR 11 **XADR** TO C[M] **860 1324 PFK11 674 RCR 11<br>861 1325 1172 C=C-1 M 861 1325 1172 C=C-1 M CONSTRUCT XADR-1**<br>**862 1326 1460 CXISA C[2:0]=C(XADR-1) 862 1460 CXISA** C[2:0]=C(XADR-1)<br>1346 ? C#0 X PROMPT STRING OR  **863 1327 1346 ? C#0 X PROMPT STRING OR ALBL ? 864 1330 777 GOC PFK17 (1427) YES, PROCESS PROMPT/ALBL 864 1330** 111 GOC PFK17<br> **865 ENTRY PFK300**<br> **866 PFK12 866 PFK12** 867 PFK300 **PEK300** C(XADR-1)=0...NO PROMPT 868 **STRING OR ALBL \* COULD BE ALBL, GTOL, AGTO, AXEQ, XEQ/GTO IND, OR R/S FROM PRT8 870 1331 1334 PT= 13 POINT TO MANTISSA SIGN 871 1332 460 LDI LOAD LOW 12 BITS OF C WITH 5 CON 5 FC FOR R/S**<br>**1546 ? A#C X FC# FOR R/S** 873 1334 1546 ? A#C X FC# FOR R/S IN A?<br>874 1335 117 GOC PFK310 (1346) NOT R/S **PFK310 (1346) NOT R/S<br>PRTMSG PRINT "RUN" 875 1336 1 GOSUB PRTMSG 875 1337** 0  **875 1337 0 \*ILPRINTER: PL1, @0000 876 1340 122 CON @122 R 125 CON<br>516 CON 878 1342 516 CON @516 N** 879 1343 320 LC 3 C[S]=CHAR COUNT OF 3<br>880 1344 PFK305 1 GOLONG OUTPPS OUTPUT PROMPT STRING  **880 1344 PFK305 1 GOLONG OUTPPS OUTPUT PROMPT STRING 880 1345 2 \*ILPRINTER: PL2, @0257 881 882 1346 PFK310 460 LDI LOAD LOW 12 BITS OF C WITH 883 1347 1 CON 1 FC FOR GTOL**<br>**884 1350 1546 ? A#C X FC# FOR GTO 884 1350 1546 ? A#C X FC# FOR GTOL IN A? 885 1351 267 GOC PFK320 (1377) NOT GTOL 886 1352** 1 GOSUB PRTMSG<br>886 1353 0  **886 1353 0 \*ILPRINTER: PL1, @0000 887 1354 107 CON @107 G 888 1355 124 CON @124 T 889 1356 117 CON @117**<br>**890 1357 40 CON @40 890 1357 40 CON @40 BLANK**<br>**891 1360 456 CON @456 . 891 1360** 456 CON <br>**892 1361** 630 C=M **892 1361** 630 C=M RETRIEVE ARGUMENT M[4:2]<br>893 1362 1074 RCR 2 C[2:0]=RETRIEVED ARGUMENT **893 1362** 1074 RCR 2 C[2:0]=RETRIEVED ARGUMENT<br>894 1363 1046 C=C+1 X GTO ..? **894 1363 1046 C=C+1 X 895 1364 67 GOC PF 895 1364 67 GOC PFK315 (1372) YES, PRINT EXTRA PERIOD 896 1365 520 LC 5 NO, CHAR COUNT 5 SO FAR 897 1366 436 A=C** S<br>**898 1367 1046 C=C+1 X GTO.ALPHA? 898 1367 1046 C=C+1 X 899 1370 327 GOC PF 899 1370 327 GOC PFK337 (1422) YES, HANDLE ALPHA OPERAND PFK45** (1466) 3D (OR 4D) ARGUMENT  **901 902 1372 PFK315 1 GOSUB PRTMSG PRINT "GTO .." 902 1373 0 \*ILPRINTER: PL1, @0000 903 1374 456 CON**<br>**904 1375 620 LC 904 1375 620 LC 6 CHAR COUNT NOW 6**

 **905 1376 1463 GOTO PFK305 (1344) OUTPUT PROMPT STRING 906 907 1377 PFK320 460 LDI** LOAD LOAD LOW 12 BITS OF C WITH<br>**908 1400** 256 CON2 10 14 AE=FC FOR XEQ/GTO IND  **908 1400 256 CON2 10 14 AE=FC FOR XEQ/GTO IND 909 1401 1546 ? A#C X<br>
910 1402 57 GOC PFK. 910 1402 57 GOC PFK330 (1407) NO, TRY ALPHA LABEL 911 1403** 630 C=M<br>**912 1404** 274 RCR 5  **912 1404 274 RCR 5 INDIRECT 2ND ARGUMENT 913 1405 1 GOLONG PR1010 PRINT FCNS FROM ROW 10 913 1406 2 \*ILPRINTER: PL2, @0117 914 915 1407 PFK330 460 LDI LOAD LOW 12 BITS OF C WITH 916 1410** 315 CON2 12<br>**917 1411** 1546 ? A#C X FC# FOR ALBL IN A?  **918 1412 117 GOC PFK340 (1423) NO, TRY AXEQ OR AGTO 919 1413 460 LDI YES, ALBL. LOAD C[X] WITH 920 1414 317 CON2 12 15 CF=FC FOR LBL NN 921 1415 PFK334 1 GOSUB PPROM1 SEND FC PROMPT TO PRINTER 921 1416** 0 **0 \*ILPRINTER: PL2, @0632**<br>**922 1417** 1 GOSUB BPROM SEND AND COUNT BLANK **922 1417 1 GOSUB BPROM SEND AND COUNT BLANK**<br>**922 1420** 0 **1 AND 11 11 11 11 11 11 11** 0 **a22 12 12 12 12 136 A = C** 5 **6 12 12 136 A = C** 5 6 12 12 14 CHAR COUNT TO A[S]  **923 1421 436 A=C S CHAR COUNT TO A[S] 924 1422 PFK337 623 GOTO PFK52 (1504) ALPHA OPERAND 925 926 1423 PFK340 246 AC EX X AXEQ OR AGTO 136 C=0 S** CONSTRUCT FC FOR<br>1374 RCR 13 SEQNN OR GTONN **928 1425 1374 RCR 13 28 1425 1574 RCR 13 34 1426 1673 GOTO PFK334 (1415) SEND FC PROMPT** 1673 GOTO PFK334 (1415) SEND FC PROMPT TO PRINTER  **931 1427 PFK17 1072 C=C+1 M CONSTRUCT XADR AGAIN** 932 LEGAL (CLEAR THE CARRY FLAG)<br>933 1430 1 GOSUB PPROM2 PRINT MICROCODE PROMPT  **933 1430 1 GOSUB PPROM2 PRINT MICROCODE PROMPT 933 1431 0 \*ILPRINTER: PL2, @0642 934 ENTRY PFK20 935 1432 PFK20 436 A=C S CHAR COUNT TO A[S] 936 1433 272 AC EX M C[M]=XADR 937 1434 1172 C=C-1 M C[M]=XADR-1 938 1435 1460 CXISA GET OP1 TO C[XS] IS OP1 EQUAL TO 0 ? \* FOR KEY TO PARSE OPERAND TYPES (OP1, OP2) SEE DRC'S LAB BOOK #8338 \* P.25 942 1437 1 GOLNC PPS200 NO, NO OPERAND, EXIT 942 1440 2 \*ILPRINTER: PL2, @0256 943 1441 1 GOSUB PBLANK YES, ADD A BLANK 943 1442 0 \*ILPRINTER: PL1, @1715 944 1443 576 A=A+1 S INC CHAR COUNT 945 1444 1460 CXISA RESTORE OP1 TO C[XS] 946 1445 766 C=C+C XS SHIFT OP1 LEFT 1 BIT 947 1446 766 C=C+C XS SHIFT OP1 LEFT 1 BIT 948 1447 766 C=C+C XS<br>
949 1450 103 GONC PFK3** PFK38 (1460) NO, CHECK OP2  **950 1451 504 S6= 0 SAY 2ND ARGUMENT** 23 GOTO PFK35 (1454) PUT ARG IN C[1:0]<br>510 S6= 1 1 1-DIGIT ARGUMENT 952 1453 PFK34 **953 1454 PFK35 630 C=M PUT ARGUMENT**<br> **954 1455 274 RCR 5 1N C[1:0] 954 1455 274 RCR 5<br>
955 1456 1 GOLONG PRW930** 955 1456 1 GOLONG PRW930 PRINT NUMERICAL OPERAND<br>955 1457 2 2<br>**2** 2  **955 1457 2 \*ILPRINTER: PL2, @0156 956 957 1460 PFK38 1172 C=C-1 M C[M]=XADR-2**

**\***

**77**

 **958 1461 1460 CXISA GET OP2 959 1462 1166 C=C-1 XS**<br>**960 1463 217 GOC PFK52 960 1463 217 GOC PFK52 (1504) YES, ALPHA OPERAND 961 1464 1166 C=C-1 XS NO, IS OP2 EQUAL TO 1 ? 962 1465 153 GONC PFK50 (1502) NO, NO THIRD ARGUMENT 963 ENTRY PFK45 964** PFK45 3RD ARGUMENT<br>965 1466 630 C=M PUT ARG **965 1466** 630 C=M<br>**966 1467** 1074 RCR **966 1467** 1074 RCR 2 TO C[X]<br> **967 1470** 1334 PT= 13 SET A[S]<br> **968 1471** 320 LC 3 ARGUMEN  **967 1470 1334 PT= 13 SET A[S]=3 TO GET 3RD 968 1471 320 LC 3 ARGUMENT FROM BINBCD 969 1472 256 AC EX AND PUT IT IN A[X] 970 1473 460 LDI LOAD LOW 12 BITS OF C WITH** 1000 TO COUNT THE DIGITS<br>ARG < 4 DIGITS? **972 1475 1406 ? A<C X<br><b>973 1476 27 GOC PFK4 973 1476 27 GOC PFK47 (1500) YES, KEEP CURRENT COUNT 974 1477 576 A=A+1 S NO, OUTPUT 4 DIGITS** 975 **LEGAL COLEAR THE CARRY FLAG)**<br>976 1500 PFK47 1 GOLONG PRW938 COUNT THE OPERAND CHAR 976 1500 PFK47 1 GOLONG PRW938 COUNT THE OPERAND CHARS<br>976 1501 2 **2 1 1 1 1 1 1 1 1 1111 976 1501 2 \*ILPRINTER: PL2, @0214 977 978 1502 PFK50 1166 C=C-1 XS DECREMENT OP2 ONCE MORE** 1503 GONC PFK34 (1453) HANDLE 1-DIGIT ARGUMENT  **980 ENTRY PFK52 981 PFK52 ALPHA OPERAND**<br>**982 1504 1 GOSUB PROUOT PRINT OUOTATI 982 1504 1 GOSUB PRQUOT PRINT QUOTATION MARK 982 1505 0 \*ILPRINTER: PL1, @0352 983 1506 116 C=0 CLEAR ACCUMULATOR 984 1507** 276 AC EX S MOVE CHAR COUNT TO C[S]<br> **985 1510** 374 RCR 10 NOW TO C[M]  **985 1510 374 RCR 10 NOW TO C[M] 986 1511 432 A=C M AND BACK TO A[M] 987 1512 1170 C=REGN 9 GET STRING 988 1513** 1434 PT= 1 POINT TO LOWEST BYTE<br>
989 1514 PFK55 572 A=A+1 M INC CHAR COUNT  **989 1514 PFK55 572 A=A+1 M INC CHAR COUNT 990 1515 1352 ? C#0 WPT IS THERE A CHARACTER LEFT? 991 1516 103 GONC PFK57 (1526) NO, PRINT QUOTATION MARK 992 1517 1 GOSUB CKANGL CHECK IF CHAR IS ANGLE SIGN 992 1520 0 \*ILCAS&CTL: CS3, @1521 993 1521 1 GOSUB CPBYTE SEND CHARACTER TO PRINTER**<br>**993 1522** 0 **1 ATTLERINTER:** PL3, @1030  **993 1522 0 \*ILPRINTER: PL3, @1030** *ZERO OUT THIS CHARACTER*  **995 1524 1074 RCR 2 ROTATE NEXT CHAR INTO POS 996 1525 1673 GOTO PFK55 (1514) HANDLE NEXT CHARACTER** 997<br>998 1526 PFK57  **998 1526 PFK57** 1 GOSUB PRQUOT **PRINT QUOTATION MARK**<br>**998 1527** 0 **1 PRINTER:** PL1, @01 **998 1527** 0<br> **999 1530** 572 A=A+1 M **1NC CHAR COUNT 999 1530** 572 A=A+1 M<br>1000 1531 630 C=M  **1000 1531 630 C=M C[8:5]=1- OR 2-BYTE FC 1001 1532 1274 RCR 7 C[1:0]=FIRST BYTE OF FC 1002 1533 1434 PT= 1 POINT TO LOWEST BYTE 1003 1534 412 A=C WPT FUNCTION CODE TO A[1:0] 1004 1535 460 LDI LOAD LOW 12 BITS OF C WITH 1005 1536 17 CON 15 P = FC FOR ASN 1006 1537 1552 ? A#C WPT FC# FOR ASN IN A? 1006 1537 1552 ? A#C WPT FC# FOR ASN IN A? 1007 1540 33 GONC PFK70 (1543) YES, HANDLE ASSIGNMENT 1008 1541 PFK59 272 AC EX M NO, CHAR COUNT TO C[M] 1009 1542 1740 RTN END OF PRINT FUNCTION KEY 1010 1011 1543 PFK70 1 GOSUB PBLANK ASN - PRINT A BLANK 1011 1544 0 \*ILPRINTER: PL1, @1715**

 **1012 1545 572 A=A+1 M INC CHAR COUNT 1013 1546 630 C=M C[6:5]=KEY CODE 1014 1547 274 RCR 5 KC TO C[1:0] 1015 1550 1146 C=C-1 X GET RID OF OFFSET KEY CODE TO S[7:0] 1017 1552 1 GOSUB PRKC PRINT KEY CODE**<br>**1017 1553** 0 **1017 1553 1017 1553 0 \*ILPRINTER: PL3, @0776 1018 1554 1653 GOTO PFK59 (1541) CHAR COUNT TO C[M] & RTN \*\*\*\*\*\*\*\*\*\*\*\*\*\*\*\*\*\*\*\*\*\*\*\*\*\*\*\*\*\*\*\*\*\*\*\*\*\*\*\*\*\*\*\*\*\*\*\*\*\*\*\*\*\*\*\*\*\*\*\*\*\*\*\*\*\*\*\*\*\*\*\* \* PNUMBR - NUMBER TO PRINTER \* \* \* \* SENDS DIGIT STRING IN A[M] TO PRINTER \*** THE NUMBER OF DIGITS IS DETERMINED BY A[S] **\* \* \* USES: A[13:3], B[S], C, N, NO PT, NO STS, 1 SUB LEVEL \***  $A[M] = DIGIT$  STRING (LEFT-JUSTIFIED) **\* A[S]= NUMBER OF DIGITS TO SEND TO PRINTER \* \* HEX MODE \* \* OUTPUT: HEX MODE, CHIP 0 ENABLED, (IF # DIGITS PRINTED > 0) \* \* \* \* \* \* PNUMBB - SAME AS PNUMBR EXCEPT EXPECTS NUMBER OF DIGITS IN B[S] \* \* INSTEAD OF A[S] \* \*\*\*\*\*\*\*\*\*\*\*\*\*\*\*\*\*\*\*\*\*\*\*\*\*\*\*\*\*\*\*\*\*\*\*\*\*\*\*\*\*\*\*\*\*\*\*\*\*\*\*\*\*\*\*\*\*\*\*\*\*\*\*\*\*\*\*\*\*\*\*\* 1035 ENTRY PNUMBB 1036 ENTRY PNUMBR 1037 ENTRY PBINB0 1038 ENTRY PBINBD 1039 1555 PBINB0 136 C=0 S OUTPUT 2, 3, OR 4 DIGITS 1040 1556 PBINBD 1 GOSUB BINBDC CONVERT BINARY TO BCD 1040 1557 0 \*ILCAS&CTL: CS3, @1725 1041 1560 PNUMBB 176 AB EX S 1042 1561 PNUMBR 272 AC EX M DIGITS TO C[M]** 1043 1562 1374 RCR 13 1044 1563 BNBCD3 676 A=A-1 S  **1045 1564 1540 RTN C YES, SUCCESSFUL RETURN 1046 1565 460 LDI NO, LOAD LOW 12 BITS OF C 1047 1566 3 CON 3 3 TO CONVERT BIN TO ASCII 1048 1567 1374 RCR 13 GET NEXT DIGIT 1049 1570 1 GOSUB CPBYTE<br>1049 1571 0 1049 1571 0 \*ILPRINTER: PL3, @1030 1050 1572 1713 GOTO BNBCD3 (1563) HANDLE NEXT DIGIT \*\*\*\*\*\*\*\*\*\*\*\*\*\*\*\*\*\*\*\*\*\*\*\*\*\*\*\*\*\*\*\*\*\*\*\*\*\*\*\*\*\*\*\*\*\*\*\*\*\*\*\*\*\*\*\*\*\*\*\*\*\*\*\*\*\*\*\*\*\*\*\* \* LINELB - LINE NUMBER WITH LEADING BLANKS TO PRINTER \* \* \* \* INPUT: C[X]= LINE NUMBER (BINARY), HEX MODE \*** A, B[S], C, N, ACTIVE PT, NO STS, 2 ADDITIONAL SUB LEVELS **\* OUTPUT: HEX MODE, CHIP 0 ENABLED (IF NUMBER OF DIGITS PRINTED > 0) \* \*\*\*\*\*\*\*\*\*\*\*\*\*\*\*\*\*\*\*\*\*\*\*\*\*\*\*\*\*\*\*\*\*\*\*\*\*\*\*\*\*\*\*\*\*\*\*\*\*\*\*\*\*\*\*\*\*\*\*\*\*\*\*\*\*\*\*\*\*\*\*\* 1058 ENTRY LINELB LINE NUMBER: BIN TO BCD 1059 1574 0 \*ILPRINTER: CS3, @1724 1060 ENTRY LINELC 1061 1575 LINELC 1334 PT= 13 POINT TO MANTISSA SIGN 1062 1576 320 LC 3 C[S]= 3 FOR COMPARISON 1063 1577 176 AB EX S A[S]= # OUTPUT DIGITS 1064 1600 1436 ? A<C S ADD LEADING BLANK? 1065 1601 1 GSUBC PBLANK YES, PRINT A BLANK 1065 1602 1 \*ILPRINTER: PL1, @1715 1066 1603 1563 GOTO PNUMBR (1561) LINE # TO PRINTER**

**\*\*\*\*\*\*\*\*\*\*\*\*\*\*\*\*\*\*\*\*\*\*\*\*\*\*\*\*\*\*\*\*\*\*\*\*\*\*\*\*\*\*\*\*\*\*\*\*\*\*\*\*\*\*\*\*\*\*\*\*\*\*\*\*\*\*\*\*\*\*\*\* \* GCHAR - GET CHARACTER (FROM DISPLAY) \* \* LCDASC - LCD TO ASCII \* \* \* \* GCHAR GETS A CHARACTER FROM THE DISPLAY AND CONVERTS IT TO ASCII \* \* \* \* USES: A[X], C, NO PT, S0 (SPECIAL CHAR), NO ADDITIONAL SUB LEVELS \*** [GCHAR] : DISPLAY ENABLED, RAM DISABLED [LCDASC]: A[1:0]= LCD FORMAT CHAR WITH NO PUNCTUATION **\* [LCDASC]: C[13:12] IS PRESERVED (AND OUTPUT AS PUNCTUATION) \* \* OUTPUT: A[1:0]= ASCII CHAR, C[13:12]= PUNCTUATION (=0 IF NO FUNCT) \* \*\*\*\*\*\*\*\*\*\*\*\*\*\*\*\*\*\*\*\*\*\*\*\*\*\*\*\*\*\*\*\*\*\*\*\*\*\*\*\*\*\*\*\*\*\*\*\*\*\*\*\*\*\*\*\*\*\*\*\*\*\*\*\*\*\*\*\*\*\*\*\* 1079 ENTRY GCHAR**<br>1080 **ENTRY LCDASC 1080 ENTRY LCDASC 1081 1604 GCHAR 1604 S0= 0 CLR SPECIAL CHARACTER FLAG 1082 1605** 1770 RABCL GET LEFT CHAR FROM DISPLAY<br>1083 1606 766 C=C+C XS SCRAP GARBAGE BITS **1083 1606 766 C=C+C XS SCRAP GARBAGE BITS<br>1084 1607 766 C=C+C XS SCRAP GARBAGE BITS<br>1085 1610 766 C=C+C XS SCRAP GARBAGE BITS 1084 1607** 766 C=C+C XS SCRAP GARBAGE BITS<br>1085 1610 766 C=C+C XS SCRAP GARBAGE BITS 1085 1610 **766 C=C+C XS** SCRAP GARBAGE BITS<br>1086 1611 766 C=C+C XS SPECIAL CHARACTER?  **1086 1611 766 C=C+C XS SPECIAL CHARACTER? 1087 1612 23 GONC GCHR40 (1614) NO, LEAVE S0 FLAG CLEAR 1088 1613 1610 S0= 1 YES, S0=1 IS SPECIAL CHAR 1089 1614 GCHR40 406 A=C<br>1090 1615 460 LDI 1090 1615 460 LDI LOAD LOW 12 BITS OF C WITH 1091 1616 100 CON @100 @100 FOR PUNCTUATION CODES ANY PUNCTUATION? 1093 1620 33 GONC GCHR45 (1623) YES, PUNCTUATION PRESENT 1094 1621 106 C=0 X NO, CLEAR C[2:0] AND**<br>**1095 1622** 173 GOTO GCHR50 (1641) RESTORE UPPER BITS  **1095 1644 GCHR50 (1641) RESTORE UPPER BITS** 1096 1623 GCHR45 706 A=A-C X  **1097 1624 77 GOC GCHR47 (1633) YES, BIT 7=0, BIT 6=1** 706 A=A-C X  **1099 1626 107 GOC GCHR48 (1636) YES, BIT 7=1, BIT 6=0 1100 1627 160 LDI NO, MUST BE COMMA**<br>**1101 1630 1630 1101 1630 164 CON @54 460 MMA 1074 RCR 654 CONNE @54 = ASCII COMMA**<br>**1074 RCR 2** SAVE PUNCTUATION  **1102 1631 1074 RCR 2 SAVE PUNCTUATION 1103 1632 123 GOTO LCDASC (1644) CHECK FOR SPECIAL CHAR 1104 1633 GCHR47 460 LDI LOAD LOW 12 BITS OF C WITH 1105 1634 56 CON @56 @56 = ASCII PERIOD 1106 1635 33 GOTO GCHR49 (1640) SAVE PUNCTUATION** LOAD LOW 12 BITS OF C WITH  **1108 1637 72 CON @72 @72 = ASCII COLON 1109 1640 GCHR49 1074 RCR 2<br>1110 1641 GCHR50 460 LDI 1110 1641 GCHR50 460 LDI LOAD LOW 12 BITS OF C WITH** @100 FOR PUNCTUATION CODES **1112 1643** 506 A=A+C X RESTORE UPPER BITS<br>1113 1644 LCDASC 1614 ?S0=1 SPECIAL CHAR? 1113 1644 LCDASC 1614 ?S0=1<br>1114 1645 107 GOC  **1114 1645 107 GOC SPCASC (1655) YES, CHECK SPEC CHAR TABLE 1115 1646 460 LDI NO, LOAD LOW 12 BITS OF C 1116 1647 1116 1647 1116 1647 1117 1650 1406 ?** A<C X **CHAR** < @40 ?  **1117 1650 1406 ? A<C X CHAR < @40 ? 1118 1651** 1640 RTN NC 1118 1651, RETURN 1119 1652 REGASC 746 C=C+C X 1685 2 2586 (12) 2 2586 26100 1119 1652 REGASC 746 C=C+C X  **1120 1653 506 A=A+C X ASCII= CHAR + @100 1121 1654 1740 RTN RETURN FOR NORMAL CASE 1122 1655 SPCASC 74 RCR 3 SAVE PUNCTUATION IN C[10:9]** 1122 1655 SPONSO 13 NON.<br>1123 1656 246 AC EX X LCD CHAR TO "C"<br>1124 1657 1474 RCR 1 SAVE DIGIT 0 OF **1124 1657 1474 RCR 1 1** SAVE DIGIT 0 OF CHAR<br>1125 1660 **169 169 LDI 10AD** LOAD LOW 12 BITS OF  **1125 1660 460 LDI LOAD LOW 12 BITS OF C WITH 1126 1661 1300 CON @1300 LOAD ADDR= @26000**

**Not Manufacturer Supported NOMAS recipient agrees NOT to contact manufacturer**

 **1127 1662 374 RCR 10 ADDR DIGIT 0= LCD DIGIT 0 1128 1663 1460 CXISA GET ASCII EQUIVALENT FROM \* SPEC CHAR TABLE, CN11, @0 1130 1664 406 A=C X SAVE ASCII EQUIV IN A[X] 1131 1665 1740 RTN RETURN FOR SPECIAL CASE \* \* 1134 FILLTO @1670 1666 0000 NOP 1667 0000 NOP 1670 0000 NOP \* \* \*\*\*\*\*\*\*\*\*\*\*\*\*\*\*\*\*\*\*\*\*\*\*\*\*\*\*\*\*\*\*\*\*\*\*\*\*\*\*\*\*\*\*\*\*\*\*\*\*\*\*\*\*\*\*\*\*\*\*\*\*\*\*\*\*\*\*\*\*\*\*\* \* PRTLCD - PRINT WHAT'S IN THE DISPLAY \* \* \* \* USES: A[X&S], B[X], C, S0, S9, N, ACTIVE PTR, AND +1 SUB LEVEL \* \* \* \* INPUT: CONTENTS OF THE LCD REGISTERS \* \* OUTPUT: ONE LINE TO THE PRINTER BUFFER (NO EOL), CHIP 0 ENABLED. \* \* ASSUMES: HEX MODE. DOESN'T CARE WHICH CHIP IS ENABLED. \* \* \* \* NOTE: THIS ENTRY POINT USED BY TIMER ROM ALSO, \*** SO DON'T USE ANY ADDITIONAL CPU REGISTERS. **\*\*\*\*\*\*\*\*\*\*\*\*\*\*\*\*\*\*\*\*\*\*\*\*\*\*\*\*\*\*\*\*\*\*\*\*\*\*\*\*\*\*\*\*\*\*\*\*\*\*\*\*\*\*\*\*\*\*\*\*\*\*\*\*\*\*\*\*\*\*\*\* 1149 ENTRY PRTLCD 1150 1671 PRTLCD 1334 PT= 13 POINT TO MANTISSA SIGN 1151 1672 1320 LC 11 SET UP COUNTER 1152 1673 436 A=C S IN A[S] 1153 1674 1 GOSUB ENLCD ENABLE LCD REGISTERS 1153 1675 0 \*MAINFRAME: CN1, @1766** 1154 1676 PLCD10 1 GOSUB GCHAR  **1154 1677 0 \*ILPRINTER: PL2, @1604 1155 1700 246 AC EX X C[X]=ASCII CHAR F/GCHAR 1156 1701 1 GOSUB CKANGB SEE IF IT IS SIGMA SIGN 1156 1702 0 \*ILCAS&CTL: CS3, @1522** 1157 1703 **146 AB EX X RESTORE B[X] 1158 1704 1 GOSUB PBYTDU C[X] TO PRINTER 1158 1705 0 \*ILPRINTER: PL3, @1045 1159 1706 1434 PT= 1 POINT TO LOWEST BYTE 1160 1707 1574 RCR 12 BYTE C[13:12] TO C[1:0] 1161 1710 1352 ? C#0 WPT PUNCTUATION? 1162 1711 1 GSUBC PBYTEC 1162 1712**<br>**1162 1712** 1 1162 1712 **1162 1712 1 1163 1713 1876 A=A-1** S<br>**1163 1713** 676 A=A-1 S<br>**DONE?** 676 A=A-1 S<br>1623 GONC PL  **1164 1714 1623 GONC PLCD10 (1676) NO, GET MORE CHARACTERS 1165 1715 1 GOLONG ENCP00<br>1165 1716 2 2** \*MAINFRAME: CN2, @0522 **\*\*\*\*\*\*\*\*\*\*\*\*\*\*\*\*\*\*\*\*\*\*\*\*\*\*\*\*\*\*\*\*\*\*\*\*\*\*\*\*\*\*\*\*\*\*\*\*\*\*\*\*\*\*\*\*\*\*\*\*\*\*\*\*\*\*\*\*\*\*\*\* \* LBLCK - LABEL CHECK \* \* \* \* CHECKS FUNCTION CODE FOR LBL, RTNS WITH S4=1 FOR LBL, ELSE S4=0. \* \* \* \* USES: A, B, C, G, PT, S4, 2 SUB LEVELS \* \* INPUT: A[3:0]= PC, C[1:0]= FC \* \* OUTPUT: S4=1 FOR LBL, ELSE S4=0. \*** PT=1, CHIP 0 NOT NECESSARILY ENABLED **\* RETURNS FC IN G INSTEAD OF C[1:0] \*** RETURNS PC IN B[3:0] INSTEAD OF A[3:0] **\*\*\*\*\*\*\*\*\*\*\*\*\*\*\*\*\*\*\*\*\*\*\*\*\*\*\*\*\*\*\*\*\*\*\*\*\*\*\*\*\*\*\*\*\*\*\*\*\*\*\*\*\*\*\*\*\*\*\*\*\*\*\*\*\*\*\*\*\*\*\*\***

```
 1178 ENTRY LBLCK
  1179 1717 LBLCK 104 S4= 0 CLEAR "EOLL AFTER LBL" FLAG
  1180 1720 216 B=A SAVE PROGRAM COUNTER TO B<br>1181 1721 126 C=0 XS CLEAR BITS 10 & 9 OF FC<br>1182 1722 406 A=C X FUNCTION CODE TO "A"
  1181 1721 126 C=0 XS CLEAR BITS 10 & 9 OF FC<br>1182 1722 406 A=C X FUNCTION CODE TO "A"
   1182 1722 406 A=C X FUNCTION CODE TO "A"
  1183 1723 1634 PT= 0 POINT TO LOWEST DIGIT<br>1184 1724 130 G=C SAVE FC IN "G"
   1184 1724 130 G=C SAVE FC IN "G"
                                           POINT TO LOWEST BYTE
  1186 1726 1502 ? A#0 PT SHORT NUMERIC LBL?<br>1187 1727 253 GONC LBLCK9 (1754) YES, SET LABEL FLA<br>1188 1730 460 LDI NO, LOAD LOW 12 BI
  1187 1727 253 GONC LBLCK9 (1754) YES, SET LABEL FLAG
  1188 1730 460 LDI NO, LOAD LOW 12 BITS OF C
  1189 1731 316 CON 12 14 ROW 12, COL 14 = X<>NN<br>1190 1732 1542 ? A#C PT ROW 12 FUNCTION?
  1190 1732 1542 ? A#C PT ROW 12 FUNCTION?
                                           NO, RETURN IMMEDIATELY<br>YES, "X<> NN" ?
 1192 1734 1546 ? A#C X<br>
<b>1193 1735 1640 RTN NC<br>
<b>1194 1736 1406 ? A<C X
   1193 1735 1640 RTN NC YES, SO SEND A BLANK
  1194 1736 1406 ? A<C X NO, ALPHA LBL OR END?<br>1195 1737 153 GONC LBLCK9 (1754) NO, LONG NUMERIC LBL
 1195 1737 153 GONC LBLCK9 (1754) NO, LONG NUMERIC LBL<br>1196 1740 34 PT= 3 YES, POINT TO LOW 2 I
  1196 1740 34 PT= 3 YES, POINT TO LOW 2 BYTES
  1197 1741 152 A=B WPT COPY PC TO "A"
  1197 1742 212 (INSERTED BY ASSEMBLER)
 1198 1743 1 GOSUB INCAD SKIP SECOND BYTE<br>1198 1744 0 1198 1744 1198 1744
  1198 1744 0 *MAINFRAME: CN10, @0717
 1199 1745 1 GOSUB INCAD MOVE TO THIRD BYTE<br>1199 1746 0 1746 1199 1746
  1199 1746 0 0<br>1200 1747 1 GOSUB GTBYT GET THIRD BYTE
  1200 1747 1 GOSUB GTBYT<br>1200 1750 0
   1200 1750 0 *MAINFRAME: CN10, @0660
 1201 1751 1434 PT= 1 1434 PT= 1 POINT TO LOWEST BYTE<br>1202 1752 1042 C=C+1 PT ALPHA LBL?
 1202 1752 1042 C=C+1 PT ALPHA LBL?<br>1203 1753 1640 RTN NC NO, IT'S AN END
                 1203 1640 RTN NC 1640 RTN NC NO, IT'S AN I
 1204 1754 LBLCK9 110 S4= 1<br>1205 1755 1740 RTN
                                           1205 1755 1740 RTN END OF LABEL CHECK ROUTINE
  1206
  1207
************************************************************************
**************** PRT3 -- BEGIN TO KEY IN ALPHA OPERAND ***************
************************************************************************
                    1211 ENTRY ALPHOP
 1212 1756 ALPHOP 1634 PT= 0 POINT TO LOWEST DIGIT<br>1213 1757 230 C=G C[1:0] = G REGISTER
 1213 1757 230 C=G<br>1214 1760 530 M=C
                   1214 1760 530 M=C SAVE G REGISTER
  1215 1761 1 GOSUB DATAPR PRINT DIGIT ENTRY STRING
 1215 1762 0 0 1216 1763 1216 1763 1216 1763 1216 1763
 1216 1763 630 C=M C[1:0] = G REGISTER<br>
1217 1764 1634 PT= 0 POINT TO LOWEST DIG:<br>
1218 1765 120 C=C
   1217 1764 1634 PT= 0 POINT TO LOWEST DIGIT
  1218 1765 130 G=C RESTORE G REGISTER
                                          PARSE ALPHA OPERANDS
  1219 1767 2 *MAINFRAME: CN3, @1335
************************************************************************
* *
* CPYS6M - COPY S10 TO S6 & MISCELLANEOUS OTHER STUFF *
* *
* USES: A[S], A[3:0], B[3:0], PT, S6 *
          C[S] = CHAR COUNT *<br>P[3 \cdot 0] = apperss
          * B[3:0] = ADDRESS *
          * S10=1 FOR ROM, S10=0 FOR RAM *
* OUTPUT: A[S] = CHAR COUNT *
* A[3:0] = ADDRESS *
* S6=1 FOR ROM, S6=0 FOR RAM *
* PT=3 *
```
## **\* ASSUMES: NOTHING**

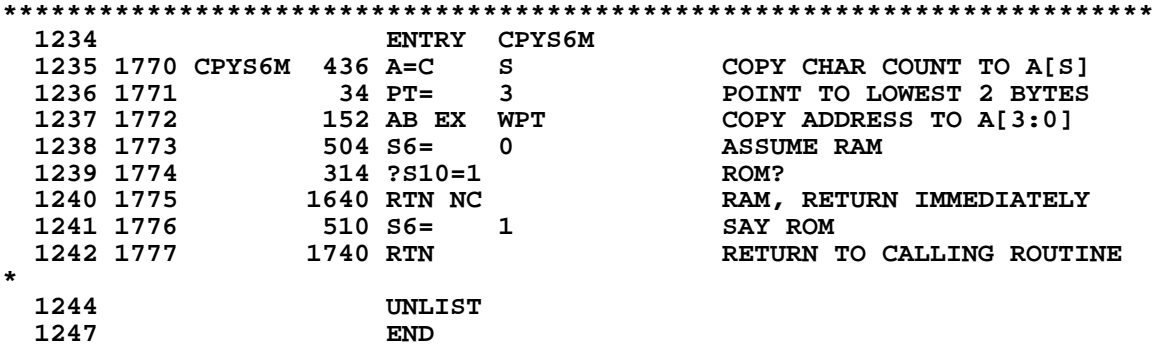

 **ERRORS 0**

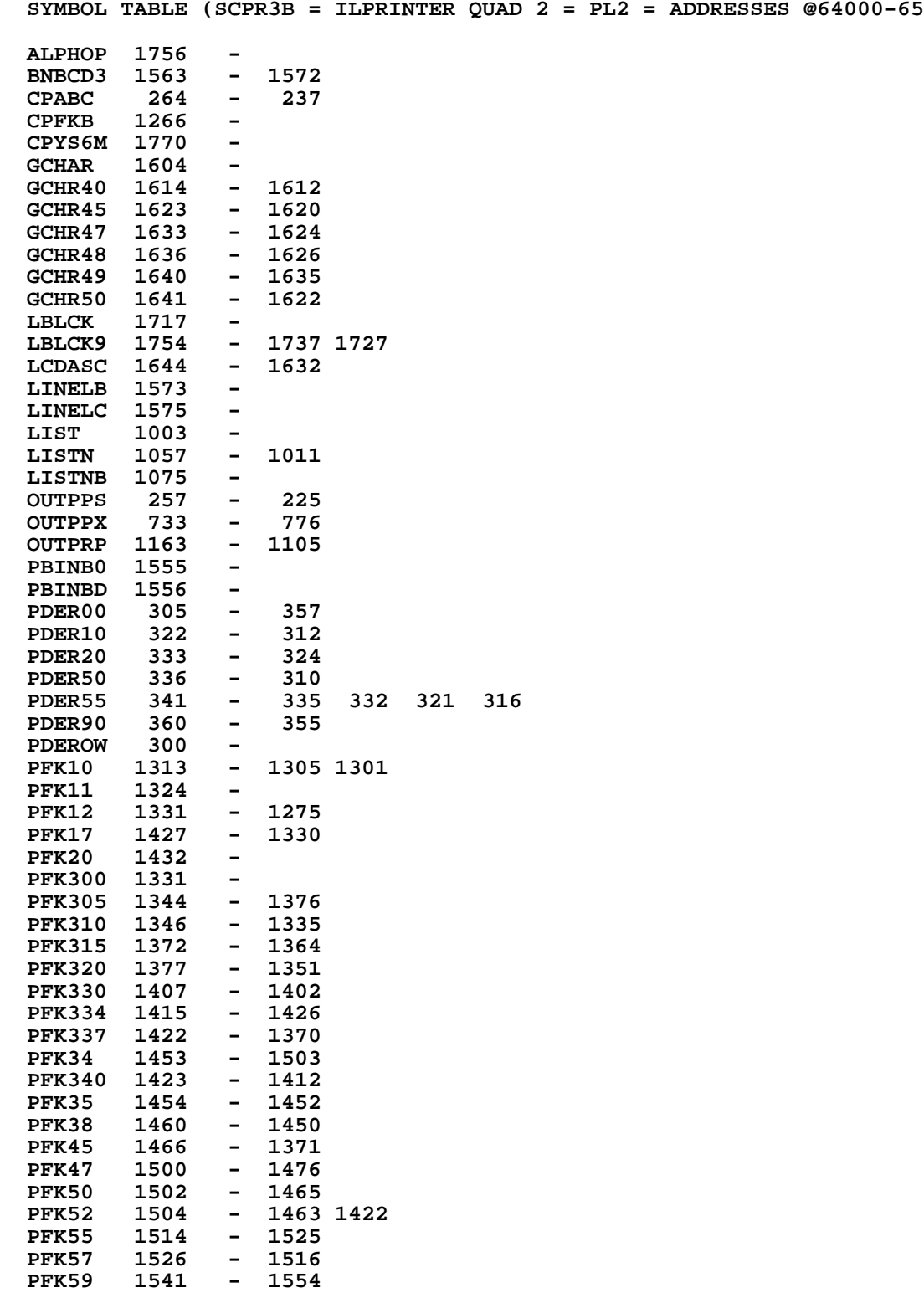

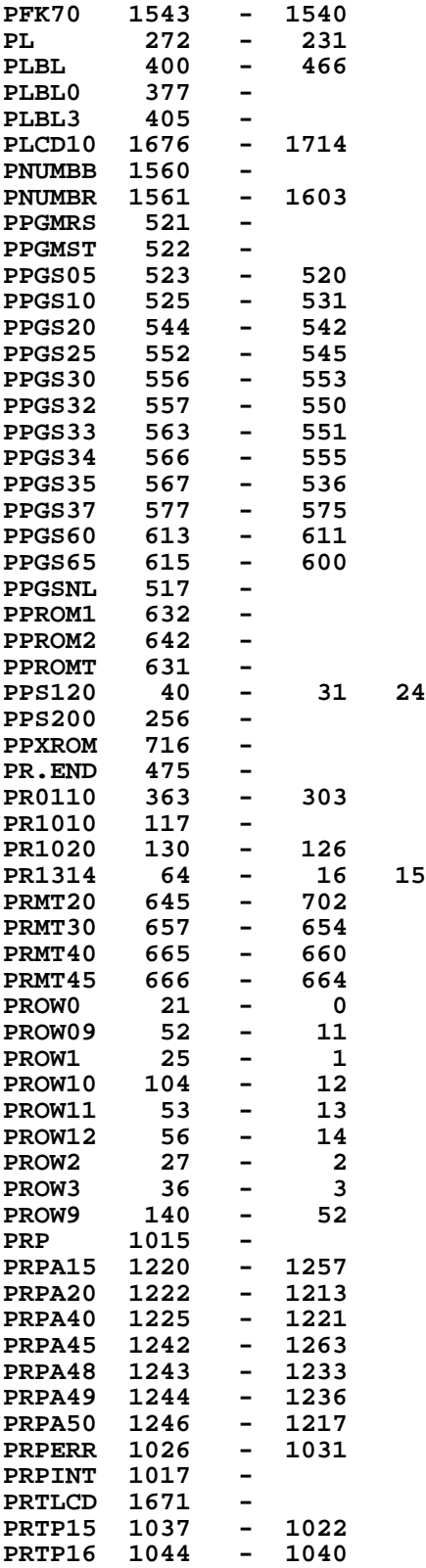

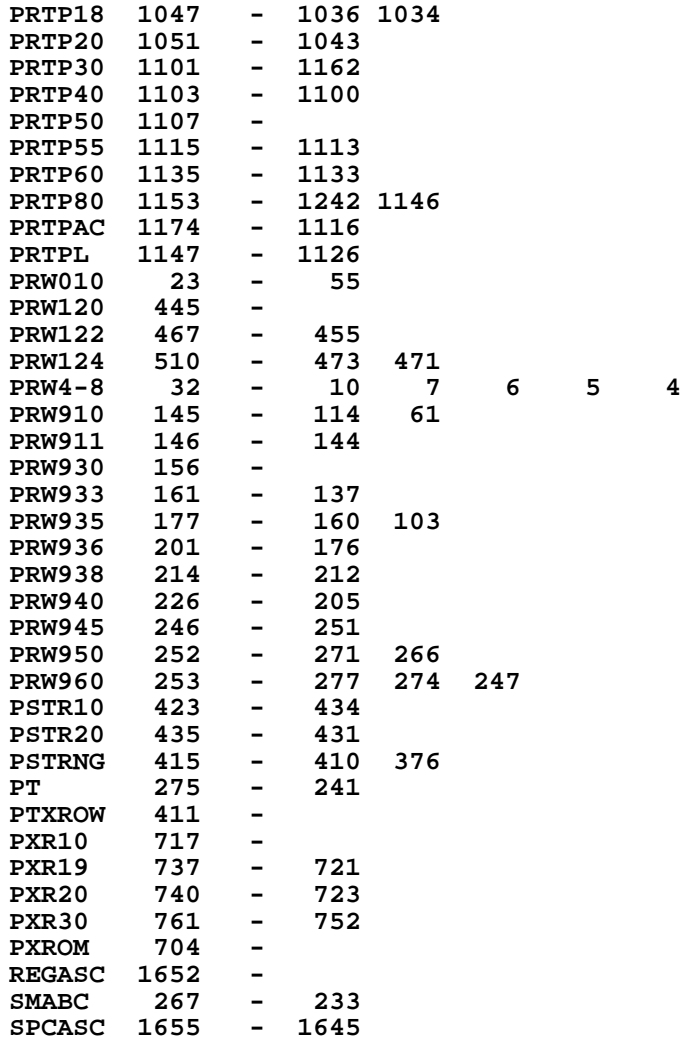

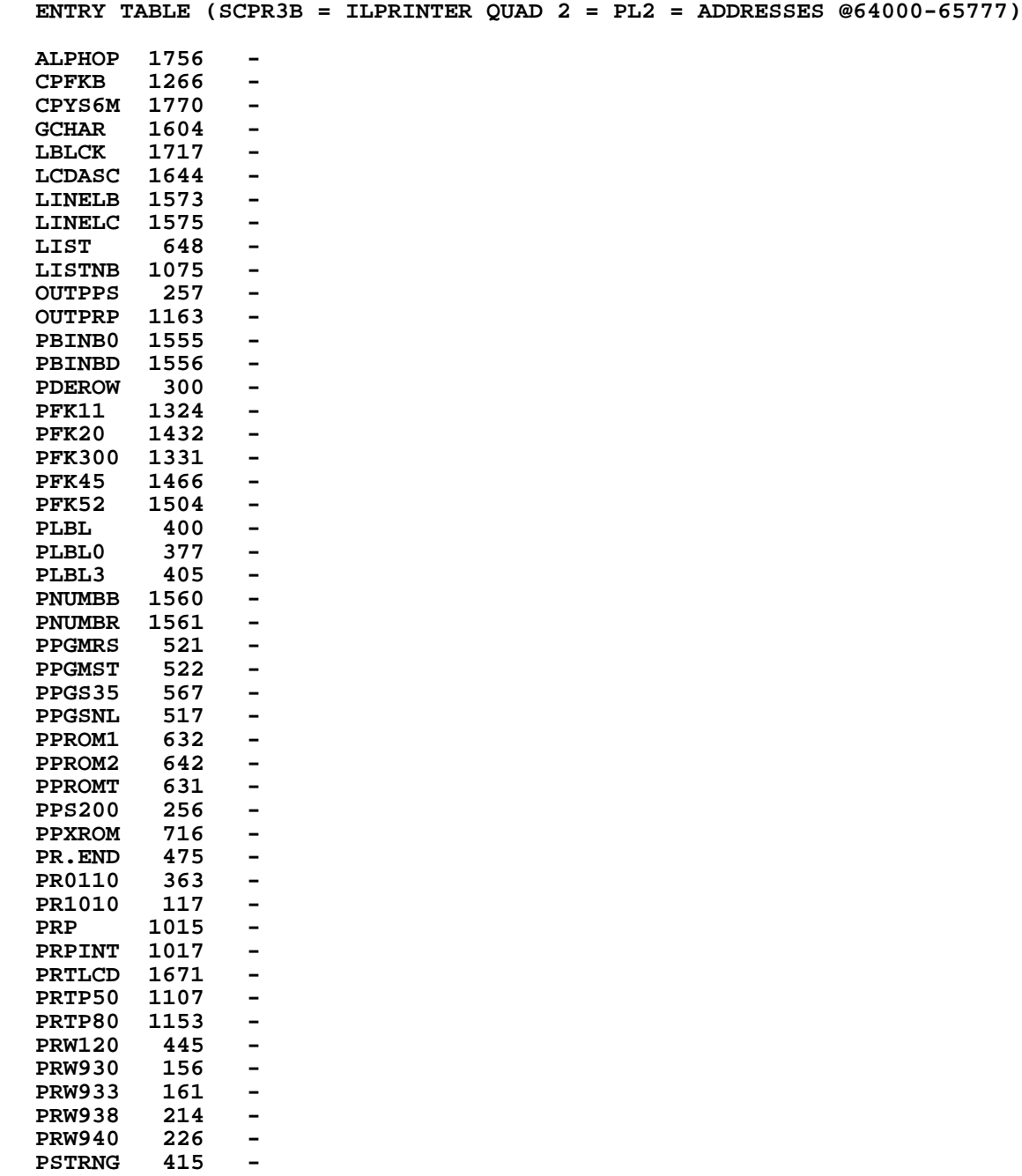

**PSTRNG 415 - PTXROW 411 - PXR10 717 - PXROM 704 -**

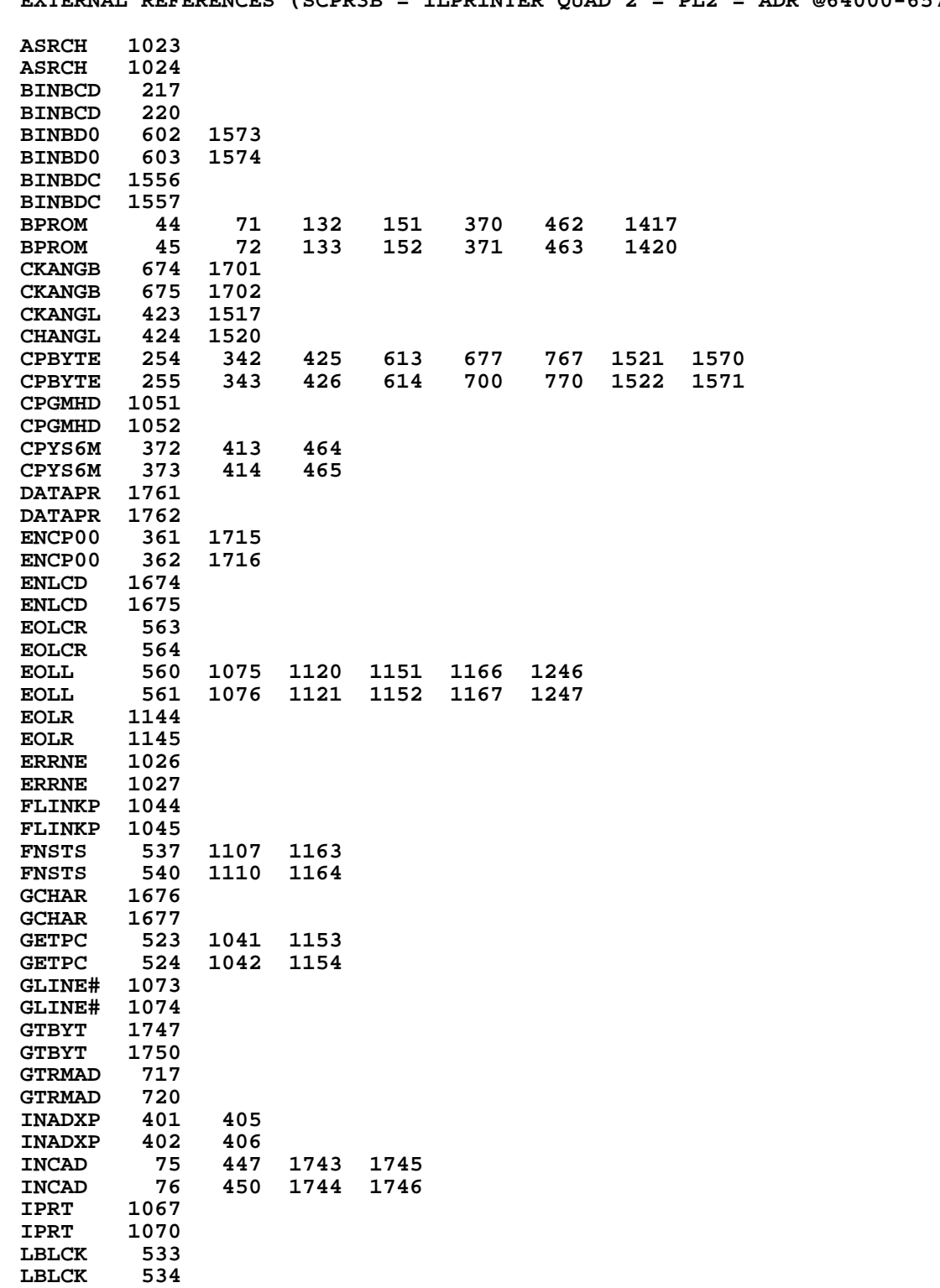

**EXTERNAL REFERENCES (SCPR3B = ILPRINTER QUAD 2 = PL2 = ADR @64000-65777)**

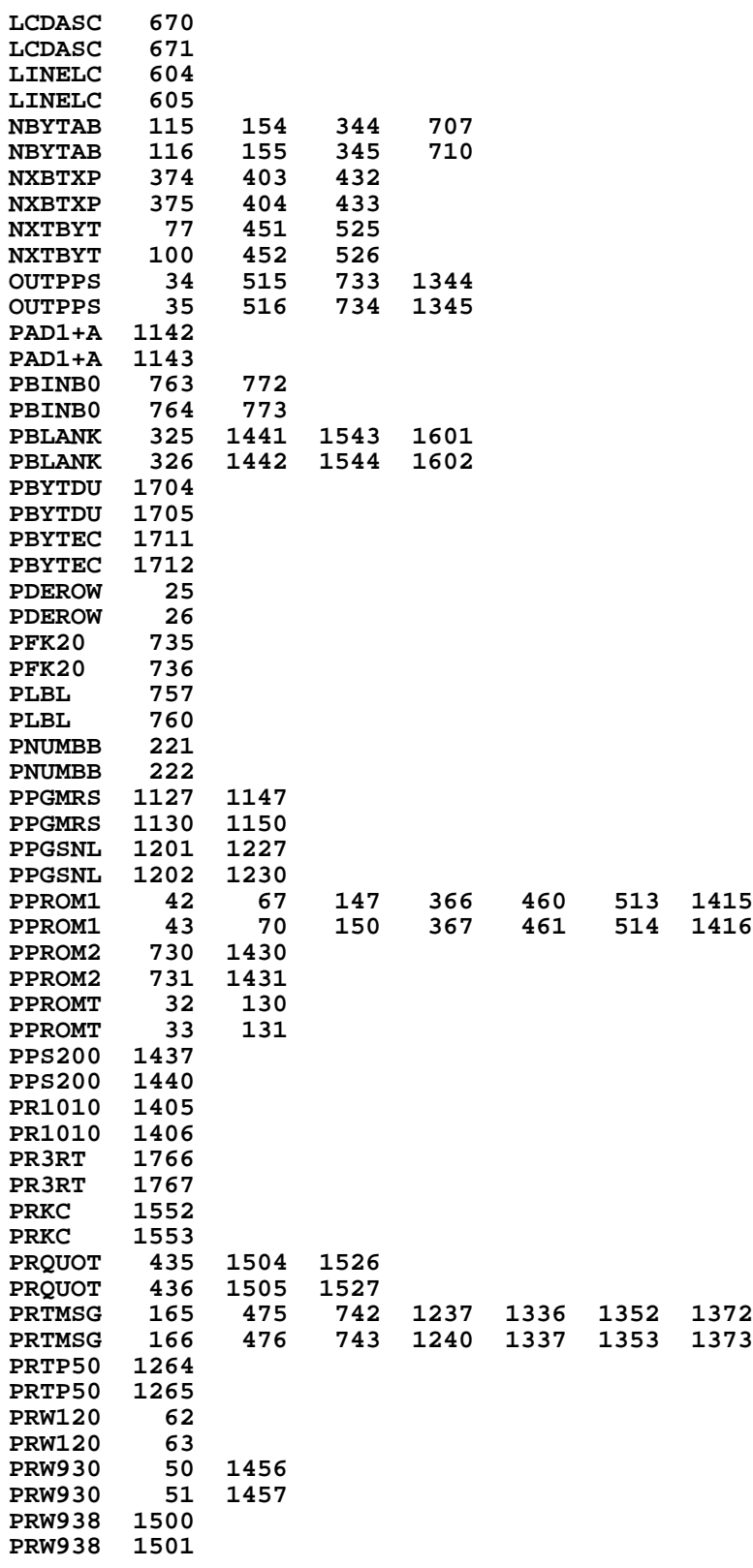

**PRX10 1172 PRX10 1173 PTXROW 17 PTXROW 20 PUTPCF 1053 PUTPCF 1054 PUTPCL 1157 PUTPCL 1160 PWAIT 1122 1260 PWAIT** 1123 1261<br>**PXR10** 1311 **PXR10 1311 PXR10 1312 PXROM 107 PXROM 110 SKPLIN 1155 SKPLIN 1156 End of VASM assembly \*\*\*\*\*\*\*\*\*\*\*\*\*\*\*\*\*\*\*\*\*\*\*\*\*\*\*\*\*\*\*\*\*\*\*\*\*\*\*\*\*\*\*\*\*\*\*\*\*\*\*\*\*\*\*\*\*\*\*\*\*\*\*\*\*\*\*\*\*\*\*\* VASM ROM ASSEMBLY REV. 6/81A HP-82160A HP-IL MODULE OPTIONS: L C S HP-IL PRINTER ADDRESSES @66000-67777 2 FILE SCPR4B ILPRINTER QUAD 3 = PL3 \*\*\*\*\*\*\*\*\*\*\*\*\*\*\*\*\*\*\*\*\*\*\*\*\*\*\*\*\*\*\*\*\*\*\*\*\*\*\*\*\*\*\*\*\*\*\*\*\*\*\*\*\*\*\*\*\*\*\*\*\*\*\*\*\*\*\*\*\*\*\*\* \* \* \* FILLIN - FILL LINE WITH BLANKS AND PRINT \* \* \* \* USES: A[X], C[X], N, S9 AND 2 ADDITIONAL SUBROUTINE LEVELS \* \* INPUT: G = NUMBER OF LAST CHARACTER POSITION FILLED SO FAR \* \* PT=0 \* \* OUTPUT: NOTHING \* \* ASSUMES: HEX MODE, S9=PRINTER INTERFACE ERROR FLAG \* \* \* \* \* \* FILLNP - SETS THE POINTER TO 0 AND FALLS INTO FILLIN \* \*\*\*\*\*\*\*\*\*\*\*\*\*\*\*\*\*\*\*\*\*\*\*\*\*\*\*\*\*\*\*\*\*\*\*\*\*\*\*\*\*\*\*\*\*\*\*\*\*\*\*\*\*\*\*\*\*\*\*\*\*\*\*\*\*\*\*\*\*\*\*\* 16 ENTRY FILLIN ENTRY FILLNP 18 0 FILLNP 1634 PT= 0 POINT TO LOWEST DIGIT 19 1 FILLIN 460 LDI LOAD LOW 12 BITS OF C WITH 20 2 30 CON 24 24 = MAXIMUM BLANK COUNT 21 3** 406 A=C X COPY CHAR COUNT TO A[X]<br>22 4 230 C=G C[X]=LAST CHAR POS FILL **22 4** 230 C=G C[X]=LAST CHAR POS FILLED<br> **23** 5 706 A=A-C X A[X]=# OF BLANKS TO PRINT  **23 5 706 A=A-C X A[X]=# OF BLANKS TO PRINT 24 1** LEGAL **CLEAR THE CARRY FLAG**)<br> **25** 6 **1** GOSUB PAD SKIP # CHARS IN A[X]  **25 6 1 GOSUB PAD SKIP # CHARS IN A[X] 25 7 0 \*ILPRINTER: PL3, @1110 26 10** 1 GOLONG EOLR PRINT LINE RIGHT-JUSTIFIED<br>26 11 2<br>**PRINTER:** PL1. @1720  **26 11 2 \*ILPRINTER: PL1, @1720 \*\*\*\*\*\*\*\*\*\*\*\*\*\*\*\*\*\*\*\*\*\*\*\*\*\*\*\*\*\*\*\*\*\*\*\*\*\*\*\*\*\*\*\*\*\*\*\*\*\*\*\*\*\*\*\*\*\*\*\*\*\*\*\*\*\*\*\*\*\*\*\* \* \* \* INADXP - INCREMENT ADDRESS, USING S6 TO DECIDE ROM/RAM \* \* \* \* USES: A[3:0] \* \* \* \* INPUT: A[3:0]=ADDRESS \* \* S6=1 FOR ROM, S6=0 FOR RAM \* \* PT=3 \* \* OUTPUT: A[3:0] INCREMENTED TO NEXT BYTE ADDRESS \* Not Manufacturer Supported NOMAS**

**90**

**recipient agrees NOT to contact manufacturer**

**\* ASSUMES: HEX MODE \* \*\*\*\*\*\*\*\*\*\*\*\*\*\*\*\*\*\*\*\*\*\*\*\*\*\*\*\*\*\*\*\*\*\*\*\*\*\*\*\*\*\*\*\*\*\*\*\*\*\*\*\*\*\*\*\*\*\*\*\*\*\*\*\*\*\*\*\*\*\*\*\* 39 ENTRY INADXP 40 12 INADXP 514 ?S6=1 ROM? 41 13 1 GOLNC INCADA NO, INCREMENT RAM ADDRESS 41 14 2 2 \*MAINFRAME: CN10, @0726<br>12 15 556 A=A+1 7 YES, INC ADDRESS AT A[3<br>16 1740 RTN 178 END OF INC ADDRESS ROUT 42 15 556 A=A+1 YES, INC ADDRESS AT A[3:0] END OF INC ADDRESS ROUTINE 44 \* \*\*\*\*\*\*\*\*\*\*\*\*\*\*\*\*\*\*\*\*\*\*\*\*\*\*\*\*\*\*\*\*\*\*\*\*\*\*\*\*\*\*\*\*\*\*\*\*\*\*\*\*\*\*\*\*\*\*\*\*\*\*\*\*\*\*\*\*\*\*\*\* \*\*\*\*\*\*\*\*\*\*\*\*\*\*\*\*\*\*\*\*\*\* PRT1 -- PRINT X IN TRACE \*\*\*\*\*\*\*\*\*\*\*\*\*\*\*\*\*\*\*\*\*\* \*\*\*\*\*\*\*\*\*\*\*\*\*\*\*\*\*\*\*\*\*\*\*\*\*\*\*\*\*\*\*\*\*\*\*\*\*\*\*\*\*\*\*\*\*\*\*\*\*\*\*\*\*\*\*\*\*\*\*\*\*\*\*\*\*\*\*\*\*\*\*\* 49 ENTRY PXTR 50 17 PXTR 1 GOSUB CKTRCE SEE IF PTR IN TRACE MODE 50 20 0 \*ILPRINTER: PL3, @0174 50 1/FAIR - 1988**<br> **50 20 0** 1740 RTN NO, RETURN IMMEDIATELY<br> **52 22 1 GOSUB FNDPTR YES, LOOK FOR THE PRINT**<br> **52 23 0** 1 TLCAS&CTL: CSO @OSUB YES, LOOK FOR THE PRINTER  **52 23 0 \*ILCAS&CTL: CS0, @0575 53 24 1740 RTN P+1 - PRINTER NOT FOUND**<br> **54 25** 314 ?S10=1 P+2 - ROM FLAG? 54 25 314 ?S10=1  **55 26 37 GOC PXTR2 ( 31) YES, DON'T CHECK PRIVACY 56 27 1514 ?S12=1 NO, PRIVACY? 57 30 73 GONC PXTR4 ( 37) NO, FETCH PRINTER STATUS 58 31 PXTR2 1314 ?S13=1 YES, RUNNING? 59 32 107 GOC PXTREX ( 42) YES, SEND UNLISTEN COMMAND 60 33 1 GOSUB LDSST0 NO, PUT UP STATUS SET 0 60 34 0 \*MAINFRAME: CN1, @1627 61 35 114 ?S4=1 SINGLE-STEPPING? 62 36 47 GOC PXTREX ( 42) YES, SEND UNLISTEN COMMAND 63 37 PXTR4 1 GOSUB FNSTS NO, FETCH PRINTER STATUS 63 40 0 \*ILCAS&CTL: CS0, @0702 64 41 114 ?S4=1 "ALL" MODE? 65 42 PXTREX 1 GOLNC UNL NOPE, SEND UNLISTEN 65 43 2 \*ILCAS&CTL: CS0, @0257 66 44 240 SEL P YES, SELECT POINTER P 67 45 214 ?S5=1 SUPER TRACE ? 68 46 1 GOLC PRSTKX YES, PRINT STACK 67 45 68 46 1 60LC PRSTKX 68 1 <b>68 1 1 68 47 3 1 68 47 1 68 47 1 68 1 68 1 69 1 69 1 68 1 69 1 69 1 69 1 69 1 69 1 69 1 69 1 69 1 69 50 1 GOSUB INITC NO, INITIALIZE COMMON PATH 69 51 0 \*ILPRINTER: PL3, @0702 \* PXTR DROPS INTO PRXSUB HERE \*\*\*\*\*\*\*\*\*\*\*\*\*\*\*\*\*\*\*\*\*\*\*\*\*\*\*\*\*\*\*\*\*\*\*\*\*\*\*\*\*\*\*\*\*\*\*\*\*\*\*\*\*\*\*\*\*\*\*\*\*\*\*\*\*\*\*\*\*\*\*\* \* PRXSUB (PRINT X SUBROUTINE) - PRINT X WITH THREE STARS AND EOLR \* \* \* \* USES: 3 ADDITIONAL SUBROUTINE LEVELS!!! \* \* A, B, C, P, Q, G, S[9:0] \* \* \* \* INPUT: S9 IS PRINTER INTERFACE ERROR FLAG \*** VALUE OF X IS IN R3<br>
ONE TINE TO DRINTER BUEEFR SA FRROR FIAC **\* OUTPUT: ONE LINE TO PRINTER BUFFER, S9 ERROR FLAG \* \* ASSUMES: CHIP 0 ENABLED, HEX MODE \* \*\*\*\*\*\*\*\*\*\*\*\*\*\*\*\*\*\*\*\*\*\*\*\*\*\*\*\*\*\*\*\*\*\*\*\*\*\*\*\*\*\*\*\*\*\*\*\*\*\*\*\*\*\*\*\*\*\*\*\*\*\*\*\*\*\*\*\*\*\*\*\* 82 ENTRY PRXSUB** 83 52 PRXSUB 370 C=REGN 3 GET X-REGISTER CONTENTS<br>84 53 1 GOSUB ACXSUB PRINT THE X-REGISTER  **84 53 1 GOSUB ACXSUB PRINT THE X-REGISTER 84 54 0 \*ILPRINTER: PL1, @0315 85 55 1 GOSUB PRTMSG PRINT 4 BLANKS, 3 STARS 85 56 0 \*ILPRINTER: PL1, @0000 86 57 244 CON @244 4 BLANKS**

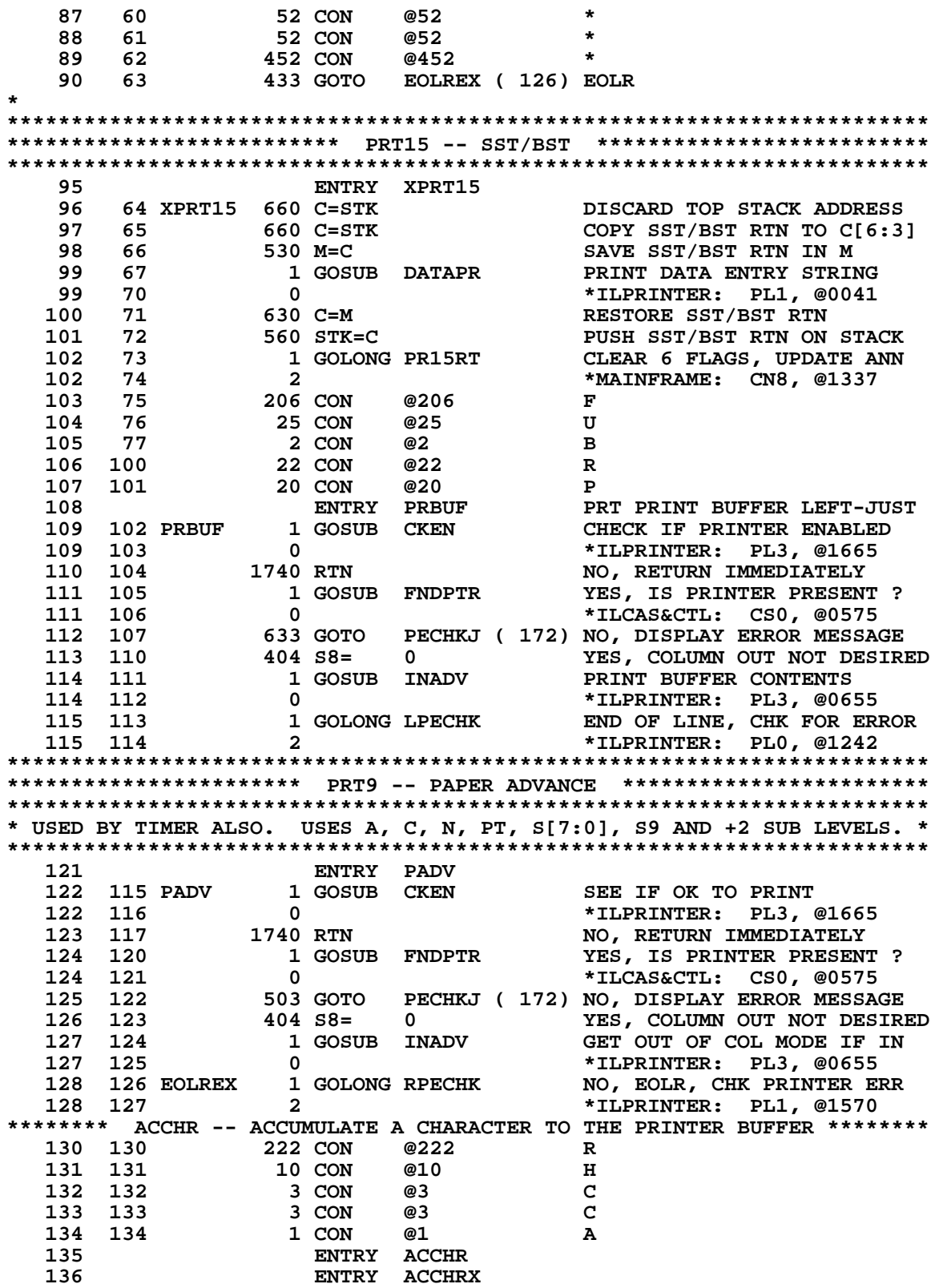

 **137 135 ACCHR 1 GOSUB CX<128 X TO BINARY, RTN IF X<128 137 136 0 \*ILCAS&CTL: CS0, @1747 138 137 ACCHRX 206 B=A X SAVE A[X] IN B[X] 139 140 1 GOSUB IACHR INIT ACCUM CHAR FUNCTIONS 139 141 0 \*ILPRINTER: PL3, @0646**<br>**140 142 306 C=B X PUT THE CHAR INTO C[X] 140 142 306 C=B X PUT THE CHAR INTO C[X]**<br>**141 143 1 40SUB CKANGB CHECK IF IT IS ANGLE S**<br>**141 144** 0 **1** 144 tilcas&CTL: CS3, @152  **141 143 1 GOSUB CKANGB CHECK IF IT IS ANGLE SIGN 141 144 0 \*ILCAS&CTL: CS3, @1522 142 145 406 A=C X PUT RETURNED VALUE IN A[X]**<br>**143 146 460 LDI 144 147 12 CON 10** 10 = HELIOS DIAMOND CHAR  **143 146 460 LDI LOAD LOW 12 BITS OF C WITH 144 147 12 CON 10 10 = HELIOS DIAMOND CHAR**<br>**145 150 1546 ? A#C X 15 IT THE DIAMOND ? 145 150 1546 ? A#C X IS IT THE DIAMOND ? 146 151 167 GOC PPECHK ( 167) NO, PRINT IT AS-IS 147 152 6 A=0 X YES, CONVERT DIAMOND TO 0 148 153 143 GOTO PPECHK ( 167) A[X] TO PRINTER, CHK ERRS \* \*\*\*\*\*\*\*\*\*\*\*\*\*\*\*\*\*\*\*\*\*\*\*\*\*\*\*\*\*\*\*\*\*\*\*\*\*\*\*\*\*\*\*\*\*\*\*\*\*\*\*\*\*\*\*\*\*\*\*\*\*\*\*\*\*\*\*\*\*\*\*\* \* ACCOL - ACCUMULATE COLUMN IN PRINTER BUFFER \* \*\*\*\*\*\*\*\*\*\*\*\*\*\*\*\*\*\*\*\*\*\*\*\*\*\*\*\*\*\*\*\*\*\*\*\*\*\*\*\*\*\*\*\*\*\*\*\*\*\*\*\*\*\*\*\*\*\*\*\*\*\*\*\*\*\*\*\*\*\*\*\* 153 154 214 CON @214<br>154 155 17 CON @17 17 CON @17 0**<br>3 CON @3 C  **155 156 3 CON @3 C 156 157 3 CON @3 C 1 CON @1** A  **158 159 161 ACCOL 1 GOSUB CX<128 "X" TO BINARY, CHECK < 128 159 162 0 \*ILCAS&CTL: CS0, @1747 159 162** 0<br> **160 163** 206 B=A X SAVE A[X] IN B[X]<br> **161 164** 1 GOSUB IACOL INITIALIZE COLOU 161 164 1 GOSUB IACOL **INITIALIZE COL OUT PRINT**<br>161 165 0 0660 **161 165 0 \*ILPRINTER: PL3, @0660**<br>**162 166 146 AB EX X \* RESTORE A[X] RESTORE A[X] 163** 164 167 PPECHK 246 AC EX X A[X] TO C[X] FOR PRINTING<br>165 170 1 GOSUB PBYTEC C[X] BIT PATTERN TO PRINTER **165 170 1 GOSUB PBYTEC 165 171 0 165 171 0 \*ILPRINTER: PL3, @1050 1 GOLONG PECHK 166 173 2 \*ILPRINTER: PL3, @0570 \*\*\*\*\*\*\*\*\*\*\*\*\*\*\*\*\*\*\*\*\*\*\*\*\*\*\*\*\*\*\*\*\*\*\*\*\*\*\*\*\*\*\*\*\*\*\*\*\*\*\*\*\*\*\*\*\*\*\*\*\*\*\*\*\*\*\*\*\*\*\*\* \* CKTRCE - CHECK IF PRINTER IN TRACE MODE \* \* ASSUMES: CHIP 0 ENABLED \* \* OUTPUT: CHIP 0 ENABLED \* \* RETURN TO P+1 IF: \*** 1. PRINTER NOT FOUND 2. PRINTER NOT IN TRACE MODE AND RUNNING **\* RETURN TO P+2 IF: \* \* 1. PRINTER PRESENT AND NOT RUNNING \* \* 2. PRINTER PRESENT AND RUNNING AND IN TRACE MODE \* \*\*\*\*\*\*\*\*\*\*\*\*\*\*\*\*\*\*\*\*\*\*\*\*\*\*\*\*\*\*\*\*\*\*\*\*\*\*\*\*\*\*\*\*\*\*\*\*\*\*\*\*\*\*\*\*\*\*\*\*\*\*\*\*\*\*\*\*\*\*\*\* 178 ENTRY CKTRCE \* 180 174 CKTRCE 1140 SETHEX ENTER HEXADECIMAL MODE 181 175 1 GOSUB LDSST0 LOAD STATUS SET 0 181 176 0 \*MAINFRAME: CN1, @1627**<br>182 177 1614 ?S0=1 **PRINTER PRESENT** ? **182 177 1614 ?S0=1 PRINTER PRESENT ?<br>
183 200 1640 RTN NC 184 NO, RETURN TO P+1<br>
184 201 1314 ?S13=1 YES, RUNNING ? NO, RETURN TO P+1**<br>YES, RUNNING ? **183 200 1640 RTN NC<br>
184 201 1314 ?S13=1<br>
185 202 73 GONC** 185 202 73 GONC CKTRC1 ( 211) NO, RETURN TO P+2<br>186 203 744 C=HPIL 7 YES, GET 1ST STATI  **186 203 744 C=HPIL 7 YES, GET 1ST STATUS BYTE 186 204 772 (INSERTED BY ASSEMBLER)**<br>186 205 703 (INSERTED BY ASSEMBLER)  **186 205 703 (INSERTED BY ASSEMBLER)**

 **187 206 1530 ST=C MOVE BYTE TO STATUS PTR IN TRACE MODE ?** 189 210 1640 RTN NC NO, RETURN TO P+1 **190 211 CKTRC1 1 GOLONG RTNP+2 YES, RETURN TO P+2**<br>190 212 2 2 \*TLCAS&CTL: CS0.  **190 212 2 \*ILCAS&CTL: CS0, @0656 \*\*\*\*\*\*\*\*\*\*\*\*\*\*\*\*\*\*\*\*\*\*\*\*\*\*\*\*\*\*\*\*\*\*\*\*\*\*\*\*\*\*\*\*\*\*\*\*\*\*\*\*\*\*\*\*\*\*\*\*\*\*\*\*\*\*\*\*\*\*\*\* \* PRSVC (PRINTER SERVICE) - I/O SERVICE ENTRY POINT LOGIC. \* \* \* \* FOR FLOWCHART SEE BW'S LAB BOOK #8377 P.15 \* \* \* \* ENTERS WITH SS0 UP. \* \* IF NORMAL RETURN TO RMCK10 IS MADE, \* \* C MUST BE PRESERVED AND SS0 MUST BE UP. \* \*\*\*\*\*\*\*\*\*\*\*\*\*\*\*\*\*\*\*\*\*\*\*\*\*\*\*\*\*\*\*\*\*\*\*\*\*\*\*\*\*\*\*\*\*\*\*\*\*\*\*\*\*\*\*\*\*\*\*\*\*\*\*\*\*\*\*\*\*\*\*\* 200 ENTRY PRSVC \* WHEN WE ARRIVE AT PRSVC, WE HAVE ALREADY CHECKED THAT THE PRINTER \* IS TURNED ON. 203 213 PRSVC 246 AC EX X COPY PAUSE TIMER TO C[X] 204 214** 530 M=C SAVE C IN M<br>205 215 1670 C=REGN 14 GET FLAGS REGISTER **205 215 1670 C=REGN 14<br>206 216 1074 RCR 2 206 216 1074 RCR 2 C[1:0]=FLAGS 40-47 207 217 1730 CST EX SWAP WITH STATUS FLAGS 208 220 1414 ?S1=1 PKSEQ (FLAG 46) ? 209 221 407 GOC PSVC90 ( 261) YES, IGNORE SERVICE REQUEST 210 222 1730 CST EX NO, RESTORE SST 0<br>
211 223 1 GOSUB FNDPTR LOOK FOR THE PRINTER<br>
211 224 0 \*ILCAS&CTL: CS0, @0575<br>
212 225 253 GOTO PSVC80 ( 252) P+1 - PRINTER NO, RESTORE SST 0<br>LOOK FOR THE PRINTER 211 223 1 GOSUB FNDPTR LOOK FOR THE PRINTER 211 224 0 \*ILCAS&CTL: CS0, @0575 212 225 253 GOTO PSVC80 ( 252) P+1 - PRINTER NOT FOUND 213 226 1114 ?S9=1** P+2 - INTERFACE ERROR?<br>214 227 327 GOC PSVC90 (261) YES, PRINTER ERROR EXI!  **214 227 327 GOC PSVC90 ( 261) YES, PRINTER ERROR EXIT 215 230 14 ?S3=1 NO, OUT OF PAPER?**<br>**216 231 57 GOC PSVC10 (236) YES, PRINTER ERRO 216 231 57 GOC PSVC10 ( 236) YES, PRINTER ERROR EXIT 217 232 1614 ?S0=1 NO, OUT OF PAPER HOLD? 218 233 123 GONC PSVC30 ( 245) NO, SKIP PRINTING BUFFER 219 234 1414 ?S1=1 YES, PRINT KEY DOWN ?**<br> **220 235 47 GOC PSVC20 (241) YES, SEND EOL, DO SHOI<br>
221 236 PSVC10 1 GOSUB OOPMSG DISPLAY "PRINTER ERR"<br>
221 237 0 \*ILPRINTER: PL3, @16: 220 235 47 GOC PSVC20 ( 241) YES, SEND EOL, DO SHORT ADV 221 236 POSUB OOPMSG** DISPLAY "PRINTER ERR"<br>
0 **221 236 POSUB OOPMSG** DISPLAY "PRINTER ERR"  **221 237 0 \*ILPRINTER: PL3, @1613 2201 PRINTER ERROR EXIT<br>
PRINT BUFFER CONTENTS 223 241 PSVC20 1 GOSUB PRBUF**<br>223 242 0  **223 242 0 \*ILPRINTER: PL3, @0102 224 243 1 GOLONG ADV50 RE-ENABLE LOCAL PAPER ADV 224 244 2 \*ILPRINTER: PL3, @0473 225 245 PSVC30 1414 ?S1=1<br>
226 246 277 GOC<br>
227 247 1014 ?S2=1 226 246 277 GOC PKEY ( 275) YES, SERVICE PRINT KEY 227 247 1014 ?S2=1 NO, ADV KEY DOWN? 228 250 1 GOLC ADVKEY YES, SVC PAPER ADV KEY 228 251 3 \*ILPRINTER: PL3, @0367 229 230 252 PSVC80 1670 C=REGN 14 GET FLAGS REGISTER 231 253 274 RCR 5 C[1:0]=FLAGS 28-35 232 254 1530 ST=C MOVE TO STATUS FLAGS 233 255 14 ?S3=1 MANUAL MODE (FLAG 33) ? 234 256 33 GONC PSVC90 ( 261) NO, MAINTAIN AUTO IDY 235 257 344 HPL=CH 3 PARALLEL POLL REGISTER** SHUT OFF AUTO IDY<br>RESTORE SS0 TO ST  **237 261 PSVC90 1670 C=REGN 14 RESTORE SS0 TO ST** 238 262 1530 ST=C **239 263 PSVC95** 1 GOSUB UNL SEND UNLISTEN COMMAND<br>239 264 0 **1 CASS** + TLCAS&CTL: CS0, @02  **239 264 0 \*ILCAS&CTL: CS0, @0257**

**240 265 630 C=M RESTORE C**<br>**241 266 6406 A=C 241 RESTORE PAUSE TIMER 241 266 406 A=C X RESTORE PAUSE TIMER 242 267 646 A=A-1 X ADJUST PAUSE TIMER 243 270 23 GONC PSVC99 ( 272) PAUSE TIMER NOT ZERO YET DON'T LET PSETMR ROLL OVER**<br>CLEAR INTERFACE ERROR FLAG **245 272 PSVC99 1104 S9= 0<br>
246 273 1 GOLONG RMCK10<br>
246 274 2** 1 GOLONG RMCK10 PLUG-IN ROM CHK SUBROUTINE<br>
<sup>2</sup>
<sup>\*</sup>
MAINFRAME: CN9. @1763  **246 274 2 \*MAINFRAME: CN9, @1763 \*\*\*\*\*\*\*\*\*\*\*\*\*\*\*\*\*\*\*\*\*\*\*\*\*\*\*\*\*\*\*\*\*\*\*\*\*\*\*\*\*\*\*\*\*\*\*\*\*\*\*\*\*\*\*\*\*\*\*\*\*\*\*\*\*\*\*\*\*\*\*\* \* PKEY - SERVICE PRINT KEY \* \*\*\*\*\*\*\*\*\*\*\*\*\*\*\*\*\*\*\*\*\*\*\*\*\*\*\*\*\*\*\*\*\*\*\*\*\*\*\*\*\*\*\*\*\*\*\*\*\*\*\*\*\*\*\*\*\*\*\*\*\*\*\*\*\*\*\*\*\*\*\*\* 2530 ST=C** 2535 RESTORE STATUS SET 0<br>214 PROGRAM MODE? 251 276<br>252 277  **252 277 23 GONC PKEY15 ( 301) NO, DON'T SET INSERT BIT 253 YES, PROGRAM MODE SET INSERT BIT FOR \* DSPLN+ AND NLT040. OVERLAYS SST FLAG IN SS 0 256 301 PKEY15 1 GOSUB DSPLN+<br>256 302 0 256 302 0 \*MAINFRAME: CN3, @1707 257 303** 1 GOSUB MESSL LEFT SHIFT INTO LCD F/RIGHT<br>257 304 0 **1 MAINFRAME:** CN1, @1757  **257 304 0 \*MAINFRAME: CN1, @1757 258 305 20 CON @20 P 259 306 22 CON @22 R 260 307 1030 CON @1030 X 261 310 1214 ?S7=1 ALPHA MODE?** PRT30 ( 316) NO, KEEP PRX COMMAND  **263 264 312 1670 RABCR YES, SCRAP THE "X" 265 313 1 GOSUB MESSL ADD "A" TO GET "PRA" 265 314 0 \*MAINFRAME: CN1, @1757 266 315 1001 CON @1001 A** 267 316 PRT30 1 GOSUB LEFTJ  **267 317 0 \*MAINFRAME: CN10, @1767 268 320 1 GOSUB ENCP00 268 321 0 268 321 0 \*MAINFRAME: CN2, @0522 269 322 134 PT= 4 SET UP FC FOR PRA OR PRX 270 323 1220 LC 10 A 271 324 720 LC 7 7 272 325 520 LC 5 5 273 326 420 LC 4 4, FC FOR PRX = A754** 1214 ?S7=1<br>43 GONC  **275 330 43 GONC PKEY35 ( 334) NO, KEEP FC FOR PRX 276 331 1034 PT= 2 YES, POINT TO LOW FC BYTE 277 332 420 LC 4 4<br>
278 333 1020 LC 8 8,<br>
279 334 PKEY35 530 M=C FC 8, FC FOR PRA = A748**<br>**FC TO M[4:1] 279 334 PKEY35 530 M=C<br>280 335 1630 C=ST 280 335 1630 C=ST COPY ST TO G FOR NLT040 281 336 1634 PT= 0 POINT TO LOWEST DIGIT**<br> **282 337 130 G=C** COPY C[1:0] TO G  **282 337 130 G=C COPY C[1:0] TO G 283 284 340 460 LDI LOAD LOW 12 BITS OF C WITH 285 341 70 CON @70 @70 TO INITIALIZE TIMER 286 342 PRT40 1146 C=C-1 X<br>
287 343 177 GOC PRT6<br>
288 344 346 BC EX X 287 343 177 GOC PRT60 ( 362) TIMEOUT 288 344 346 BC EX X SAVE TIMER IN B[X] 289 345 1 GOSUB FNSTS GET PRINTER STATUS 289 346 0 \*ILCAS&CTL: CS0, @0702**<br> **290 347 306 C=B X TIMER BACK TO C[X] 290 347 306 C=B X TIMER BACK TO C[X]**<br>**291 350 1114 ?S9=1** PRINTER ERROR? **291 350 1114 ?S9=1<br>292 351 37 GOC PR** 37 GOC PRT50 ( 354) YES, ASSUME KEY IS UP.

**293 352 1414 ?S1=1 NO, PRINT KEY STILL DOWN?**<br>294 353 1677 GOC PRT40 (342) YES, DECREMENT TIMER  **294 353 1677 GOC PRT40 ( 342) YES, DECREMENT TIMER \* SINCE THE PRINT KEY WON'T BE RECOGNIZED UNTIL THE PRINTER IS IDLE \* AGAIN, AND SINCE THE PRINTER KEYBOARD DOESN'T LATCH KEYS, THE TIME \* TAKEN TO PRINT IS USED TO DEBOUNCE THE KEY. ENTRY PRT50** 299<br>300 354 PRT50<br>300 355 1 GOSUB UNLRSF UNLISTEN & READ DATA BITS  **300 355 0 \*ILCAS&CTL: CS0, @0443 301 356** 630 C=M GET FUNCTION CODE FROM M<br>302 357 416 A=C FC BACK TO A[4:1] **302 357** 416 A=C **FC BACK TO A[4:1]**<br>303 360 1 GOLONG NLT040 **NULL TEST AFTER NU 303 360 1 GOLONG NLT040 1 NULL TEST AFTER NUM OPERAND**<br>**303 361 2** 2  **303 361 2 \*MAINFRAME: CN3, @1252 304 305 PRT60 NULL OUT THE PRINT KEY** DON'T PRT OR SET MSG FLAG  **307 363 1 GOSUB MSGA "NULL" MESSAGE TO DISPLAY 307 364 0 \*MAINFRAME: CN7, @0154 306 362 404 S8= 0 1 DON'T PRT OR :<br>
307 363 1 GOSUB MSGA "NULL" MESSAGE:<br>
307 364 0 \*MAINFRAME: 0<br>
308 365 0 XDEF MSGNL MESSAGE: NULL**<br>
309 366 253 GOTO ADV02 (413) GET PRTNTER S'  **309 366 253 GOTO ADV02 ( 413) GET PRINTER STATUS \*\*\*\*\*\*\*\*\*\*\*\*\*\*\*\*\*\*\*\*\*\*\*\*\*\*\*\*\*\*\*\*\*\*\*\*\*\*\*\*\*\*\*\*\*\*\*\*\*\*\*\*\*\*\*\*\*\*\*\*\*\*\*\*\*\*\*\*\*\*\*\* \* ADVKEY - SERVICE PAPER ADVANCE KEY \* \*\*\*\*\*\*\*\*\*\*\*\*\*\*\*\*\*\*\*\*\*\*\*\*\*\*\*\*\*\*\*\*\*\*\*\*\*\*\*\*\*\*\*\*\*\*\*\*\*\*\*\*\*\*\*\*\*\*\*\*\*\*\*\*\*\*\*\*\*\*\*\* 313 ENTRY ADVKEY 314 367 ADVKEY 404 S8= 0 PREPARE TO EXIT COL MODE 315 370 1574 RCR 12 ROTATE C[13:12] TO C[1:0] 316 371 1730 CST EX GET BACK 2ND STATUS BYTE 317 372 114 ?S4=1 ALREADY IN SPEC-K MODE ? 318 373 47 GOC ADVCKC ( 377) YES, SEE IF COLUMN MODE 319 374 1 GOSUB SPEC-K NO, SELECT SPEC-K MODE 319 375 0 \*ILPRINTER: PL3, @0721 320 376 43 GOTO ADV01 ( 402) SKIP COLUMN MODE CHECK 321 377 ADVCKC 1414 ?S1=1 IN COLUMN OUT MODE ? 322 400 1 GSUBC INITSM YES, SEND MODE TO PRINTER** \*ILPRINTER: PL3, @0631<br>GET FLAGS REGISTER  **323 402 ADV01 1670 C=REGN 14 GET FLAGS REGISTER 324 403 1530 ST=C ST=SYSTEM FLAGS 48-55 325 404** 14 ?S3=1 IN PROG MODE (FLAG 52)?<br>326 405 177 GOC ADV04 (424) YES, SEND MODE TO PRINT  **326 405 177 GOC ADV04 ( 424) YES, SEND MODE TO PRINTER 327 406** 1 GOSUB DATAPR PRINT DATA ENTRY STRING<br>327 407 0 **1 1 AVRIAGE PLI**, @0041  **327 407 0 \*ILPRINTER: PL1, @0041 328 410 1 GOSUB EOLR EOLR = PRINT PARTIAL LINE 328 411 0 \*ILPRINTER: PL1, @1720 1GNORE ANY ERROR SO FAR<br>GET PRINTER STATUS 330 413 ADV02 1 GOSUB FNSTS GET PRINTER STATUS 330 414 0 \*ILCAS&CTL: CS0, @0702 331 415 1114 ?S9=1 PRINTER ERROR?**<br>332 416 557 GOC ADV50 (473) YES, ASSUME KE  **332 416 557 GOC ADV50 ( 473) YES, ASSUME KEY IS UP 333 417 1014 ?S2=1 ADV KEY STILL DOWN? 334 420 1737 GOC ADV02 ( 413) YES, GET PRINTER STATUS 335 421 1414 ?S1=1 NO, PRINT KEY STILL DOWN ? 336 422 1717 GOC ADV02 ( 413) YES, GET PRINTER STATUS 337 423 ADV03 503 GOTO ADV50 ( 473) NO, ALL DONE. 338 \* SEND COMMAND TO HELIOS TO IGNORE LOCAL PAPER ADVANCE 340 424 ADV04 1 GOSUB PRTMSG PGM MODE, IGNORE PAPER ADV** 340 425 0 **340 425 0 \*ILPRINTER: PL1, @0000<br>
<b>341 426 777 CON @777 1 1GNORE PAPER ADV COMMANI**<br> **342 427 110 54= 1 5ET S4 FOR DSPLN+, ETC. 341 426 777 CON @777 1GNORE PAPER ADV COMMAND**<br>**342 427 110 S4= 1** SET S4 FOR DSPLN+, ETC.  **342 427 110 S4= 1 SET S4 FOR DSPLN+, ETC.** 1 GOSUB DSPLN+ DISPLAY (LINE# + 1)

**96**

 **343 431 0 \*MAINFRAME: CN3, @1707** LEFT SHIFT INTO LCD F/RIGHT  **344 433 0 \*MAINFRAME: CN1, @1757 345 434 1 CON @1 A 346 435 4 CON @4 b**<br> **347 436 1026 CON @1026 V**<br> **348 437 1 GOSUB LEFTJ PF**<br> **348 440** 0 \* 1026 CON @1026<br>1 GOSUB LEFTJ  **348 437 1 GOSUB LEFTJ PRINT MSG LEFT-JUSTIFIED 348 440 0 0 \*MAINFRAME: CN10, @1767**<br>**349 441 1 GOSUB ENCP00 ENABLE CHIP 0 349 441 1 GOSUB ENCP00 ENABLE CHIP 0**<br>**349 442 0 \*MAINFRAME:** (  **349 442 0 \*MAINFRAME: CN2, @0522 350 443 134 PT= 4 POINT TO DIGIT 4 351 444 1020 LC 8 FC FOR 352 445 1720 LC 15 ADV = 8F 353 446 530 M=C FC TO M[4:3]**<br>**354 447 1630 C=ST COPY ST TO G 354 447 1630 C=ST COPY ST TO G<br>
355 450 1634 PT= 0 POINT TO LOW<br>
356 451 130 G=C COPY C[1:0] 1634 PT= 0 1634 PT= 0 POINT TO LOWEST DIGIT**<br>130 G=C 1500 POPY C[1:0] TO G **356 451 130 G=C COPY C[1:0] TO G<br>
357 452 460 LDI LOAD LOW 12 BITS<br>
358 453 70 CON @70 670 670 TO INITIALIZI** LOAD LOW 12 BITS OF C WITH @70 TO INITIALIZE TIMER<br>DECREMENT TIMER **359 454 ADV10 1146 C=C-1 X<br>360 455 137 GOC ADV3 360 455 137 GOC ADV30 ( 470) TIMEOUT 361 456 346 BC EX X SAVE TIMER IN B[X] 362 457 1 GOSUB FNSTS**<br>**362 460 0 362 460 0 \*ILCAS&CTL: CS0, @0702**<br> **363 461 1114 ?S9=1 PRINTER ERROR?**<br> **364 462 47 GOC ADV20 (466) YES, ASSUME KEY IS UP**<br> **365 463** 306 C=B X NO, TIMER BACK TO C[X]<br> **366 464** 1014 ?S2=1 ADV KEY STILL DOWN?  **363 461 1114 ?S9=1 PRINTER ERROR? 364 462 47 GOC ADV20 ( 466) YES, ASSUME KEY IS UP 365 463 306 C=B X NO, TIMER BACK TO C[X] 366 464 1014 ?S2=1 ADV KEY STILL DOWN? 367 465 1677 GOC ADV10 ( 454) YES, DECREMENT TIMER 368 466 ADV20 1 GOLONG PRT50<br>368 467 2 368 467 2 \*ILPRINTER: PL3, @0354 369 370 ADV30 DO LOCAL PAPER ADVANCE 371 470 1146 C=C-1 X**<br>372 **LEGAL 372 LEGAL (CLEAR THE CARRY FLAG) \* SEND HELIOS A COMMAND TO RE-ENABLE LOCAL PAPER ADVANCE 374 471 1 GOSUB PBYTEC C[X] BIT PATTERN TO PRINTER 374 472 0 \*ILPRINTER: PL3, @1050 375 ENTRY ADV50 376 473 ADV50 1 GOSUB UNLRSF UNLISTEN & READ DATA BITS 376 474 0 \*ILCAS&CTL: CS0, @0443 377 475 1 GOLONG ABTS10 ABORT PARTIAL KEY SEQUENCE 377 476 2 \*MAINFRAME: CN3, @0426 \*\*\*\*\*\*\*\*\*\*\*\*\*\*\*\*\*\*\*\*\*\*\*\*\*\*\*\*\*\*\*\*\*\*\*\*\*\*\*\*\*\*\*\*\*\*\*\*\*\*\*\*\*\*\*\*\*\*\*\*\*\*\*\*\*\*\*\*\*\*\*\* \* BLDSPC - BUILD SPECIAL CHARACTER (FROM 1 UP TO 7 VALUES) ("BLDSPEC") \* \* INPUT: VALUE 0 TO 127 IN X REPRESENTING COLUMN OF DOTS \*** VALUE 0 IN Y TO CLEAR BEFORE FIRST X IS ENTERED **\* OUTPUT: VALUE IN X TO BINARY, APPENDED TO Y, DROP STACK \* \*\*\*\*\*\*\*\*\*\*\*\*\*\*\*\*\*\*\*\*\*\*\*\*\*\*\*\*\*\*\*\*\*\*\*\*\*\*\*\*\*\*\*\*\*\*\*\*\*\*\*\*\*\*\*\*\*\*\*\*\*\*\*\*\*\*\*\*\*\*\*\* 203 CON @203**<br>5 CON @5  **385 500 5 CON @5 E 386 501 20 CON @20 P 387 502 23 CON @23 S 388 503 4 CON @4 D 389 504 14 CON @14 L 390 505 2 CON @2 B 391 ENTRY BLDSPC 392 506 BLDSPC 1 GOSUB CX<128 "X" TO BINARY, CHECK < 128 392 507 0 \*ILCAS&CTL: CS0, @1747 393 510 270 C=REGN 2 GET Y**

 **394 511 1176 C=C-1 S DEC C[S] SIGN BIT TO TEST 395 512 1376 ? C#0 S IS Y A NUMBER? 396 513 23 GONC BLD10 ( 515) NO, IT IS ALPHA STRING 397 514 116 C=0 YES, INIT TO NULL STRING 398 515 BLD10 756 C=C+C SHIFT LEFT 1 BIT 399 516 756 C=C+C SHIFT LEFT 1 BIT 400 517 1574 RCR 12 ROTATE LEFT 8 BITS 401 520 1334 PT= 13 POINTER SET TO SIGN DIGIT 402 521 120 LC 1 SIGN DIGIT 1 IS ALPHA DATA 403 522 1712 C SR WPT DIGIT 12 OF C IS NOW 0000 404 523 752 C=C+C WPT 3 MSB OF DIGIT 12 NOW 000 104 525 1006 C=A+C X ADD NEW BYTE TO RIGHT END**<br>106 525 356 BC EX B IS UPDATED SPECIAL CHAR  **406 525 356 BC EX B IS UPDATED SPECIAL CHAR 407 526 1 GOLONG DROPST DROP STACK 407 527 2 \*MAINFRAME: CN0, @0344 \*\*\*\*\*\*\*\*\*\*\*\*\*\*\*\*\*\*\*\*\*\*\*\*\*\*\*\*\*\*\*\*\*\*\*\*\*\*\*\*\*\*\*\*\*\*\*\*\*\*\*\*\*\*\*\*\*\*\*\*\*\*\*\*\*\*\*\*\*\*\*\* \* ACSPEC - ACCUMULATE SPECIAL CHARACTER IN X-REG TO PRINTER BUFFER \* \* \* \* USES: A, C, M, N, PT, S[9:0], & 2 ADDITIONAL SUBROUTINE LEVELS \* \* \* \* ACSPCC - ACCUMULATE SPECIAL CHARACTER IN C-REG TO PRINTER BUFFER \* \* USES: A, C, M, N, PT, S[9:0], 2 ADDITIONAL SUBROUTINE LEVELS \* \* INPUT: C= SPECIAL CHARACTER, CHIP 0 ENABLED \* \* RETURNS WITH CHIP 0 ENABLED \* \*\*\*\*\*\*\*\*\*\*\*\*\*\*\*\*\*\*\*\*\*\*\*\*\*\*\*\*\*\*\*\*\*\*\*\*\*\*\*\*\*\*\*\*\*\*\*\*\*\*\*\*\*\*\*\*\*\*\*\*\*\*\*\*\*\*\*\*\*\*\*\* 418 530 203 CON @203 C 419 531 5 CON @5 E 420 532 20 CON @20 P 421 533 23 CON @23 S 422 534 3 CON @3 C 1 CON @1 A**<br>ENTRY ACSPEC  **424 ENTRY ACSPEC 425 536 ACSPEC 370 C=REGN 3 STACK REGISTER X 426 537 1176 C=C-1 S MSB ALPHA = 1 TO 0 427 540 1176 C=C-1 S MSB ALPHA = 0 TO -1 428 541 AERRDE 1 GOLNC ERRDE NON-ALPHA=DATA ENTRY ERROR 428 542 2 \*MAINFRAME: CN10, @0055 429 543 1 GOSUB IACOL INITIALIZE COL OUT PRINT 429 544 0 \*ILPRINTER: PL3, @0660 430 545 1334 PT= 13 POINT TO MANTISSA SIGN 431 546 620 LC 6 INITIALIZE BYTE COUNTER 432 547 436 A=C S A[S]=BYTE COUNTER=6 433 550** 370 C=REGN 3 GET STACK REGISTER X<br>434 551 210 S5= 1 EXIT TO PECHK LATER  **434 551 210 S5= 1 EXIT TO PECHK LATER 435 552 33 GOTO ACSPCC ( 555) PROCESS CHARACTERS 436 437 553 SPEC10 630 C=M RESTORE C FROM M 438 554 756 C=C+C SHIFT LEFT 1 BIT 439 ENTRY ACSPCC 440 555 ACSPCC 1374 RCR 13 ROTATE LEFT 4 BITS 441 556 756 C=C+C 442 557 756 C=C+C 8HIFT LEFT 1 BIT**<br>**443 560 530 M=C** SAVE C TO REGISTER M  **443 560 530 M=C SAVE C TO REGISTER M 444 561 1574 RCR 12 ROTATE LEFT 8 BITS 445 562 1 GOSUB PBYTDU SEND CHARACTER TO PRINTER 445 563 0 \*ILPRINTER: PL3, @1045 446 564 676 A=A-1 S DONE WITH REGISTER YET? 447 565 1663 GONC SPEC10 ( 553) NO, GET NEXT CHARACTER 448 566 214 ?S5=1 YES, EXIT TO PECHK ? 110** 560 **111** 150 **111** 1640 **RTN NC** 1640 **NO, JUST RETURN** 

**\* \* ACSPEC FALLS INTO PECHK HERE!!!!!!!!!!!!!! \*\*\*\*\*\*\*\*\*\*\*\*\*\*\*\*\*\*\*\*\*\*\*\*\*\*\*\*\*\*\*\*\*\*\*\*\*\*\*\*\*\*\*\*\*\*\*\*\*\*\*\*\*\*\*\*\*\*\*\*\*\*\*\*\*\*\*\*\*\*\*\* \* PECHK (PRINTER ERROR CHECK) - IF S9=0 THEN DOES AN IMMEDIATE RETURN, \* \* ELSE FALLS INTO PEDIAG. \* \* \* \* PEDIAG (PRINTER ERROR DIAGNOSTIC) - PRODUCES MOST APPROPRIATE ONE \* \* OF THE POSSIBLE PRINTER ERRORS. EXITS TO MAINFRAME ERROR ROUTINE. \* \*\*\*\*\*\*\*\*\*\*\*\*\*\*\*\*\*\*\*\*\*\*\*\*\*\*\*\*\*\*\*\*\*\*\*\*\*\*\*\*\*\*\*\*\*\*\*\*\*\*\*\*\*\*\*\*\*\*\*\*\*\*\*\*\*\*\*\*\*\*\*\* 459 ENTRY PECHK 460 ENTRY PEDIAG 461 570 PECHK 1114 ?S9=1 ANY PRINTER ERROR? 462 571 1 GOLNC UNLRSF NOPE, UNLISTEN & READ DATA**<br>462 572 2 2 \*ILCAS&CTL: CS0, @0443  **462 572 2 \*ILCAS&CTL: CS0, @0443 463 464 573 PEDIAG 1 GOSUB FNDPTR SEE IF PRINTER IS THERE 464 574 0 \*ILCAS&CTL: CS0, @0575 465 575 243 GOTO PE10 ( 621) P+1 - PRINTER NOT FOUND 466 576 14 ?S3=1 P+2 - OUT OF PAPER? 467 577 243 GONC PE30 ( 623) NO, SOME OTHER ERROR** YES, DISPLAY "PRINTER ERR"  **468 601 0 \*ILPRINTER: PL3, @1613 469 602 153 GOTO PE05 ( 617) PRT ERR, RE-ENABLE CHIP 0 470 603 NOPTR 1 GOSUB PLEREX DISPLAY "NO PRINTER" & EXIT 0 \*ILCAS&CTL: CS1, @1663**<br>**16 CON @16 N**  $\begin{array}{cccc} 470 & 604 & & & 0 \\ 471 & 605 & & & 16 & \textrm{CON} & \otimes 16 \\ 472 & 606 & & & 17 & \textrm{CON} & \otimes 17 \end{array}$  **472 606 17 CON @17 O 473 607 40 CON @40 BLANK 474 610 20 CON @20 P 475 611 22 CON @22 R 476 612 11 CON @11 I 16 CON @16 478 614 24 CON @24 T 479 615 5 CON @5 E 480 616 1022 CON @1022 R 481 617 PE05 1 GOLONG ERRRTN PRT ERR, RE-ENABLE CHIP 0 481 620 2 \*ILCAS&CTL: CS1, @1767 482 483 621 PE10 1114 ?S9=1 WAS PRINTER DISCOVERED ?** 1613 GONC NOPTR ( 603) NO, DISPLAY "NO PRINTER"<br>1 GOLONG PILERR YES, DISPLAY "TRANSMIT ERR"  **485 623 PE30 1 GOLONG PILERR YES, DISPLAY "TRANSMIT ERR" 485 624 2 \*ILCAS&CTL: CS1, @1751 \* 487 625 UNLEX 1 GOLONG UNL SEND UNLISTEN COMMAND**<br>**487 626 2** 2 **1 ADD** \*ILCAS&CTL: CSO, @029  **487 626 2 \*ILCAS&CTL: CS0, @0257 \* 489 FILLTO @627 627 0000 NOP \*\*\*\*\*\*\*\*\*\*\*\*\*\*\*\*\*\*\*\*\*\*\*\*\*\*\*\*\*\*\*\*\*\*\*\*\*\*\*\*\*\*\*\*\*\*\*\*\*\*\*\*\*\*\*\*\*\*\*\*\*\*\*\*\*\*\*\*\*\*\*\* \* INITSC - MODE TO PRINTER (SPECIAL CHARACTER) \* \* INITSM - INITIALIZE - SEND MODE TO PRINTER \* \* \* \* USES: C, N, S8, S9 FOR ERRORS, PT, NO ADDITIONAL SUB LEVELS \* \* INPUT: S8=1 FOR COLUMN OUT MODE, ELSE S8=0, HEX MODE \* \* OUTPUT: CHIP 0 ENABLED, HEX MODE \* \*\*\*\*\*\*\*\*\*\*\*\*\*\*\*\*\*\*\*\*\*\*\*\*\*\*\*\*\*\*\*\*\*\*\*\*\*\*\*\*\*\*\*\*\*\*\*\*\*\*\*\*\*\*\*\*\*\*\*\*\*\*\*\*\*\*\*\*\*\*\*\* 498 ENTRY INITSC 499 ENTRY INITSM 500 630 INITSC 410 S8= 1 COLUMN OUT MODE 501 631 INITSM 106 C=0 X CLEAR C[2:0]**

 **502 632 1160 DADD=C ENABLE CHIP 0 503 633 334 PT= 10 POINT TO DIGIT 10 504 634 753 GOTO INIT12 ( 731) SEND MODE TO PRINTER \* \* 507 \*\*\*\*\*\*\*\*\*\*\*\*\*\*\*\*\*\*\*\*\*\*\*\*\*\*\*\*\*\*\*\*\*\*\*\*\*\*\*\*\*\*\*\*\*\*\*\*\*\*\*\*\*\*\*\*\*\*\*\*\*\*\*\*\*\*\*\*\*\*\*\* \* IPRT - INITIALIZE ORDINARY PRINTING FCNS (PRTX, ETC) \* \* 1. CALL CKEN. IF RETURN IS TO P+1 THEN POP THE SUBROUTINE \*** STACK AND RETURN. **\* 2. CALL FNSTS \* \* 3. CALL OOPCHK \* \* 4. FORCE OUT ANY PARTIAL LINE \* \* 5. SEND MODE IF NECESSARY \* \* \* \* SOMETIMES DOES A 2-LEVEL RETURN! \* \* USES: C, N, S[9:0], PT, AND 1 ADDITIONAL SUBROUTINE LEVEL \* \* INPUT: NONE \* \* OUTPUT: S9 IS THE PRINTER INTERFACE ERROR FLAG \* \* ASSUMES: HEX MODE, CHIP 0 ENABLED \* \* \* \* \* \* IPRTM - INITIALIZE PRINT FOR MAINFRAME PRINTING FCNS VIEW AND AVIEW \* \* SAME AS IPRT EXCEPT CALLS CKOEN INSTEAD OF CKEN. (REMOVED?) \* \* \* \* IACHR - INITIALIZE ACCUMULATE CHARACTER FCNS. SAME AS IPRT EXCEPT \* \* DOESN'T FORCE OUT PARTIAL LINES AND USES 2 ADDITIONAL \*** SUBROUTINE LEVELS. **\* \* \* IACOL - INITIALIZE ACCUMULATE COLUMN FCNS. SAME AS IACHR EXCEPT \*** SETS UP COL OUT MODE INSTEAD OF CHARACTER OUT MODE. NOTE IACHR'S USE OF SUBROUTINE LEVELS. **\* \* \* \* \* IAUNA - INITIALIZE AUTOMATIC PRINT FCNS WHICH PRINT IN BOTH "NORM" \* \* & "ALL" PRINTER MODES. SIMILAR TO IPRT EXCEPT HAS DIFFERENT \* \* RETURNS AND LOOKS AT PRINTER MODES INSTEAD OF CALLING CKEN. \* \* \* \* RETURNS TO P+1 IF NO PRINTING \* \* RETURNS TO P+2 IF PRINTING IS OK \*** C, N, S[9:0], PT, AND 1 ADDITIONAL SUBROUTINE LEVEL **\* INPUT: NONE \* \* OUTPUT: S9 IS THE PRINTER INTERFACE ERROR FLAG \* \* ASSUMES: HEX MODE, CHIP 0 ENABLED \* \* \* \* \* \* IAUALL - INITIALIZE AUTOMATIC PRINT FCNS WHICH PRINT IN "ALL" MODE \*** ONLY. SAME AS IAUNA EXCEPT RETURNS TO P+1 WHEN PRINTER IS **\* IN NORMAL MODE, AND INPUT REQUIRES S8=0. \* \* \* \* FLOWCHARTS FOR PRECEDING INITIALIZE ROUTINES ARE IN DRC'S LAB \* \* BOOK #8364, P.46 \* \* \* \* \* \* INITC (INITIALIZE COMMON PATH) - SPECIAL ENTRY POINT FOR PRT1 & \*** PRT2 LOGIC TO OPTIMIZE SPEED WHEN NO PRINTING IS DESIRED. **\* \* \* USES: C, N, S[9:0], PT, AND 1 ADDITIONAL SUBROUTINE LEVEL \* \* INPUT: S9=PRINTER INTERFACE ERROR FLAG \* \* C[13:12] = SECOND BYTE OF PRINTER STATUS \***

**Not Manufacturer Supported NOMAS recipient agrees NOT to contact manufacturer**

**\* S[7:0] = FIRST BYTE OF PRINTER STATUS \* \* OUTPUT: S9=PRINTER INTERFACE ERROR FLAG \* \* ASSUMES: HEX MODE, CHIP 0 ENABLED \* \* \* \* \* \* INIT5 - SPECIAL ENTRY POINT FOR PRT5 \* \* SAME AS INITC EXCEPT FOR INPUT. \* \* INPUT: S9=PRINTER INTERFACE ERROR FLAG \* \* B[13:12] = SECOND BYTE OF PRINTER STATUS \* \* B[1:0] = FIRST BYTE OF PRINTER STATUS \* \*\*\*\*\*\*\*\*\*\*\*\*\*\*\*\*\*\*\*\*\*\*\*\*\*\*\*\*\*\*\*\*\*\*\*\*\*\*\*\*\*\*\*\*\*\*\*\*\*\*\*\*\*\*\*\*\*\*\*\*\*\*\*\*\*\*\*\*\*\*\*\* 573 ENTRY IPRT 574 ENTRY IACHR 575 ENTRY IACOL 576 ENTRY IAUNA 577 ENTRY IAUNB 578 ENTRY IAUALL 579 ENTRY INITC 580 ENTRY INIT5 581 635 IPRT 1 GOSUB CKEN OK TO PRINT? (OLD PTR: RTN!!) 581 636 0 \*ILPRINTER: PL3, @1665 582 637 53 GOTO IN999 ( 644) P+1 - NO, POP STACK & RTN 583 P+2 - YES, LOOK FOR PTR** 1 GOSUB FNDPTR  **584 641 0 \*ILCAS&CTL: CS0, @0575 585 642 1573 GOTO PE10 ( 621) NO, DISPLAY ERROR MESSAGE 586 643 373 GOTO INITC ( 702) YES, INIT COMMON PATH 587 588 644 IN999 40 SPOPND SAVE A SUBROUTINE LEVEL** 589 645 1740 RTN  **590 591 ENTRY INADV 592 593 646 IACHR 404 S8= 0 SET UP FOR CHAR OUTPUT 594 647 IN20** 1 GOSUB CKEN OK TO PRINT?<br>
594 650 0 1 TO 1 ALLERT ON TO PRINT?<br>
595 651 1733 GOTO IN999 (644) P+1 - NO, DON'T PRINT  **594 650 0 \*ILPRINTER: PL3, @1665 595 651 1733 GOTO IN999 ( 644) P+1 - NO, DON'T PRINT 596 652 1 GOSUB FNDPTR P+2 - LOOK FOR PRINTER 596 653 0 \*ILCAS&CTL: CS0, @0575 597 654 1453 GOTO PE10 ( 621) P+1 - NOT FOUND, DISP ERROR** 598 655 INADV 1 GOSUB OOPCHK  **598 656 0 \*ILCAS&CTL: CS0, @1055 599 657 363 GOTO INIT10 ( 715) PRINT CHARACTER OUTPUT 600 601 660 IACOL 410 S8= 1 SET UP FOR COL OUTPUT** IN20 ( 647) CHECK IF PRINTER ENABLED **\* 604 662 IAUNA 410 S8= 1 NORMAL MODE IS OK \* 606 FILLTO @662 \*\*\*\*\*\*\*\*\*\*\*\*\*\*\*\*\*\*\*\*\*\*\*\*\*\*\*\*\*\*\*\*\*\*\*\*\*\*\*\*\*\*\*\*\*\*\*\*\*\*\*\*\*\*\*\*\*\*\*\*\*\*\*\*\*\*\*\*\*\*\*\* \* IAUALL IS CALLED BY TIMER ROM ALSO. \* \* USES ONLY A, C, N, S[7:0], S9, PT AND +2 SUBROUTINE LEVELS. \* \*\*\*\*\*\*\*\*\*\*\*\*\*\*\*\*\*\*\*\*\*\*\*\*\*\*\*\*\*\*\*\*\*\*\*\*\*\*\*\*\*\*\*\*\*\*\*\*\*\*\*\*\*\*\*\*\*\*\*\*\*\*\*\*\*\*\*\*\*\*\*\* 611 663 IAUALL 1 GOSUB FNDPTR LOOK FOR PRINTER 611 664 0 \*ILCAS&CTL: CS0, @0575 612** 665 1740 RTN **P+1 - PRINTER NOT FOUND**<br>**613 666 IAUNB** 114 ?S4=1 **P+2 - "ALL" MODE**? **613 666 IAUNB 114 ?S4=1<br>614 667 - 57 GOC 614 667 57 GOC IN40 ( 674) YES, SO PRINT 615 670 414 ?S8=1 NO, PRINT IN NORMAL MODE?**

 **616 671 1343 GONC UNLEX ( 625) NO, SO DON'T PRINT 617 672 214 ?S5=1 YES, NORMAL MODE?** UNLEX ( 625) NO, SO DON'T PRINT  **619 674 IN40 660 C=STK GET RETURN ADDR FROM STK 620 675 1072 C=C+1 M INCREMENT RETURN ADDRESS 621 676 560 STK=C PUT RETURN ADDR TO STACK** INITC ( 702) INIT COMMON PATH  **623 624 700 INIT5 316 C=B RESTORE STATUS TO C 625 701 1530 ST=C AND S[7:0] 626 702 INITC 1 GOSUB OOPCHK<br>626 703 0 626 703 0 \*ILCAS&CTL: CS0, @1055 627 704 404 S8= 0 COL OUT NOT DESIRED** 1214 ?S7=1<br>77 GOC  **629 706 77 GOC INIT10 ( 715) YES, PRINT CHAR OUTPUT** 1914 ?S1=1 **NO, IN COL OUT MODE ?**<br>1 GSUBC INIT60 **YES, EXIT COLUMN OUT ! 631 710 1 GSUBC INIT60 YES, EXIT COLUMN OUT MODE 631 711 1 \*ILPRINTER: PL3, @0757 632 712 214 ?S5=1 NO, BUFFER EMPTY ?**<br>**633 713** 1 GOSUB EOLCR NO, FORCE OUT PART **633 713** 1 GOSUB EOLCR NO, FORCE OUT PARTIAL LINE<br>633 714 0<br>**\*ILPRINTER:** PL1, @1740  **633 714 0 \*ILPRINTER: PL1, @1740 634 715 INIT10 1670 C=REGN 14 GET FLAGS REGISTER \* FLAG 12 (DIGIT 10 BIT 3) FOR DOUBLE WIDE \* FLAG 13 (DIGIT 10 BIT 2) FOR LOWER CASE 637 716 334 PT= 10 SET POINTER TO DIGIT 10 638 717 114 ?S4=1 HELIOS CHARACTER SET? 639 720 127 GOC INIT15 ( 732) YES, DON'T SEND "ESC |" \* 641 ENTRY SPEC-K HP-82162A AKA "SPECIAL-K" \* 643 721 SPEC-K 460 LDI LOAD LOW 12 BITS OF C WITH 644 CON 27 TESC | " ENTERS HELIOS MODE<br>
1 GOSUB PBYTEC SEND ESCAPE CHARACTER 645 723 1 GOSUB PBYTEC SEND ESCAPE CHARACTER 645 724 0 \*ILPRINTER: PL3, @1050 646 725 460 LDI LOAD LOW 12 BITS OF C WITH 647 726 174 CON 124 124 = ASCII VERTICAL BAR 648 727 1 GOSUB PBYTEC SEND VERTICAL BAR (|) CHAR 648 730 0 \*ILPRINTER: PL3, @1050 INIT60 ( 757) SEND MODE COMMAND**<br>PT **MUT DOUBLE-WIDE? 650 732 INIT15 742 C=C+C PT NUT DOUBLE-WIDE? 651 733 43 GONC INIT20 ( 737) NO, NUT SINGLE-WIDE 652** NUT DOUBLE-WIDE  **653 734 1014 ?S2=1 HELIOS DOUBLE-WIDE MODE? 654 735 223 GONC INIT60 ( 757) NO. GO SEND MODE 655 736 33 GOTO INIT30 ( 741) CHECK FOR LOWER CASE**  $\begin{array}{lll} \text{656} \\ \text{657} \end{array} \begin{array}{lll} \text{737} \end{array} \begin{array}{lll} \text{1014} \end{array} \begin{array}{lll} \text{782=1} \end{array} \begin{array}{lll} \text{658} \\ \text{759} \end{array} \begin{array}{lll} \text{469} \\ \text{470} \\ \text{480} \\ \text{481} \\ \text{481} \\ \text{482} \\ \text{483} \\ \text{484} \\ \text{485} \\ \text{486} \\ \text{487} \\ \text{488$  **657 737 INIT20 1014 ?S2=1 HELIOS DOUBLE-WIDE MODE?** 177 GOC **INIT60 ( 757) YES. GO SEND MODE 659 660 741 INIT30 742 C=C+C PT NUT LOWER CASE? 661 742 43 GONC INIT35 ( 746) NO, NUT UPPER CASE 662 YES, NUT LOWER CASE 663 743 1614 ?S0=1 HELIOS LOWER CASE? 664 744 133 GONC INIT60 ( 757) NO. GO SEND MODE 665 745 33 GOTO INIT40 ( 750) CHECK FOR COLUMN OUT 1666 INIT35 1614 PSOEL CASE RELIOS LOWER CASE**<br>746 1614 PSO=1 **RELIOS LOWER CASE 667 746 1614 ?S0=1 HELIOS LOWER CASE? 668 747 107 GOC INIT60 ( 757) YES. GO SEND MODE 669 670 750 INIT40 414 ?S8=1 NUT COLUMN OUT?**

 **671 751 43 GONC INIT50 ( 755) NO, CHECK HELIOS SCOM** YES, NUT COLUMN OUT  **673 752 1414 ?S1=1 HELIOS SCOM? 674 753 1540 RTN C YES, RETURN 675 754 33 GOTO INIT60 ( 757) NO. GO SEND MODE** 676 INIT50<br>677 755 1414 ?S1=1 HELIOS SCOM?  **677 755 1414 ?S1=1 HELIOS SCOM?** 1640 RTN NC **\*\*\*\*\*\*\*\*\*\*\*\*\*\*\*\*\*\*\*\*\*\*\*\*\*\*\*\*\*\*\*\*\*\*\*\*\*\*\*\*\*\*\*\*\*\*\*\*\*\*\*\*\*\*\*\*\*\*\*\*\*\*\*\*\*\*\*\*\*\*\*\* \* INIT60 - SEND MODE COMMAND \* \* \* \* USES: C, N, PT, S8, S9, NO ADDITIONAL SUB LEVELS \* \* INPUT: S8=1 FOR COLUMN OUT, ELSE S8=0 \*** PT=10, CHIP 0 ENABLED, HEX MODE **\* OUTPUT: CHIP 0 ENABLED, HEX MODE \* \*\*\*\*\*\*\*\*\*\*\*\*\*\*\*\*\*\*\*\*\*\*\*\*\*\*\*\*\*\*\*\*\*\*\*\*\*\*\*\*\*\*\*\*\*\*\*\*\*\*\*\*\*\*\*\*\*\*\*\*\*\*\*\*\*\*\*\*\*\*\*\* ENTRY INIT60 688 757 INIT60 334 PT= 10 SEND MODE COMMAND 689 760 1670 C=REGN 14 GET FLAGS REGISTER 689 760 1670 C=REGN 14** GET FLAGS REGISTER<br> **690 761** 460 LDI LOAD LOW 12 BITS OF C WITH<br>
691 762 330 CON @330 @330 = SET FLAGS 7,6,4,3  **691 762 330 CON @330 @330 = SET FLAGS 7,6,4,3 692 763 1730 CST EX ST=EL/ID/EB/RJ 693 764** - 2001 BA<br>**694 765** 23 GONC INIT70 23 GONC INIT70 ( 767) NO, CHECK LOWER CASE<br>1010 S2= 1 TES, SET DWM  **695 766 1010 S2= 1 YES, SET DWM 696 767 INIT70 742 C=C+C PT<br>697 770 23 GONC INI 697 770 23 GONC INIT80 ( 772) NO, CHECK COLUMN OUT 1610 S0= 1 7725, SET LCA**<br>**414 ?S8=1 COLUMN OUT? 699 772 INIT80 414 ?S8=1<br>700 773 543 GONC 700 773 543 GONC PBYTCS (1047) NO, WRITE STATUS 2ND BYTE 701 774 1410 S1= 1 YES, SET SCOM 702 775 523 GOTO PBYTCS (1047) WRITE PTR STATUS 2ND BYTE \*\*\*\*\*\*\*\*\*\*\*\*\*\*\*\*\*\*\*\*\*\*\*\*\*\*\*\*\*\*\*\*\*\*\*\*\*\*\*\*\*\*\*\*\*\*\*\*\*\*\*\*\*\*\*\*\*\*\*\*\*\*\*\*\*\*\*\*\*\*\*\* \* PRKC - PRINT KEY CODE \* \* \* \* USES: A[M], C, N, S3, PT, AND 1 ADDITIONAL SUBROUTINE LEVEL \* \* \* \* INPUT: S[7:0]= KEY CODE, A[M]= CHARACTER COUNTER \* \* OUTPUT: "RC" OR "-RC" TO PRINTER (R=ROW#, C=COL#) \* \* A[M]=A[M]+NUMBER OF CHARS SENT TO PRINTER \* \* ASSUMES: HEX MODE, CHIP 0 ENABLED, S9=PRINTER INTERFACE ERROR FLAG \* \*\*\*\*\*\*\*\*\*\*\*\*\*\*\*\*\*\*\*\*\*\*\*\*\*\*\*\*\*\*\*\*\*\*\*\*\*\*\*\*\*\*\*\*\*\*\*\*\*\*\*\*\*\*\*\*\*\*\*\*\*\*\*\*\*\*\*\*\*\*\*\* 713 ENTRY PRKC20 ENTRY PRKC**<br>14 ?S3=1  **715 776 PRKC 14 ?S3=1 SHIFTED? 716 777 73 GONC PRKC10 (1006) NO, LEAVE S3 SET TO 1 717 1000 4 S3= 0 YES, CLEAR S3 TO ZERO 718 1001 460 LDI LOAD LOW 12 BITS OF C WITH 719 1002 55 CON @55 @55 = ASCII DASH ("-") 720 1003 1 GOSUB CPBYTE SEND DASH TO PRINTER 720 1004 0 \*ILPRINTER: PL3, @1030 \* CAN'T USE PRTMSG HERE BECAUSE NOT ENOUGH SUBROUTINE LEVELS 722 1005 572 A=A+1 M COUNT ONE CHARACTER 723 1006 PRKC10 572 A=A+1 M COUNT ONE CHARACTER 724 1007 572 A=A+1 M COUNT ONE CHARACTER 725 1010 1630 C=ST C[1:0] = KEY CODE 726 1011 1434 PT= 1 POINT TO KEY CODE COLUMN 726 1011 1434 PT= 1<br>
727 1012 320 LC 3<br>
728 1013 1 GOSUB PRKC20 728 1013 1 GOSUB PRKC20 INCREMENT & SEND ROW 728 1014 0 \*ILPRINTER: PL3, @1027**

 **729 1015 1374 RCR 13 "3" TO C[XS] 730 1016 1630 C=ST C[1:0] = KEY CODE 731 1017 1474 RCR 1 ROW TO C[S] 731 1017 1474 RCR 1 ROW TO C[S]**<br> **732 1020 1176 C=C-1 S DECREMENT ROW NUMBER**<br> **733 1021 1176 C=C-1 S DECREMENT ROW NUMBER 733 1021 1176 C=C-1 S DECREMENT ROW NUMBER 734 1022 1176 C=C-1 S DECREMENT ROW NUMBER 735 1023 1176 C=C-1 S "ENTER" ROW? 736 1024 33 GONC PRKC20 (1027) NO, INCREMENT COLUMN 737 1025 1342 ? C#0 PT KEY# FOR "ENTER"? 738 1026 27 GOC CPBYTE (1030) NOT "ENTER" 739 1027 PRKC20 1042 C=C+1 PT INCREMENT ROW OR COLUMN \* \* PRKC FALLS INTO CPBYTE HERE!!!!! \*\*\*\*\*\*\*\*\*\*\*\*\*\*\*\*\*\*\*\*\*\*\*\*\*\*\*\*\*\*\*\*\*\*\*\*\*\*\*\*\*\*\*\*\*\*\*\*\*\*\*\*\*\*\*\*\*\*\*\*\*\*\*\*\*\*\*\*\*\*\*\* \* PBYTEC - SEND A CONTROL BYTE TO THE PRINTER \* \* \* \* INPUT: C[1:0] = BYTE TO BE SENT TO THE PRINTER \* \* AND S9 = ERROR FLAG \*** N, NO PT, S9 FOR ERRORS, NO ADDITIONAL SUB LEVELS IF S9=1 THEN DOES AN IMMEDIATE RETURN. **\* WAITS UP TO 1 SECOND FOR THE PRINTER TO BE NOT BUSY. \* \* ON A TIMEOUT, SETS S9 AND RETURNS. \* \* \* \* PBYTDU - PRINT A BYTE OF DATA UNCONDITIONALLY. SAME AS PBYTEC \* \* EXCEPT CLEARS BIT 7 OF THE DATA FRAME BEFORE SENDING \*** IT TO THE PRINTER. **\* \* \* CPBYTE - CONDITIONALLY PRINT BYTE. LOOKS AT FLAG 55 BEFORE DROPPING \* \* INTO PBYTEC. IF FLAG 55 IS CLEAR, THEN DOES AN IMMEDIATE \* \* RETURN WITHOUT SENDING ANYTHING TO THE PRINTER. USED FOR \* \* COUNTING CHARACTERS TO SEE WHETHER THEY WILL FIT ON A LINE. \* \* FLAG 55 IS THE PRINTER EXISTENCE FLAG, WHICH IS NORMALLY \*** ON ALL THE TIME WHEN THE PRINTER IS PLUGGED IN. **\* \* \*\*\*\*\*\*\*\*\*\*\*\*\*\*\*\*\*\*\*\*\*\*\*\*\*\*\*\*\*\*\*\*\*\*\*\*\*\*\*\*\*\*\*\*\*\*\*\*\*\*\*\*\*\*\*\*\*\*\*\*\*\*\*\*\*\*\*\*\*\*\*\* 764 ENTRY PBYTEC 765 ENTRY PBYTDU 766 ENTRY CPBYTE 767 1030 CPBYTE 160 N=C SAVE C REGISTER TO N 768 1031 106 C=0 X CLEAR C[2:0] 769 1032 1160 DADD=C ENABLE CHIP 0 770 1033 1670 C=REGN 14 GET FLAGS REGISTER 771 1034 1730 CST EX ST=FLAGS 48-55 772 1035 1614 ?S0=1 IS FLAG 55 SET? 773 1036 47 GOC CPBYT1 (1042) YES, SEND BYTE TO PRINTER 1730 CST EX NO, DON'T PRINT**<br>260 C=N RESTORE C REGISTER 775 1040 PBYT01 260 C=N **776 1041** 1740 RTN **RETURN WITHOUT PRINTING**<br>**777 1042 CPBYT1 1730 CST EX** RESTORE STATUS REG **777 1042 CPBYT1 1730 CST EX RESTORE STATUS REG**<br>**778 1043** 260 C=N RESTORE C REGISTER **778 1043 260 C=N<br>779 1044 43 GOTO 779 1044 43 GOTO PBYTEC (1050) PRINT CONTROL BYTE 780 781 1045 PBYTDU 1730 CST EX EXCHANGE C[1:0], STATUS 782 1046 1204 S7= 0 SUPPRESS 8TH BIT 783 1047 PBYTCS 1730 CST EX RESTORE C[1:0], STATUS 784 1050 PBYTEC 1114 ?S9=1 ANY ERROR SO FAR? 785 1051 1540 RTN C YES, RETURN IMMEDIATELY 786 1052 160 N=C SAVE C IN N 787 1053 1374 RCR 13 CHECK IF IT IS A CMD BYTE 788 1054 766 C=C+C XS MSB SET ?**

 **789 1055 123 GONC PBYT05 (1067) NO, JUST AN ASCII 790 1056 644 C=HPIL 6 GET 2ND STATUS BYTE 790 1057 672 (INSERTED BY ASSEMBLER) 790 1060** 603 **(INSERTED BY ASSEMBLER)**<br>**791 1061** 1166 C=C-1 XS C[XS] = F  **791 1061 1166 C=C-1 XS C[XS] = F 792 1062 1046 C=C+1 X TALKING TO A T.V. ? 793 1063 43 GONC PBYT05 (1067) NO, PROCESS CMD NORMALLY** LOAD LOW 12 BITS OF C WITH  **795 1065 40 CON @40 @40 = BLANK TO REPLACE CMD** 23 GOTO PBYT06 (1070) WRITE DATA CONTROL BITS<br>260 C=N RESTORE C FROM N  **797 1067 PBYT05 260 C=N RESTORE C FROM N<br>798 1070 PBYT06 144 HPL=CH 1 WRITE DATA CONTROL BITS 798 1070 PBYT06 144 HPL=CH 1<br>799 1071 5 CH= @001 799 1071 5 CH= @001 ENABLE FI LINE**<br>**800 1072 1200 HPIL=C 2** SEND THE BYTE OUT **800 1072** 1200 HPIL=C 2<br>**801 1073** 106 C=0 x  **801 106 C=0 ABSET THE COUNTER**<br>354 ORAV? OUTPUT REGISTER AVAILABLE? **802 1074 PBYT10 354 ORAV?**<br>**803 1075 77 GOC 803 1075 77 GOC PBYT12 (1104) YES, WRITE THE BYTE 804 1076 0 NOP WAIT 805 1077** 0 NOP **WAIT**<br>**806 1100** 1046 C=C+1 X **INCREMENT** COUNTER  **806 1100 1046 C=C+1 X INCREMENT COUNTER 807 1101 1733 GONC PBYT10 (1074) TRY OUTPUT REGISTER AGAIN 808 1102 PBYT11 1 GOLONG RDFMER READ DATA FRAME ERROR**<br>**808 1103** 2 **103 1103 1103 2 11036 11036 2 11036 11036 211 808 1103 2 \*ILCAS&CTL: CS0, @0436** 809 1104 PBYT12 1154 FRNS?  **810 1105 1333 GONC PBYT01 (1040) NO, RESTORE C & RETURN 811 1106 1743 GOTO PBYT11 (1102) YES, INDICATE AN ERROR 812 \*\*\*\*\*\*\*\*\*\*\*\*\*\*\*\*\*\*\*\*\*\*\*\*\*\*\*\*\*\*\*\*\*\*\*\*\*\*\*\*\*\*\*\*\*\*\*\*\*\*\*\*\*\*\*\*\*\*\*\*\*\*\*\*\*\*\*\*\*\*\*\* \* PAD - SEND PRINTER A COMMAND TO SKIP THE NUMBER OF CHARS IN A[X] \* \* \* \* USES: C[X], N, S9 \* \* \* \* INPUT: A[X] = NUMBER OF PADS DESIRED (0-23) \* \* OUTPUT: NOTHING \* \* ASSUMES: HEX MODE, S9=PRINTER INTERFACE ERROR FLAG \* \* \* \* PAD1+A - ADDS ONE TO A[X] AND DROPS INTO PAD \* \*\*\*\*\*\*\*\*\*\*\*\*\*\*\*\*\*\*\*\*\*\*\*\*\*\*\*\*\*\*\*\*\*\*\*\*\*\*\*\*\*\*\*\*\*\*\*\*\*\*\*\*\*\*\*\*\*\*\*\*\*\*\*\*\*\*\*\*\*\*\*\* 824 ENTRY PBYA+C 825 ENTRY PAD 826 ENTRY PAD1+A 827 1107 PAD1+A 546 A=A+1 X ADD 1 MORE BLANK 828 1110 PAD 460 LDI<br>829 1111 240 CON @240** 0 T0 23 CHARACTERS<br>C=160+CONTENTS OF A **830 1112 PBYA+C 1006 C=A+C X<br>831 LEGAL** 831 LEGAL (CLEAR THE CARRY FLAG)<br>832 1113 1353 GOTO PBYTEC (1050) PRINT CONTROL BYTE 1353 GOTO PBYTEC (1050) PRINT CONTROL BYTE  **833 \* \*\*\*\*\*\*\*\*\*\*\*\*\*\*\*\*\*\*\*\*\*\*\*\*\*\*\*\*\*\*\*\*\*\*\*\*\*\*\*\*\*\*\*\*\*\*\*\*\*\*\*\*\*\*\*\*\*\*\*\*\*\*\*\*\*\*\*\*\*\*\*\* \*\*\*\*\*\*\*\*\*\*\*\*\*\*\*\*\*\*\*\*\*\*\* PRT6 -- PRINT MESSAGE \*\*\*\*\*\*\*\*\*\*\*\*\*\*\*\*\*\*\*\*\*\*\*\* \*\*\*\*\*\*\*\*\*\*\*\*\*\*\*\*\*\*\*\*\*\*\*\*\*\*\*\*\*\*\*\*\*\*\*\*\*\*\*\*\*\*\*\*\*\*\*\*\*\*\*\*\*\*\*\*\*\*\*\*\*\*\*\*\*\*\*\*\*\*\*\* \* PMESSG - PRINT A MESSAGE \* \* USES: A, C, G, N, S8, AND 1 ADDITIONAL SUBROUTINE LEVEL \* \* \* \* INPUT: CONTENTS OF LCD REGISTERS \* \* OUTPUT: ONE LINE TO PRINTER \* \* ASSUMES: S8=1 ON ENTRY, RETURNS S8=1 ON EXIT. \* \* ASSUMES ADDRESS OF MSG110 IN MAINFRAME IS \*** ON THE TOP OF THE SUBROUTINE STACK ON ENTRY.

## **106**

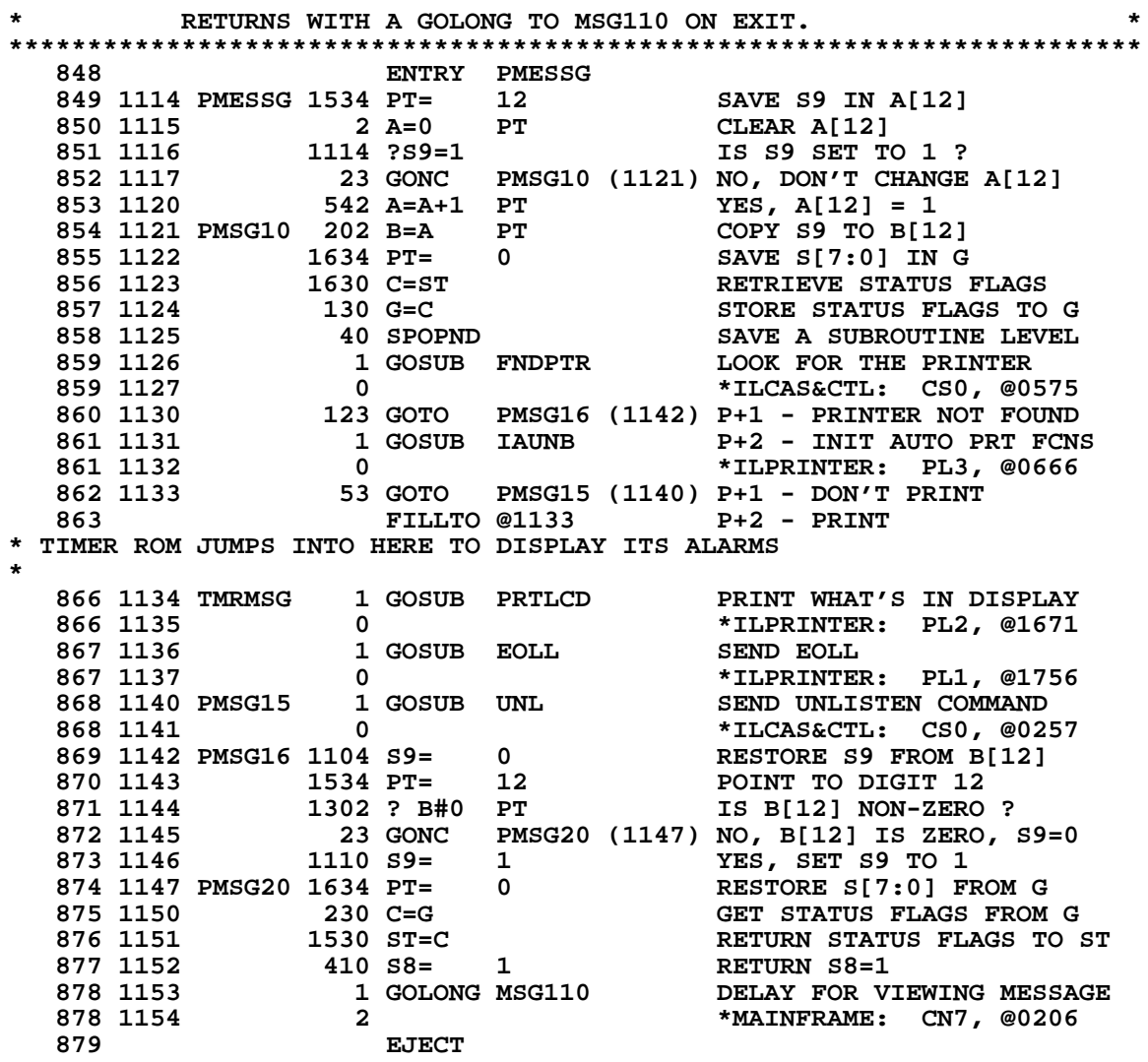

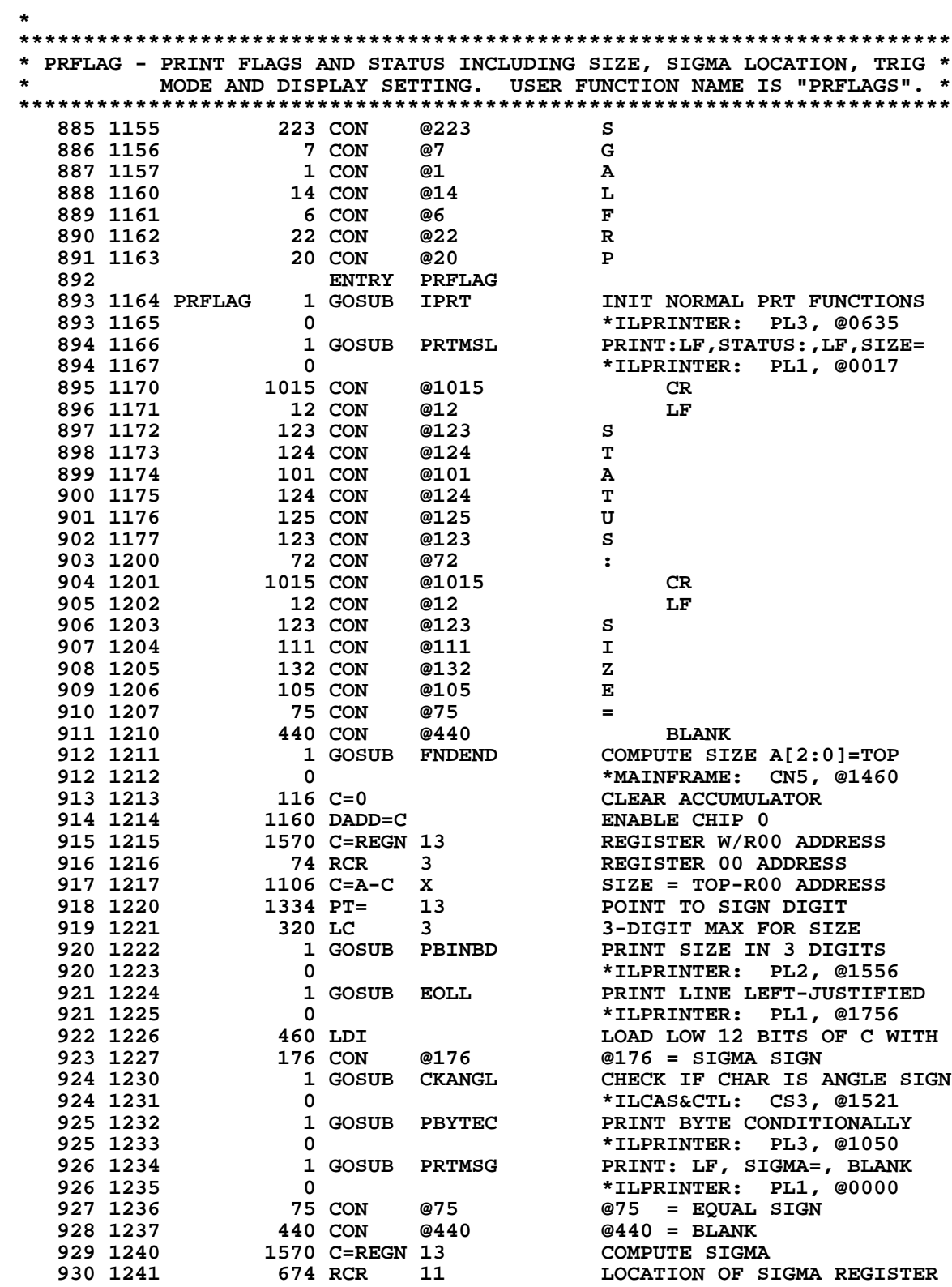

## **108**

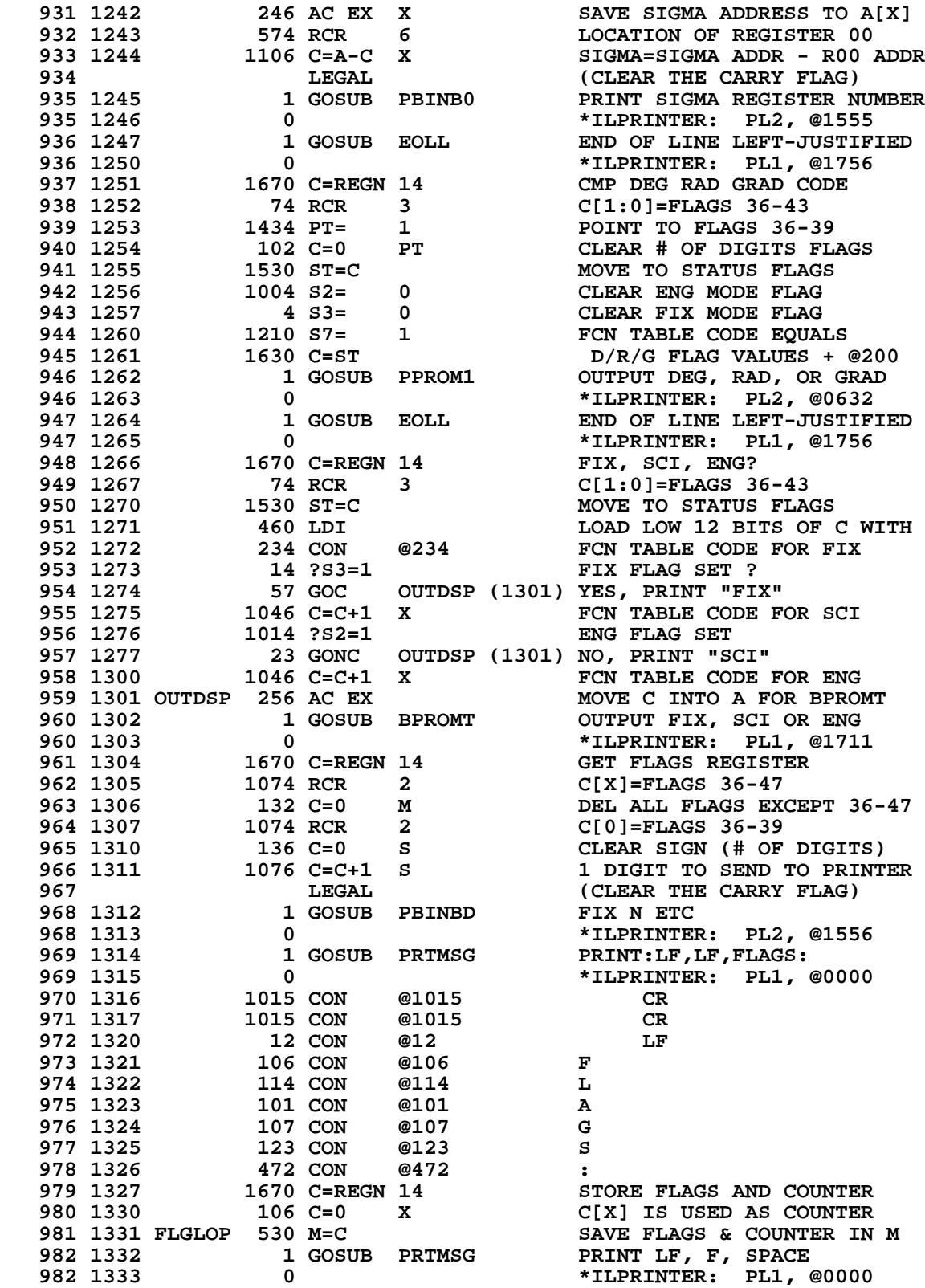
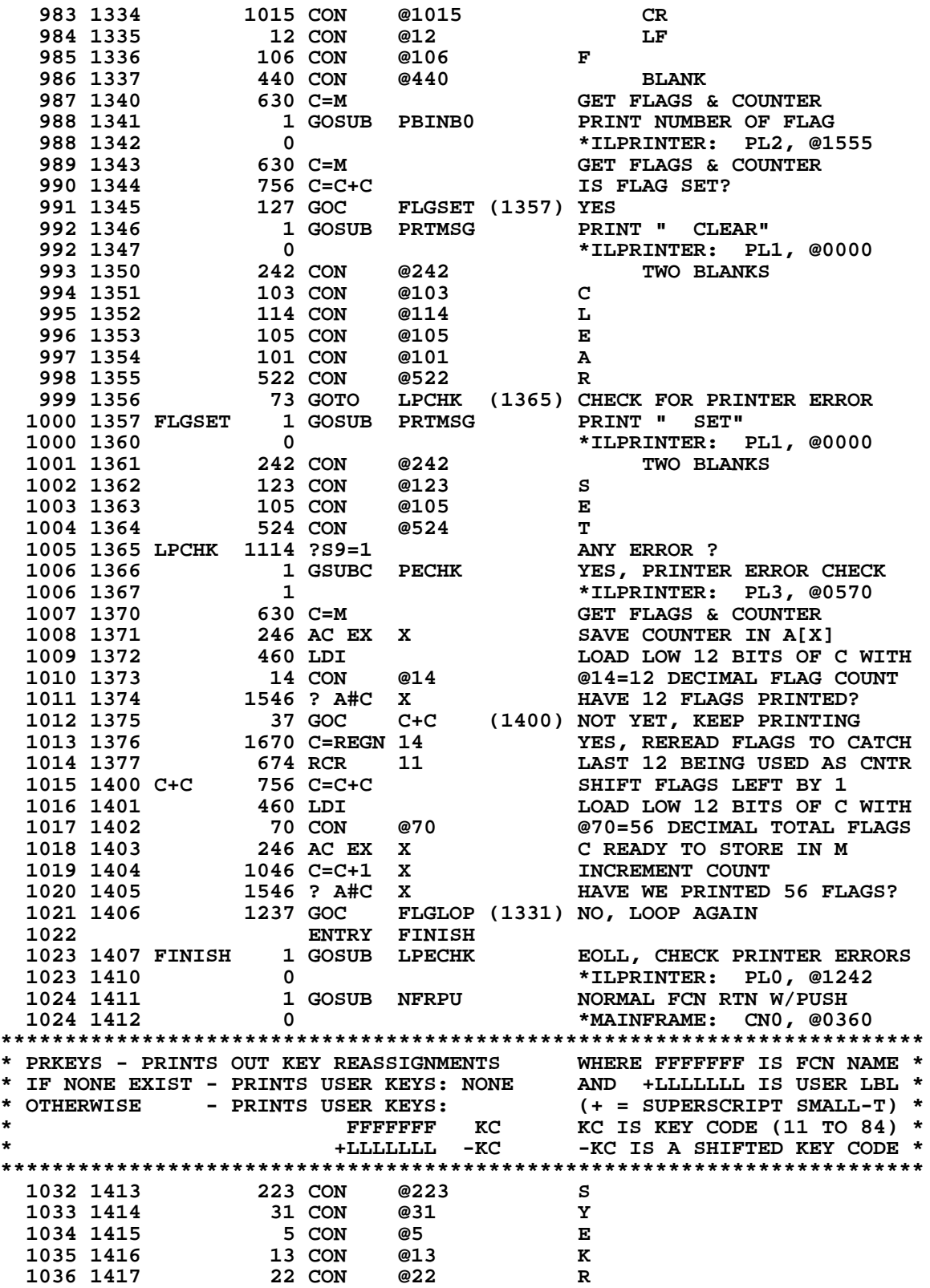

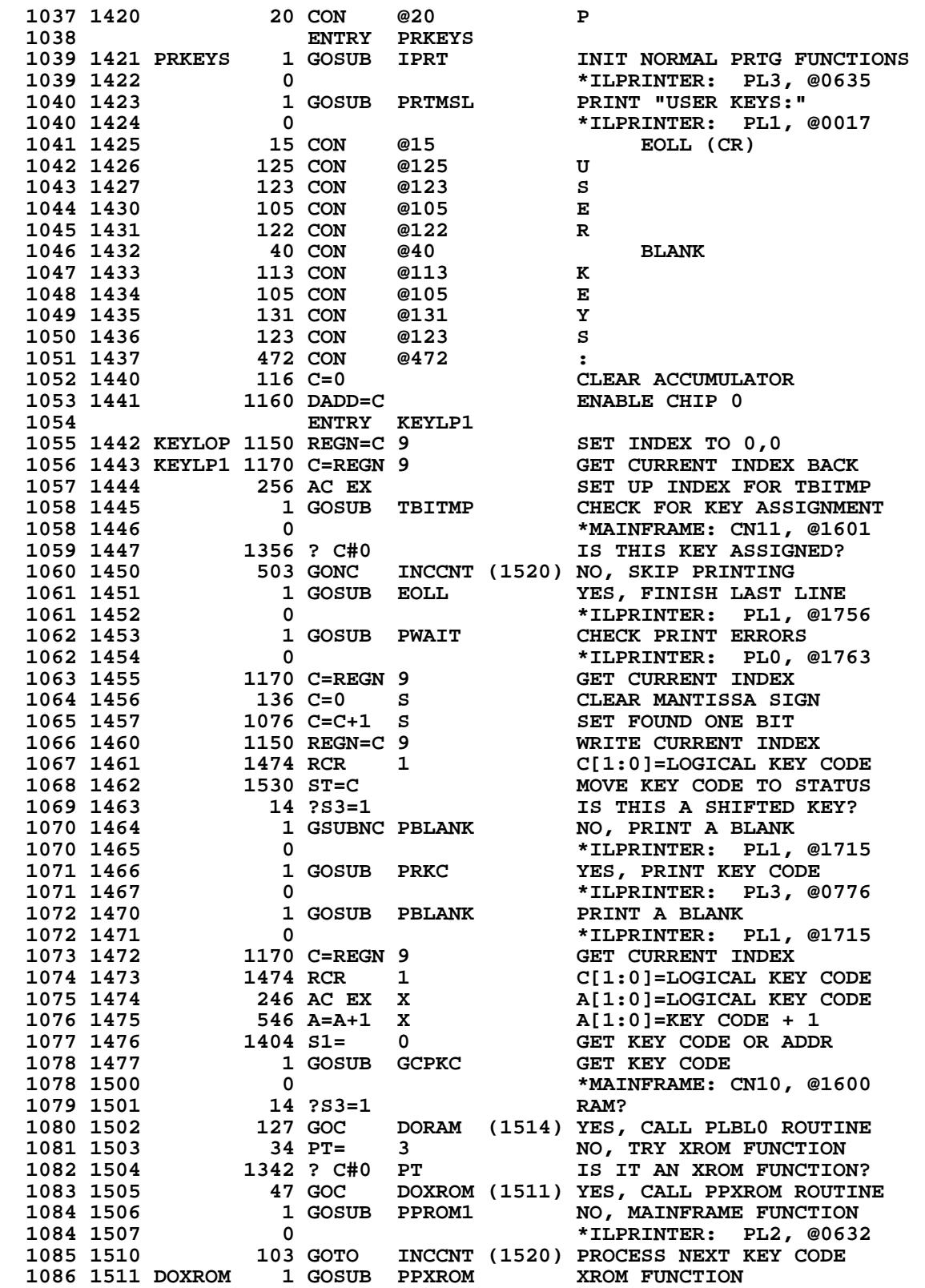

**Not Manufacturer Supported NOMAS recipient agrees NOT to contact manufacturer**

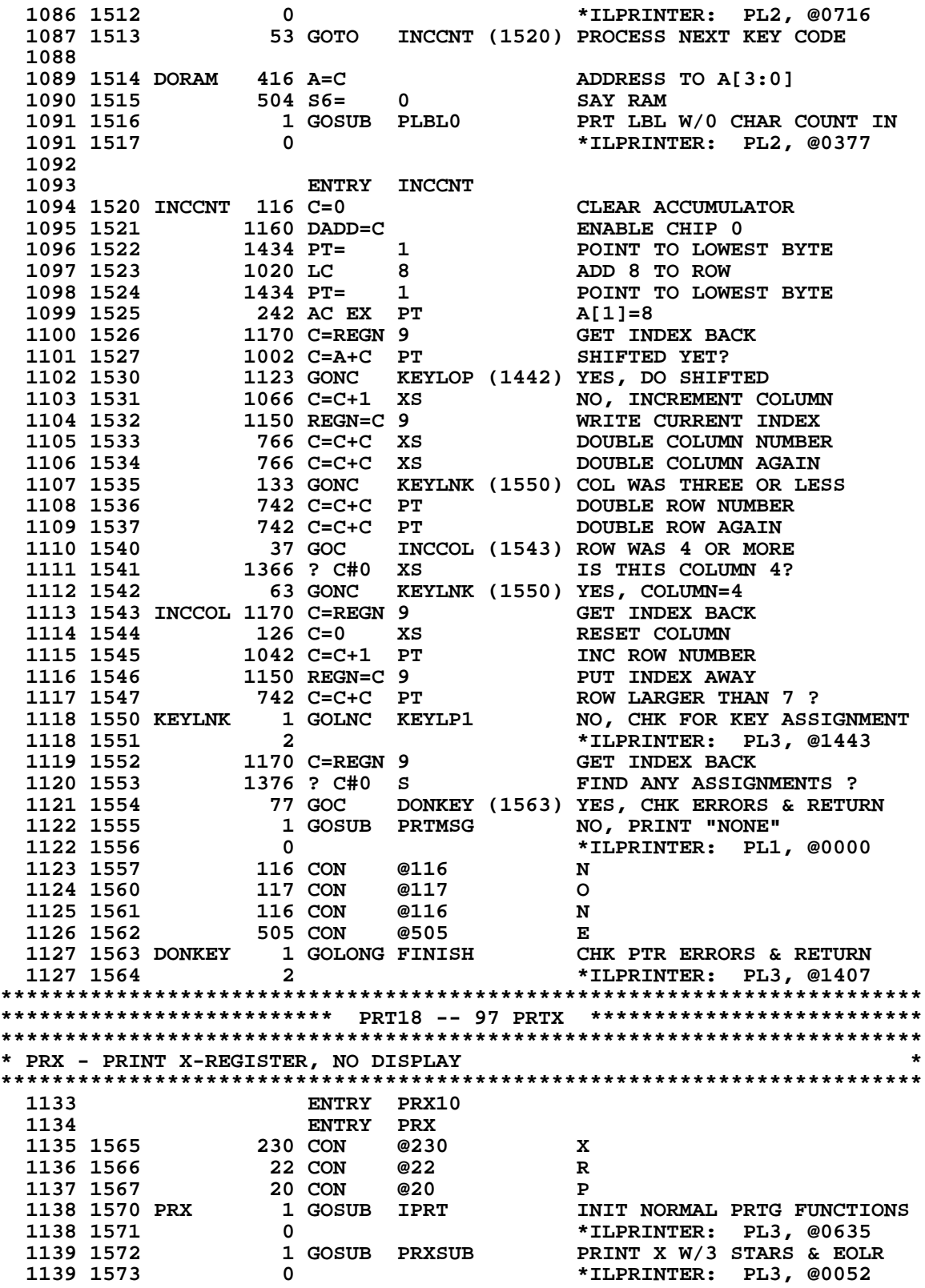

**1140 1574 PRX10 1 GOSUB PECHK PRINTER ERROR CHECK**<br>1140 1575 0 0 **1 PRINTER:** PL3, @  **1140 1575 0 \*ILPRINTER: PL3, @0570 \* CANNOT SIMPLY RETURN HERE BECAUSE 1) PRXSUB CALL USES UP ALL FOUR \* SUBROUTINE LEVELS; NFRPU IS NO LONGER ON THE STACK, AND 2) CARD \* READER ROM LOGIC FOR THE 7PRX FUNCTION DOES A GOSUB TO PRX \* (VIA PRT18) AND DOES NOT WANT PRX TO RETURN TO IT. 1145 1576 1 GOLONG NFRPU 1145 1577 1145 1577 2** 1145 1677 2 \*MAINFRAME: CN0, @0360 **\* \*\*\*\*\*\*\*\*\*\*\*\*\*\*\*\*\*\*\*\*\*\*\*\*\*\*\*\*\*\*\*\*\*\*\*\*\*\*\*\*\*\*\*\*\*\*\*\*\*\*\*\*\*\*\*\*\*\*\*\*\*\*\*\*\*\*\*\*\*\*\*\* \* GLINE# - GET LINE NUMBER \* \* \* \* CALCULATES LINE NUMBER (BINARY) IF THE LINE NUMBER = FFF, \* \* OTHERWISE RETURNS EXISTING LINE NUMBER \* \* GENERATES ERROR MESSAGE FOR PRIVATE PROGRAM, & DOESN'T RETURN \* \* \* \* USES: A, B[3:0], C, M, N, P, Q, S[8:0], 3 SUB LEVELS \* \* INPUT: CURRENT PRIVACY FLAG (S12) FOR VALID LINE#, R12=DESIRED PC \* \* OUTPUT: A[X]= C[X]= LINE NUMBER (BINARY) \* \* ASSUMES: NOTHING \* \*\*\*\*\*\*\*\*\*\*\*\*\*\*\*\*\*\*\*\*\*\*\*\*\*\*\*\*\*\*\*\*\*\*\*\*\*\*\*\*\*\*\*\*\*\*\*\*\*\*\*\*\*\*\*\*\*\*\*\*\*\*\*\*\*\*\*\*\*\*\*\* 1159 ENTRY GLINE# 1160 1600 GLINE# 1 GOSUB LINNUM GET LINE NUMBER** 1160 1601 **0**<br>1161 1602 1346 ? C#0 X LINE NUMBER= 0? **1161 1602 1346 ? C#0 X LINE NUMBER= 0?**<br>1162 1603 27 GOC GLIN20 (1605) NO. NON-ZERO  **1162 1603 27 GOC GLIN20 (1605) NO, NON-ZERO 1163 1604 1046 C=C+1 X YES, INC TO 1 \*\*C= REG 15 ON EXIT FROM LINNUM!!!!!!!!!!!!!!!! 1165 1605 GLIN20 1750 REGN=C 15 STORE NEW LINE NUMBER 1166 1606 406 A=C X LINE NUMBER TO "A" 1167 1607 1514 ?S12=1 PRIVATE? 1168 1610** 1 GOLC ERRPR YES, ERROR, DISP "PRIVATE"<br>1168 1611 3<br>1169 1612 1740 RTN END OF GET LINE NUMBER  **1168 1611 3 \*MAINFRAME: CN8, @0604 1169 1612 1740 RTN END OF GET LINE NUMBER \*\*\*\*\*\*\*\*\*\*\*\*\*\*\*\*\*\*\*\*\*\*\*\*\*\*\*\*\*\*\*\*\*\*\*\*\*\*\*\*\*\*\*\*\*\*\*\*\*\*\*\*\*\*\*\*\*\*\*\*\*\*\*\*\*\*\*\*\*\*\*\* \* OOPMSG - PUT UP "PRINTER ERR" MESSAGE IN LCD \* \* \* \* USES: C[6:0] AND 1 ADDITIONAL SUBROUTINE LEVEL \* \* INPUT: NOTHING \* \* OUTPUT: LEAVES CHIP 0 ENABLED AND SS0 UP \* \* ASSUMES: NOTHING \* \*\*\*\*\*\*\*\*\*\*\*\*\*\*\*\*\*\*\*\*\*\*\*\*\*\*\*\*\*\*\*\*\*\*\*\*\*\*\*\*\*\*\*\*\*\*\*\*\*\*\*\*\*\*\*\*\*\*\*\*\*\*\*\*\*\*\*\*\*\*\*\* 1178 ENTRY OOPMSG 1179 1613 OOPMSG 1 GOSUB MESSLP LEFT SHIFT INTO LCD F/RIGHT 1179 1614 0 \*ILCAS&CTL: CS1, @1667 1180 1615 20 CON @20 P 1181 1616 22 CON @22 R 1182 1617 11 CON @11 I 1183 1620 16 CON @16 N 1184 1621 24 CON @24 T 1185 1622 5 CON @5 E 1186 1623 22 CON @22 R 1187 1624 40 CON @40 BLANK 1188 1625 5 CON @5 E 1189 1626 22 CON @22 R 1190 1627 22 CON @22 R 1191 1630 1040 CON @1040 BLANK 1192 1631 1 GOSUB ENCP00 ENABLE CHIP 0 1192 1632 0 \*MAINFRAME: CN2, @0522 1193 1633 1 GOSUB UNL SEND UNLISTEN COMMAND**

**1193 1634** 0 **0 1193 1634** 0 **1194 1635** 1194 1635 1194 1635 **1193 1634 0<br>1194 1635 1 GOLONG STMSGF<br>1194 1636 2 2** \*MAINFRAME: CN0, @1576  **1195 \*\*\*\*\*\*\*\*\*\*\*\*\*\*\*\*\*\*\*\*\*\*\*\*\*\*\*\*\*\*\*\*\*\*\*\*\*\*\*\*\*\*\*\*\*\*\*\*\*\*\*\*\*\*\*\*\*\*\*\*\*\*\*\*\*\*\*\*\*\*\*\* \*\*\*\*\*\*\*\*\*\*\*\*\* ACX -- ACCUMULATE X-REG IN PRINTER BUFFER \*\*\*\*\*\*\*\*\*\*\*\*\*\* \*\*\*\*\*\*\*\*\*\*\*\*\*\*\*\*\*\*\*\*\*\*\*\*\*\*\*\*\*\*\*\*\*\*\*\*\*\*\*\*\*\*\*\*\*\*\*\*\*\*\*\*\*\*\*\*\*\*\*\*\*\*\*\*\*\*\*\*\*\*\*\* ENTRY ACX**<br>30 CON @230<br>3 CON @3  **1200 1637 230 CON @230 X 1201 1640 1202 1641 1640 17 1840 17 1840 1840 1840 1840 1840 1840 1840 1840 1840 1840 1840 1840 1840 1840 1840 1840 1840 1840 1840 1840 1840 1840 1840 1840 1840** 1202 1641 1 CON @1 A<br>1203 1642 ACX 1 GOSUB IACHR IN INIT ACCUM CHAR FUNCTIONS  **1203 1643 0 \*ILPRINTER: PL3, @0646 1204 1644 1 GOSUB ACXSUB SEND X-REGISTER TO BUFFER 1204 1645 0 \*ILPRINTER: PL1, @0315 1205 1646 1263 GOTO PRX10 (1574) PRINTER ERROR CHECK \* \*\*\*\*\*\*\*\*\*\*\*\*\*\*\*\*\*\*\*\*\*\*\*\*\*\*\*\*\*\*\*\*\*\*\*\*\*\*\*\*\*\*\*\*\*\*\*\*\*\*\*\*\*\*\*\*\*\*\*\*\*\*\*\*\*\*\*\*\*\*\*\* \*\*\*\*\*\*\*\*\*\*\*\*\*\*\*\*\*\*\*\*\*\*\*\*\*\*\* PRT11 -- AVIEW \*\*\*\*\*\*\*\*\*\*\*\*\*\*\*\*\*\*\*\*\*\*\*\*\*\*\* \*\*\*\*\*\*\*\*\*\*\*\*\*\*\*\*\*\*\*\*\*\*\*\*\*\*\*\*\*\*\*\*\*\*\*\*\*\*\*\*\*\*\*\*\*\*\*\*\*\*\*\*\*\*\*\*\*\*\*\*\*\*\*\*\*\*\*\*\*\*\*\* 1210 ENTRY PAVIEW 1211 1647 PAVIEW 1 GOSUB CKEN OK TO PRINT ? 1211 1650 0 \*ILPRINTER: PL3, @1665 1212 1651 1740 RTN 1740 P+1 - NO, RETURN W/O PRINT<br>1213 1652 1 GOSUB FNDPTR P+2 - YES, SEE IF PTR THERI 1213 1652** 1 GOSUB FNDPTR P+2 - YES, SEE IF PTR THERE<br>1213 1653 0 0 \*TLCAS&CTL: CS0, @0575  **1213 1653 0 \*ILCAS&CTL: CS0, @0575 1214 1654 53 GOTO PAVW10 (1661) P+1 - NO PRINTER 1215 1655 1 GOSUB INITC P+2 - INIT COMMON PATH 1215 1656 0 \*ILPRINTER: PL3, @0702 1216 1657 1 GOLONG PRA20 PRINT ALPHA REGISTER 1216 1660 2 \*ILPRINTER: PL0, @1236** 1217 1661 PAVW10 1304 S13= 0  **1218 1662 1670 C=REGN 14 GET FLAGS REGISTER 1219 1663** 1530 ST=C 5T=FLAGS 48-55<br>1220 1664 1740 RTN 5UCCESSFUL RET  **1220 1664 1740 RTN SUCCESSFUL RETURN \* \*\*\*\*\*\*\*\*\*\*\*\*\*\*\*\*\*\*\*\*\*\*\*\*\*\*\*\*\*\*\*\*\*\*\*\*\*\*\*\*\*\*\*\*\*\*\*\*\*\*\*\*\*\*\*\*\*\*\*\*\*\*\*\*\*\*\*\*\*\*\*\* \* CKEN - CHECK PRINTER ENABLED IF RUNNING OR SINGLE-STEPPING \* \* \* \* RETURNS TO: P+1 IF NOT OK TO PRINT \* \* P+2 IF OK TO PRINT \* \* \* \* USES: C, ST[7:0], S9, PT, NO ADDITIONAL SUBROUTINE LEVELS \* \* \* \* INPUT: CHIP 0 ENABLED, HEX MODE \* \* \* \* OUTPUT: IF RTN TO P+2 THEN S9=0, CHIP 0 ENABLED, HEX MODE \* \* \* \*\*\*\*\*\*\*\*\*\*\*\*\*\*\*\*\*\*\*\*\*\*\*\*\*\*\*\*\*\*\*\*\*\*\*\*\*\*\*\*\*\*\*\*\*\*\*\*\*\*\*\*\*\*\*\*\*\*\*\*\*\*\*\*\*\*\*\*\*\*\*\* 1235 ENTRY CKEN 1236 1665 CKEN 1670 C=REGN 14 GET STATUS BITS 1237 1666 1530 ST=C ST=FLAGS 48-55 1238 1667** 1314 ?S13=1 RUNNING?<br>1239 1670 37 GOC CKEN10 (1673) YES, CHE **1239 1670 37 GOC CKEN10 (1673) YES, CHECK FLAG 21<br>1240 1671 114 ?S4=1 SINGLE STEPPING?**<br>16 2011 1677 160PE, DON'T CHECK  **1240 1671 114 ?S4=1 SINGLE STEPPING? 1241 1672 53 GONC CKEN20 (1677) NOPE, DON'T CHECK FLAG 21 1242 1673 CKEN10 434 PT= 8 POINT TO FLAGS 20-23 1242 1673 CKEN10 434 PT= 8 POINT TO FLAGS 20-23<br>
1243 1674 742 C=C+C PT COPY FLAG 20 TO CARRY<br>
1244 1675 742 C=C+C PT FLAG 21? (PRINTER ENAI 1244 1675 742 C=C+C PT FLAG 21? (PRINTER ENABLED?) 1245 1676 1640 RTN NC NO, RETURN TO P+1**

 **1246 1677 CKEN20 1104 S9= 0 CLEAR ERROR FLAG 1247 1700 1 GOLONG RTNP+2 RETURN TO P+2 (NOT P+1)**<br>1247 1701 2 **2** \*ILCAS&CTL: CS0, @0656  **1247 1701 2 \*ILCAS&CTL: CS0, @0656 \* \* 1250 FILLTO @1701 1251 \* 1253 1702 KYCKX 1614 ?S0=1 DOES PRINTER EXIST ? 1254 1703 63 GONC KYCKX2 (1711) NO, SKIP PRINTER CHECKS 1255 1704** 144 HPL=CH 1 CONTROL INTERRUPT 1256 1705 1005 CH= 0201 CONTROL ENABLE FLAG TEST **1256 1705 1005 CH= @201**<br>**1257 1706 1254 SRQR? 1257 1706 1254 SRQR? SERVICE REQUEST RECEIVED ? 1258 1707 1 GOLC PRSVC YES, LET'S LOOK AT PRINTER 1258 1710 3 \*ILPRINTER: PL3, @0213 1259 1711 KYCKX2 1 GOLONG RMCK10<br>1259 1712 2 1259 1712 2 \*MAINFRAME: CN9, @1763 1260 FILLTO @1712 \* WHEN PAUSING WITH THE PRINTER TURNED OFF, THE EXTRA WORD TIMES TO \* DISCOVER THAT THE PRINTER IS OFF LENGTHEN THE PAUSE BY ABOUT 10%. 1263 ENTRY PRT11 1264 ENTRY PRT6 1265 PRT18 1266 1713 CRPRTX 1 GOLONG PRX CR: 97 PRTX 1266 1714 2 \*ILPRINTER: PL3, @1570 1267 PRT17 1268 1715 CRPSTK 1 GOLONG PRSTK CR: 97 PRST 1268 1716 2 \*ILPRINTER: PL0, @1342 1269 PRT16 1270 1717 CRPREG 1 GOLONG REGL CR: 97 PREG 1270 1720 2 \*ILPRINTER: PL0, @1444** 1 GOLONG XPRT15  **1271 1722 2 \*ILPRINTER: PL3, @0064 1272 1723 PRT14 1 GOLONG ENDALP ENTERING/EXITING ALPHA MODE 1272 1724 2 \*ILPRINTER: PL0, @1636 1273 1725 PRT13 1 GOLONG OVERFL D.E. UNDERFLOW OR OVERFLOW 1273 1726 2 \*ILPRINTER: PL1, @0032 1274 1727 PRT12 1 GOLONG PRTCAT<br>1274 1730 2 1274 1730 2 \*ILPRINTER: PL0, @1645 1275 1731 PRT11 1 GOLONG PAVIEW 1275 1732 1275 1732 2 \*ILPRINTER: PL3, @1647 1276 1733 PRT10 1 GOLONG PVIEW PRINT X-REGISTER 1276 1734 2 \*ILPRINTER: PL1, @0265 1277 1735 PRT9 1 GOLONG PADV<br>1277 1736 2 1277 1736 2 \*ILPRINTER: PL3, @0115 1278 1737 PRT8 1 GOLONG DATA&R DATA ENTRY STRING & R/S 1278 1740 2 \*ILPRINTER: PL1, @0616** 1279 1741 PRT7 1 GOLONG PPROMP PRINT PROMPT<br>1279 1742 2 2  **1279 1742 2 \*ILPRINTER: PL0, @1246 1280 1743 PRT6 1 GOLONG PMESSG PRINT MESSAGES 1280 1744 2 \*ILPRINTER: PL3, @1114 1281 1745 PRT5** 1 GOLONG DATA&F<br>1281 1746 2  **1281 1746 2 \*ILPRINTER: PL1, @0622 1282 (USED BY NLT040 AND NAME42) 1283 1747 PRT4** 1 GOLONG DATAPR<br>1283 1750 2  **1283 1750 2 \*ILPRINTER: PL1, @0041 1284 OR PAUSE EXPIRED** 1285 **OR RAK100 IN CN1**<br>1286 1751 PRT3 1 GOLONG ALPHOP BEGIN TO TYPE ALPHA OPERAND 1286 1751 PRT3 1 GOLONG ALPHOP  **1286 1752 2 \*ILPRINTER: PL2, @1756**

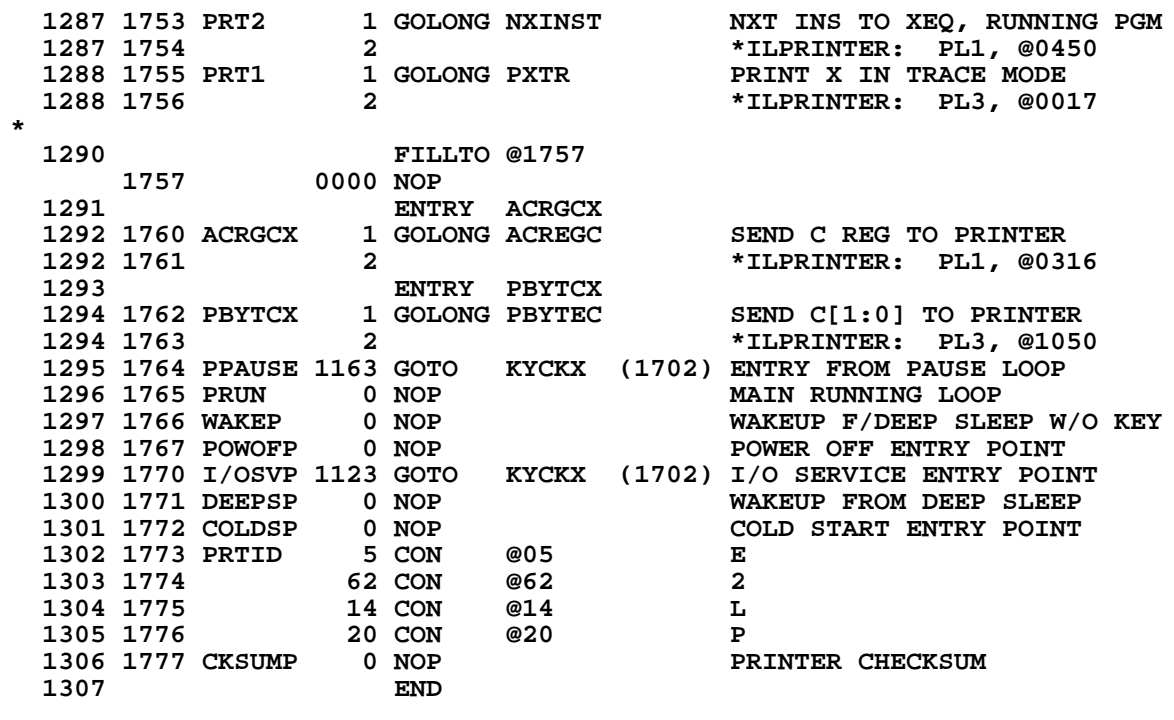

 **ERRORS: 0**

**SYMBOL TABLE (SCPR4B = ILPRINTER QUAD 3 = PL3 = ADDRESSES @66000-67777)**

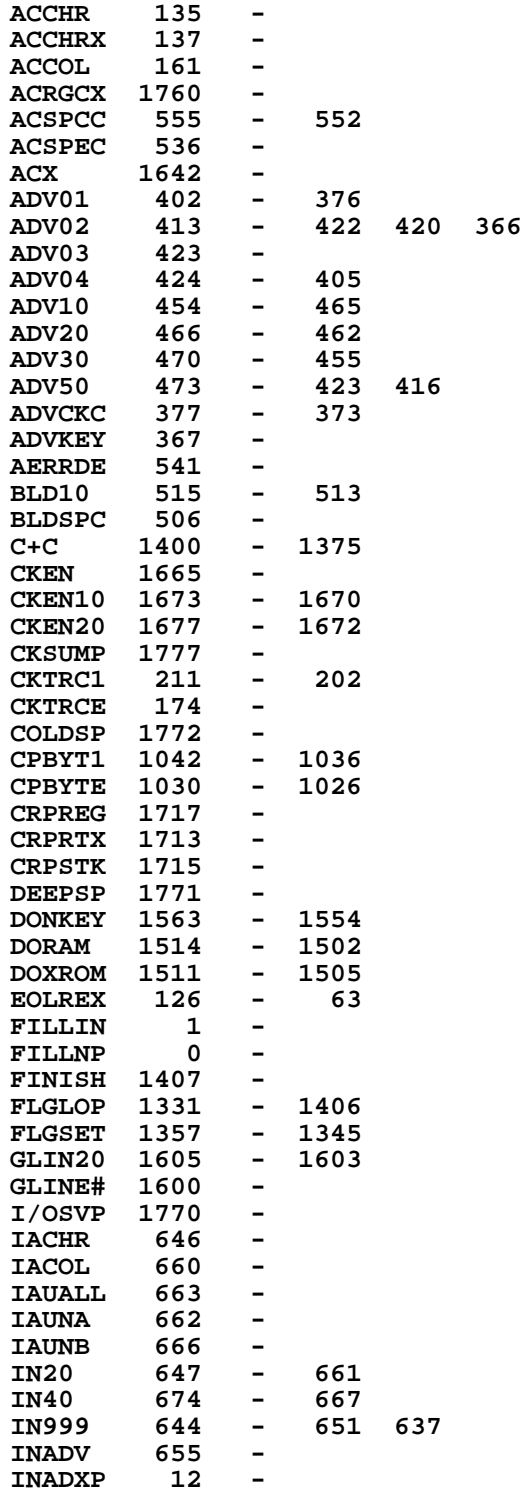

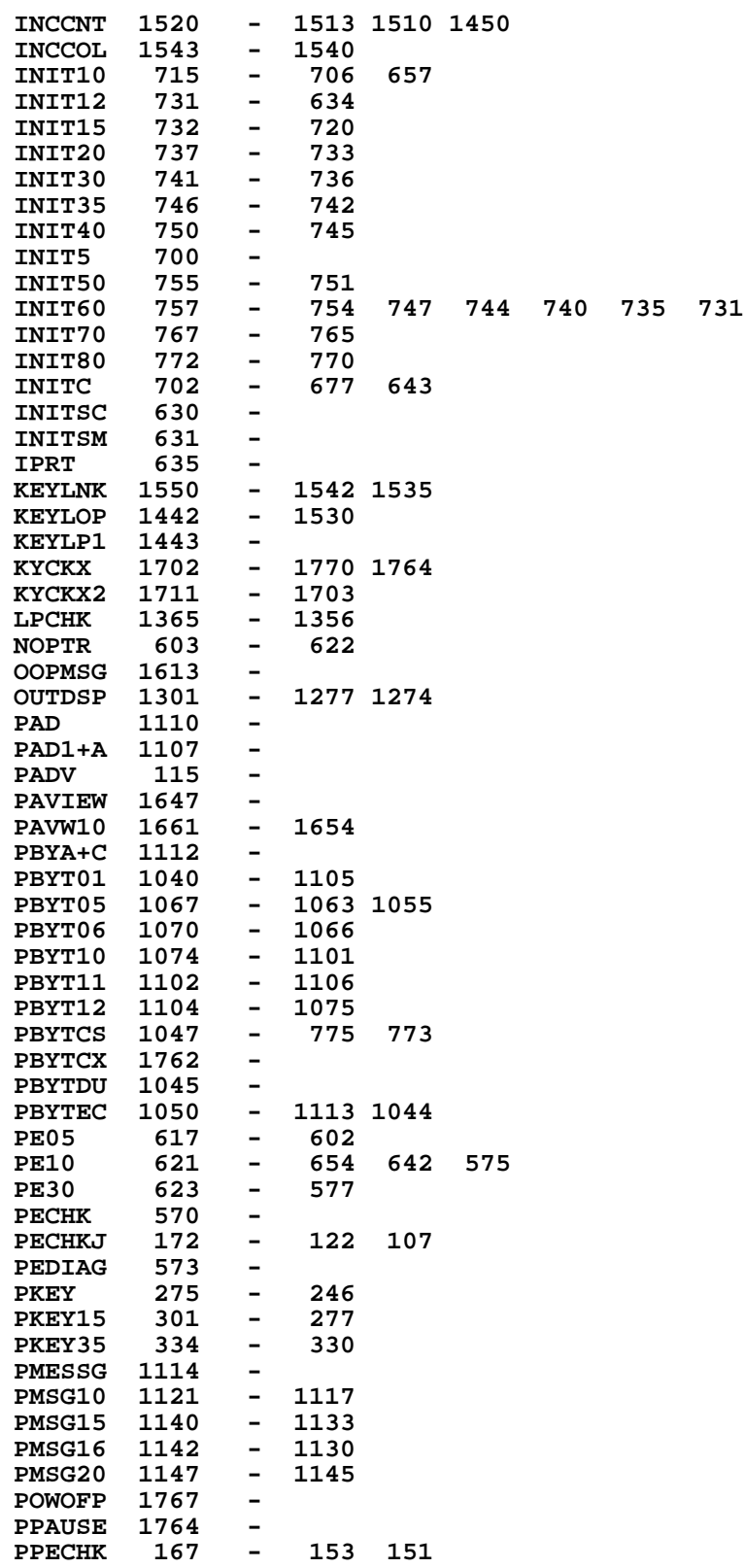

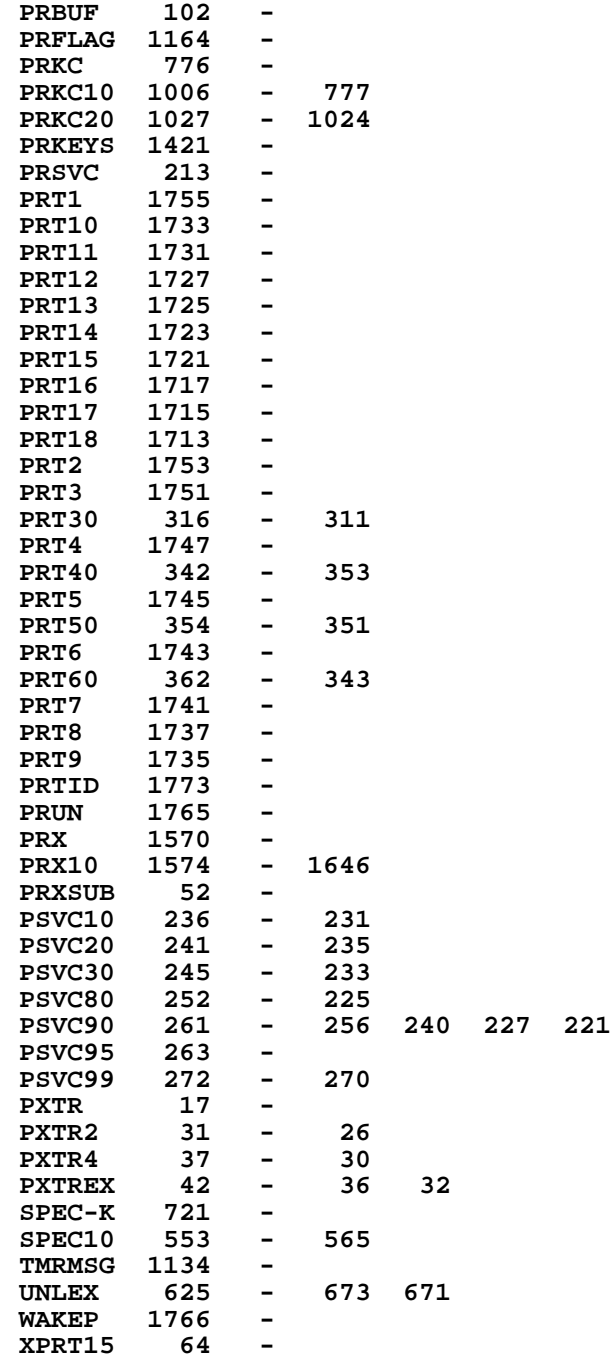

**ACCHR 135 - ACCHRX 137 - ACCOL 161 - ACRGCX 1760 - ACSPCC 555 - ACSPEC 536 - ACX 1642 - ADV50 473 - ADVKEY 367 -**  $BLDSPC$ **CKEN 1665 - CKTRCE 174 - CPBYTE 1030 - FILLIN FILLNP 0 - FINISH 1407 - GLINE# 1600 - IACHR 646 - IACOL 660 - IAUALL 663 - IAUNA 662 - IAUNB 666 - INADV 655 - INADXP 12 - INCCNT 1520 - INIT5 700 - INIT60 757 - INITC 702 - INITSC 630 - INITSM 631 - IPRT 635 - KEYLP1 1443 - OOPMSG 1613 - PAD 1110 - PAD1+A 1107 - PADV 115 - PAVIEW 1647 PBYA+C 1112 - PBYTCX 1762 - PBYTDU 1045 - PBYTEC 1050 - PECHK 570 - PEDIAG 573 - PMESSG 1114 - PRBUF 102 - PRFLAG 1164 -**  $PRKC$ **PRKC20 1027 - PRKEYS 1421<br>PRSVC 213 PRSVC 213 - PRT11 1731 -**  $PRT50$ **PRT6 1743 - PRX 1570 - PRX10 1574 -**

**PRXSUB 52 -**

**ENTRY TABLE (SCPR4B = ILPRINTER QUAD 3 = PL3 = ADDRESSES @66000-67777)**

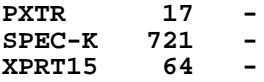

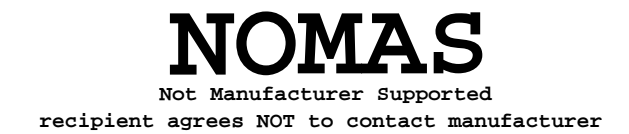

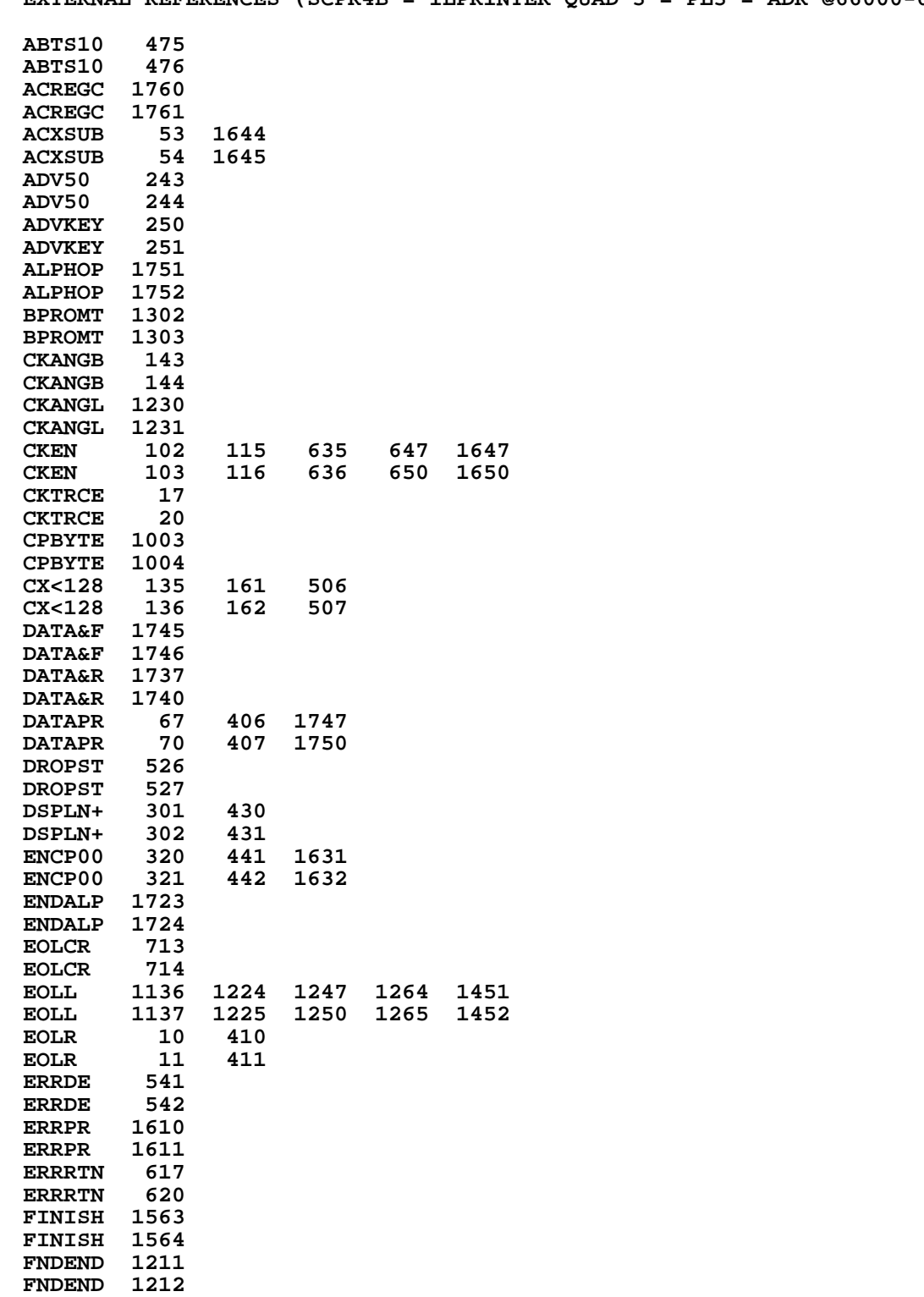

**EXTERNAL REFERENCES (SCPR4B = ILPRINTER QUAD 3 = PL3 = ADR @66000-67777)**

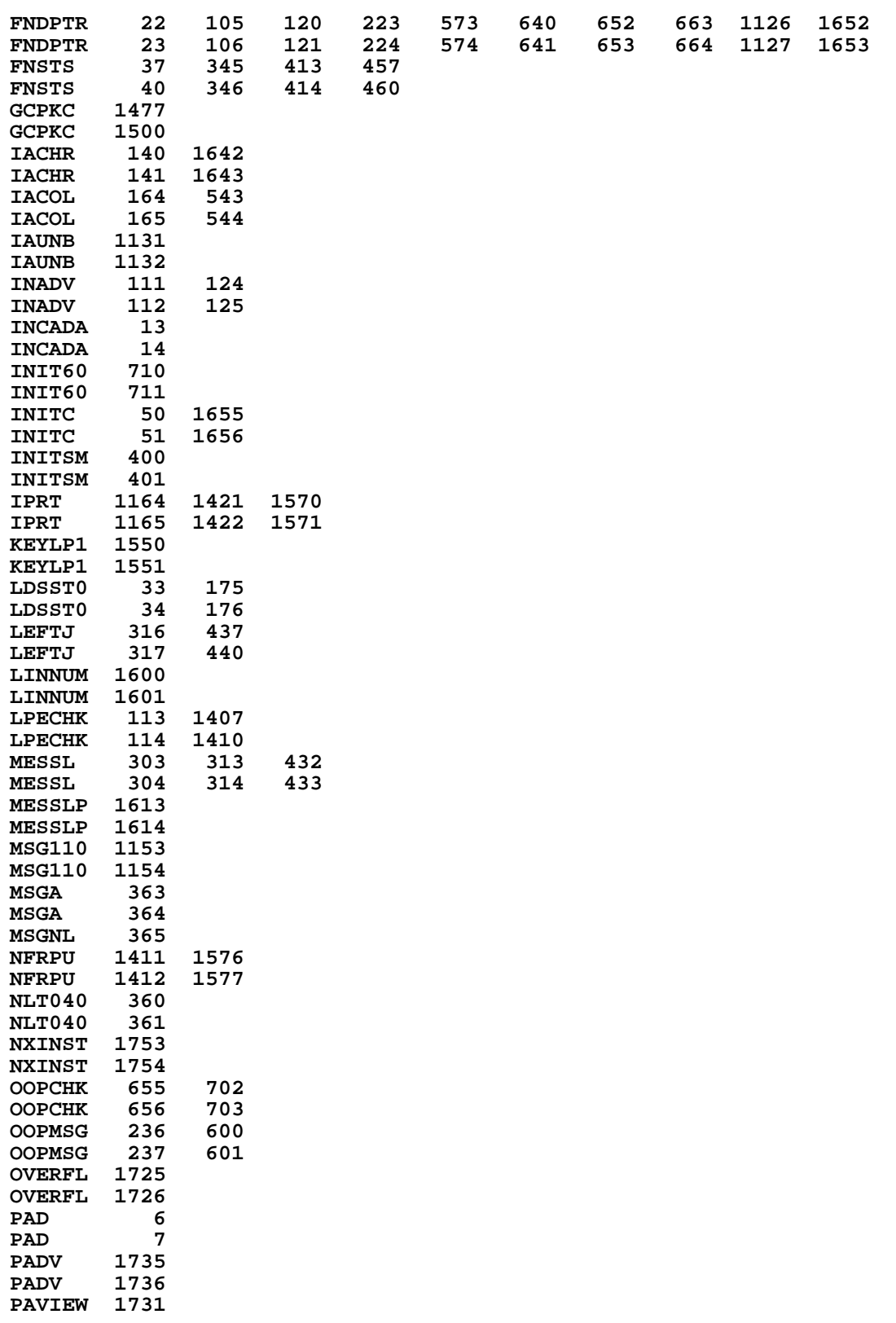

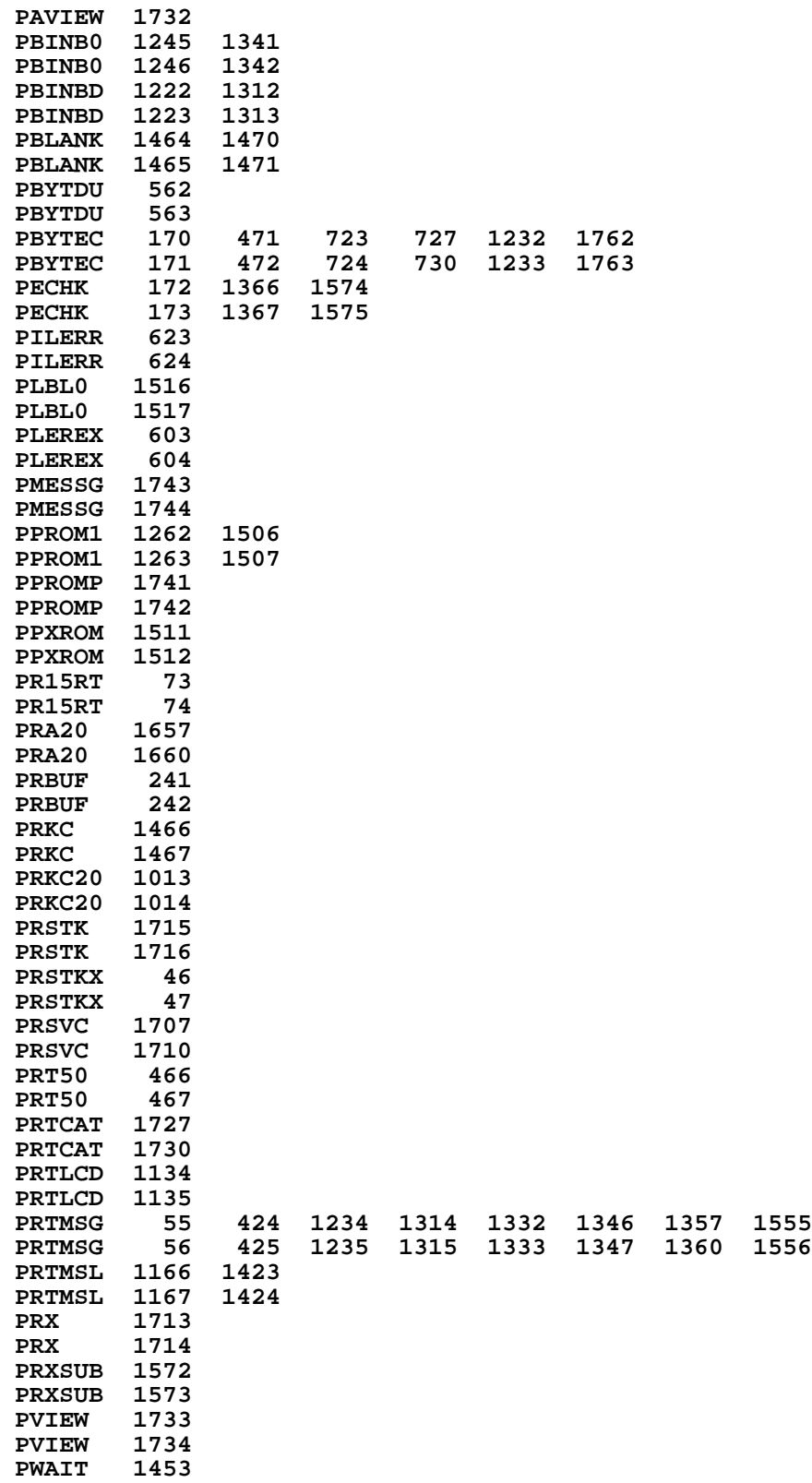

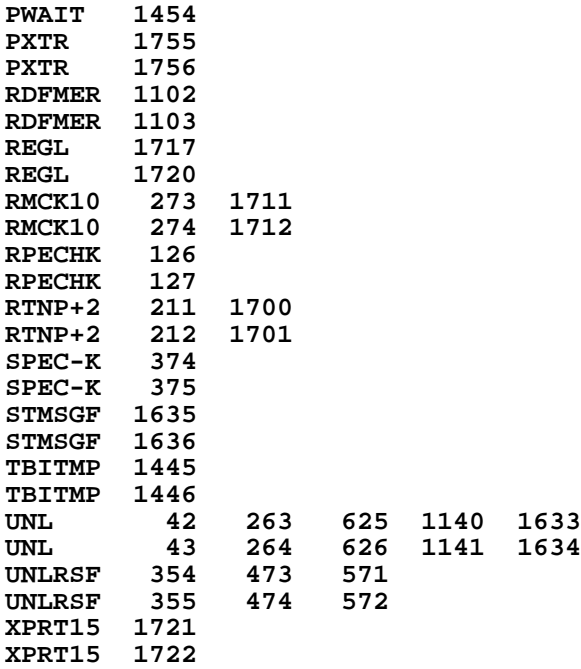

**End of VASM assembly**